# INSTITUTO POLITÉCNICO NACIONAL

ESCUELA SUPERIOR DE INGENIERÍA Y ARQUITECTURA UNIDAD ZACATENCO

SECCIÓN DE ESTUDIOS DE POSGRADO E INVESTIGACIÓN

TEMA DE TESIS

## EFECTO DEL CAMBIO CLIMÁTICO EN EL RÉGIMEN DE PRECIPITACIONES DE LA CUENCA DEL RÍO SANTA CATARINA, NUEVO LEÓN

QUE PARA OBTENER EL GRADO DE

# M A E S T R O E N I N G E N I E R Í A C I V I L

PRESENTA:

Karla Joaly Tovar García

Comité Tutorial:

Dr. Juan Manuel Navarro Pineda M.C. Pino Durán Escamilla Dr. Víctor Manuel López López M.C. Lucio Fragoso Sandoval

CIUDAD DE MÉXICO, FEBRERO 2020

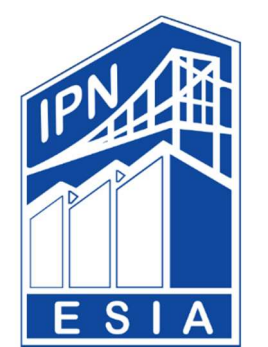

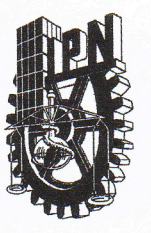

## INSTITUTO POLITÉCNICO NACIONAL SECRETARIA DE INVESTIGACIÓN Y POSGRADO

**ACTA DE REGISTRO DE TEMA DE TESIS** Y DESIGNACIÓN DE DIRECTOR DE TESIS

Ciudad de México, a 28 de junio de 2018

en su sesión El Colegio de Profesores de Estudios de Posgrado e Investigación de ESIA-UZ No. 6 celebrada el día 19 del mes de Junio conoció la solicitud ordinaria presentada por el(la) alumno(a):

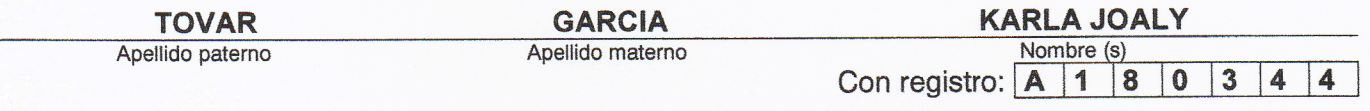

Maestría en Ingeniería Civil **Aspirante de:** 

Se designa al aspirante el tema de tesis titulado:  $1 -$ 

Efecto del Cambio Climático en el régimen de precipitaciones de la cuenca del Río Santa Catarina, Nuevo León. De manera general el tema abarcará los siguientes aspectos:

#### Se anexa índice

2.- Se designa como Director de Tesis al Profesor:

#### Dr. Juan Manuel Navarro Pineda

El trabajo de investigación base para el desarrollo de la tesina será elaborado por el alumno en:  $3 -$ 

SECCIÓN DE ESTUDIOS DE POSGRADO E INVESTIGACIÓN DE LA ESIA-UZ

que cuenta con los recursos e infraestructura necesarios.

El interesado deberá asistir a los seminarios desarrollados en el área de adscripción del  $4$ trabajo desde la fecha en que se suscribe la presente hasta la aceptación de la tesis por la Comisión Revisora correspondiente:

Director(a) de Tesis

Dr. Juan Manuel Navarro Pineda Presidente del Colegio Aspirante Dr. Norberto Domínguez Patrice ON DE ESTUDIOS DE Karla Joaly Tovar García

EGH/sear

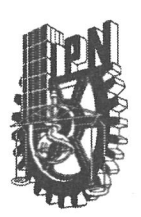

## **INSTITUTO POLITÉCNICO NACIONAL** SECRETARÍA DE INVESTIGACIÓN Y POSGRADO

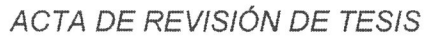

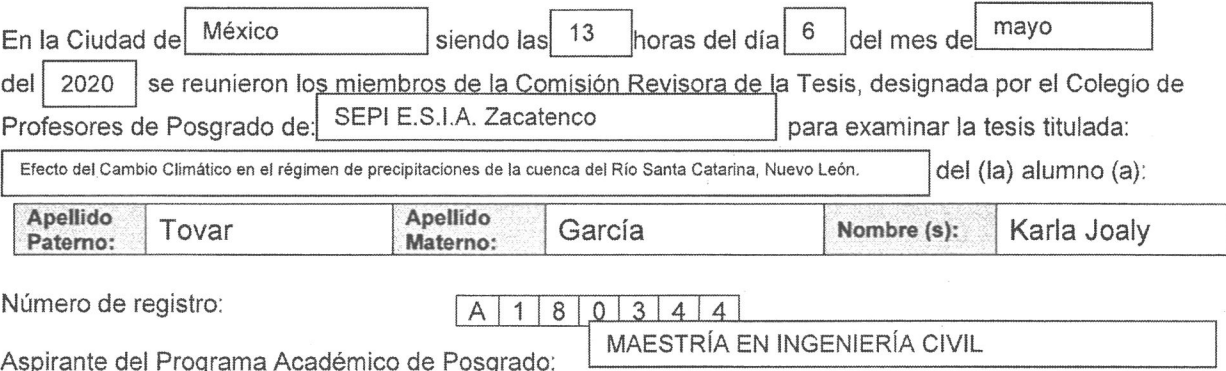

Una vez que se realizó un análisis de similitud de texto, utilizando el software antiplagio, se encontró que el trabajo de tesis tiene 11 % de similitud. Se adjunta reporte de software utilizado.

Después que esta Comisión revisó exhaustivamente el contenido, estructura, intención y ubicación de los textos de la tesis identificados como coincidentes con otros documentos, concluyó que en el presente trabajo SI  $NO$  SE CONSTITUYE UN POSIBLE PLAGIO.

JUSTIFICACIÓN DE LA CONCLUSIÓN: (Por elemplo, el % de similitud se localiza en metodologías adecuadamente referidas a fuente original)

El porcentaje de similitud se relaciona a referencias y títulos no necesariamente a similitudes puntuales a metodologías o procedimientos: es un texto original adecuado.

\*\*Es responsabilidad del alumno como autor de la tesis la verificación antiplagio, y del Director o Directores de tesis el análisis del % de similitud para establecer el riesgo o la existencia de un posible plagio.

Finalmente y posterior a la lectura, revisión individual, así como el análisis e intercambio de opiniones, los miembros de la Comisión manifestaron APROBAR  $\boxtimes$  SUSPENDER NO APROBAR is a tesis por **UNANIMIDAD**  $\boxtimes$  o **MAYORÍA** en virtud de los motivos siguientes:

El trabajo presentado cumple con los parámetros requeridos y la profundidad de conocimiento establecida en la metodología y el objetivo del tema planteado.

Dr. Juan Manuel Navarro Pineda Director de Tesis

Nombre completo y firma

## **COMISIÓN REVISORA DE TESIS**

Dr. Víctor Manuel López López

Nombre completo y firma

M. en C. Lucio Fragoso Sandoval

M. en C. Pino Durán Escamilla

Dr. Samuel Sandoval Solís

Nombre completo y firma

Nombre completo y firma

Vombre completo y firma Dr. Nor Nombre completo y firma<br>PRESIDENTE DEL COLEGIO DE **BROFESORES** 

 $SIP-14$ 

**REP 2017** 

SECCIÓN DE ESTUDIOS DE POSGRADO E INVESTIGAÇIÓN

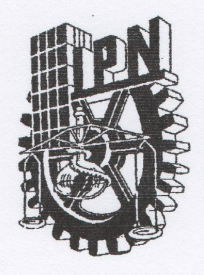

## **INSTITUTO POLITÉCNICO NACIONAL** SECRETARÍA DE INVESTIGACIÓN Y POSGRADO

## CARTA CESIÓN DE DERECHOS

En la Ciudad de México el día 16 del mes de junio del año 2020, el (la) que suscribe Karla Joaly Tovar García alumno (a) del Programa de Maestría en Ingeniería Civil con número de registro A180344, adscrito a la Escuela Superior de Ingeniería y Arquitectura Unidad Zacatenco, manifiesta que es autor (a) intelectual del presente trabajo de Tesis bajo la dirección del Dr. Juan Manuel Navarro Pineda y cede los derechos del trabajo intitulado Efecto del Cambio Climático en el régimen de precipitaciones de la cuenca del Río Santa Catarina, Nuevo León., al Instituto Politécnico Nacional para su difusión, con fines académicos y de investigación.

Los usuarios de la información no deben reproducir el contenido textual, gráficas o datos del trabajo sin el permiso expreso del autor y/o director del trabajo. Este puede ser obtenido escribiendo a la siguiente dirección iasc.arquitectura@gmail.com. Si el permiso se otorga, el usuario deberá dar el agradecimiento correspondiente y citar la fuente del mismo.

Karla Joaly Tovar García

## Agradecimientos

Mi agradecimiento al Consejo Nacional de Ciencia y Tecnología (CONACyT) por la beca otorgada, pues con el apoyo económico brindado, fue posible llevar a cabal término este trabajo de investigación.

Se agradece atentamente al Dr. Juan Manuel Navarro Pineda, M.C. Pino Durán Escamilla, M.C. Lucio Fragoso Sandoval y Dr. Víctor López López por sus valiosas asesorías, recomendaciones y por el gran apoyo brindado durante la realización de esta tesis.

A la University of California Davis y especialmente al Dr. Samuel Sandoval Solís por el tiempo y dedicación al compartir sus conocimientos especializados.

A mi hermano Daniel por su apoyo y compañía.

Y finalmente, agradezco a mi madre Yolanda por sus enseñanzas de vida y por alentarme incondicionalmente en todo momento.

## Dedicatoria

Dedico esta tesis a mi padre el Ing. Emilio Tovar Valdés, cuya guía fue decisiva y me dio el empuje necesario para alcanzar esta proeza personal.

Y a mi hermano Emilio quien vela por mi desde el Cielo.

## EFECTO DEL CAMBIO CLIMÁTICO EN EL RÉGIMEN DE PRECIPITACIONES DE LA CUENCA DEL RÍO SANTA CATARINA, NUEVO LEÓN

#### RESUMEN

La ciudad de Monterrey, situada en el Estado de Nuevo León, es cruzada por el Río Santa Catarina en cuya cuenca se construyó la presa de control de avenidas "Corral de Palmas". Sin embargo, con el Cambio Global se prevé el aumento de caudales y dado que la presa actual fue diseñada sin considerar dicho fenómeno, es necesario realizar una revisión hidrológica implementando una metodología que incluya los efectos Cambio Climático. Para tal fin, se propone el presente estudio que se basa en el análisis de probabilidad de ocurrencia del fenómeno propiciado por anomalías de temperatura y precipitación. Tal estudio se divide en dos partes.

La primera parte consta del estudio hidrológico tradicional que inicia con la caracterización de la cuenca. Se identificó el parteaguas y el cauce principal ingresando el Modelo de Elevación Digital proporcionado por el Advanced Spaceborne Thermal Emission and Reflection Radiometer ASTER al programa Global Mapper 20; mientras que la pendiente media se calculó por el método de los mínimos cuadrados. Posteriormente se determinó el número N de la curva de escurrimiento con la información sobre uso de suelo, cubierta vegetal y edafología, disponibles en la Comisión Nacional para el Conocimiento y Uso de la Biodiversidad CONABIO.

Para efectuar el análisis probabilístico, se identificaron 8 estaciones climatológicas que cumplían con los criterios de selección (radio de influencia en la cuenca, años consecutivos de registro y el número de datos con un mínimo de 30 años) de donde se recopilaron los datos de lluvia máxima en 24h para aplicar las distribuciones de frecuencia Gumbel II, Pearson III, Normal y Gumbel para identificar la frecuencia de mejor ajuste. Seguidamente se trazaron los polígonos de Thiessen para determinar las áreas de influencia de cada estación y se aplicó la ecuación de precipitación en exceso, empleando el valor de la curva N de escurrimiento, luego se calculó el caudal con el Hidrograma Unitario Triangular.

Para continuar con el estudio, fue realizada una estancia académica en la University of California Davis, Estados Unidos de América, como miembro del Water Management Research Lab del Department of Land, Earth and Water Resources, donde se investigaron las anomalías, las cuales son producidas por el aumento de la temperatura superficial del océano a 27°C o más y, consecuentemente, de la temperatura atmosférica que favorece la condensación. Este proceso ocasiona la formación de tormentas tropicales y huracanes que implican mayores alturas de precipitación. Para analizar las anomalías se obtuvo la termoclina y la temperatura máxima superficial del Golfo de México, mediante los datos disponibles de la National Oceanic and Atmospheric Administration NOAA y el Woods Hole Oceanographic Institution WHOI; así como la temperatura máxima extrema y mínima extrema de las estaciones climatológicas seleccionadas, ubicadas dentro de la cuenca del Río Santa Catarina.

En seguida, se calcularon las líneas de tendencia y se compararon los resultados con los Escenarios de Cambio Climático de horizonte lejano, tanto de temperatura como de precipitación.

Se ingresaron las cifras en la ecuación de distribución de valores extremos tipo I para tres muestras de poblaciones de datos y la concerniente función de densidad de probabilidad. Se identificaron las tormentas debidas al Cambio Climático y a continuación se analizaron comparativamente los resultados del estudio hidrológico tradicional con el de la distribución de valores extremos, para la Cuenca del Río Santa Catarina y la subcuenca de la Presa Rompepicos "Corral de Palmas".

Con los datos obtenidos, se revisó el funcionamiento hidrológico de la presa y se ejecutó un análisis de riesgos de inundación por tormentas de Cambio Climático en la Zona Metropolitana de Monterrey. Como resultado del estudio, se observó que de los datos de precipitaciones que consideran los efectos de cambio climático se presentarán inundaciones con periodo de retorno de 10 años, lo que supone un aumento significativo en la frecuencia de inundaciones en el Área Metropolitana de Monterrey.

Palabras clave: análisis probabilístico, Cambio Climático, precipitación, anomalías, inundación.

## EFFECT OF CLIMATE CHANGE IN THE PRECIPITATION SCHEME OF THE SANTA CATARINA RIVER CATCHMENT, NUEVO LEÓN

#### ABSTRACT

The city of Monterrey, located in the State of Nuevo León, is crossed by the Santa Catarina River in whose basin the "Corral de Palmas" avenue control dam was built. However, with the Global Change, the increase in flows is expected and since the current dam was designed without considering this phenomenon, a hydrological review is necessary, implementing a methodology that includes Climate Change. For this purpose, This study is based on the probabilistic analysis of phenomenon occurrence caused by temperature and precipitation anomalies due to Climate Change, which generates flooding in the Monterrey Metropolitan Area. Using information from the ASTER Digital Elevation Model and the determination of the N runoff curve using the edaphology and plant cover data available in CONABIO, the characterizing of the Santa Catarina River catchment was carried out.

To apply the Gumbel II, Pearson III, Normal and Gumbel frequency distributions, eight weather stations were identified that met the selection criteria (radius of influence in the catchment and the number of data with a minimum of 30 years) from which the maximum rainfall data is collected in 24 hours, as to identify the best fit frequency. Then, the Thiessen Polygons method was used and the flow rate was calculated with the Triangular Unit Hydrograph.

To continue with this hydrologic study, an academic stay was held at the University of California Davis, USA, as a member of the Water Management Research Lab of the Department of Land, Air, and Water Resources. There, the anomalies were investigated to show that they are produced by the oceanic surface temperature increasing up to 27 ° C or more and, consequently, the atmospheric temperature that favors condensation. This process causes the formation of tropical storms and cyclones that involve increasing precipitation. To analyze the anomalies, the thermocline and the maximum surface temperature of the Gulf of Mexico were obtained through the data available from the National Oceanic and Atmospheric Administration NOAA and the Woods Hole Oceanographic Institution WHOI; as well as the extreme maximum and extreme minimum values of temperature at the selected weather stations.

The trends were calculated and the results compared with the Climate Change Scenarios both for temperature and precipitation. The values were entered into the distribution of extreme values type I for three populations equation and its density function.

The storms due to Climate Change were identified and then the results of the traditional probabilistic analysis, as well as the distribution of extreme values for the Santa Catarina River catchment and the "Corral de Palmas" Check Dam sub-catchment was analyzed.

The hydrological operation model of the dam was reviewed and a flood risk analysis was carried out due to climate change storms in the Monterrey Metropolitan Area.

The Reservoir operation model of the "Corral de Palmas" check dam was reviewed and a flood risk analysis was carried out. The results demonstrate that with the effects of Climate Change considered in the rainfall data, floods may occur within a return period of 10 years, which represents a significant increase in the frequency of flooding at the Monterrey Metropolitan Area.

Keywords: probabilistic analysis, Climate Change, precipitation, anomalies, flooding.

## **ÍNDICE**

## EFECTO DEL CAMBIO CLIMÁTICO EN EL RÉGIMEN DE PRECIPITACIONES DE LA CUENCA DEL RÍO SANTA CATARINA, NUEVO LEÓN

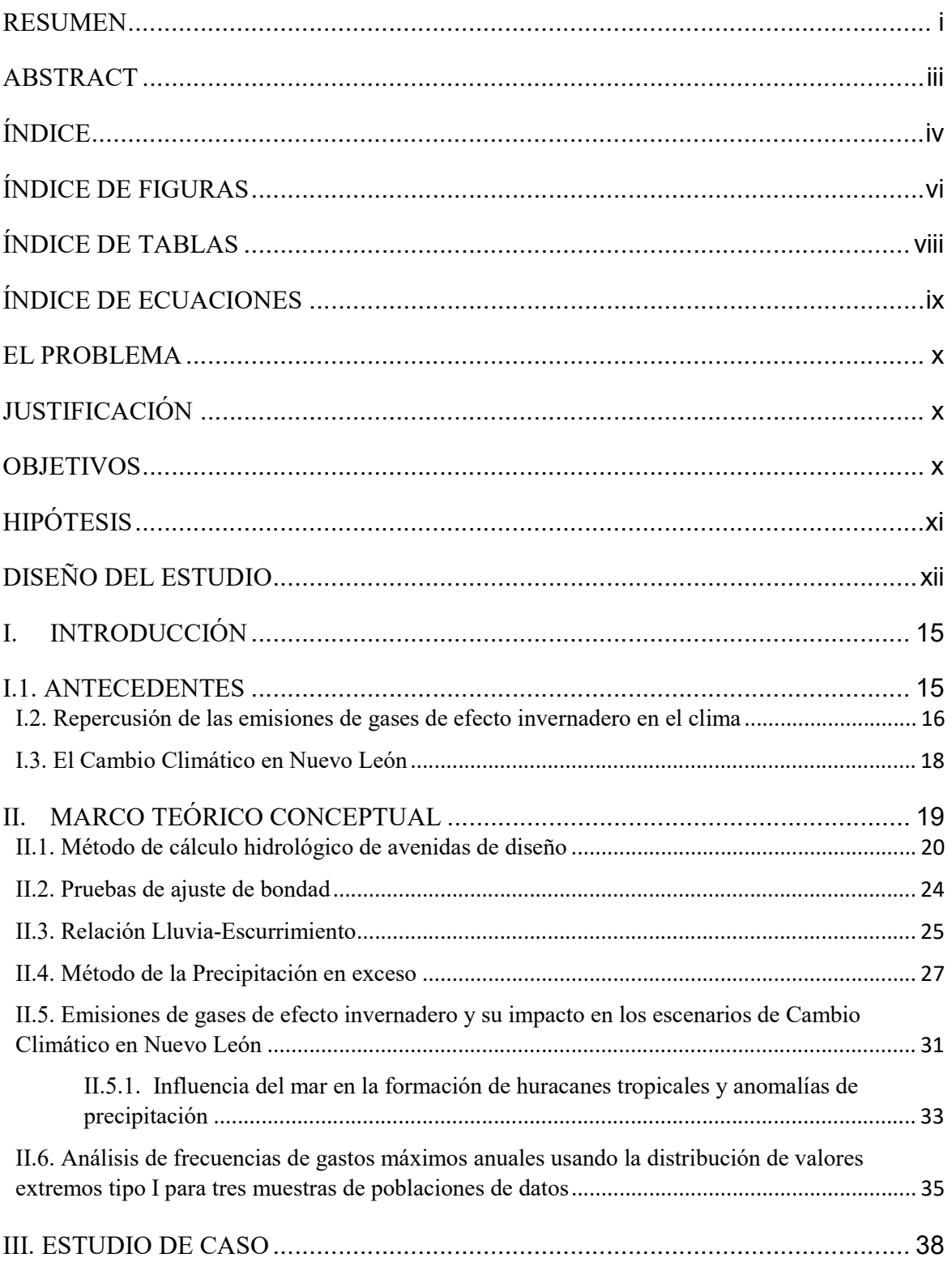

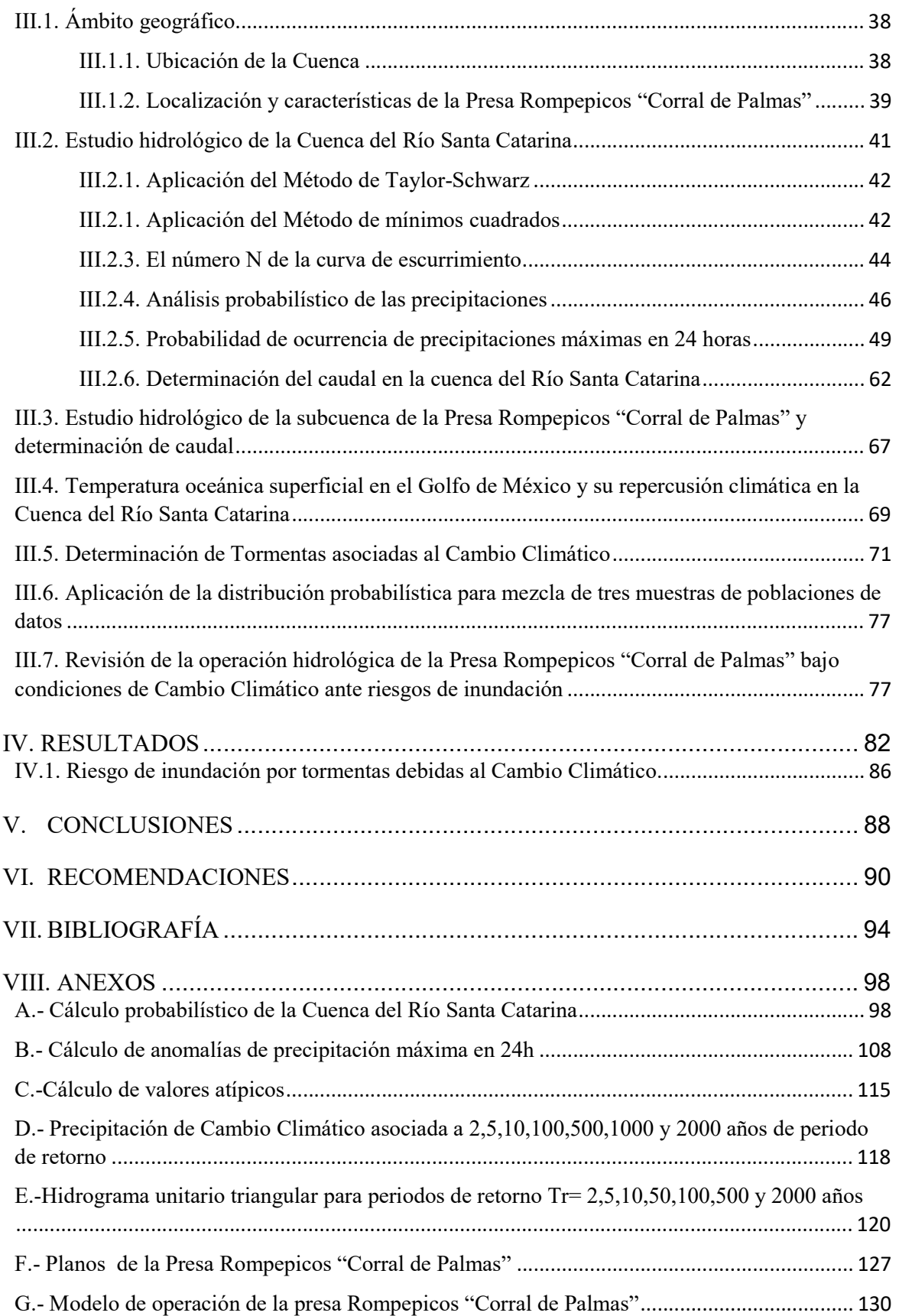

## ÍNDICE DE FIGURAS

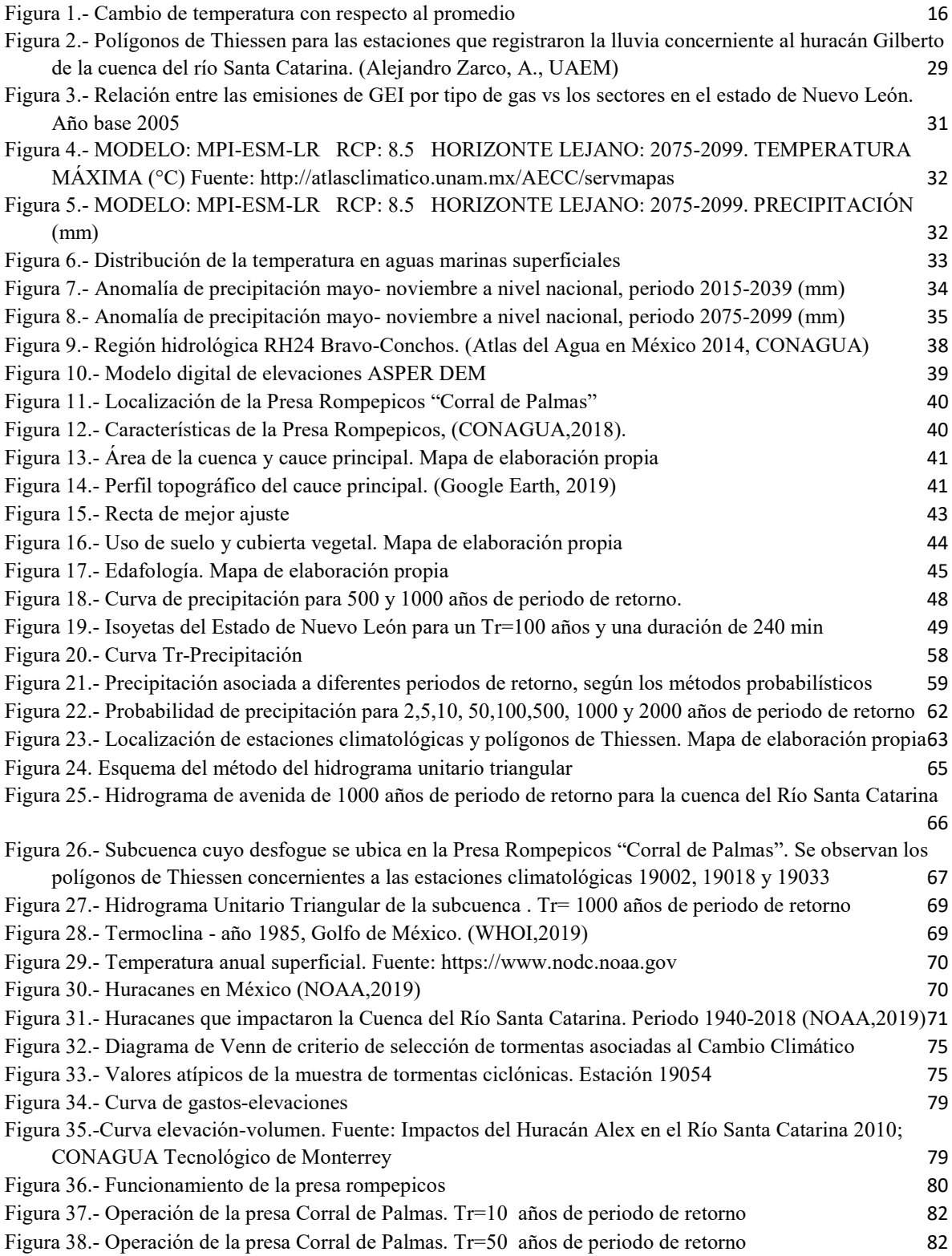

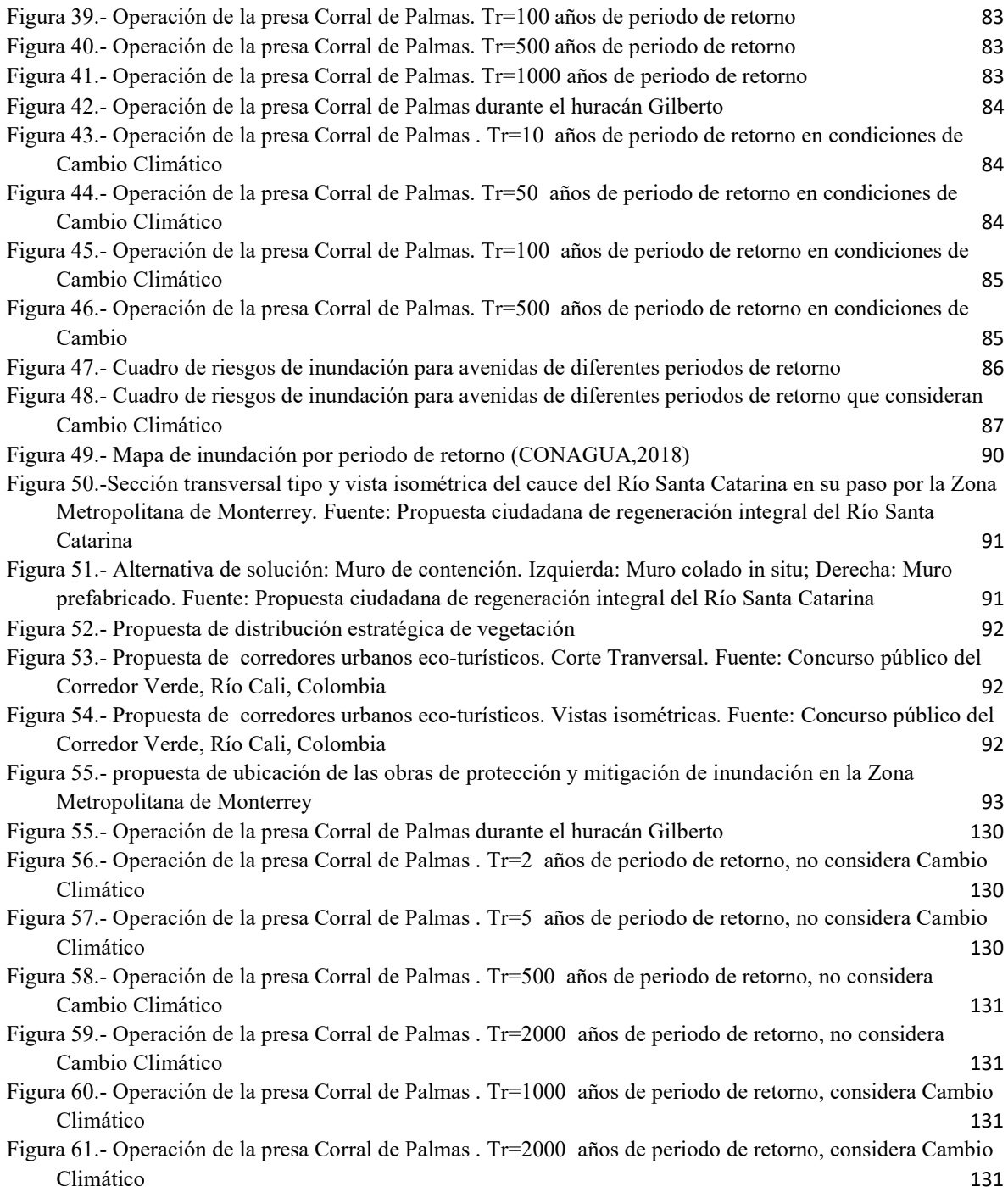

## ÍNDICE DE TABLAS

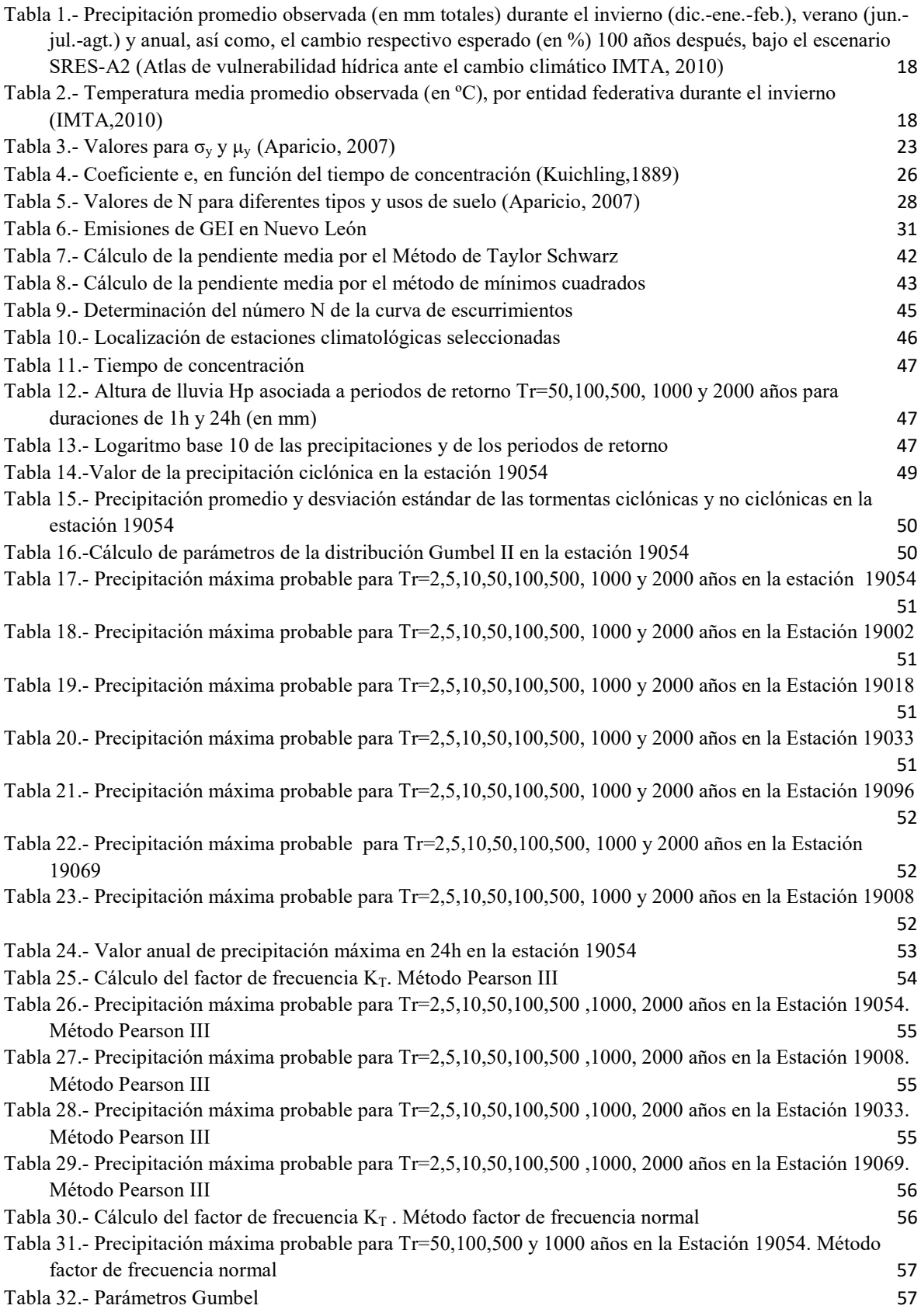

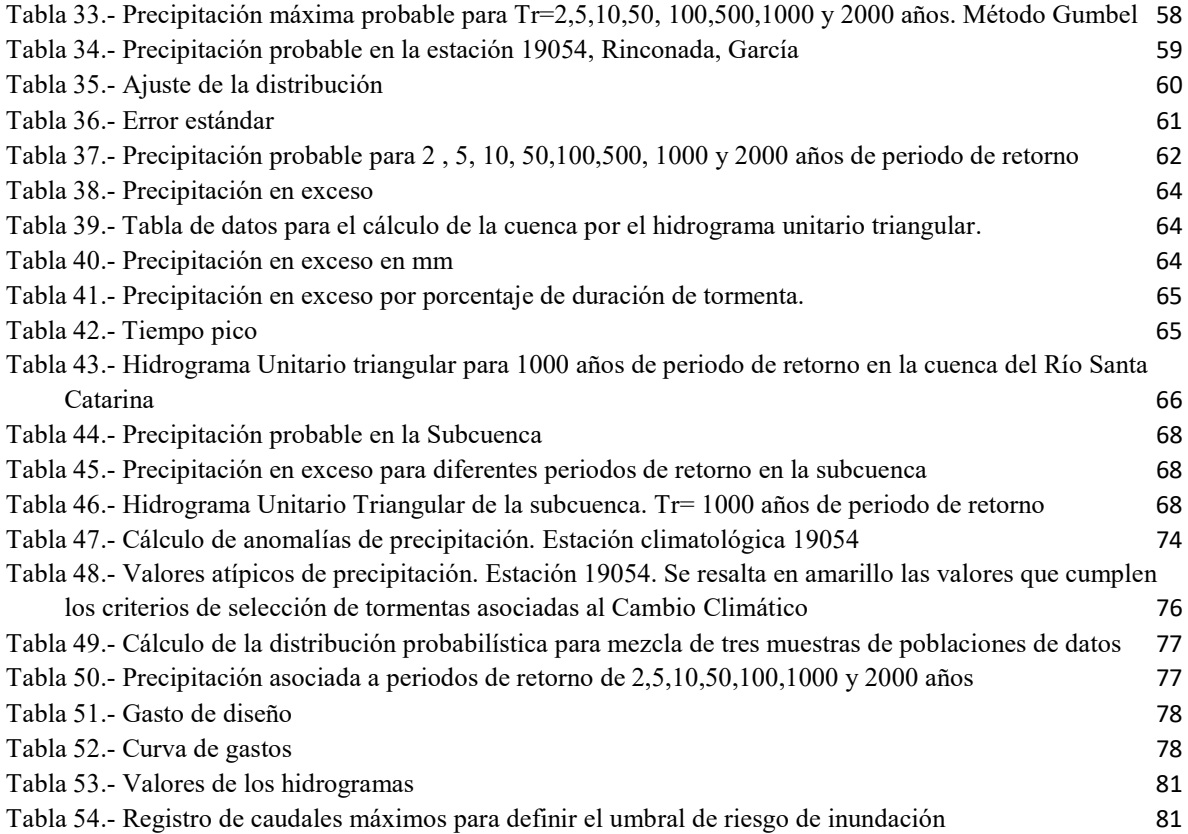

## ÍNDICE DE ECUACIONES

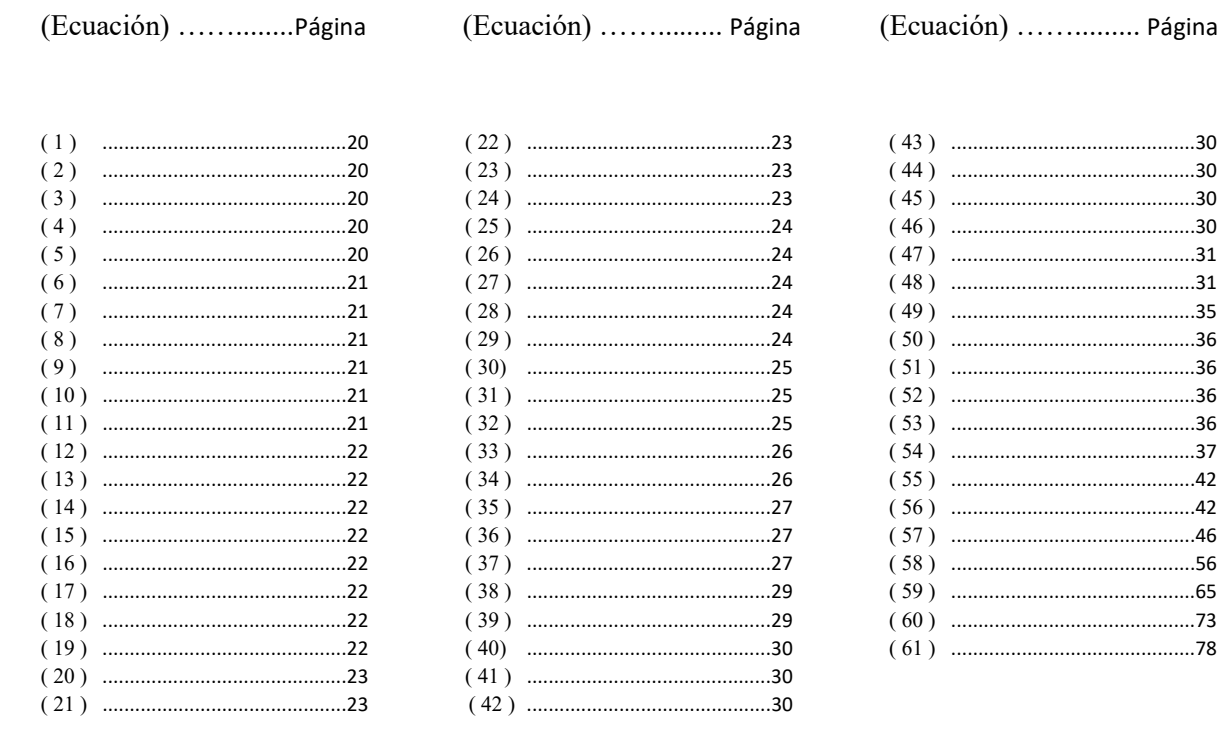

## EFECTO DEL CAMBIO CLIMÁTICO EN EL RÉGIMEN DE PRECIPITACIONES DE LA CUENCA DEL RÍO SANTA CATARINA, NUEVO LEÓN

#### EL PROBLEMA

En la cuenca actual del Río Santa Catarina se localiza la presa "Corral de Palmas" denominada comúnmente como Presa Rompepicos, diseñada para prevenir las inundaciones frecuentes en la Zona Metropolitana de la Ciudad de Monterrey, sin considerar el Cambio Climático, con lo que se esperan mayores avenidas debidas precisamente al Cambio Climático, además existen ríos tributarios al río Santa Catarina, aguas abajo de la presa Rompepicos, lo cual incrementa su vulnerabilidad

La Ciudad de Monterey ubicada en el Estado de Nuevo León y cerca del Océano Atlántico, es la segunda ciudad en importancia económica del país, por su industria y comercio, su zona conurbada es cruzada por el Río Santa Catarina, en 42 km de longitud, aproximadamente y la cuenca del río, se ubica dentro de la trayectoria de huracanes generados en el Atlántico, lo cual ha generado inundaciones en la zona.

## JUSTIFICACIÓN

En los últimos años se han observado precipitaciones atípicas en el territorio nacional, suscitadas por el Cambio Climático, las cuales han propiciado inundaciones que vulneran los servicios e infraestructura, originando pérdidas económicas y en la población. Por ello, es necesaria la investigación de modelos de diseño hidrológicos que predigan las tormentas de diseño que incluyan la variable del Cambio Climático, sobre todo en asentamientos cercanos a las trayectorias de los huracanes, para proporcionar una herramienta de prevención a la población ante las inundaciones, las cuales consideran los especialistas que se incrementarán en magnitud y frecuencia.

La ciudad de Monterrey y el Río Santa Catarina, reúnen las condiciones para efectuar una investigación hidrológica de esta naturaleza, dada su ubicación e importancia económica, así como la frecuencia anual de huracanes.

#### **OBJETIVOS**

El objetivo principal de esta tesis es establecer una metodología para el cálculo de las tormentas de diseño en el Río Santa Catarina, considerando Cambio Climático y el análisis de riesgo de inundaciones para la ciudad de Monterrey. Las tormentas de diseño debidas al Cambio Climático se estiman mediante el uso de muestras bi-poblacionales (tormentas convectivas y ciclónicas) y tripoblacionales (tormentas convectivas, ciclónicas y de Cambio Climático) y haciendo una corrección del sesgo con las tormentas de diseño observadas en la Cuenca del Río Santa Catarina. El tránsito de las tormentas de diseño ha sido evaluado utilizando un modelo de operación de la presa Corral de Palmas (Presa Rompepicos) para comparar los gastos de salida con el gasto de inundación en el cauce principal del Rio Santa Catarina a su paso por la ciudad de Monterrey.

Los objetivos específicos que se plantean alcanzar son:

a) Separar las muestras en tormentas convectivas, tormentas ciclónicas y tormentas de Cambio Climático.

b) Determinar la precipitación máxima en 24 horas asociada a 2,5,10,50,100,500,1000 y 2000 años de periodo de retorno en la Cuenca del Río Santa Catarina y en la subcuenca de la Presa Rompepicos "Corral de Palmas".

c) Determinar la precipitación máxima en 24 horas asociada a 2,5,10,50,100,500,1000 y 2000 años de periodo de retorno en la Cuenca del Río Santa Catarina y en la subcuenca de la Presa Rompepicos "Corral de Palmas", considerando el Cambio Climático.

d) Determinar el caudal asociado a 2,5,10,50,100,500,1000 y 2000 años de periodo de retorno.

e) Determinar el caudal asociado a 2,5,10,50,100,500,1000 y 2000 años de periodo de retorno en eventos que consideran Cambio Climático.

f) Evaluar las tormentas de diseño correspondientes a los periodos de retorno de 2,5,10,50,100,500,1000 y 2000 años en la operación hidráulica de la infraestructura existente frente a inundaciones.

g) Dado un periodo de retorno, determinar la frecuencia en la que Monterrey es susceptible de inundarse.

## **HIPÓTESIS**

## Hipótesis general

 Las tormentas máximas de lluvia son originadas por el Cambio Climático, por los fenómenos convectivos de la atmósfera y por huracanes, en la cuenca del Río Santa Catarina, Nuevo León.

## Hipótesis específica

Las tormentas de Cambio Climático se pueden identificar con el modelo probabilístico propuesto por J.A. Raynal y L.G. García (2004) de Análisis de Frecuencias de Gastos Máximos Anuales usando la Distribución de Valores Extremos Tipo I para tres muestras de poblaciones de datos, provenientes de un universo que contenga tormentas convectivas, ciclónicas y de Cambio Climático.

## **VARIABLES**

Las variables independientes son:

- anomalías de temperatura mensual
- anomalías de temperatura estacionales
- anomalías de temperatura anual
- anomalías de precipitación mensual
- anomalías de precipitación estacionales
- anomalías de precipitación anual

Los resultados fueron analizados para establecer un criterio de identificación de las tormentas de Cambio Climático.

La variable dependiente es la tormenta de Cambio Climático, en mm.

La tormenta de cambio climático se obtuvo de los análisis estadísticos que indicaron un mayor grado de correlación R<sup>2</sup> y se ingresaron en la ecuación de distribución probabilística de la mezcla de tres tipos de tormenta.

Las anomalías son la desviación positiva o negativa de la variable, respecto del valor promedio de un periodo de años. Se obtiene de calcular el promedio de valores de un periodo y comparar la desviación, respecto de la media. Estos indicadores muestran la variabilidad de la temperatura, precipitación, etc.; respecto de la media. Puede expresarse en % o en magnitud, por ejemplo, mm de lluvia o grados centígrados de temperatura.

## DISEÑO DEL ESTUDIO

La primera parte del estudio fue realizada de enero de 2018 a julio de 2019 en la Ciudad de México, y la segunda, en la University of California, Davis (USA), de agosto a diciembre de 2019.

La población de datos pertenece a las estaciones climatológicas dentro de la Cuenca del Río Santa Catarina y la muestra poblacional son los datos estadísticos de cada una de estas estaciones climatológicas.

El método empleado es el siguiente:

- 1. Recopilación de información climatológica dentro de la Cuenca del Río Santa Catarina.
- 2. Complementación y validación de información climatológica (temperatura y precipitación).
- 3. Aplicación del método de Gumbel II para tormentas convectivas y ciclónicas.
- 4. Trazo de polígonos de Thiessen.
- 5. Cálculo de la precipitación media mensual, estacional y anual de la cuenca.
- 6. Determinación n de anomalías de temperatura.
- 7. Determinación de anomalías de precipitación.
- 8. Identificación de tormentas asociadas al Cambio Climático.
- 9. Aplicación de la distribución probabilística para mezcla de 3 tipos de tormenta.
- 10. Análisis comparativo de resultados.

Con el objetivo de poder realizar el estudio, se realizó la recolección de información climatológica de la base de datos de Comisión Nacional del Agua (CONAGUA), obtención de reportes meteorológicos de la National Oceanic and Atmospheric Administration (NOAA) respecto al registro de huracanes cuya trayectoria pasara sobre la cuenca del Río Santa Catarina, datos del Woods Hole Oceanographic Institute (WHOI) acerca de la información recolectada por medio de boyas de la temperatura oceánica.

El estudio se sustenta utilizando Métodos de Probabilidad y Estadística aplicados a la hidrología, así como Sistemas de Información Geográficos:

#### PRIMERA FASE

Preparación del estudio

- 1. Delimitar la cuenca del Río Santa Catarina.
- 2. Identificar las Estaciones climatológicas dentro de la Cuenca.

#### SEGUNDA FASE

Recopilación de los datos.

3. Obtención de información de Estaciones climatológicas sobre temperatura y precipitación del periodo 1950-2010.

#### TERCERA FASE

Evaluación de los datos.

4. Determinación de anomalías positivas y negativas (máximas y mínimas) de temperatura y precipitación mediante :

5. Tendencias de temperatura y precipitación.

#### CUARTA FASE

Presentación y análisis de los datos.

6. Identificación de Tormentas de Cambio Climático para incluirla en la muestra tripoblacional.

7. Aplicación de los procedimientos del Dr. González Villarreal y de J.A.Raynal y L.G. del subconjunto de intersecciones para calcular la probabilidad de ocurrencia de una tormenta máxima, proveniente de una muestra que incluya las tormentas, convectivas, ciclónicas y de cambio climático.

### QUINTA FASE

Interpretación de los datos.

8. Determinación de la tormenta máxima probable considerando una mezcla de poblaciones de datos de precipitaciones ciclónicas y convectivas.

9. Comparativa de resultados de avenida máxima probable de 2,5,10, 50,100,500,1000 y 2000 años de periodo de retorno, con método el tradicional de tormentas convectivas y ciclónicas y la implementación del método que incluye tormentas convectivas, ciclónicas y de Cambio Climático.

Se ilustra en la Figura (a), la metodología implementada.

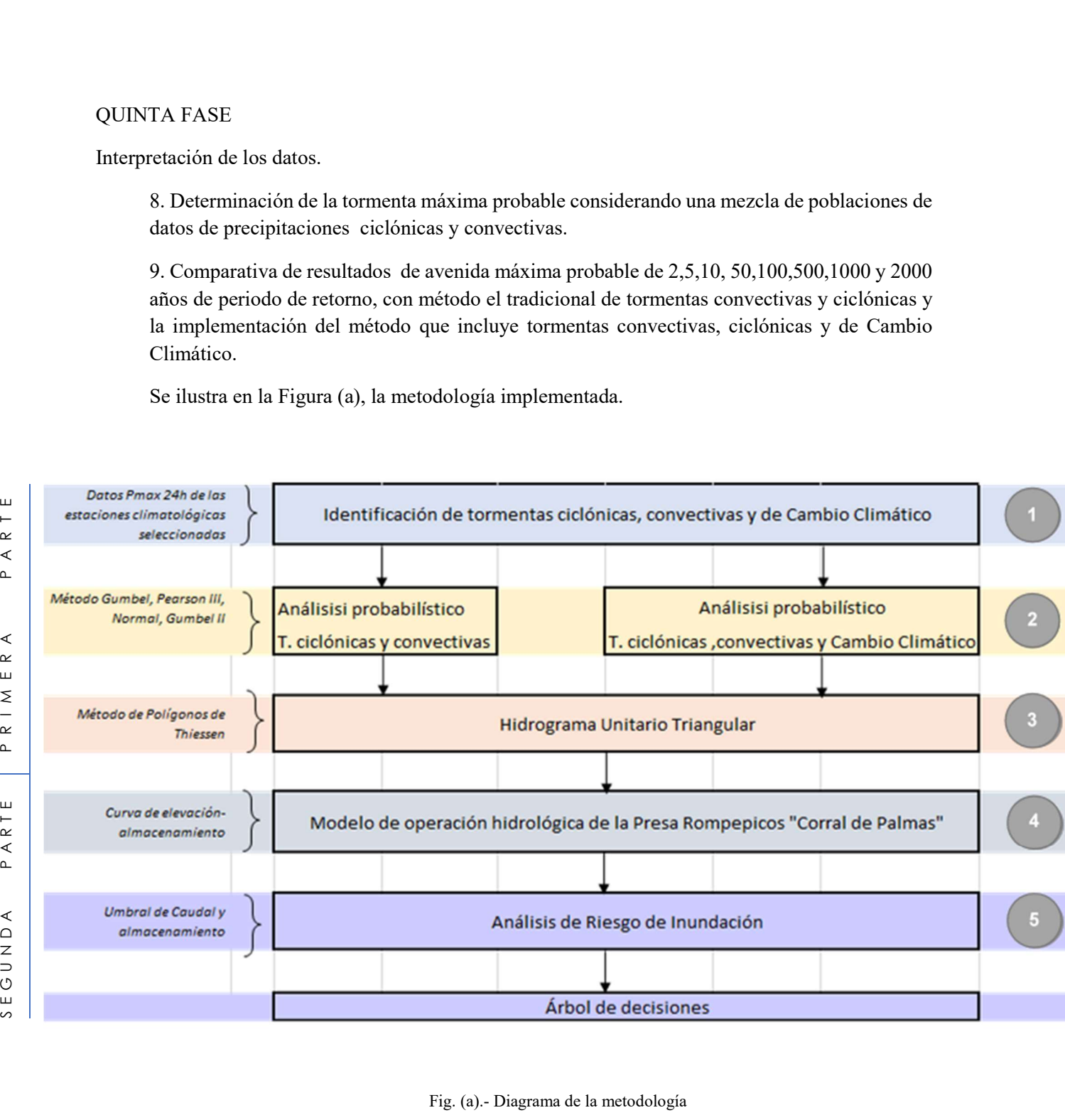

## EFECTO DEL CAMBIO CLIMÁTICO EN EL RÉGIMEN DE PRECIPITACIONES DE LA CUENCA DEL RÍO SANTA CATARINA, NUEVO LEÓN

## I. INTRODUCCIÓN

El estudio está destinado a establecer una metodología de análisis hidrológico que permita considerar las tormentas debidas al Cambio Climático; dado que existe un procedimiento para separar las tormentas convectivas de las tormentas ciclónicas de una mezcla de dos tipos de tormentas (Gumbel II). Se determinó la metodología para identificar las tormentas de Cambio Climático, para incluirla en una mezcla de tres tipos: Tormenta Convectiva, Tormenta Ciclónica y Tormenta de Cambio Climático. La tormenta de Cambio Climático depende de las anomalías de temperatura, de duración y de intensidad.

Se aplicó la información obtenida al análisis de frecuencias de gastos máximos anuales usando la distribución de valores extremos tipo I para tres poblaciones de datos (Raynal y García, 2004) con el objetivo de calcular la probabilidad de ocurrencia de una tormenta de Cambio Climático. El resultado permitió evaluar el diseño hidrológico de la Presa Rompepicos "Corral de Palmas" ante una tormenta de Cambio Climático frente a inundaciones que afecten a la ciudad de Monterrey.

## I.1. ANTECEDENTES

Para mitigar las pérdidas económicas en la infraestructura y en la población, se construyó la presa de regulación de avenidas "Corral de Palmas"; sin embargo, aguas abajo de dicha presa, existen ríos tributarios al Río Santa Catarina, que aún ponen en riesgo de inundaciones a la zona metropolitana.

Actualmente en el Panel Intergubernamental sobre Cambio Climático, en el cual participan la mayoría de países del mundo, se dedica al estudio de gases de efecto invernadero, anomalías de precipitación y temperatura, tendencias y formulación de escenarios.

De estos estudios y considerando que existe un procedimiento para separar las tormentas convectivas de las tormentas ciclónicas de una mezcla de dos tipos de tormentas, se diseñó una metodología para identificar las tormentas de Cambio Climático, para incluirla en una mezcla de tres tipos: Tormenta Convectiva, Tormenta Ciclónica y Tormenta de Cambio Climático.

Los valores en un periodo de 30 años de los parámetros meteorológicos de temperatura, presión, vientos, humedad y precipitación, determinan el clima de una región. Así mismo, existe una variabilidad climática de los valores promedio debido a que éstos fluctúan en función de la estación del año y de las condiciones geográficas. Sin embargo, el aumento anómalo de temperatura ambiente, cambios significativos en el régimen de precipitación y el aumento en la fuerza destructiva de los huracanes tropicales, indican una agudización del Cambio Climático.

Si bien es cierto que la variación del clima se produce de manera natural, las oscilaciones actuales se acentúan por la actividad industrial y entre otras consecuencias, la aparición del efecto invernadero antropogénico, el cual interfiere con los patrones de comportamiento natural del clima.

#### I.2. Repercusión de las emisiones de gases de efecto invernadero en el clima

El Cambio Climático se puede definir como la modificación en la distribución estadística de los patrones meteorológicos de temperatura y precipitación de un sitio y por un tiempo determinado. Una de las manifestaciones más perceptibles es la producida por el calentamiento global, referido al incremento promedio de las temperaturas terrestres y marinas, atribuibles a las actividades humanas que propicien las emisiones de gases de efecto invernadero. El uso de los combustibles fósiles, como el petróleo, gas natural o carbón han contribuido a intensificar la concentración de estos gases en la atmósfera, lo cual es considerado la principal causa del calentamiento global. El incremento en los últimos cincuenta años coincide con el aumento en la concentración de  $CO<sub>2</sub>$  en la atmósfera, como se puede observar en la Figura 1.

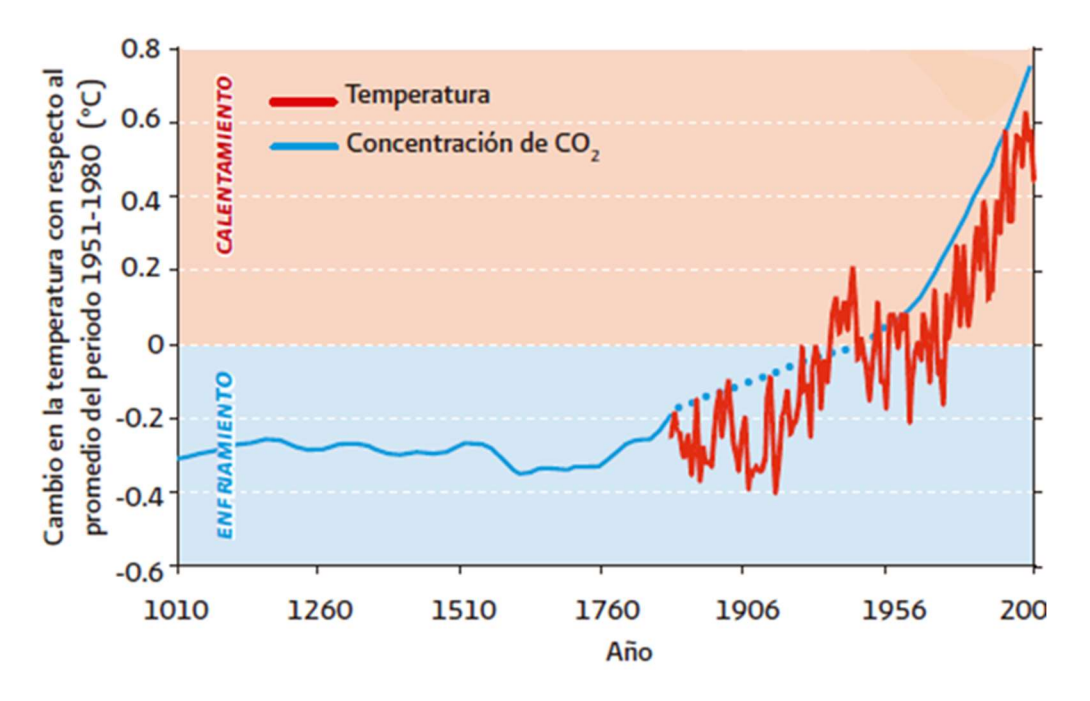

Figura 1.- Cambio de temperatura con respecto al promedio

Los procesos industriales, las emisiones de  $CO<sub>2</sub>$  que ha aumentado proporcionalmente al consumo de combustibles fósiles y la transformación de uso del suelo, contribuyen con las emisiones totales de gases de efecto invernadero del país. Cabe mencionar que existe una componente natural que interviene en el Cambio Global; no obstante, es muy pequeña para justificar las alteraciones percibidas en la temperatura terrestre.

En la medida en que varía el clima, múltiples influencias directas modifican la cantidad, intensidad, frecuencia y tipo de lluvia, pues cualquier alteración producida en los procesos que ocurren durante el ciclo hidrológico se reflejan en el régimen de precipitación. Se espera la escasez de agua principalmente en la región noroeste de México, considerando el desarrollo social y económico del país, así como los escenarios previstos de cambio climático. Otras zonas del país también incrementarán sensiblemente su presión sobre los recursos hídricos.

 A consecuencia del calentamiento terrestre inducido por los seres humanos, se acelera o posibilita la incidencia y severidad de sequías en periodos prolongados en una región mientras que en otra se amplifica la evaporación.

La relación Clausius-Clapeyron dicta que la capacidad de retención de agua de la atmósfera se incrementa en un 7% por cada 1°C que se eleva en la temperatura. (Valtierra, 2013). Las observaciones de tendencias en la humedad relativa sugieren que el incremento de la temperatura trae como resultado un aumento del vapor de agua sobre los océanos y dado que la precipitación procede de los sistemas meteorológicos que se alimentan del vapor de agua acumulado en la atmósfera, se presenta en consecuencia un incremento en la intensidad de las precipitaciones.

La tendencia al incremento en la frecuencia e intensidad de los fenómenos extremos como consecuencia directa del aumento en la temperatura media superficial en océanos y en la superficie de la Tierra, propician la desertificación de ciertas zonas; modificación de las áreas de distribución de determinadas especies, incluidos los recursos pesqueros; alteración de los ciclos biológicos, con adelanto del momento de floración o del brote de las hojas y modificación de los modelos de dinámica de las corrientes oceánicas principales y secundarias, que alteran las zonas marinas donde se desarrollan los fenómenos climáticos tropicales, tales como ondas, tormentas y huracanes.

El alza en las tendencias se asocia a los escenarios de Cambio Climático factibles, cuyas características determinan las vulnerabilidades ante el impacto de las anomalías climáticas donde la variabilidad en las condiciones climáticas fomenta lluvias torrenciales. Éstas se gestan con muy poco tiempo entre ellas y, por otro lado, zonas con aumento de precipitación donde las lluvias pueden ser menos frecuentes pero mayores en intensidad, provocan un aumento en el coeficiente de escurrimiento fluvial debido a la saturación de los suelos, dando como resultado inundaciones en puntos críticos.

Además, los efectos impactan los asentamientos humanos menoscabando los recursos económicos de la primera línea de costa, tales como puertos y edificaciones; así mismo, se dificulta el desagüe pluvial en los sistemas de alcantarillado anegando las áreas urbanas.

Para ejemplificar lo anterior, es oportuno señalar el caso del huracán Alex acontecido en el año 2010.

Este fenómeno atmosférico inició como depresión tropical sobre el mar Caribe que en su trayectoria cruzó la península de Yucatán para ingresar al Golfo de México, fortaleciéndose hasta adquirir la categoría 2 en la escala Saffir-Simpson. Ingresó a Tamaulipas y se disipó sobre San Luis Potosí. Las precipitaciones acumuladas a su paso por Tamaulipas y Nuevo León fueron registradas por las estaciones del Sistema de Alerta Hidrometeorológica de Monterrey estimando valores acumulados entre 388 y 510 mm, equivalentes al promedio de precipitación que se acumula en un año. (Prieto et al., 2010). Los daños provocados por el huracán Alex comprendieron Coahuila, Nuevo León y Tamaulipas, afectando a la población, industrias, transporte, vías de comunicación y actividades económicas.

## I.3. El Cambio Climático en Nuevo León

Los escenarios evidencian un cambio en la precipitación y temperatura de la región. En las Tablas 1 y 2 se exhiben los cambios proyectados al año 2090 donde en, lo referente a la precipitación, se aprecia una disminución porcentual de hasta 15.76. No obstante, la temperatura presenta un aumento a 3.27% de las cifras actuales, mismas que trascienden a la presencia de lluvias anómalas de mayor intensidad y menor duración.

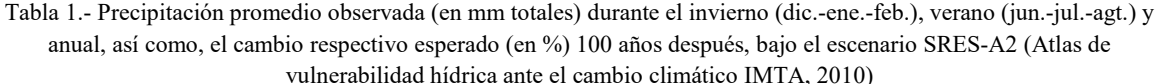

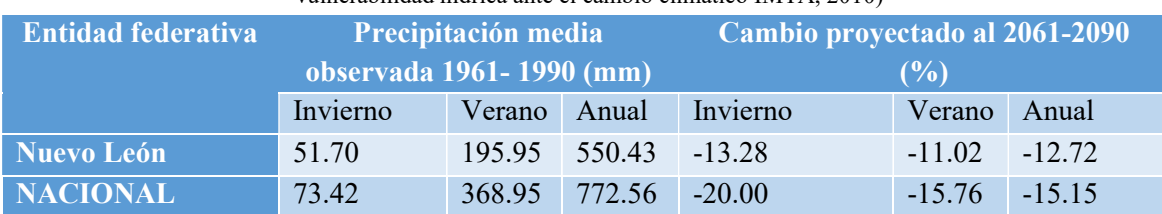

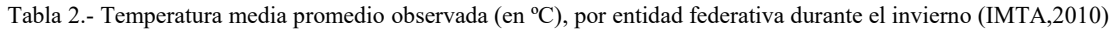

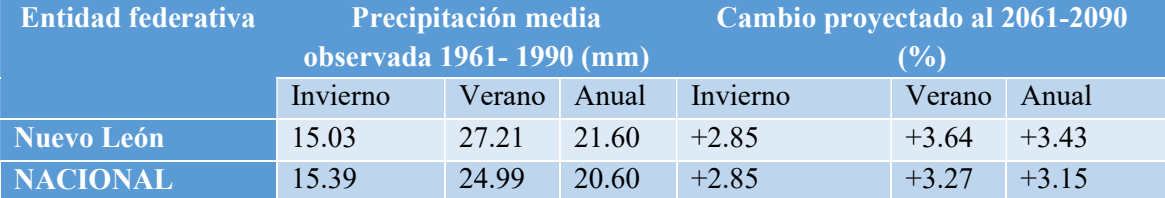

## II. MARCO TEÓRICO CONCEPTUAL

Predecir las tormentas de diseño, asociadas a un periodo de retorno con base en muestras bipoblacionales, empleando el Método denominado Gumbel II, el cual considera una mezcla de tormentas convectivas y tormentas ciclónicas. También se adiciona el trabajo del Dr. González Villarreal del subconjunto de intersección, el cual desarrolla la ecuación de distribución probabilística de dos tipos: tormenta convectiva, la tormenta ciclónica y se plantea agregar la tormenta debida al cambio climático, distribución propuesta para una mezcla de tres poblaciones de datos, propuesta por J.A.Raynal y L.G.García.

A continuación se enlistan los conceptos utilizados en este estudio.

RÍO TRIBUTARIO.- río que descarga en otro río en el sitio llamado confluencia

CAMBIO CLIMÁTICO.- cambio en la distribución estadística de los patrones meteorológicos de temperatura y de la precipitación, de un sitio y por un tiempo determinado.

ANOMALÍAS DE TEMPERATURA.- Temperatura porcentualmente mayor o menor a la temperatura promedio de un sitio determinado.

MÉTODO TRADICIONAL DE CÁLCULO HIDROLÓGICO.- Cálculo hidrológico que solo considera patrones estacionales meteorológicos y no incluyen el cambio climático.

ANOMALÍA DE PRECIPITACIÓN.- Precipitación porcentualmente mayor o menor a la precipitación promedio de un sitio determinado.

MODELOS DE DISEÑO HIDROLÓGICO.- Modelos matemáticos de cálculo hidrológico que conducen a parámetros de diseño hidráulicos de estructuras, como lámina de precipitación y gasto de diseño.

TORMENTA CONVECTIVA.- Tormenta originada por ascenso de capas calientes y descenso de las capas frías atmosféricas.

TORMENTA CICLÓNICA.- Tormenta producida por un ciclón, en sitios que se encuentren en la banda de su trayectoria.

TORMENTA DE CAMBIO CLIMÁTICO.- Tormenta producida por el cambio de patrones meteorológicos del clima de un área.

MUESTRA BI-POBLACIONAL.- Muestra de precipitaciones máximas anuales en 24 horas, con mezcla de lluvias convectivas y lluvias ciclónicas.

MUESTRA TRI-POBLACIONAL.- Muestra de precipitaciones máximas anuales en 24 horas, con mezcla de lluvias convectivas, ciclónicas y de cambio climático.

TÉCNICA DE MEJOR AJUSTE: procedimiento de cálculo que permite evaluar el Error Estándar E.E., de valores calculados contra valores observados.

IPCC.- Panel Intergubernamental Sobre Cambio Climático

GI.-Gases de efecto invernadero

CO2.-Gases dióxido de carbono

CH4.- Gas metano

TENDENCIA DE TEMPERATURA.- Variación de la temperatura promedio, con el tiempo, para un sitio.

TENDENCIA DE PRECIPITACIÓN.- Variación de la precipitación promedio, con el tiempo, para un sitio

#### II.1. Método de cálculo hidrológico de avenidas de diseño

El cálculo hidrológico tradicional considera patrones estacionales meteorológicos que no incluyen la variable del cambio climático. Estos modelos matemáticos de cálculo hidrológico conducen a parámetros de diseño hidráulicos de estructuras, como láminas de precipitación y gasto de diseño.

Para determinar el caudal de diseño, se aplican distribuciones de probabilidad para analizar la muestra de datos de precipitación máxima en 24h, obtenidos de las estaciones climatológicas.

Se procedió a la obtención de la media aritmética de los datos mediante la ecuación (1).

$$
\bar{x} = \frac{\sum_{i=1}^{n} x_i}{n} \tag{1}
$$

Y la desviación estándar, plasmada en la ecuación (2).

$$
s = \sqrt{\left[\frac{\sum_{i=1}^{n}(x_i - \bar{x})^2}{n-1}\right]}
$$
\n(2)

#### Distribución Normal

La función de distribución de probabilidad normal está dada por la ecuación (3).

$$
F(x) = F(z) = \int_{-\infty}^{z} \frac{1}{\sqrt{2\pi}} e^{-\frac{z^2}{2}} dz
$$
 (3)

Cuyo periodo de retorno se obtiene mediante la función (4).

$$
F(x) = P(X \le x) = \frac{T - 1}{T}
$$
 (4)

Se obtiene el valor de F(x) , se busca en las Tablas para la distribución normal ampliamente difundidas y se obtiene el valor de z. Luego, despejando x de la ecuación (5).

$$
z = \frac{x - \mu}{\sigma} \tag{5}
$$

#### Distribución Lognormal

En la distribución lognormal la función de densidad de probabilidad se muestra en la ecuación (6).

$$
f(x) = \frac{1}{\sqrt{2\pi}} \frac{1}{x\beta} e^{-\frac{1}{2}\left(\frac{\ln - \alpha}{\beta}\right)^2}
$$
\n<sup>(6)</sup>

Donde

α : media

β: desviación estándar

Dichos parámetros de la distribución se obtienen mediante (8) y (9) , respectivamente

$$
\alpha = \sum_{i=1}^{n} \frac{\ln x_i}{n} \tag{7}
$$

$$
\beta = \left[\sum_{i=1}^{n} \frac{(\ln x_i - \alpha)^2}{n}\right]^{1/2} \tag{8}
$$

Donde

n: número de registros.

La función de distribución de probabilidad se define como:

$$
\beta = \left[ \sum_{i=1}^{n} \frac{(ln x_i - \alpha)^2}{n} \right]^{1/2} \tag{9}
$$

El valor resultante en la ecuación (10) se busca en la Tabla de valores de la distribución

$$
z = \frac{\ln x - \alpha}{\beta} \tag{10}
$$

#### Distribución Pearson III

La función de densidad de probabilidad de Pearson III está dada por ecuación (11):

$$
f(x) = \frac{1}{\alpha_1 \Gamma(\beta_1)} \left\{ \frac{x - \delta_1}{\alpha_1} \right\}^{\beta_1 - 1} e^{-\frac{x - \delta_1}{\alpha_1}}
$$
(11)

Donde

α1, β1 ,δ1: parámetros de la función

Γ(β1): función Gamma

α1, β1 ,δ1: se evalúan a partir de los datos disponibles n de la estación climatológica con las ecuaciones que se enlistan en (12), (13) y (14)

$$
\bar{x} = \alpha_1 \beta_1 + \delta_1
$$

$$
S^2 = \alpha_1^2 \beta_1
$$

$$
(13)
$$

 $(12)$ 

$$
\gamma = \frac{2}{\sqrt{\beta_1}}\tag{14}
$$

Donde

 $\bar{x}$ : media de los datos

S 2 : varianza

γ: coeficiente de sesgo, dado por (15)

$$
\gamma = \sum_{i=1}^{n} \frac{(x_i - \bar{x})^3 / n}{S^3} \tag{15}
$$

La función de distribución de probabilidad se expresa en (10):

$$
F(x) = \frac{1}{\alpha_1 \Gamma(\beta_1)} \int_0^x e^{-\left(\frac{x-\delta_1}{\alpha_1}\right)} \left(\frac{x-\delta_1}{\alpha_1}\right)^{\beta_1 - 1} dx
$$
\nasor the on (17):

\n(16)

Con la variable  $y$  que se describe en  $(17)$ :

$$
y = \left(\frac{x - \delta_1}{\alpha_1}\right) \tag{17}
$$

Sustituyendo en (17) resulta:

$$
F(y) = \frac{1}{\Gamma(\beta_1)} \int_0^y e^{-y} y^{\beta_1 - 1} dy
$$

La cual es una función de distribución Xi cuadrada con 2β1 grados de libertad y, como se expresa en (18) y (19).

$$
\chi^2 = 2y \tag{18}
$$

$$
F(y) = F(\chi^2|v) = F_{\chi^2}(2y|2\beta_1)
$$
\n(19)

#### Distribución Gumbel

Esta distribución analiza los valores máximos y mínimos y es recurrentemente utilizada en México para analizar los fenómenos tanto de inundaciones como de sequías. Su función de densidad de probabilidad se ostenta en (20) :

$$
f(x) = \alpha e^{\left[-\alpha(x-\beta) - e^{-\alpha(x-\beta)}\right]}
$$
 (20)

Donde  $\alpha$  y β son parámetros de la función y que para muestras muy grandes se calculan mediante las ecuaciones (21) y (22) siguientes

$$
\alpha = \frac{1.2825}{S} \tag{21}
$$

$$
\beta = \bar{x} - 0.45S \tag{22}
$$

Para muestras relativamente pequeñas, los parámetros se calculan con las ecuaciones (23) y (24).

$$
\alpha = \frac{\sigma_y}{S} \tag{23}
$$

$$
\beta = \bar{x} - \frac{\mu_y}{\alpha} \tag{24}
$$

Donde  $\sigma_y$  y  $\mu_y$  se obtienen de la Tabla 3 siguiente

| $\mathsf{r}$ | <b>LLV</b>     | $\sigma$ y |  |
|--------------|----------------|------------|--|
| 10           | 0.4952         | 0.9496     |  |
| 15           | 0.5128         | 1.0206     |  |
| 20           | 0.5236         | 1.0628     |  |
| 25           | 0.5309         | 1.0914     |  |
| 30           | 0.5362         | 1.1124     |  |
| 35           | 0.5403         | 1.1285     |  |
| 40           | 0.5436         | 1.1413     |  |
| 45           | 0.5463         | 1.1518     |  |
| 50           | 0.5485         | 1.1607     |  |
| 55           | 0.5504         | 1.1682     |  |
| 60           | 0.5521         | 1.1747     |  |
| 65           | 0.5535         | 1.1803     |  |
| 70           | 0.5548         | 1.1854     |  |
| 75           | 0.5559         | 1.1898     |  |
| 80           | 0.5569         | 1.1938     |  |
| 85           | 0.5578         | 1.1974     |  |
| 90           | 0.5586         | 1.2007     |  |
| 95           | 0.5593         | 1.2037     |  |
| 100          | 0.56<br>1.2065 |            |  |

Tabla 3.- Valores para σy y μy (Aparicio, 2007)

#### Distribución Gumbel II

Tras analizar el comportamiento de los escurrimientos en diversos ríos de la República Mexicana, se encontró que los gastos máximos anuales ocurrían generalmente en la época de verano. Para modelar este fenómeno se desarrolló la función de distribución de probabilidades Gumbel de dos poblaciones de datos (González, 1970).

La distribución Gumbel II considera una mezcla de dos tipos: tormentas convectivas y tormentas ciclónicas. Para su aplicación, el método se enumera a continuación:

- 1. Separar la muestra de datos en tormentas ciclónicas y convectivas, tomando en consideración la magnitud de las precipitaciones.
- 2. Se calcula la probabilidad p con la ecuación (25).

$$
p = \frac{N_n}{N_T} \tag{25}
$$

Donde

Nn: población de años no ciclónicos.

N<sub>T</sub>: Población total.

Además

 $N_c(\bar{x}_2, S_2)$  Para eventos ciclónicos.  $N_n(\bar{x}_1, S_1)$ , p Para eventos no ciclónicos.

3. Se ponderan los parámetros de forma similar al método Gumbel, mediante las ecuaciones (26), (27) y (28)

$$
\alpha_1 = \frac{\sigma_{y1}}{S_1} \tag{26}
$$

$$
\alpha_2 = \frac{\sigma_{y2}}{S_2} \tag{27}
$$

$$
\beta_1 = \bar{x}_1 - \frac{\mu_{y1}}{\alpha_1} \tag{28}
$$

4. Se calcula mediante la ecuación (29), la precipitación o el gasto máximo probable:

$$
F(x) = e^{-e^{-\alpha_1(x-\beta_1)}} \left[ p + (1-p)e^{-e^{-\alpha_2(x-\beta_2)}} \right]
$$
 (29)

#### II.2. Pruebas de ajuste de bondad

Las pruebas de ajuste de bondad determinan la función de densidad de probabilidad que mejor se ajusta a la muestra, es decir, comprueban cuál es la función con el mejor comportamiento.

#### Mínimo error cuadrático

Se mide, para cada distribución, el error cuadrático, y se selecciona el mínimo, dado que es el que mejor relación o ajuste presenta entre la muestra y la función de distribución. Se calcula con la ecuación (30) mostrada a continuación

Donde

$$
C = \left[\sum_{i=1}^{n} (x_i - y_i)^2\right]^{1/2}
$$
 (30)

 $x_i$  = es el i-ésimo dato estimado

 $y_i$  = es el i-ésimo dato calculado con la función de distribución bajo análisis

 $n =$ Número de datos

#### II.3. Relación Lluvia-Escurrimiento

La aplicación de la relación lluvia-escurrimiento conlleva la caracterización de la cuenca de estudio. Para efectuar dicha caracterización es necesario contar con el Área de la cuenca (Ac); Precipitación media en la cuenca (hp máxima en 24 horas); Tiempo de concentración (Tc); Longitud del cauce principal (L); Pendiente del cauce principal (S) ; Desnivel total (D); Distribución de la lluvia en el tiempo (de) ;Distribución de la lluvia en el espacio (hpd).

Así mismo se debe obtener la precipitación de diseño (hpd) y la intensidad de precipitación (i) de la cuenca, cuyos valores se pueden determinar con las ecuaciones de Kuichling y calcular el tiempo de concentración (tc), e y k.

#### Tiempo de concentración

El tiempo que transcurre entre el inicio de la lluvia y el establecimiento del gasto de equilibrio se le denomina tiempo de concentración (tc), y equivale al tiempo que tarda el agua en pasar del punto más alejado hasta la salida de la cuenca (Aparicio, 2007).

La ecuación (31), conforme a Kirpich:

$$
t_c = 0.000325 \frac{L^{0.77}}{5^{0.385}}
$$
 (31)

Donde

tc; tiempo de concentración, en h.

L; longitud se expresa en m.

S; es la pendiente del cauce principal.

De acuerdo con Rowe, la ecuación (32) es:

$$
t_c = \left(\frac{0.87L^2}{D}\right)^{0.385} \tag{32}
$$

Donde

tc; tiempo de concentración, resulta en h.

L; longitud del cauce principal, se expresa en km.

D; desnivel del cauce principal en metros.

#### Coeficiente e

El coeficiente e es necesario para la aplicación de la ecuación de Kuichling que se determina en función del tiempo de concentración y se establece de acuerdo a la Tabla 4.

|               | Características de la<br>cuenca             |  |  |  |
|---------------|---------------------------------------------|--|--|--|
| $0.45 - 0.50$ | Cuenca muy Grande<br>$tc = 48$ hrs          |  |  |  |
| $0.50 - 0.55$ | Cuenca Grande<br>24 hrs $<$ tc $<$ 48 hrs   |  |  |  |
| 0.55.0.60     | Cuenca Mediana<br>$6$ hrs $5$ tc $5$ 24 hrs |  |  |  |
| $0.60 - 0.70$ | Cuenca Chica<br>1 $hr < tc < 6$ hrs         |  |  |  |
| $0.70 - 0.80$ | Cuenca muy Pequeña<br>$tc < 1$ hr           |  |  |  |

Tabla 4.- Coeficiente e, en función del tiempo de concentración (Kuichling,1889)

Dependiendo del tiempo de concentración que se tenga, se interpola para obtener el valor del coeficiente e, mediante la siguiente ecuación en (33):

$$
e = e_1 + \left[ (tc - tc_1) \left( \frac{e_2 - e_1}{tc_2 - tc_1} \right) \right]
$$
 (33)

Donde

tc: tiempo de concentración deseado , h

tc1: tiempo de concentración menor, h

tc2: tiempo de concentración mayor, h

e: coeficiente correspondiente al tc deseado, adimensional

 $e_1$ : coeficiente correspondiente al tc<sub>1</sub>, adimensional

 $e_2$ : coeficiente correspondiente al tc<sub>2</sub>, adimensional

#### Coeficiente k

Después de aplicar las funciones de probabilidad a los datos de precipitación de las estaciones climatológicas seleccionadas y determinar la precipitación media de la cuenca para diferentes periodos de retorno Tr, se procede entonces a calcular el coeficiente e para obtener el valor del coeficiente k con la ecuación (34)

$$
k = \frac{hp_m(1 - e)}{24^{1 - e}}
$$
 (34)

#### Lluvia de diseño e intensidad

La lluvia de diseño y la intensidad se pueden calcular mediante las ecuaciones (35) y (36).

$$
hp_d = \frac{ktc^{1-e}}{1-e}
$$
 (35)

$$
i = \frac{k}{(1 - e)tc^e} \tag{36}
$$

Donde

i; es la intensidad en milímetros por hora.

k; es el coeficiente de Kuichling calculado con la ecuación 2.38, adimensional.

tc; es el tiempo de concentración en horas.

e; es el coeficiente de la ecuación (35), adimensional.

#### II.4. Método de la Precipitación en exceso

Este método es utilizado para el cálculo de la lluvia efectiva. Fue propuesto por el U.S. Soil Conservation Service. La lluvia efectiva se calcula mediante (37).

$$
hp_e = \frac{\left(hp_d - \frac{508}{N} + 5.08\right)^2}{\left(hp_d + \frac{2032}{N} - 20.32\right)}
$$
\n(37)

Donde

hpe: lluvia efectiva, cm. hp<sub>d</sub>: lluvia de diseño, cm.

N: número de escurrimiento, adimensional.

#### Número N de escurrimiento

El valor de N, desplegado en la Tabla 5, depende del tipo de suelo, la cobertura vegetal, la pendiente del terreno y la precipitación antecedente.

| Uso de la tierra<br>y cobertura           | <b>Tratamiento</b><br>del suelo | Pendiente<br>del<br>terreno en<br>% | Tipo de suelo |    |    |    |
|-------------------------------------------|---------------------------------|-------------------------------------|---------------|----|----|----|
|                                           |                                 |                                     | A             | B  | c  | D  |
| Sin cultivo                               | Surcos rectos                   | Ś,                                  | 77            | 86 | 91 | 94 |
| Cultivos<br>en surco                      | Surcos rectos                   | >1                                  | 72            | 81 | 88 | 91 |
|                                           | Surcos rectos                   | $\leq$ 1                            | 67            | 78 | 85 | 89 |
|                                           | Contorneo                       | >1                                  | 70            | 79 | 84 | 88 |
|                                           | Contorneo                       | <1                                  | 65            | 75 | 82 | 86 |
|                                           | Terrazas                        | >1                                  | 66            | 74 | 80 | 82 |
|                                           | Terrazas                        | $\leq 1$                            | 62            | 71 | 78 | 81 |
| Cereales                                  | Surcos rectos                   | >1                                  | 65            | 76 | 84 | 88 |
|                                           | Surcos rectos                   | $\leq 1$                            | 63            | 75 | 83 | 87 |
|                                           | Contorneo                       | >1                                  | 63            | 74 | 82 | 85 |
|                                           | Contorneo                       | $\leq$ 1                            | 61            | 73 | 81 | 84 |
|                                           | Terrazas                        | >1                                  | 61            | 72 | 79 | 82 |
|                                           | Terrazas                        | $\leq$ 1                            | 59            | 70 | 78 | 81 |
| Leguminosas o<br>praderas con<br>rotación | Surcos rectos                   | >1                                  | 66            | 77 | 85 | 89 |
|                                           | Surcos rectos                   | $\leq$ 1                            | 58            | 72 | 81 | 85 |
|                                           | Contorneo                       | >1                                  | 64            | 75 | 83 | 85 |
|                                           | Contorneo                       | $\leq 1$                            | 55            | 69 | 78 | 83 |
|                                           | Terrazas                        | >1                                  | 63            | 73 | 80 | 83 |
|                                           | Terrazas                        | $\leq 1$                            | 51            | 67 | 76 | 80 |
| Pastizales                                |                                 | >1                                  | 68            | 79 | 86 | 89 |
|                                           |                                 | $\leq 1$                            | 39            | 61 | 74 | 80 |
|                                           | Contorneo                       | $\geq 1$                            | 47            | 67 | 81 | 88 |
|                                           | Contorneo                       | <1                                  | 6             | 35 | 70 | 79 |
| Pradera<br>permanente                     |                                 | $\leq$ 1                            | 30            | 58 | 71 | 78 |
| <b>Bosques</b><br>naturales               | Muy malo                        | ÷                                   | 56            | 75 | 86 | 91 |
|                                           | Ralo                            | ÷,                                  | 46            | 68 | 78 | 84 |
|                                           | Normal                          | ۳                                   | 36            | 60 | 70 | 77 |
|                                           | Espeso                          | ¥,                                  | 26            | 52 | 62 | 69 |
|                                           | Muy espeso                      | ÷                                   | 15            | 44 | 54 | 61 |
| Caminos                                   | De terracería                   | ÷,                                  | 72            | 82 | 87 | 89 |
|                                           | Superficie dura                 | ä,                                  | 74            | 84 | 90 | 92 |

Tabla 5.- Valores de N para diferentes tipos y usos de suelo (Aparicio, 2007)

#### Polígonos de Thiessen

El análisis de precipitación de la cuenca se efectúa trazando polígonos de Thiessen, según el método recomendado por Aparicio (2007):

- 1. Unir, mediante líneas rectas dibujadas en un plano de la cuenca, las estaciones más próximas entre sí. Con ello se forman triángulos en cuyos vértices están las estaciones pluviométricas.
- 2. Trazar líneas rectas que bisectan los lados de los triángulos. Por geometría elemental, las líneas competentes a cada triángulo convergerán en un solo punto.
- 3. Cada estación pluviométrica quedará rodeada por las líneas rectas del paso 2, que forman los llamados polígonos de Thiessen y, en algunos casos, en parte por el parteaguas de la cuenca. El área encerrada por los polígonos de Thiessen y el parteaguas será el área de influencia que competa a la estación.

En la Figura 2 se ilustran los pasos descritos anteriormente.

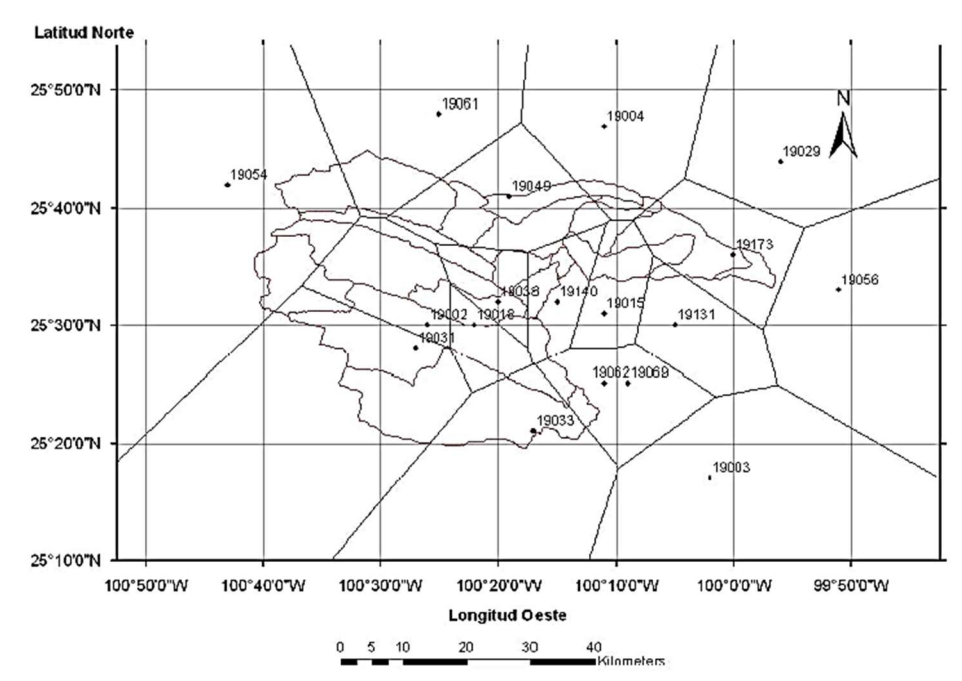

Figura 2.- Polígonos de Thiessen para las estaciones que registraron la lluvia concerniente al huracán Gilberto de la cuenca del río Santa Catarina. (Alejandro Zarco, A., UAEM)

Luego, la precipitación media en la cuenca se obtiene mediante la ecuación (38).

$$
\overline{hp} = \frac{\sum A_i h p_i}{A_T} \tag{38}
$$

#### Hidrograma Unitario Triangular

El hidrograma de escurrimiento directo que se produce por una lluvia efectiva o en exceso (hpe) de lámina unitaria, duración de y repartida uniformemente en la cuenca (Aparicio, 2007).

De la geometría del hidrograma unitario, se escribe el gasto pico como (39):

Donde

$$
q_p = \frac{0.555A}{t_b} \tag{39}
$$

 $q_p$ : gasto pico, m<sup>3</sup>/s/mm.

A: área de la cuenca , km<sup>2</sup>.

t<sub>b</sub>: tiempo base, h.

Del análisis de varios hidrogramas, Mockus concluye que el tiempo base y el tiempo pico se relacionan mediante la ecuación (40).

$$
t_p = 2.67t_b \tag{40}
$$

El tiempo pico se expresa mediante (41):

Donde

$$
t_p = \frac{d_e}{2} + t_r \tag{41}
$$

de: duración en exceso, h

tr: tiempo de retraso estimado con el tiempo de concentración, h

$$
t_c: t_r = 0.6 t_c \tag{42}
$$

O bien con la Ecuación de Ven Te Chow (43).

$$
t_r = 0.005 \left[ \frac{L}{\sqrt{S}} \right]^{0.64} \tag{43}
$$

Una cuenca se considera grande cuando su superficie es mayor a 250 kilómetros cuadrados. La duración de la precipitación en exceso con la que se tiene mayor gasto de pico se puede calcular para cuencas grandes como se indica en (44) y (45):

$$
d_e = 2\sqrt{t_c} \tag{44}
$$

Para cuencas pequeñas:

$$
d_e = t_c \tag{45}
$$

Sustituyendo (41) en (40)

$$
q_p = \frac{0.208 \, A}{t_p}
$$

Donde

$$
t_p = \sqrt{t_c} + 0.6 t_c
$$

De (41), (42) y (46) se calculan las características del hidrograma unitario triangular. El Gasto pluvial se obtiene de la ecuación (47).

( 46 )
$$
Q_p = \frac{0.208 \, Ac}{t_p} * hpe \tag{47}
$$

Donde

Qp: gasto pluvial en  $m^3/s$ . 0.278: factor de conversión de unidades. Ac: área de la cuenca. tp: tiempo pico, hrs. hpe: lluvia efectiva, en mm, cuya ecuación es (48):

$$
hpe = Ce * hp \tag{48}
$$

# II.5. Emisiones de gases de efecto invernadero y su impacto en los escenarios de Cambio Climático en Nuevo León

Cuando la concentración de gases de efecto invernadero (GEI) aumenta en la atmósfera, la cantidad de energía que no puede escapar al espacio es cada vez mayor, y vuelve a ser reflejada a la superficie aumentando gradualmente su temperatura. A continuación, en la Tabla 6, se muestra el total de emisiones de gases de efecto invernadero en Nuevo León para el año base 2005.

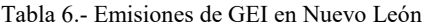

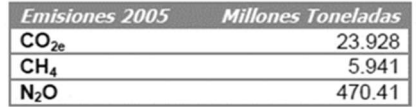

De igual forma, la Figura 3 demuestra que el uso de energía es el principal motivo de producción de gases de efecto invernadero en Nuevo León.

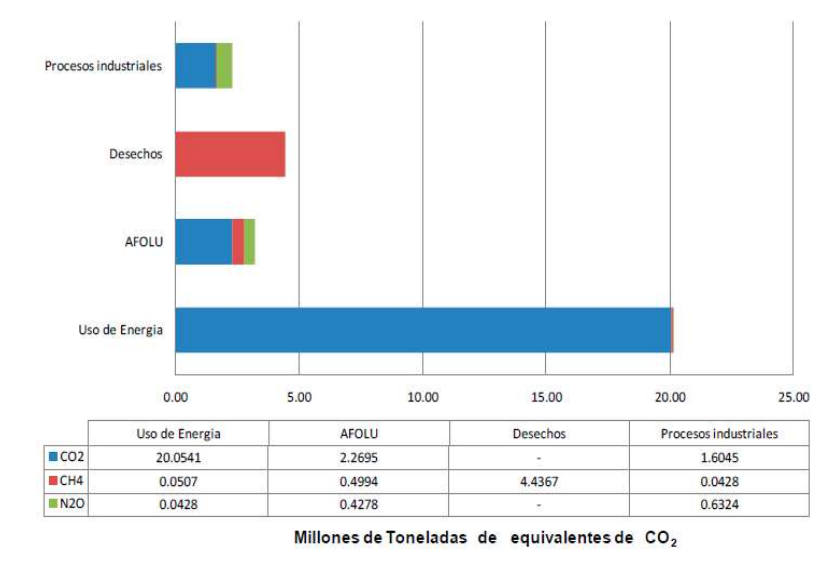

Figura 3.- Relación entre las emisiones de GEI por tipo de gas vs los sectores en el estado de Nuevo León. Año base 2005

Se sabe que el Cambio Climático es un proceso que se ha dado de manera natural a lo largo de la Historia de la Tierra pero que actualmente se encuentra exacerbado por los procesos antropogénicos, tales como el aumento artificial y desmedido de los gases de efecto invernadero.

Los escenarios de cambio climático que representan de manera global y simplificada el clima futuro, están construidos para la investigación de las consecuencias potenciales del cambio climático antropogénico. En la Figura 4 se expone el escenario de cambio climático de horizonte lejano donde la temperatura para la Zona Metropolitana de Monterrey se estima en 35.5 °C.

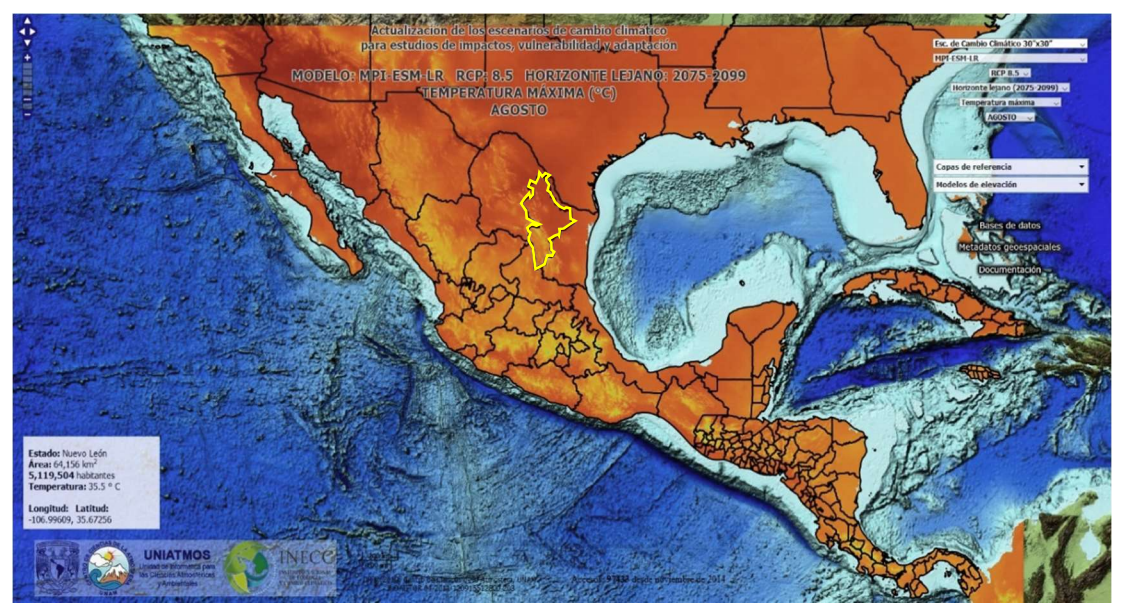

Figura 4.- MODELO: MPI-ESM-LR RCP: 8.5 HORIZONTE LEJANO: 2075-2099. TEMPERATURA MÁXIMA (°C) Fuente: http://atlasclimatico.unam.mx/AECC/servmapas

En la Figura 5 se observa el escenario de cambio climático de horizonte lejano de la precipitación para la Zona Metropolitana de Monterrey.

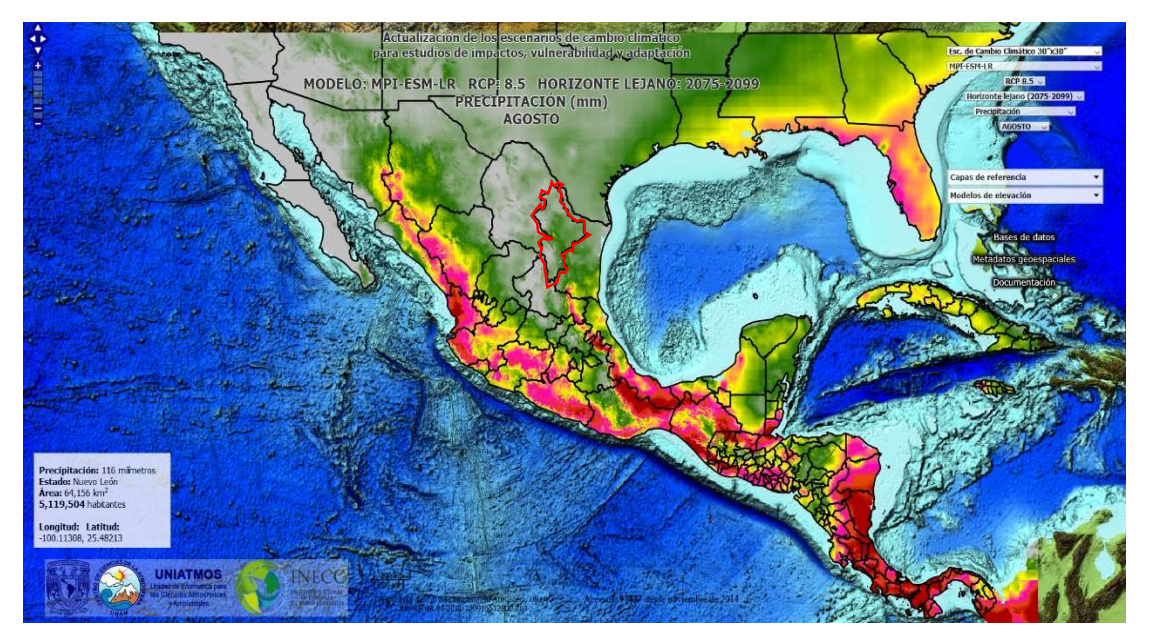

Figura 5.- MODELO: MPI-ESM-LR RCP: 8.5 HORIZONTE LEJANO: 2075-2099. PRECIPITACIÓN (mm) Fuente: http://atlasclimatico.unam.mx/AECC/servmapas

De las Figuras 4 y 5 anteriores se infiere un aumento significativo en la temperatura. Este incremento no solo se circunscribe al espacio continental sino también al que concierne al oceánico.

# II.5.1. Influencia del mar en la formación de huracanes tropicales y anomalías de precipitación

El principal aporte calorífico que tiene el agua del mar está representado por las radiaciones energéticas que le llegan del Sol. Su calor específico tiene un valor elevado en comparación con el calor específico de las demás sustancias existentes en la superficie del planeta; esto confiere al mar una extraordinaria capacidad para almacenar calor y por esta propiedad puede actuar como un termorregulador.

Las radiaciones solares que llegan a la superficie del mar penetran hasta alcanzar, en promedio, una profundidad de cien metros, pero que incluso puede extenderse hasta 1 km. Dicha penetración de radiación depende de la turbiedad, es decir, de la cantidad de materia sólida que se encuentra suspendida. Conforme la profundidad aumenta van penetrando menos radiaciones, por lo que la temperatura disminuye. Es por ello que en la superficie del mar existe una capa de agua relativamente caliente, con una temperatura uniforme; esa capa puede extenderse de los 20 a los 200 m de profundidad, dependiendo de las condiciones locales. Bajo esta capa existe una zona limítrofe en donde se advierte un rápido descenso de la temperatura, llamada termoclina, que divide a estas aguas superficiales, menos densas y menos salinas, de las aguas de las profundidades, más frías, densas y salinas.

En el caso de los océanos de México, ubicados en zonas tropicales, la termoclina puede ocupar una profundidad entre 100 y 200 m y ser relativamente estable durante el año. El diagrama de la Figura 6 expone las distintas temperaturas en función de su ubicación geográfica.

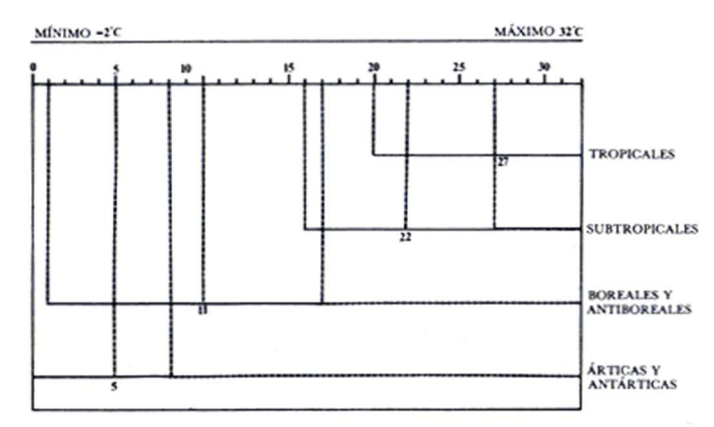

Figura 6.- Distribución de la temperatura en aguas marinas superficiales

La evaporación es otro proceso que interviene en la dinámica de la temperatura del océano. Esta evaporación desempeña un papel crucial en los cambios térmicos entre la atmósfera y el mar. Como se sabe, el aumento de la evaporación es proporcional al aumento del calentamiento que ejerce el sol sobre la superficie libre del mar y representa poco más del 50% del calor que pasa del océano a la atmósfera. Por otro lado, desde el punto de vista meteorológico, la evaporación causa la formación de nubes, nieblas, precipitaciones atmosféricas y las variaciones térmicas del aire que dan origen a los huracanes. Estos últimos ocurren cuando los vientos se trasladan girando a gran velocidad, donde la presión disminuye en su interior y adquiere una circulación rotacional organizada en el sentido contrario a las manecillas del reloj en el hemisferio norte y en el sentido opuesto en el hemisferio sur. Para su formación, las temperaturas del mar deben superar 27° C, se intensifican cuando están situados sobre océanos tropicales o subtropicales en ambos hemisferios, en donde la fuerza de rotación de la tierra (Coriolis) es suficientemente fuerte para que se inicie el movimiento de rotación alrededor del centro de baja presión, por lo tanto, los huracanes tropicales se formarán en diferentes lugares del mundo durante la época de verano. Los huracanes o huracanes ocurren en todas las áreas oceánicas tropicales excepto el Atlántico Sur y el Pacífico Sur. Además, no se mantienen por sí mismos sobre tierra, independientemente de la temperatura superficial.

Igualmente, el incremento paulatino de temperatura favorecido por el efecto invernadero, conduce al aumento en la cantidad de anomalías, cuyas desviaciones son positivas o negativas de la variable respecto a la media de un periodo de años. Estas anomalías se obtienen de calcular el promedio de valores de un periodo y comparar la desviación de un valor, respecto de la media.

Los resultados obtenidos de dicho cálculo muestran la variabilidad de la temperatura y precipitación respecto de la media. La anomalía puede expresarse en % o en magnitud, por ejemplo, mm de lluvia o grados centígrados de temperatura.

Para este estudio, la tormenta de cambio climático se obtuvo de los análisis estadísticos que indicaron 3 desviaciones estándar de las anomalías calculadas y en seguida se ingresaron las cifras resultantes en la ecuación de distribución probabilística de la mezcla de tres poblaciones de datos, aspectos que se discuten ampliamente en el apartado III.5.

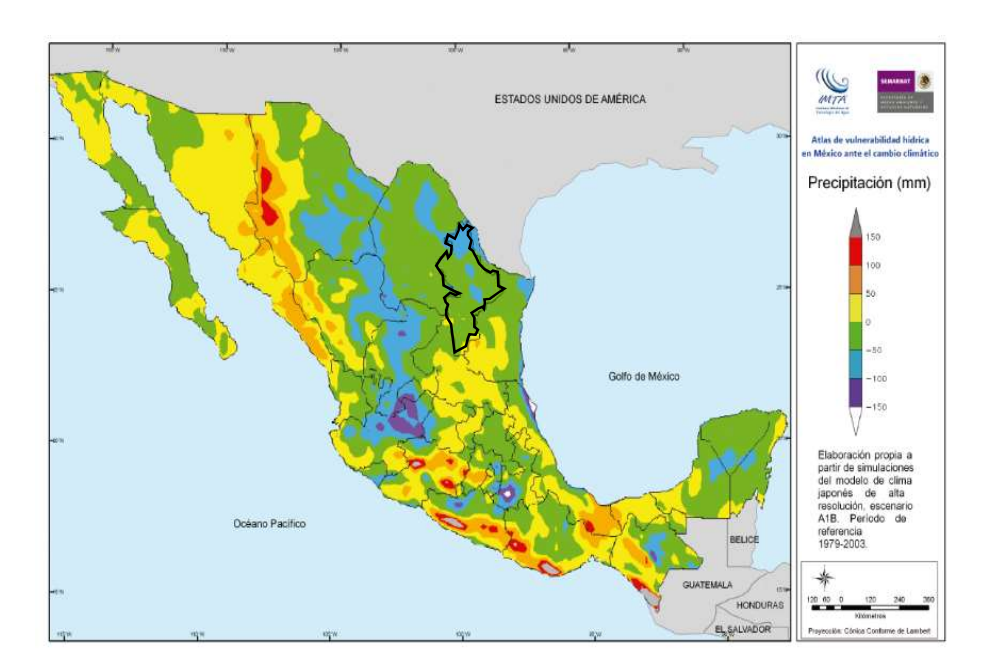

Figura 7.- Anomalía de precipitación mayo- noviembre a nivel nacional, periodo 2015-2039 (mm) ( Atlas de vulnerabilidad hídrica en méxico ante el Cambio Climático, 2010).

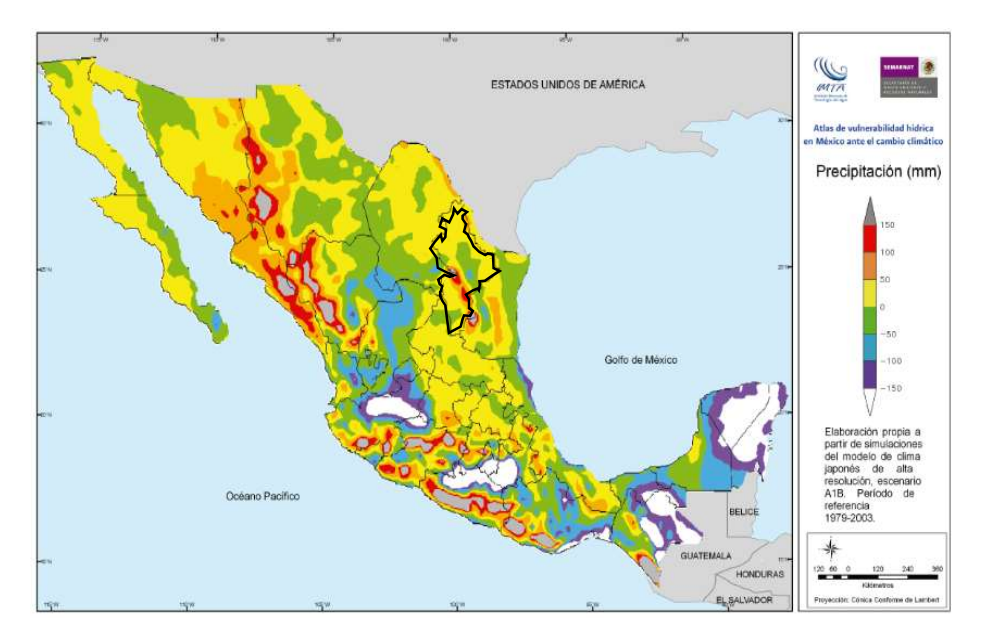

Figura 8.- Anomalía de precipitación mayo- noviembre a nivel nacional, periodo 2075-2099 (mm) ( Atlas de vulnerabilidad hídrica en méxico ante el Cambio Climático, 2010)

Como puede observarse en las Figuras 7 y 8 las anomalías de precipitación aumentan en gran medida hacia el norte del territorio nacional en el periodo comprendido entre 2075 a 2099, siendo precisamente la Zona Metropolitana de Monterrey una de las regiones con mayores niveles de afectación por este fenómeno.

# II.6. Análisis de frecuencias de gastos máximos anuales usando la distribución de valores extremos tipo I para tres muestras de poblaciones de datos

El trabajo de González Villarreal del subconjunto de intersección, en el cual desarrolla la ecuación de distribución probabilística de una muestra de bi-poblacional de datos: la población convectiva, la población ciclónica y se plantea agregar la población debida al Cambio Climático, distribución propuesta para una muestra de tri-poblacional de datos por J.A.Raynal y L.G.García, cuyos parámetros se estiman basándose en el método de máxima verosimilitud y que puede ser aplicado a la práctica hidrológica.

A continuación se describe la metodología empleada en dicha distribución.

La distribución de la función de valores extremos tipo I (Gumbel) para una población y para máximos es (NERC. 1975), como se expresa en (49):

$$
F(x) = \exp\left[-\exp\left(-\frac{x - x_0}{\alpha_1}\right)\right] \tag{49}
$$

donde  $α$  y x<sub>0</sub> son los parámetros de escala y ubicación, respectivamente.

La función de densidad de probabilidad está dada por (NERC, 1975), en la ecuación (50).

$$
f(x) = \frac{1}{\alpha_1} \exp\left(-\exp\left[-\frac{x - x_0}{\alpha_1}\right]\right) \tag{50}
$$
  
\n
$$
\exp\left[-\frac{x - x_0}{\alpha_1}\right] \tag{50}
$$
  
\ndonde:  $-\infty < x < \infty$  y a > 0

La distribución de valores extremos I para tres poblaciones de datos.

Basada en la forma general de la función de distribución de probabilidad para una muestra de dos poblaciones de datos (Raynal, 2004), se ha propuesto la siguiente forma general para una distribuciones tri-poblacional (García-Valenzuela, 1999), en la ecuación (51):

$$
F(x)_{\text{mix}} = p_1 F(x; \theta_1) + p_2 F(x; \theta_2)
$$
  
+ 
$$
(1 - P_1 - P_2) F(x; \theta_3)
$$
 (51)

donde p1 y p2 son las proporciones de la primera y segunda poblaciones de datos en la mezcla, respectivamente. La distribución de valores extremos tipo I para tres poblaciones de datos puede ser construida como (García-Valenzuela, 1999) en (52):

$$
F(x)_{mix} = p_1 \exp\left\{-\exp\left[-\frac{(x - x_0)}{\alpha_1}\right]\right\}
$$
  
+  $p_2 \exp\left\{-\exp\left[-\frac{(x - x_0)}{\alpha_2}\right]\right\}$  (52)  
+  $(1 - p_1 - p_2) \exp\left\{-\exp\left[-\frac{(x - x_0)}{\alpha_3}\right]\right\}$ 

y la correspondiente función de densidad de probabilidad es (García-Valenzuela, 1999), expresada en las ecuaciones (53) y (53.1 a 53.7):  $\sim$  $\ddot{\phantom{0}}$ 

$$
f(x)_{mix} = \frac{p_1}{\alpha_1} \exp\left[-\frac{(x - x_0)}{\alpha_1}\right] \cdot \exp\left\{-\exp\left[-\frac{(x - x_0)}{\alpha_1}\right]\right\}
$$
  
+ 
$$
\frac{p_2}{\alpha_2} \exp\left[-\frac{(x - x_0)}{\alpha_2}\right] \cdot \exp\left\{-\exp\left[-\frac{(x - x_0)}{\alpha_2}\right]\right\}
$$
  

$$
\exp\left\{-\exp\left[-\frac{(x - x_0)}{\alpha_2}\right]\right\}
$$
  
+ 
$$
\frac{(1 - p_1 - p_2)}{\alpha_3} \exp\left[-\frac{(x - x_0)}{\alpha_3}\right] \cdot \exp\left\{-\exp\left[-\frac{(x - x_0)}{\alpha_3}\right]\right\}
$$
 (53)

Donde:

$$
\hat{\alpha} = \frac{\left(\hat{M}_{(0)} - \hat{M}_{(1)}\hat{\beta}\right)}{\Gamma\left(1 + \hat{\beta}\right)\left(1 - \frac{1}{2}\hat{\beta}\right)}\tag{53.1}
$$

$$
\hat{M}_{(0)} = \frac{1}{N} \sum_{i=1}^{N} x_i
$$
\n(53.2)

$$
C_{RV} = \frac{3\hat{M}_{(2)} - \hat{M}_{(0)}}{\hat{M}_{(2)} - 2\hat{M}_{(0)}} \qquad N^{-1}
$$
 (53.5)

$$
M_{(0)} - 2M_{(1)} \sum_{i=1} x_i (N-i) \tag{53.3}
$$

$$
\hat{M}_{(2)} = \frac{1}{N(N-1)(N-2)} \sum_{i=1}^{N-2} x_i (N-i)(N-i-1)
$$
\n
$$
\hat{x}_0 = \hat{M}_{(2)} + \frac{\hat{\alpha}}{2} \left[ \Gamma(1+\hat{\beta}) - 1 \right]
$$
\n(53.6)

$$
x_0 = x_1(0) + \hat{\beta} \left[ \frac{1}{2} (1 + p)^{-1} \right] \tag{53.4}
$$

$$
F(\hat{\beta}) = 2^{\hat{\beta}}(C_{RV} + 2) + \left(\frac{2}{3}\right)^{\hat{\beta}} - (C_{RV} + 3) = 0
$$
\n(53.7)

Según Kite (1988) , el Error Estándar está definido como se escribe en (54):

$$
EE = \left[\frac{\sum_{i=1}^{N} (x_i - y_i)^2}{(N - mg)}\right]^{1/2}
$$
 (54)

Donde xi son los valores históricos de la muestra de datos, yi son los valores producidos por la función de distribución que atañe a los periodos de retorno de los valores históricos, N es el tamaño de la muestra y mj es el número de parámetros de la función de distribución." (Raynal et al., 2004)

# III. ESTUDIO DE CASO III.1. Ámbito geográfico III.1.1. Ubicación de la Cuenca

El área de estudio se ubica al noreste de México en la Región hidrológica RH24 como se ilustra en la Figura 9. Para realizar el análisis hidrológico se delimitó, con el Sistema de Información Geográfica (SIG) Global Mapper 20, el parteaguas de la cuenca del Río Santa Catarina, el cual está comprendido entre las coordenadas: longitud -100.70° W, latitud 25.75° N, longitud -99.90° W, latitud 25.30° N, mediante un modelo digital de elevaciones MDE proporcionado por el Advanced Spaceborne Thermal Emission and Reflection Radiometer ASTER, cuya resolución espacial es de 1 segundo de arco. En la escala de colores de la Figura 10 se observa que la cota de elevación más alta está en la zona de la Gran Sierra Plegada y la cota más baja, en las cercanías a la Zona Metropolitana de Monterrey.

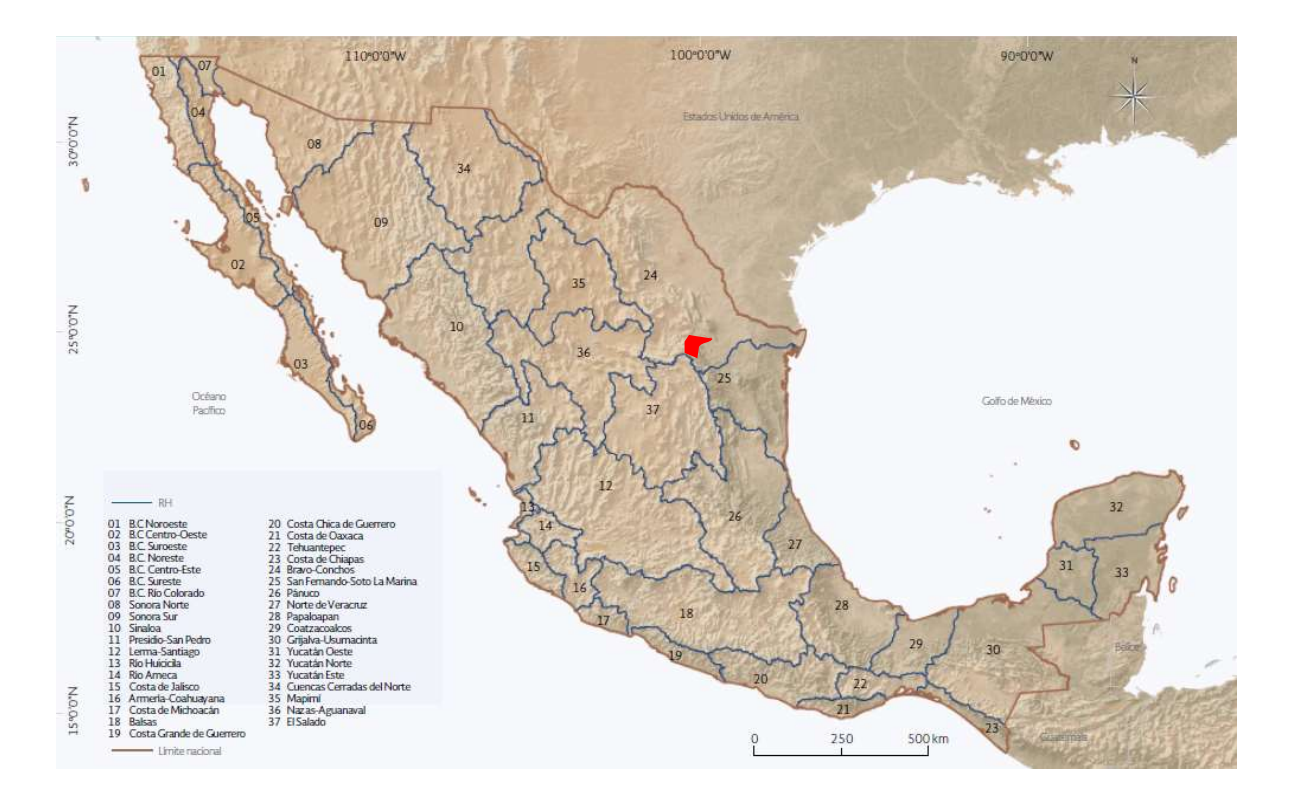

Figura 9.- Región hidrológica RH24 Bravo-Conchos. (Atlas del Agua en México 2014, CONAGUA)

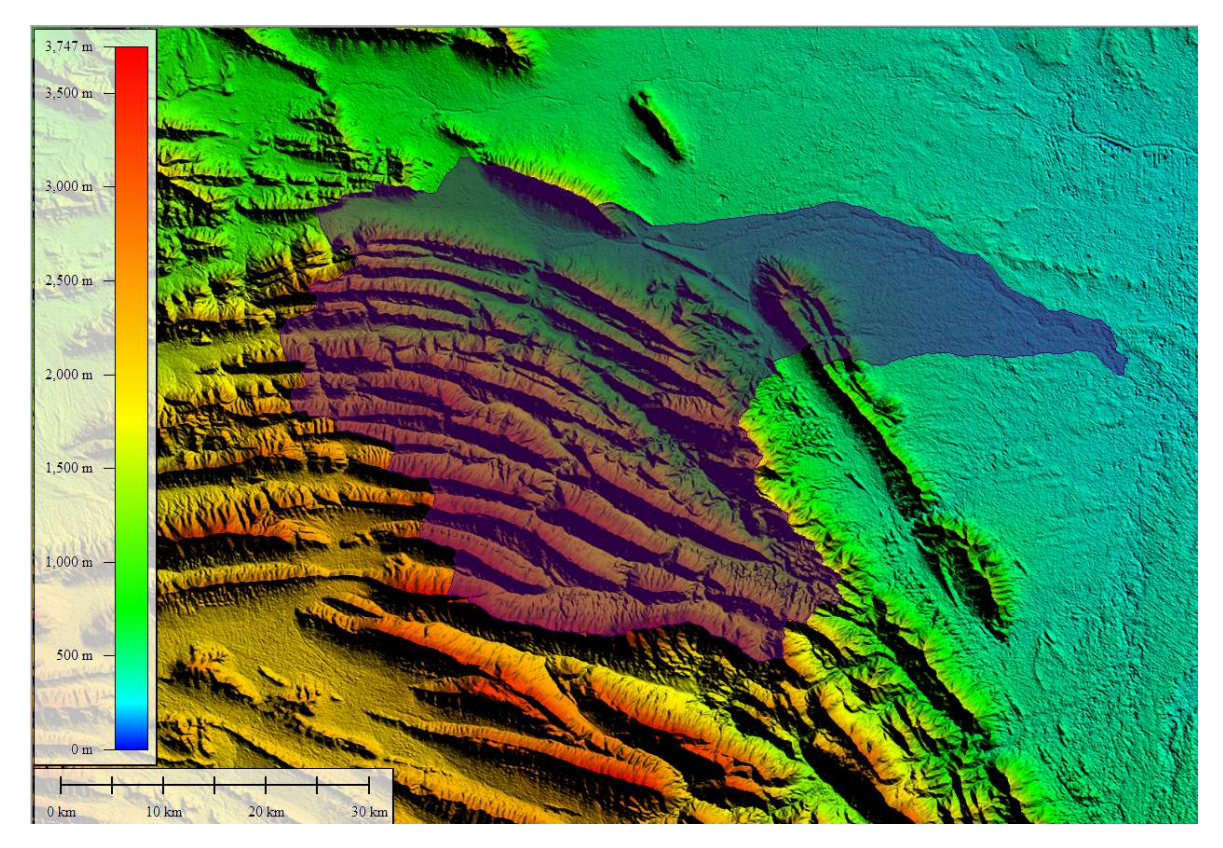

Figura 10.- Modelo digital de elevaciones ASPER DEM

Según los registros históricos, la Ciudad de Monterrey ha soportado el embate de al menos 15 grandes inundaciones (Guerrero, 2009) donde el caudal ha superado la capacidad de la sección máxima del cauce del Río Santa Catarina, en cuya trayectoria por la zona urbana logra conducir un caudal de hasta 2500 m $\frac{3}{s}$ 

Durante el paso del huracán Alex en 2010, se produjo un caudal de 2956 m<sup>3</sup>/s, en 1988 el huracán Gilberto provocó un caudal de 4000 m<sup>3</sup>/s y en la 1909 se alcanzó un caudal de 6500 m<sup>3</sup>/s. De las observaciones históricas se advierte que cada 30 años aproximadamente, se reporta una inundación de grandes proporciones. Sin embargo, en condiciones de Cambio Climático estos eventos pueden manifestarse en periodos de retorno menores.

# III.1.2. Localización y características de la Presa Rompepicos "Corral de Palmas"

La presa se ubica en el sitio conocido como Corral de las Palmas, en el cañón de la Huasteca, cuyas coordenadas son: latitud 25.55° N, longitud -100.39° W. Se trata de una cortina de 71 m de altura con capacidad de desfogue de 1400 m<sup>3</sup>/s. Funge como reguladora de avenidas extraordinarias provenientes de la Sierra Madre Oriental, con el objeto de disminuir el riesgo de desbordamientos del Río Santa Catarina y, por ende, evitar la inundación de la ciudad de Monterrey. La Figura 11 evidencia la posición de la Presa Rompepicos.

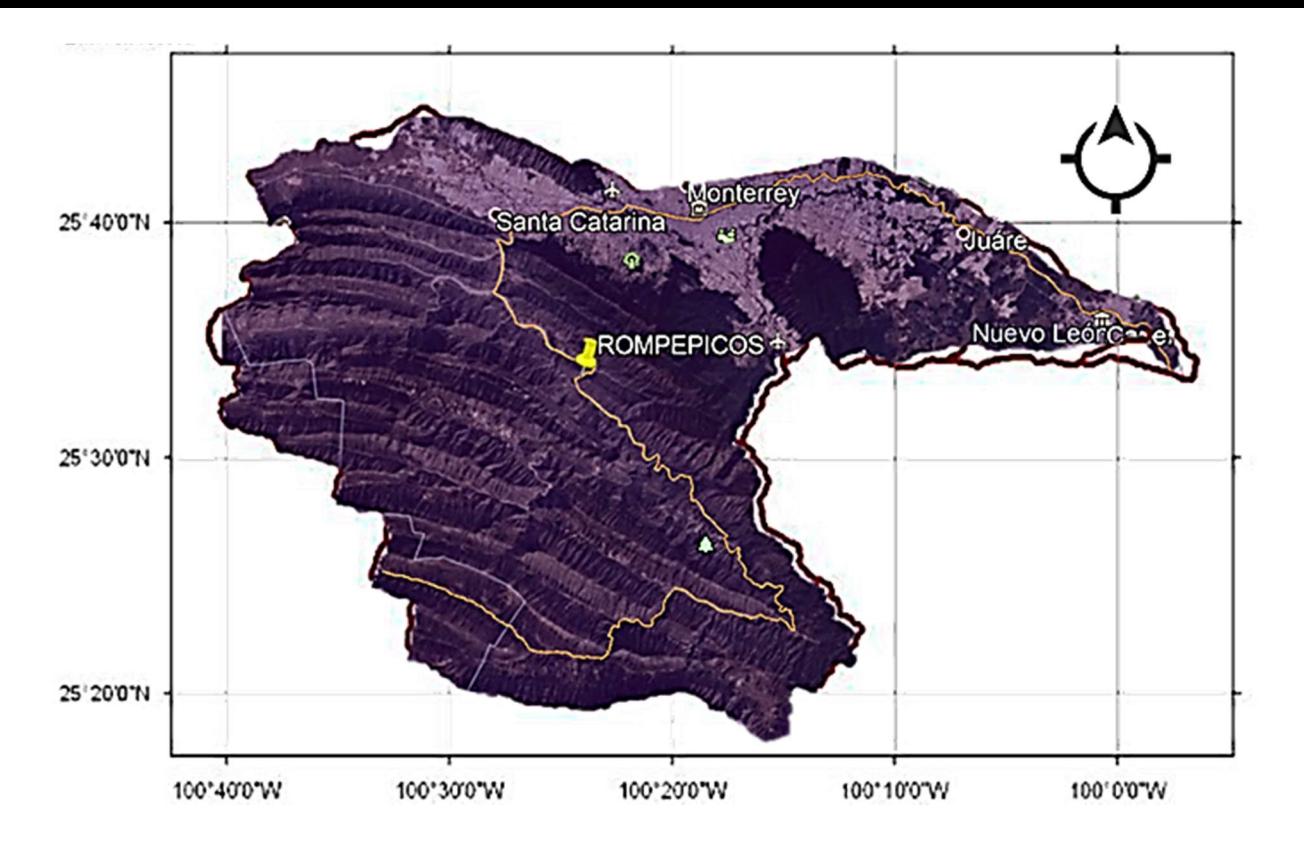

Figura 11.- Localización de la Presa Rompepicos "Corral de Palmas"

De acuerdo a los datos de Conagua, la cortina "Corral de Palmas" fue diseñada con un Nivel de Aguas Máximo Extraordinario de 915.30 m.s.n.m. Así mismo, cuenta con un desagüe de fondo cuya capacidad de desfogue es de 838 m<sup>3</sup>/s. No obstante, la presa resultó incapaz de contener la avenida producida por el huracán Alex en el año 2010.

En la Figura 12, se exhiben las características principales de la Presa "Corral de Palmas".

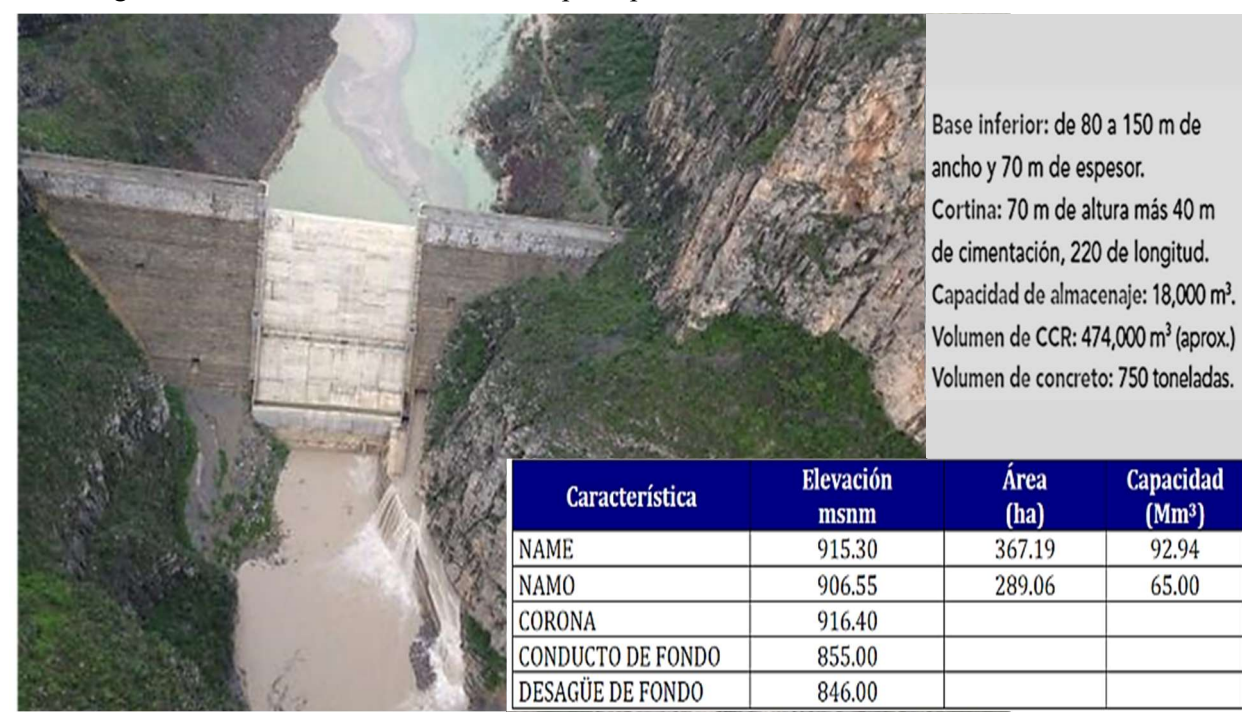

Figura 12.- Características de la Presa Rompepicos, (CONAGUA,2018).

## III.2. Estudio hidrológico de la Cuenca del Río Santa Catarina

Se desarrolló el estudio hidrológico caracterizando la cuenca y elaborando un análisis de la precipitación máxima probable, ponderada a partir de los registros de las estaciones climatológicas.

Tras delimitar la cuenca del Río Santa Catarina, cuya superficie es de 1817 km<sup>2</sup>, se procedió a identificar el cauce principal, el cual posee una longitud total de 164.83 km.

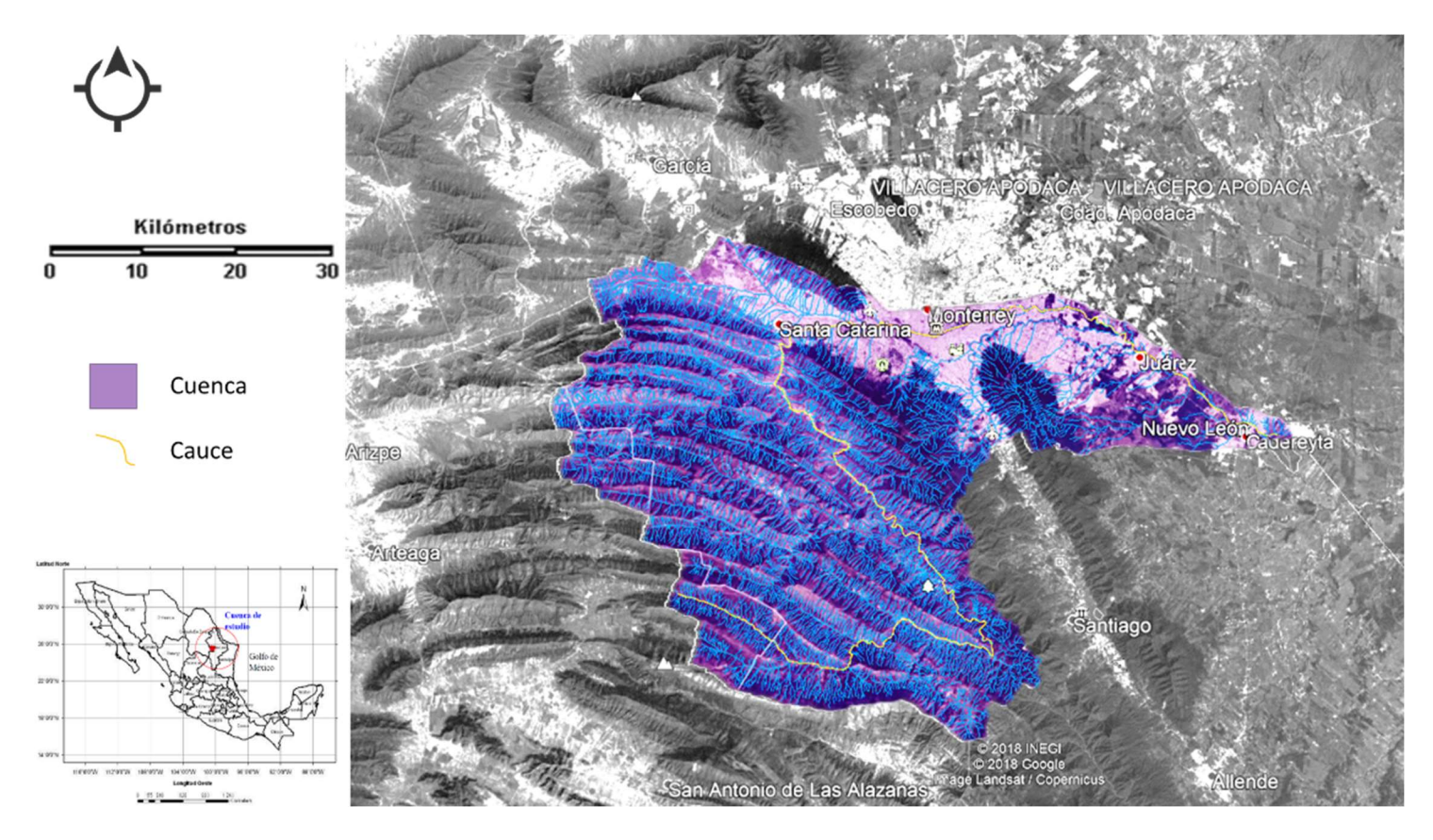

Figura 13.- Área de la cuenca y cauce principal. Mapa de elaboración propia

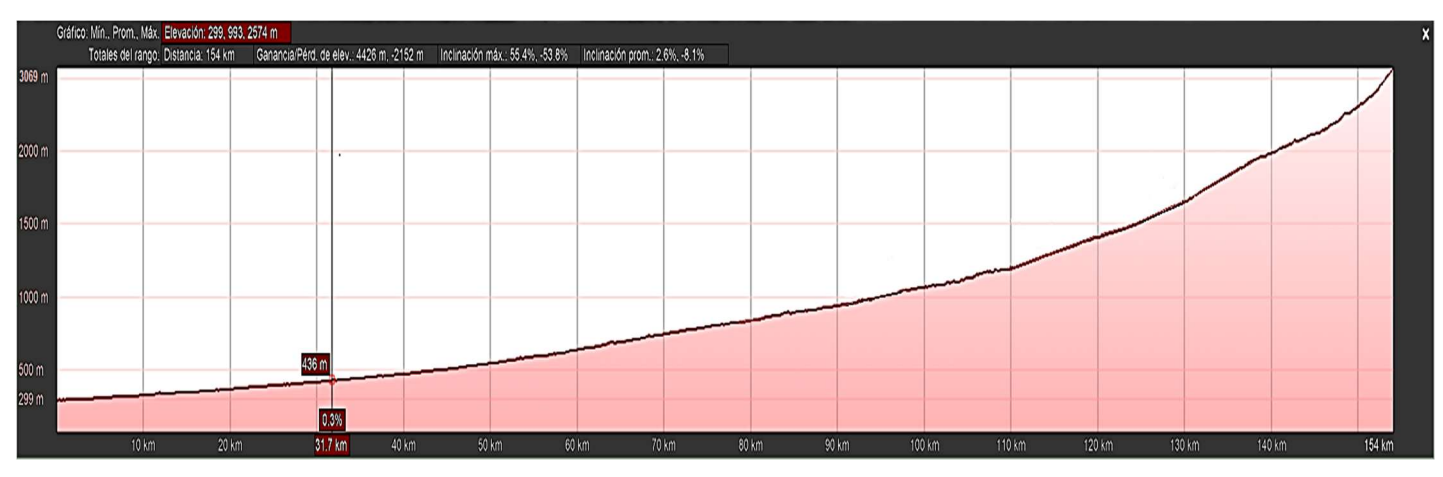

Figura 14.- Perfil topográfico del cauce principal. (Google Earth, 2019)

Con la información del perfil topográfico mostrado en la Figura 14, se calculó la pendiente media del cauce a través de los métodos Taylor-Schwarz y mínimos cuadrados.

#### III.2.1. Aplicación del Método de Taylor-Schwarz

La ecuación para el cálculo de la pendiente media propuesta por Taylor-Schwarz se expresa como en (55):

$$
S_m = \left[\frac{L}{\sqrt{S_1} + \frac{l_2}{\sqrt{S_2}} + \frac{l_3}{\sqrt{S_3}} + \cdots}\right]^2
$$
\n(55)

Donde:

L: longitud, m

S: pendiente

Empleando la ecuación (55), en la Tabla 7 se enlistan los valores que competen a cada tramo.

|                     |                  |              |                                                                                                    | nformación del perfil topográfico mostrado en la Figura 14, se calculó la pendiente media<br>ce a través de los métodos Taylor-Schwarz y mínimos cuadrados. |                         |                          |      |  |
|---------------------|------------------|--------------|----------------------------------------------------------------------------------------------------|----------------------------------------------------------------------------------------------------|-------------------------|--------------------------|------|--|
|                     |                  |              | Aplicación del Método de Taylor-Schwarz                                                                              | ción para el cálculo de la pendiente media propuesta por Taylor-Schwarz se expresa como                                                                     |                         |                          |      |  |
|                     |                  |              | $S_m = \left  \frac{L}{\frac{l_1}{\sqrt{s_1}} + \frac{l_2}{\sqrt{s_2}} + \frac{l_3}{\sqrt{s_3}} + \cdots} \right ^2$ |                                                                                                    |                         |                          | (55) |  |
| tud, m              |                  |              |                                                                                                    |                                                                                                    |                         |                          |      |  |
| iente               |                  |              |                                                                                                    |                                                                                                    |                         |                          |      |  |
|                     |                  |              |                                                                                                    |                                                                                                    |                         |                          |      |  |
|                     |                  |              |                                                                                                    | ndo la ecuación (55), en la Tabla 7 se enlistan los valores que competen a cada tramo.                                                                      |                         |                          |      |  |
|                     |                  |              |                                                                                                    | Tabla 7.- Cálculo de la pendiente media por el Método de Taylor Schwarz                                                                                     |                         |                          |      |  |
|                     |                  |              |                                                                                                    |                                                                                                    |                         |                          |      |  |
| <b>CADENAMIENTO</b> | li.<br>${\sf m}$ | Elev.<br>m   | Di<br>m                                                                                                    | Si                                                                                                    | $\sqrt{s_i}$            | $li/\sqrt{si}$           |      |  |
| $\mathbf 0$         | $\circ$          | 300          |                                                                                                    |                                                                                                    |                         |                          |      |  |
| 10000               | 10000            | 340          | 40                                                                                                    | 0.004                                                                                                    | 0.06324555              | 158113.883               |      |  |
| 20000               | 10000            | 380          | 40                                                                                                    | 0.004                                                                                                    | 0.06324555              | 158113.883               |      |  |
| 30000               | 10000            | 430          | 50                                                                                                    | 0.005                                                                                                    | 0.07071068              | 141421.356               |      |  |
| 40000               | 10000            | 465          | 35                                                                                                    | 0.0035                                                                                                    | 0.0591608               | 169030.851               |      |  |
| 50000               | 10000            | 535          | 70                                                                                                    | 0.007                                                                                                    | 0.083666                | 119522.861               |      |  |
| 60000               | 10000            | 630          | 95                                                                                                    | 0.0095                                                                                                    | 0.09746794              | 102597.835               |      |  |
| 70000               | 10000            | 740          | 110                                                                                                    | 0.011                                                                                                    | 0.10488088              | 95346.2589               |      |  |
| 80000               | 10000            | 830          | 90                                                                                                    | 0.009                                                                                                    | 0.09486833              | 105409.255               |      |  |
| 90000<br>100000     | 10000<br>10000   | 925<br>1050  | 95<br>125                                                                                                    | 0.0095<br>0.0125                                                                                                    | 0.09746794<br>0.1118034 | 102597.835<br>89442.7191 |      |  |
| 110000              | 10000            | 1170         | 120                                                                                                    | 0.012                                                                                                    | 0.10954451              | 91287.0929               |      |  |
|                     | 10000            | 1385         | 215                                                                                                    | 0.0215                                                                                                    | 0.14662878              | 68199.4339               |      |  |
|                     | 10000            | 1640         | 255                                                                                                    | 0.0255                                                                                                    | 0.15968719              | 62622.4291               |      |  |
| 120000              |                  | 2000         | 360                                                                                                    | 0.036                                                                                                    | 0.18973666              | 52704.6277               |      |  |
| 130000              |                  |              |                                                                                                    | 0.026                                                                                                    | 0.16124515              | 62017.3673               |      |  |
| 140000              | 10000            |              |                                                                                                    |                                                                                                    |                         | 69843.0296               |      |  |
| 150000              | 10000<br>10000   | 2260<br>2465 | 260<br>205                                                                                                    | 0.0205                                                                                                    | 0.14317821              |                          |      |  |
| 160000<br>164838    | 4838             | 3069         | 604                                                                                                    | 0.124844977                                                                                                    | 0.35333409              | 13692.4236               |      |  |
| <b>SUMAS</b>        | 164838           |              |                                                                                                    |                                                                                                    |                         | 1661963.14               |      |  |

Tabla 7.- Cálculo de la pendiente media por el Método de Taylor Schwarz

El resultado del cálculo indicó una pendiente media Sm=0.009

## III.2.1. Aplicación del Método de mínimos cuadrados

Acudiendo al método de mínimos cuadrados, cuya ecuación está en (56):

$$
S_1 = \frac{Elev \cdot 1 - Elev \cdot 2}{L} \tag{56}
$$

Donde

L: longitud, m

Elev: elevación, m

Se tabularon los valores pertenecientes a los cadenamientos para aplicar la ecuación (56).

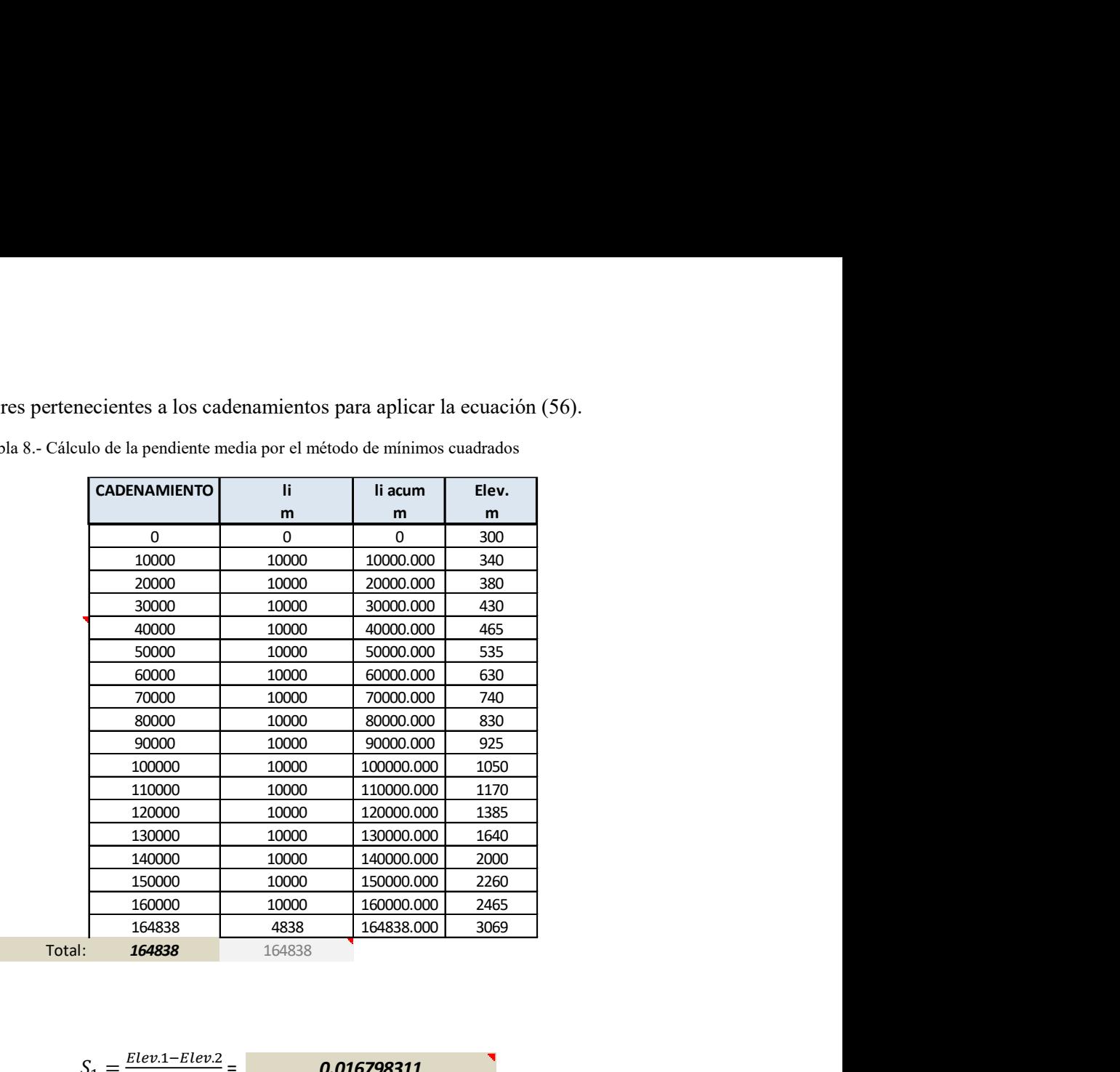

Tabla 8.- Cálculo de la pendiente media por el método de mínimos cuadrados

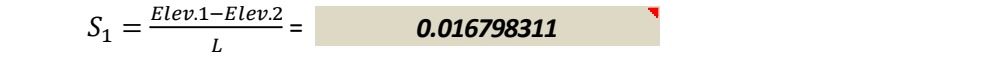

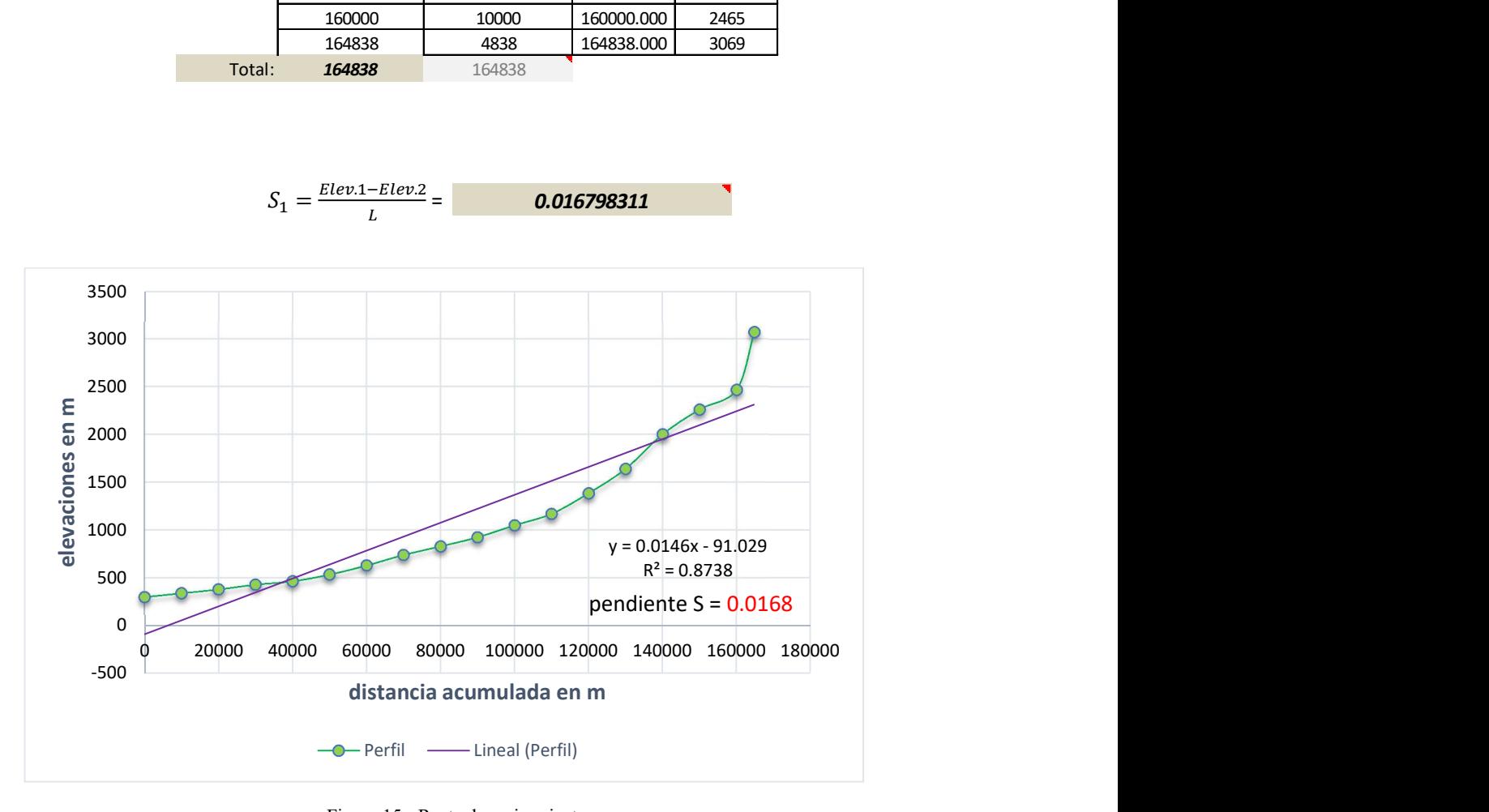

Figura 15.- Recta de mejor ajuste

De la Tabla 7, se observa que la pendiente obtenida por el método de Taylor-Schwarz resultó de Sm=0.0098, mientras que el método de mínimos cuadrados produjo un valor de  $S_1$ =0.016.

Para efectos de este estudio se optó por la pendiente resultante en S= 0.0168 (Figura 15), al considerarse más desfavorable.

# III.2.3. El número N de la curva de escurrimiento

Para asignar el valor del número N de la curva de escurrimiento se recurrió a la información disponible en CONABIO sobre del uso de suelo y edafología presentes en la cuenca. Los datos se ingresaron posteriormente al SIG ArcMap 10.4.1 para visualizar dichas características, ver figura 16.

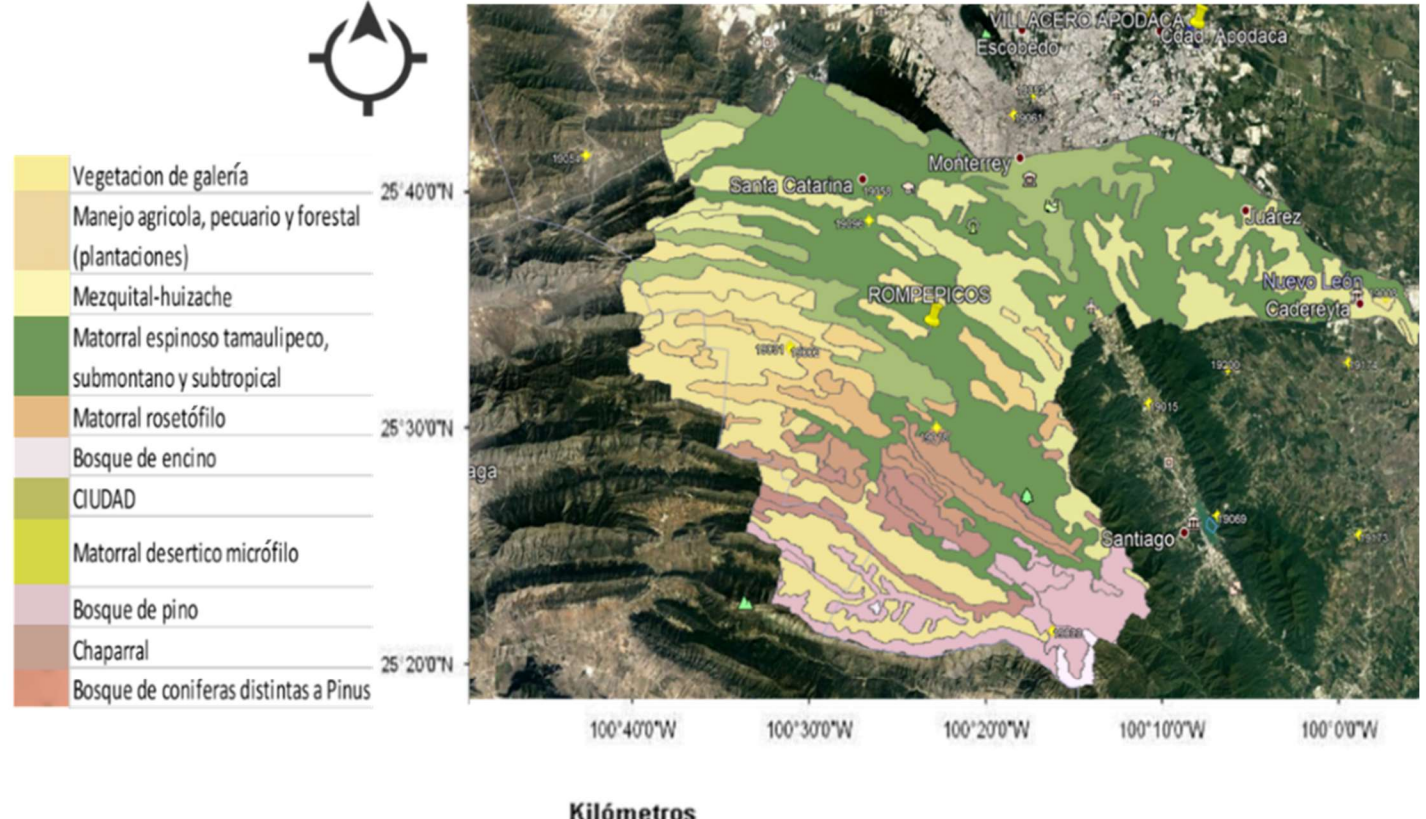

|              |     | <b>MILOMETIOS</b> |  |
|--------------|-----|-------------------|--|
| $\mathbf{0}$ | 111 |                   |  |

Figura 16.- Uso de suelo y cubierta vegetal. Mapa de elaboración propia

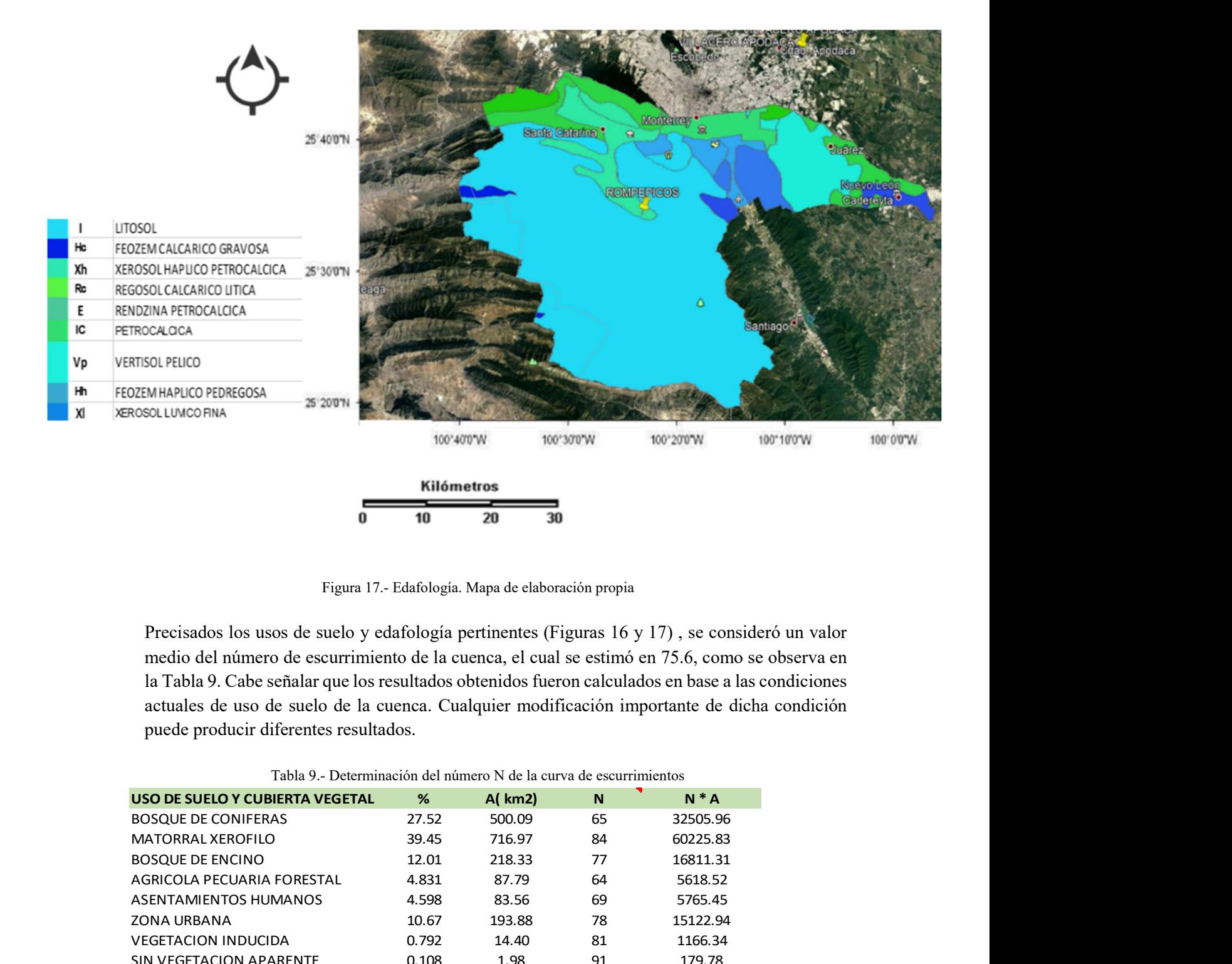

Figura 17.- Edafología. Mapa de elaboración propia

Precisados los usos de suelo y edafología pertinentes (Figuras 16 y 17) , se consideró un valor medio del número de escurrimiento de la cuenca, el cual se estimó en 75.6, como se observa en la Tabla 9. Cabe señalar que los resultados obtenidos fueron calculados en base a las condiciones actuales de uso de suelo de la cuenca. Cualquier modificación importante de dicha condición puede producir diferentes resultados. Solution and the set of the set of the set of the set of the set of the set of the set of the set of the set of the set of the set of the set of the set of the set of the set of the set of the set of the set of the set of

#### Tabla 9.- Determinación del número N de la curva de escurrimientos

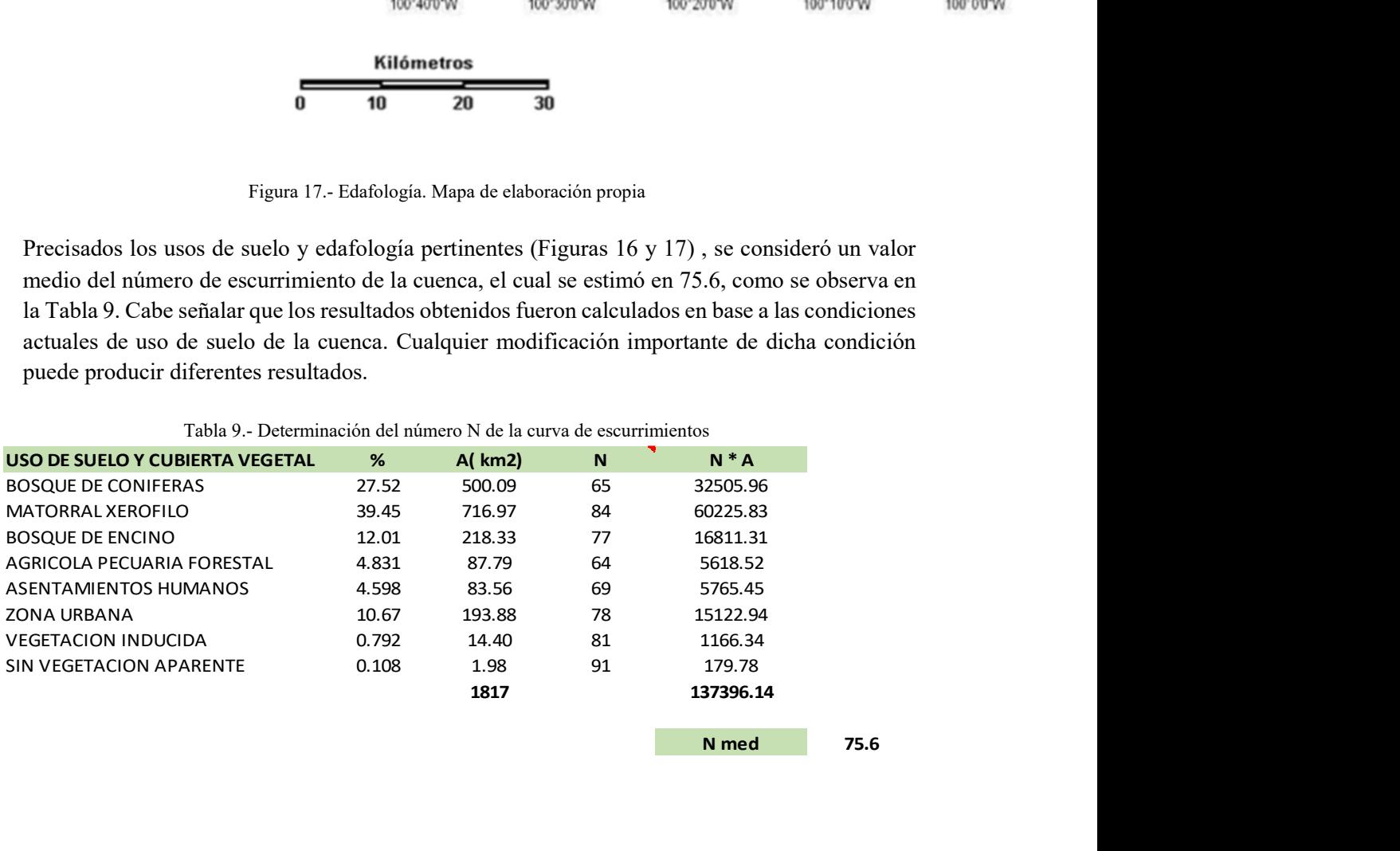

#### III.2.4. Análisis probabilístico de las precipitaciones

El cálculo de avenidas para diferentes periodos de retorno, por medio de la modelación lluviaescurrimiento, requiere de un análisis de frecuencias de lluvias máximas en 24 horas, donde el resultado de la función de distribución de probabilidad se ajuste a los registros de todas las estaciones climatológicas. Con este método se calcularon los gastos de diseño para los periodos de retorno de 2, 5,10, 50, 100, 500, 1000 y 2000 años. Los resultados se utilizaron para la revisión del diseño hidrológico de la cortina de almacenamiento "Corral de Palmas".

#### Selección de las Estaciones climatológicas

Los datos de lluvia máxima en 24 horas se obtuvieron de la red de estaciones climatológicas instaladas en el estado de Nuevo León.

Con base en el área de la cuenca del Río Santa Catarina, los años consecutivos de registro y el número de datos con un mínimo de 30 años, se seleccionaron 8 estaciones climatológicas, cuyas coordenadas se enlistan en la Tabla 10.

|                 | Tuone To. Eocumeación de comerones enmanológicas seleccionadas |                     |                   |
|-----------------|----------------------------------------------------------------|---------------------|-------------------|
| <b>Estación</b> | <b>Nombre</b>                                                  | Coordenadas         |                   |
|                 |                                                                | Longitud            | Latitud           |
| 19054           | RINCONADA, GARCÍA                                              | $-100.71$ °W        | $25.68 \degree N$ |
| 19002           | AGUA BLANCA, SANTA CATARINA                                    | $-100.52$ °W        | $25.54^{\circ}$ N |
| 19018           | EL PAJONAL                                                     | $-100.38$ °W        | $25.48^\circ$ N   |
| 19033           | LAGUNA DE SÁNCHEZ, SANTIAGO                                    | $-100.28$ °W        | $25.34^{\circ}$ N |
| 19096           | LA HUASTEQUITA, SANTA CATARINA                                 | $-100.45^{\circ}$ W | $25.63^\circ$ N   |
| 19061           | TOPO CHICO, MONTERREY                                          | $-100.32$ °W        | $25.71^{\circ}$ N |
| 19069           | LA BOCA, SANTIAGO                                              | $-100.12$ °W        | $25.42^{\circ}$ N |
| 19008           | CADEREYTA, CADEREYTA                                           | $-99.97°$ W         | $25.59^{\circ}$ N |

Tabla 10.- Localización de estaciones climatológicas seleccionadas

## Precipitación máxima en 24 h

Se recopilaron los datos de los registros de lluvia máxima en 24 horas de las estaciones climatológicas elegidas para el estudio hidrológico de la Cuenca del Río Santa Catarina prescindiendo de los años cuyo registro fuera inferior al 95%. Las Tablas de las cantidades pertenecientes a cada estación climatológica se presentan en el Anexo A.

#### Tiempo de concentración

Para el cálculo de los tiempos de concentración de la cuenca se aplicó el método Kirpich, cuya ecuación se expresa en (57) :

$$
Tc = 0.000325 \frac{L^{0.77}}{S^{0.385}}
$$
 (57)

Dónde:

L= Longitud del cauce principal en metros S= Pendiente media del cauce Tc= Tiempo de concetración en horas

Tabla 11.- Tiempo de concentración

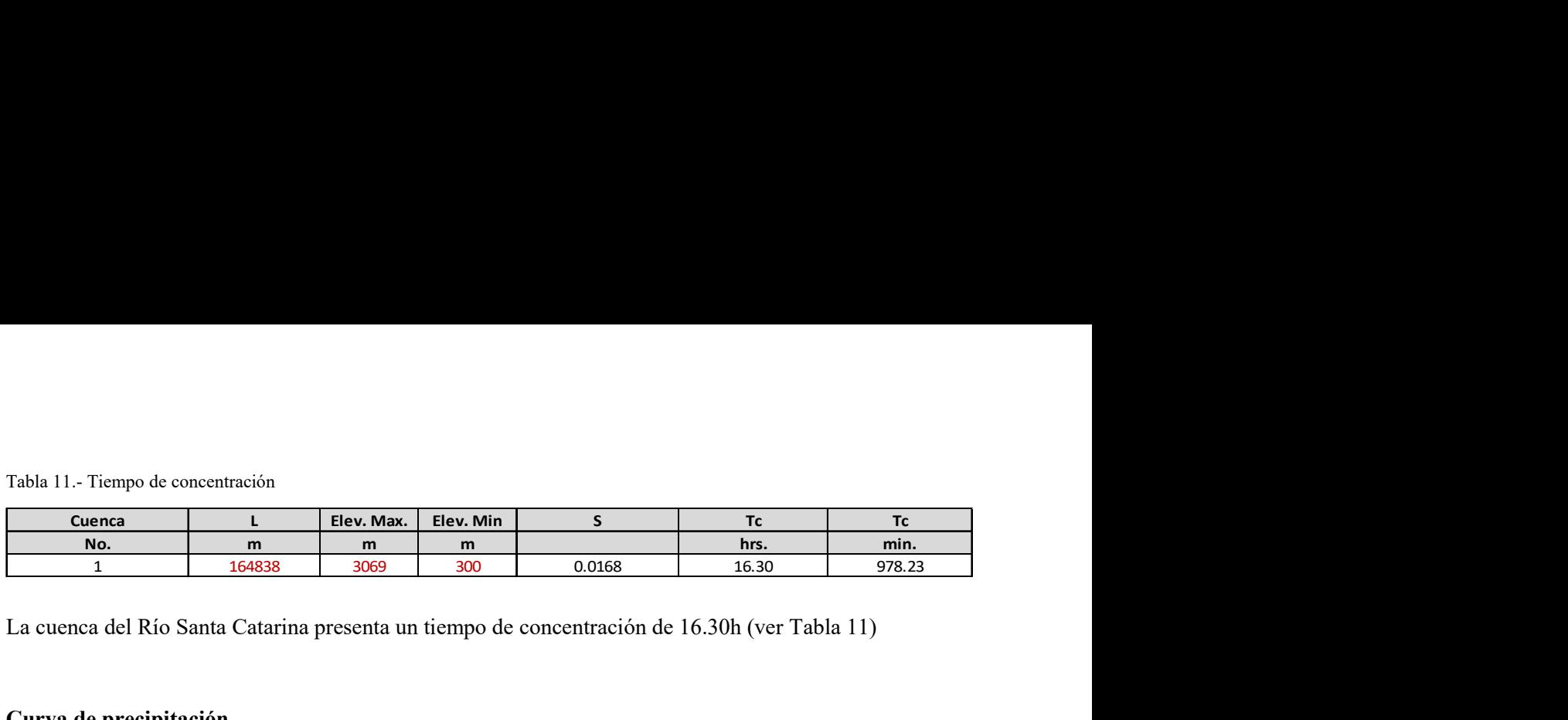

La cuenca del Río Santa Catarina presenta un tiempo de concentración de 16.30h (ver Tabla 11)

#### Curva de precipitación

Se calculó la curva de precipitación para periodos de retorno de 2 , 5, 10, 50, 500, 1000 y 2000 años ingresando los valores de la altura de lluvia asociada a un periodo de retorno para duración de 1 y 24 horas obtenidos del programa SIATL Simulador de Flujos de Agua de Cuencas (ver Tabla 12), para comparar los resultados con las isoyetas de la Secretaría de Comunicaciones y Transportes SCT (Figura 18) , calculando el logaritmo base 10 de las precipitaciones asociadas a periodos de retorno, tal como se muestra en la Tabla 13.

Tabla 12.- Altura de lluvia Hp asociada a periodos de retorno Tr=50,100,500, 1000 y 2000 años para duraciones de 1h y 24h (en mm)

| ecipitación<br>para duraciones de 1h y 24h (en mm)<br>ALTURA DE LLUVIA, ASOCIADA A TRY PARA DURACIONES DE 1 HORA Y DE 24<br><b>HORAS EN mm</b><br>Duración d<br><b>CUENCA</b><br><b>TR 500</b><br><b>TR 1000</b><br><b>TR 2000</b><br><b>TR50</b><br><b>TR 100</b><br><b>Horas</b><br>90.880<br>108.350<br>130.430<br>140.280<br>78.240<br>24<br>249.340<br>257.090<br>335.500<br>369.210<br>380.000<br>Periodo de retorno<br><b>TR 1000</b><br><b>Horas</b><br><b>TR 50</b><br><b>TR 100</b><br><b>TR 500</b><br><b>TR 2000</b><br>0.000<br>1.893<br>1.958<br>2.035<br>2.115<br>2.147 | 1.380<br>2.397<br>2.410<br>2.526<br>2.567<br>2.580                                                |  |  |  |
|----------------------------------------------------------------------------------------------------|---------------------------------------------------------------------------------------------------|--|--|--|
| curva de precipitación para periodos de retorno de 2, 5, 10, 50, 500, 1000 y 2000 años<br>s valores de la altura de lluvia asociada a un periodo de retorno para duración de 1 y 24<br>os del programa SIATL Simulador de Flujos de Agua de Cuencas (ver Tabla 12), para<br>resultados con las isoyetas de la Secretaría de Comunicaciones y Transportes SCT<br>calculando el logaritmo base 10 de las precipitaciones asociadas a periodos de retorno,<br>uestra en la Tabla 13.<br>Altura de lluvia Hp asociada a periodos de retorno Tr=50,100,500, 1000 y 2000 años<br>Duración d  |                                                                                                   |  |  |  |
|                                                                                                    |                                                                                                   |  |  |  |
| garitmo base 10 de las precipitaciones y de los periodos de retorno<br>logaritmos base 10, de las precipitaciones y de los periodos de retorno                                                                                                    |                                                                                                   |  |  |  |
|                                                                                                    |                                                                                                   |  |  |  |
|                                                                                                    |                                                                                                   |  |  |  |
|                                                                                                    |                                                                                                   |  |  |  |
|                                                                                                    |                                                                                                   |  |  |  |
|                                                                                                    |                                                                                                   |  |  |  |
|                                                                                                    |                                                                                                   |  |  |  |
|                                                                                                    |                                                                                                   |  |  |  |
|                                                                                                    |                                                                                                   |  |  |  |
|                                                                                                    | recipitación generada para los periodo de retorno $Tr = 500$ y $Tr = 1000$ años, se muestra<br>8. |  |  |  |

Tabla 13.- Logaritmo base 10 de las precipitaciones y de los periodos de retorno

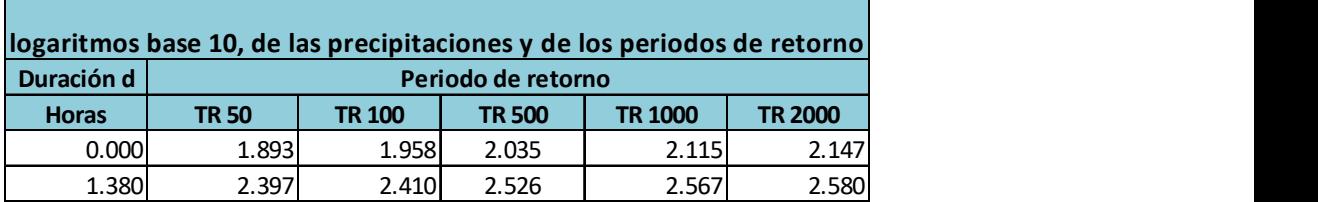

La curva de precipitación generada para los periodo de retorno Tr= 500 y Tr=1000 años, se muestra en la Figura 18.

|                                                                                       | Para TR 500    |                |                                    |                        |                                                                                                    |                                                                            | Para TR 1000   |                |                                  |                                                                                                    |         |
|---------------------------------------------------------------------------------------|----------------|----------------|------------------------------------|------------------------|----------------------------------------------------------------------------------------------------|----------------------------------------------------------------------------|----------------|----------------|----------------------------------|----------------------------------------------------------------------------------------------------|---------|
| horas<br>Iluvia                                                                       |                | 0.000<br>2.035 | 1.380<br>2.526                     |                        |                                                                                                    | horas<br>Iluvia                                                            | X              | 0.000<br>2.115 | 1.380<br>2.567                   |                                                                                                    |         |
| 3.000                                                                                 |                |                | Periodo de retorno de 500 años     |                        |                                                                                                    |                                                                            |                |                | Periodo de retorno de 1000 años  |                                                                                                    |         |
|                                                                                       |                |                |                                    |                        |                                                                                                    | 3.000                                                                      |                |                |                                  |                                                                                                    |         |
| 2.500<br>2.500<br>2.000<br>2.50<br>3.50<br>4.50<br>2.50<br>4.50<br>4.50<br>4.0<br>4.0 |                |                |                                    |                        |                                                                                                    | $\frac{5}{100}$ 2.500<br>$\frac{1}{100}$ 2.000<br>$\frac{1}{100}$ 1.500    |                |                |                                  |                                                                                                    |         |
|                                                                                       |                |                |                                    | $y = 0.3556x + 2.0348$ |                                                                                                    |                                                                            |                |                |                                  | $y = 0.3274x + 2.1154$                                                                                  |         |
| 0.500                                                                                 |                |                |                                    | $R^2 = 1$              |                                                                                                    | $\frac{6}{3}$<br>$\frac{1000}{9}$<br>$\frac{6}{9}$<br>$\frac{1000}{0.500}$ |                |                |                                  | $R^2 = 1$                                                                                               |         |
| 0.000                                                                                 |                |                |                                    |                        |                                                                                                    | 0.000                                                                      |                |                |                                  |                                                                                                    |         |
|                                                                                       |                |                | log10 de duración                  |                        | $0.000 \quad 0.200 \quad 0.400 \quad 0.600 \quad 0.800 \quad 1.000 \quad 1.200 \quad 1.400 \quad 1.600$ |                                                                            |                |                | log10 de duración                | $0.000 \quad 0.200 \quad 0.400 \quad 0.600 \quad 0.800 \quad 1.000 \quad 1.200 \quad 1.400 \quad 1.600$ |         |
| <b>TR 500</b><br>Horas h                                                              | log h:x        | Y              | D (Horas)                          | Hp (mm)                |                                                                                                    | TR 1000<br>Horas h                                                         | log h:x        | Y              | D (Horas)                        | Hp(mm)                                                                                                  |         |
| 1<br>$\overline{2}$                                                                   | 0.000<br>0.301 | 2.035<br>2.142 | 1<br>$\overline{2}$                | 108.343<br>138.627 69  | 108.350                                                                                                 | $\mathbf{1}$<br>$\mathbf{2}$                                               | 0.000<br>0.301 | 2.115<br>2.214 | 1<br>$\overline{2}$              | 130.437<br>163.666 82                                                                                   | 130.430 |
| $\mathbf{3}$<br>4                                                                     | 0.477<br>0.602 | 2.204<br>2.249 | $\overline{3}$<br>$\overline{4}$   | 160.127<br>177.375 44  |                                                                                                    | $\mathbf{3}$<br>$\overline{4}$                                             | 0.477<br>0.602 | 2.272<br>2.313 | $\overline{3}$<br>$\overline{4}$ | 186.900<br>205.359 51                                                                                   |         |
| $5\overline{)}$<br>$\boldsymbol{6}$                                                   | 0.699<br>0.778 | 2.283<br>2.312 | $\overline{5}$<br>$\boldsymbol{6}$ | 192.023<br>204.885     |                                                                                                    | $5\phantom{a}$<br>6                                                        | 0.699<br>0.778 | 2.344<br>2.370 | $5\phantom{.0}$<br>6             | 220.924<br>234.513                                                                                      |         |
| $\overline{7}$                                                                        | 0.845          | 2.335          | $\overline{7}$                     | 216.430                |                                                                                                    | $7\overline{ }$                                                            | 0.845          | 2.392          | $\overline{7}$                   | 246.652                                                                                                 |         |
| 8<br>9                                                                                | 0.903<br>0.954 | 2.356<br>2.374 | 8<br>9                             | 226.955<br>236.662     |                                                                                                    | 8<br>9                                                                     | 0.903<br>0.954 | 2.411<br>2.428 | 8<br>9                           | 257.675<br>267.805                                                                                      |         |
|                                                                                       | 1.000          | 2.390          | $10\,$                             | 245.697                |                                                                                                    | $10\,$                                                                     | 1.000          | 2.443          | $10\,$                           | 277.204                                                                                                 |         |
| 10                                                                                    | 1.041          | 2.405<br>2.419 | $11\,$<br>$12\,$                   | 254.167<br>262.154     |                                                                                                    | 11<br>12                                                                   | 1.041<br>1.079 | 2.456<br>2.469 | 11<br>$12\,$                     | 285.991<br>294.255                                                                                      |         |
| 11<br>$12$                                                                            | 1.079          |                |                                    |                        |                                                                                                    | 13                                                                         | 1.114          | 2.480          | 13                               | 302.068                                                                                                 |         |
| $13\,$                                                                                | 1.114          | 2.431          | 13                                 | 269.723                |                                                                                                    |                                                                            | 1.146          | 2.491<br>2.500 | 14<br>15                         | 309.487<br>316.557                                                                                      |         |
| 14<br>15                                                                              | 1.146<br>1.176 | 2.442<br>2.453 | $14\,$<br>15                       | 276.926<br>283.804     |                                                                                                    | $14\,$<br>15                                                               | 1.176          |                |                                  |                                                                                                    |         |
| $16\,$                                                                                | 1.204          | 2.463          | $16\,$                             | 290.392                |                                                                                                    | $16\,$                                                                     | 1.204          | 2.510          | $16\,$                           | 323.317                                                                                                 |         |
| 16.3<br>$17\,$                                                                        | 1.212<br>1.230 | 2.466<br>2.472 | $17$                               | 292.317<br>296.721     |                                                                                                    | 16.3<br>$17\,$                                                             | 1.212<br>1.230 | 2.512<br>2.518 | $17\,$                           | 325.290<br>329.799                                                                                      |         |
| $18\,$                                                                                | 1.255          | 2.481          | $18\,$                             | 302.813                |                                                                                                    | 18                                                                         | 1.255          | 2.526          | 18                               | 336.029                                                                                                 |         |
| 19<br>20                                                                              | 1.279<br>1.301 | 2.490<br>2.497 | $19\,$<br>$20\,$                   | 308.692<br>314.374     |                                                                                                    | 19<br>20                                                                   | 1.279<br>1.301 | 2.534<br>2.541 | 19<br>20                         | 342.030<br>347.822                                                                                      |         |
| 21                                                                                    | 1.322          | 2.505          | 21                                 | 319.876                |                                                                                                    | 21                                                                         | 1.322          | 2.548          | 21                               | 353.423                                                                                                 |         |
| 22<br>23                                                                              | 1.342<br>1.362 | 2.512<br>2.519 | 22<br>23                           | 325.211<br>330.393     |                                                                                                    | 22<br>23                                                                   | 1.342<br>1.362 | 2.555<br>2.561 | $22\,$<br>23                     | 358.847<br>364.108                                                                                      |         |
| 24                                                                                    | 1.380          | 2.526          | 24                                 | 335.431                | 335.500                                                                                                 | $24\,$                                                                     | 1.380          | 2.567          | 24                               | 369.217                                                                                                 | 369.210 |

Figura 18.- Curva de precipitación para 500 y 1000 años de periodo de retorno.

De igual manera, este procedimiento se aplicó a todos los periodos de retorno mencionados, detallados en el Anexo A.

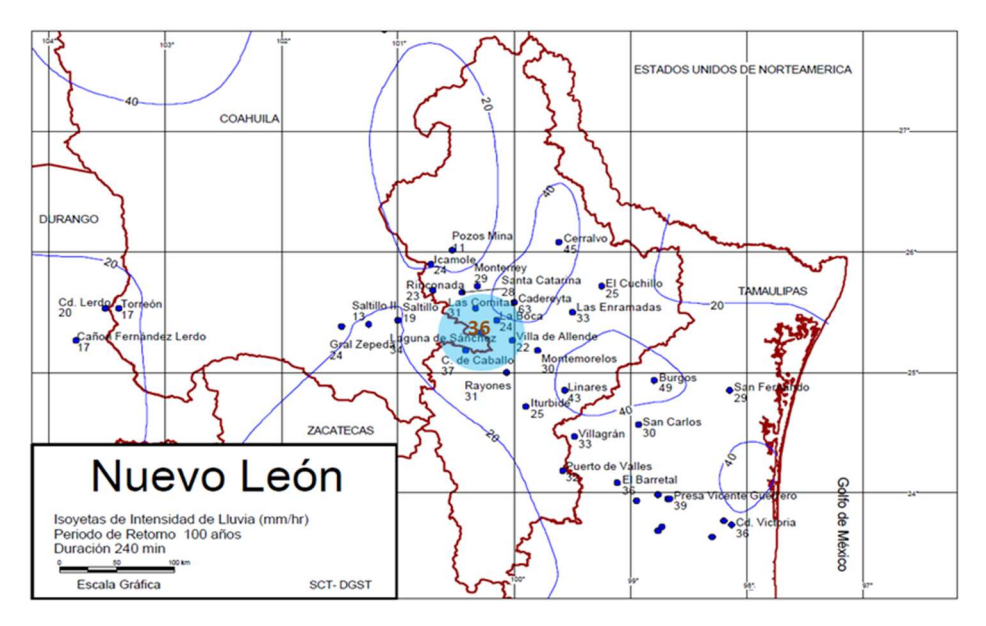

Figura 19.- Isoyetas del Estado de Nuevo León para un Tr=100 años y una duración de 240 min

De la Figura 19 se comprobó que los resultados del cálculo de la curva de precipitación coinciden con la información presente en las isoyetas.

## III.2.5. Probabilidad de ocurrencia de precipitaciones máximas en 24 horas

Se efectuó el análisis probabilístico mediante las distribuciones de frecuencia Gumbel II, Pearson III, Normal y Gumbel para identificar la frecuencia de mejor ajuste. Se tomará a la estación climatológica 19054 Rinconada García para demostrar el procedimiento. ado de Nuevo León para un 1r=100 años y una duración de 240 mm<br>
e los resultados del cálculo de la curva de precipitación coinciden<br>
si sisoyetas.<br>
meia de precipitaciónes máximas en 24 horas<br>
co mediante las distribucion que los resultados del cálculo de la curva de precipitación coinciden<br>
las isoyetas.<br>
vencia de precipitaciones máximas en 24 horas<br>
tico mediante las distribuciones de frecuencia Gumbel II, Pearson III,<br>
ar la frecuencia e los resultados del cálculo de la curva de precipitación coinciden<br>
sisoyetas.<br>
noia de precipitaciones máximas en 24 horas<br>
co mediante las idstribuciones de frecuencia Gumbel II, Pearson III,<br>
la frecuencia de mejor aj

1. Distribución Gumbel II.- Para el cálculo de los parámetros de la función, la muestra ciclónica se puede definir como:

Precipitación ciclónica = precipitación promedio +  $1/3$  desviación estándar

Bajo este criterio se analizó la información desplegada en la Tabla 14 y15 de las estaciones climatológicas seleccionadas.

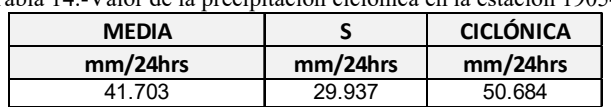

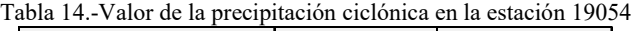

Precipitación No Ciclónica:

 $x < 50.684$  mm/24h

Precipitación Ciclónica:

 $x > 50.684$  mm/24h

Es decir, aquella precipitación cuya intensidad fuera menor a 50.684 mm/24h se definió como no ciclónica y mayor a este valor, como ciclónica.

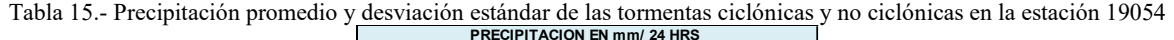

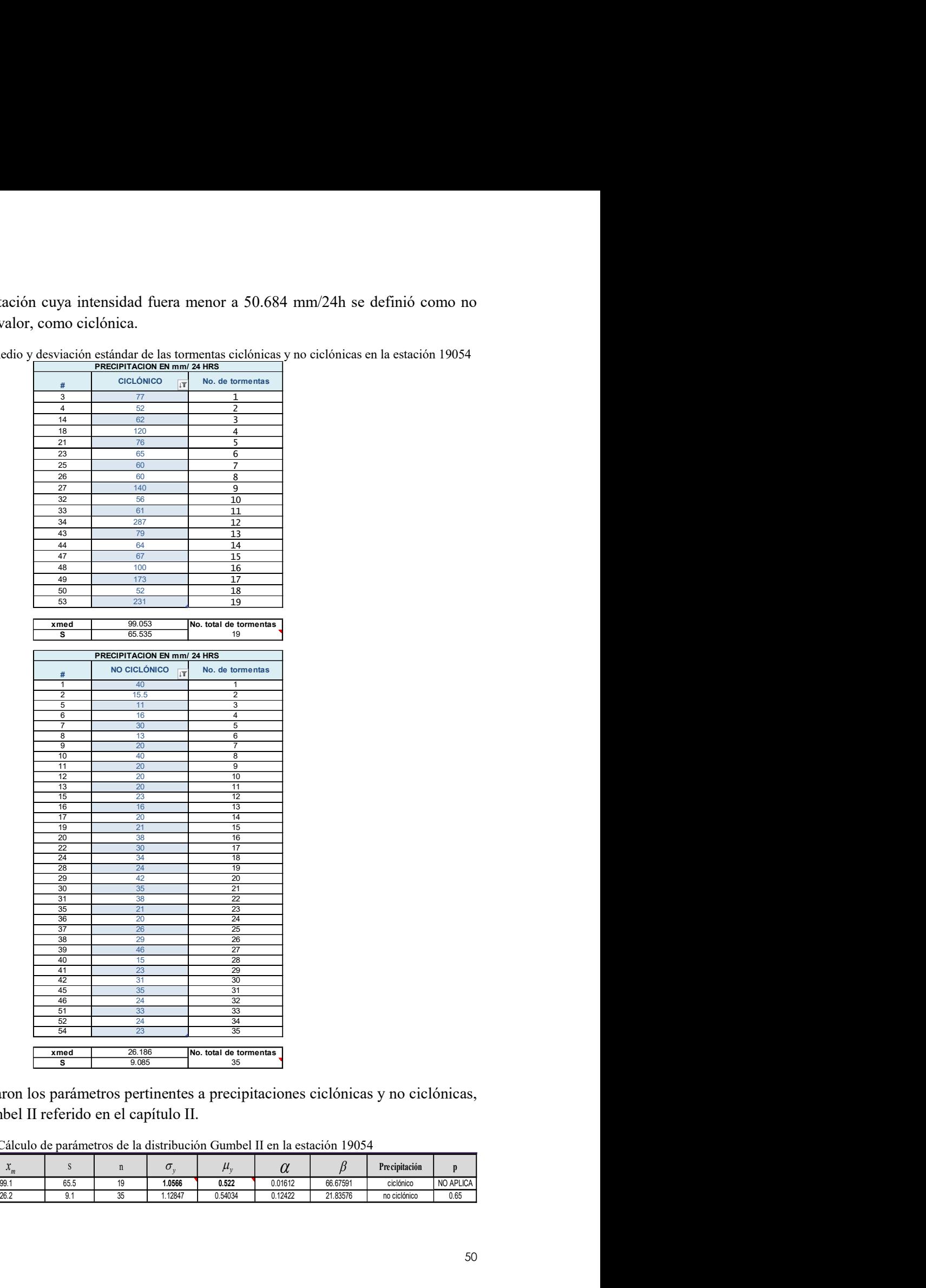

En seguida, se puntualizaron los parámetros pertinentes a precipitaciones ciclónicas y no ciclónicas, conforme al método Gumbel II referido en el capítulo II.

Tabla 16.-Cálculo de parámetros de la distribución Gumbel II en la estación 19054

| <b>ESTACIÓN</b> | w              |                 |                    |         |         | w       |          | <b>Precipitación</b> |             |
|-----------------|----------------|-----------------|--------------------|---------|---------|---------|----------|----------------------|-------------|
| 19054           | ۵۵<br>JJ. 1    | $- - -$<br>65.5 | $\overline{a}$<br> | 1.0566  | 0.522   | 0.01612 | 66.67591 | ciclónico            | NO APLICA I |
|                 | $\sim$<br>20.2 | $\mathbf{v}$ .  | <br>w              | 1.12847 | 0.54034 | 0.12422 | 21.83576 | no ciclónico         | 0.65        |

|                                                                                                    | Posteriormente, se aplicó la función probabilística para determinar la precipitación máxima en            |                          |                                                 |                            |                  |                    |                                  |
|----------------------------------------------------------------------------------------------------|----------------------------------------------------------------------------------------------------|--------------------------|-------------------------------------------------|----------------------------|------------------|--------------------|----------------------------------|
| periodos de retorno de 50,100,500 y 1000 años, que se muestran en la tabla 17.                          |                                                                                                    |                          |                                                 |                            |                  |                    |                                  |
|                                                                                                    |                                                                                                    |                          |                                                 |                            |                  |                    |                                  |
|                                                                                                    |                                                                                                    |                          |                                                 |                            |                  |                    |                                  |
|                                                                                                    |                                                                                                    |                          |                                                 |                            |                  |                    |                                  |
|                                                                                                    |                                                                                                    |                          |                                                 |                            |                  |                    |                                  |
|                                                                                                    |                                                                                                    |                          |                                                 |                            |                  |                    |                                  |
|                                                                                                    |                                                                                                    |                          |                                                 |                            |                  |                    |                                  |
|                                                                                                    |                                                                                                    |                          |                                                 |                            |                  |                    |                                  |
|                                                                                                    |                                                                                                    |                          |                                                 |                            |                  |                    |                                  |
|                                                                                                    | Tabla 17.- Precipitación máxima probable para Tr=2,5,10,50,100,500, 1000 y 2000 años en la estación 19054 |                          |                                                 |                            |                  |                    |                                  |
| <b>PRECIPITACIÓN MÁXIMA</b>                                                                             |                                                                                                    |                          | CUENCA DEL RÍO SANTA CATARINA NUEVO LEÓN        |                            |                  | , MÉTODO GUMBEL II |                                  |
| $x$ (mm/24hrs)                                                                                          | $-\alpha_1(x-\beta_1)$                                                                                    | $\alpha_2(x-\beta_2)$    | $e^{-\alpha_1(x-\beta_1)}$                      | $e^{-\alpha_2(x-\beta_2)}$ | F(x)             | $1-p$              | Tr (años)                        |
|                                                                                                    | -1.061634895                                                                                              | 0.585150                 | 0.345890101                                     | 1.795259                   | 0.5000           | 0.5000             |                                  |
| 30.4<br>77.8                                                                                            | -6.957085691                                                                                              | $-0.180045$              | 0.000951871                                     | 0.835232                   | 0.8000           | 0.2000             | $\mathbf{2}$<br>5                |
| 134.6                                                                                                   | -14.01065664                                                                                              | $-1.095558$              | 8.22722E-07                                     | 0.334353                   | 0.9000           | 0.1000             | 10                               |
| 242.7                                                                                                   | -27.43810699                                                                                              | -2.838363                | 1.2128E-12                                      | 0.058521                   | 0.9800           | 0.0200             | 50                               |
| 286.6                                                                                                   | -32.89198774                                                                                              | $-3.546245$              | 5.1904E-15                                      | 0.028833                   | 0.9900           | 0.0100             | 100                              |
| 387.2                                                                                                   | 45.38078779                                                                                               | $-5.167219$              | 1.95608E-20                                     | 0.005700                   | 0.9980           | 0.0020             | 500                              |
| 430.2                                                                                                   | -50.73212019                                                                                              | $-5.861791$              | 9.27545E-23                                     | 0.002846                   | 0.9990           | 0.0010             | 1000                             |
| 473.3                                                                                                   | -56.07796345                                                                                              | $-6.555650$              | 4.42248E-25                                     | 0.001422                   | 0.9995           | 0.0005             | 2000                             |
|                                                                                                    |                                                                                                    |                          |                                                 |                            |                  |                    |                                  |
|                                                                                                    |                                                                                                    |                          |                                                 |                            |                  |                    |                                  |
|                                                                                                    |                                                                                                    |                          |                                                 |                            |                  |                    |                                  |
|                                                                                                    |                                                                                                    |                          |                                                 |                            |                  |                    |                                  |
|                                                                                                    |                                                                                                    |                          |                                                 |                            |                  |                    |                                  |
|                                                                                                    |                                                                                                    |                          |                                                 |                            |                  |                    |                                  |
|                                                                                                    |                                                                                                    |                          |                                                 |                            |                  |                    |                                  |
|                                                                                                    |                                                                                                    |                          |                                                 |                            |                  |                    |                                  |
|                                                                                                    |                                                                                                    |                          |                                                 |                            |                  |                    |                                  |
|                                                                                                    |                                                                                                    |                          |                                                 |                            |                  |                    |                                  |
|                                                                                                    |                                                                                                    |                          |                                                 |                            |                  |                    |                                  |
| Se aplicó el mismo procedimiento para las estaciones subsecuentes, desplegado en las Tablas 18 a<br>23. |                                                                                                    |                          |                                                 |                            |                  |                    |                                  |
|                                                                                                    | Tabla 18.- Precipitación máxima probable para Tr=2,5,10,50,100,500, 1000 y 2000 años en la Estación 19002 |                          |                                                 |                            |                  |                    |                                  |
|                                                                                                    |                                                                                                    |                          |                                                 |                            |                  |                    |                                  |
| <b>PRECIPITACIÓN MÁXIMA</b>                                                                             |                                                                                                    |                          | <b>CUENCA DEL RÍO SANTA CATARINA NUEVO LEÓN</b> |                            |                  | , MÉTODO GUMBEL II |                                  |
| $x$ (mm/24hrs)                                                                                          | $-\alpha_1(x-\beta_1)$                                                                                    | $\alpha_2(x-\beta_2)$    | $e^{-\alpha_1(x-\beta_1)}$                      | $e^{-\alpha_2(x-\beta_2)}$ | F(x)             | 1 <sub>p</sub>     | Tr (años)                        |
|                                                                                                    |                                                                                                    |                          |                                                 |                            |                  |                    |                                  |
| 51.6<br>83.8                                                                                            | $-0.652826628$<br>-2.678106627                                                                            | 0.620212<br>0.365390     | 0.52057246<br>0.068693217                       | 1.859322<br>1.441076       | 0.5001<br>0.8000 | 0.4999<br>0.2000   | $\overline{2}$<br>5 <sub>5</sub> |
| 165.0                                                                                                   | -7.785613407                                                                                              | $-0.277240$              | 0.000415674                                     | 0.757873                   | 0.9000           | 0.1000             | 10                               |
| 405.7                                                                                                   | -22.92565978                                                                                              | $-2.182171$              | 1.1054E-10                                      | 0.112797                   | 0.9800           | 0.0200             | 50                               |
| 497.0                                                                                                   | -28.66195568                                                                                              | $-2.903915$              | 3.5668E-13                                      | 0.054808                   | 0.9900           | 0.0100             | 100                              |
| 703.1<br>791.1                                                                                          | -41.62772356<br>-47.15807123                                                                              | -4.535277<br>$-5.231109$ | 8.34299E-19<br>3.30768E-21                      | 0.010724<br>0.005348       | 0.9980<br>0.9990 | 0.0020<br>0.0010   | 500<br>1000                      |

Tabla 17.- Precipitación máxima probable para Tr=2,5,10,50,100,500, 1000 y 2000 años en la estación 19054

Tabla 18.- Precipitación máxima probable para Tr=2,5,10,50,100,500, 1000 y 2000 años en la Estación 19002

| FRELIFITALIUN MAAINA             |                                                                                                    |                                                        | COLIVCA DEL NIO SAIVIA CATANINA NOEVO LEON               |                                                                   |                                      | , IVIETUDU GUIVIDEL II               |                            |
|----------------------------------|----------------------------------------------------------------------------------------------------|--------------------------------------------------------|----------------------------------------------------------|-------------------------------------------------------------------|--------------------------------------|--------------------------------------|----------------------------|
| $x$ (mm/24hrs)                   | $\alpha_1(x-\beta_1)$                                                                                                    | $\alpha_2(x-\beta_2)$                                  | $-\alpha_1(x-\beta_1)$                                   | $e^{-\alpha_2(x-\beta_2)}$                                        | F(x)                                 | $1-p$                                | Tr (años)                  |
| 30.4                             | -1.061634895                                                                                                    | 0.585150                                               | 0.345890101                                              | 1.795259                                                          | 0.5000                               | 0.5000                               | $\mathbf{2}$               |
| 77.8                             | -6.957085691                                                                                                    | $-0.180045$                                            | 0.000951871                                              | 0.835232                                                          | 0.8000                               | 0.2000                               | 5                          |
| 134.6                            | -14.01065664                                                                                                    | $-1.095558$                                            | 8.22722E-07                                              | 0.334353                                                          | 0.9000                               | 0.1000                               | 10                         |
| 242.7                            | -27.43810699                                                                                                    | -2.838363                                              | 1.2128E-12                                               | 0.058521                                                          | 0.9800                               | 0.0200                               | 50                         |
| 286.6                            | -32.89198774                                                                                                    | $-3.546245$                                            | 5.1904E-15                                               | 0.028833                                                          | 0.9900                               | 0.0100                               | 100                        |
| 387.2                            | -45.38078779                                                                                                    | $-5.167219$                                            | 1.95608E-20                                              | 0.005700                                                          | 0.9980                               | 0.0020                               | 500                        |
|                                  |                                                                                                    |                                                        |                                                          |                                                                   |                                      |                                      |                            |
| 430.2                            | -50.73212019                                                                                                    | $-5.861791$                                            | 9.27545E-23                                              | 0.002846                                                          | 0.9990                               | 0.0010                               | 1000                       |
| 473.3                            | -56.07796345                                                                                                    | $-6.555650$                                            | 4.42248E-25                                              | 0.001422                                                          | 0.9995                               | 0.0005                               | 2000                       |
| 23.                              | Se aplicó el mismo procedimiento para las estaciones subsecuentes, desplegado en las Tablas 18 a<br>Tabla 18.- Precipitación máxima probable para Tr=2,5,10,50,100,500, 1000 y 2000 años en la Estación 19002 |                                                        |                                                          |                                                                   |                                      |                                      |                            |
|                                  |                                                                                                    |                                                        |                                                          |                                                                   |                                      |                                      |                            |
| PRECIPITACIÓN MÁXIMA             |                                                                                                    |                                                        | CUENCA DEL RÍO SANTA CATARINA NUEVO LEÓN                 |                                                                   |                                      | , MÉTODO GUMBEL II                   |                            |
| $x$ (mm/24hrs)                   | $\alpha_1(x-\beta_1)$                                                                                                    | $\alpha$ , $(x - \beta)$                               | $e^{-\alpha_1(x-\beta_1)}$                               | $- \alpha$ <sub>2</sub> (x - $\beta$ <sub>2</sub> )<br>$\epsilon$ | F(x)                                 | $1-p$                                | Tr (años)                  |
| 51.6                             | $-0.652826628$                                                                                                    | 0.620212                                               | 0.52057246                                               | 1.859322                                                          | 0.5001                               | 0.4999                               | $\mathbf{2}$               |
| 83.8                             | -2.678106627                                                                                                    | 0.365390                                               | 0.068693217                                              | 1.441076                                                          | 0.8000                               | 0.2000                               | 5 <sub>5</sub>             |
| 165.0                            | -7.785613407                                                                                                    | $-0.277240$                                            | 0.000415674                                              | 0.757873                                                          | 0.9000                               | 0.1000                               | 10 <sub>1</sub>            |
| 405.7                            | -22.92565978                                                                                                    | $-2.182171$                                            | 1.1054E-10                                               | 0.112797                                                          | 0.9800                               | 0.0200                               | 50                         |
| 497.0                            | -28.66195568                                                                                                    | $-2.903915$                                            | 3.5668E-13                                               | 0.054808                                                          | 0.9900                               | 0.0100                               | 100                        |
| 703.1                            | -41.62772356                                                                                                    | -4.535277                                              | 8.34299E-19                                              | 0.010724                                                          | 0.9980                               | 0.0020                               | 500                        |
| 791.1                            | -47.15807123                                                                                                    | $-5.231109$                                            | 3.30768E-21                                              | 0.005348                                                          | 0.9990                               | 0.0010                               | 1000                       |
| 878.9                            | -52.67771974                                                                                                    | $-5.925595$                                            | 1.32548E-23                                              | 0.002670                                                          | 0.9995                               | 0.0005                               | 2000                       |
| PRECIPITACIÓN MÁXIMA             | Tabla 19.- Precipitación máxima probable para Tr=2,5,10,50,100,500, 1000 y 2000 años en la Estación 19018                                                                                                    |                                                        | <b>CUENCA DEL RÍO SANTA CATARINA NUEVO LEÓN</b>          |                                                                   |                                      | , MÉTODO GUMBEL II                   |                            |
| $x$ (mm/24hrs)                   | $\alpha_1(x-\beta_1)$                                                                                                    | $\alpha_2(x-\beta_2)$                                  | $e^{-\alpha_1(x-\beta_1)}$                               | $-\alpha_2(x-\beta_2)$<br>$\boldsymbol{e}$                        | F(x)                                 | 1 <sub>p</sub>                       | Tr (años)                  |
| 56.7                             | $-0.631372978$                                                                                                    | 0.488477                                               | 0.531861292                                              | 1.629831                                                          | 0.5000                               | 0.5000                               | $\overline{2}$             |
| 87.0                             | -2.429491092                                                                                                    | 0.137021                                               | 0.088081791                                              | 1.146852                                                          | 0.8000                               | 0.2000                               | -5                         |
| 129.2                            | -4.933733275                                                                                                    | $-0.352452$                                            | 0.007199599                                              | 0.702963                                                          | 0.9000                               | 0.1000                               | 10                         |
| 285.9                            | -14.22786625                                                                                                    | $-2.169059$                                            | 6.62095E-07                                              | 0.114285                                                          | 0.9800                               | 0.0200                               | 50                         |
|                                  |                                                                                                    |                                                        |                                                          |                                                                   |                                      |                                      |                            |
|                                  |                                                                                                    |                                                        |                                                          |                                                                   |                                      |                                      |                            |
|                                  |                                                                                                    |                                                        |                                                          |                                                                   |                                      |                                      |                            |
|                                  |                                                                                                    |                                                        |                                                          |                                                                   |                                      |                                      |                            |
| 348.2<br>489.0<br>549.1<br>609.0 | -17.92221339<br>-26.27001791<br>-29.83020981<br>-33.38342435<br>Tabla 20.- Precipitación máxima probable para Tr=2,5,10,50,100,500, 1000 y 2000 años en la Estación 19033                                     | $-2.891147$<br>-4.522787<br>$-5.218653$<br>$-5.913155$ | 1.64622E-08<br>3.90017E-12<br>1.10895E-13<br>3.17521E-15 | 0.055513<br>0.010859<br>0.005415<br>0.002704                      | 0.9900<br>0.9980<br>0.9990<br>0.9995 | 0.0100<br>0.0020<br>0.0010<br>0.0005 | 100<br>500<br>1000<br>2000 |
| <b>PRECIPITACIÓN MÁXIMA</b>      |                                                                                                    |                                                        | CUENCA DEL RÍO SANTA CATARINA NUEVO LEÓN                 |                                                                   |                                      | <b>MÉTODO GUIMBEL IL</b>             |                            |

Tabla 19.- Precipitación máxima probable para Tr=2,5,10,50,100,500, 1000 y 2000 años en la Estación 19018

| <b>PRECIPITACIÓN MÁXIMA</b> |                        | <b>CUENCA DEL RÍO SANTA CATARINA NUEVO LEÓN</b> |                                                       |          |        | . MÉTODO GUMBEL II |           |
|-----------------------------|------------------------|-------------------------------------------------|-------------------------------------------------------|----------|--------|--------------------|-----------|
| $x$ (mm/24hrs)              | $-\alpha_1(x-\beta_1)$ | $-\alpha$ , $(x - \beta)$                       | $e^{-\alpha_1(x-\beta_1)}$ $e^{-\alpha_2(x-\beta_2)}$ |          | F(x)   | 1 p                | Tr (años) |
| 56.7                        | -0.631372978           | 0.488477                                        | 0.531861292                                           | 1.629831 | 0.5000 | 0.5000             |           |
| 87.0                        | -2.429491092           | 0.137021                                        | 0.088081791                                           | 1.146852 | 0.8000 | 0.2000             |           |
| 129.2                       | -4.933733275           | $-0.352452$                                     | 0.007199599                                           | 0.702963 | 0.9000 | 0.1000             | 10        |
| 285.9                       | -14.22786625           | $-2.169059$                                     | 6.62095E-07                                           | 0.114285 | 0.9800 | 0.0200             | 50        |
| 348.2                       | -17.92221339           | $-2.891147$                                     | 1.64622E-08                                           | 0.055513 | 0.9900 | 0.0100             | 100       |
| 489.0                       | -26.27001791           | -4.522787                                       | 3.90017E-12                                           | 0.010859 | 0.9980 | 0.0020             | 500       |
| 549.1                       | -29.83020981           | $-5.218653$                                     | 1.10895E-13                                           | 0.005415 | 0.9990 | 0.0010             | 1000      |
| 609.0                       | -33.38342435           | $-5.913155$                                     | 3.17521E-15                                           | 0.002704 | 0.9995 | 0.0005             | 2000      |

Tabla 20.- Precipitación máxima probable para Tr=2,5,10,50,100,500, 1000 y 2000 años en la Estación 19033

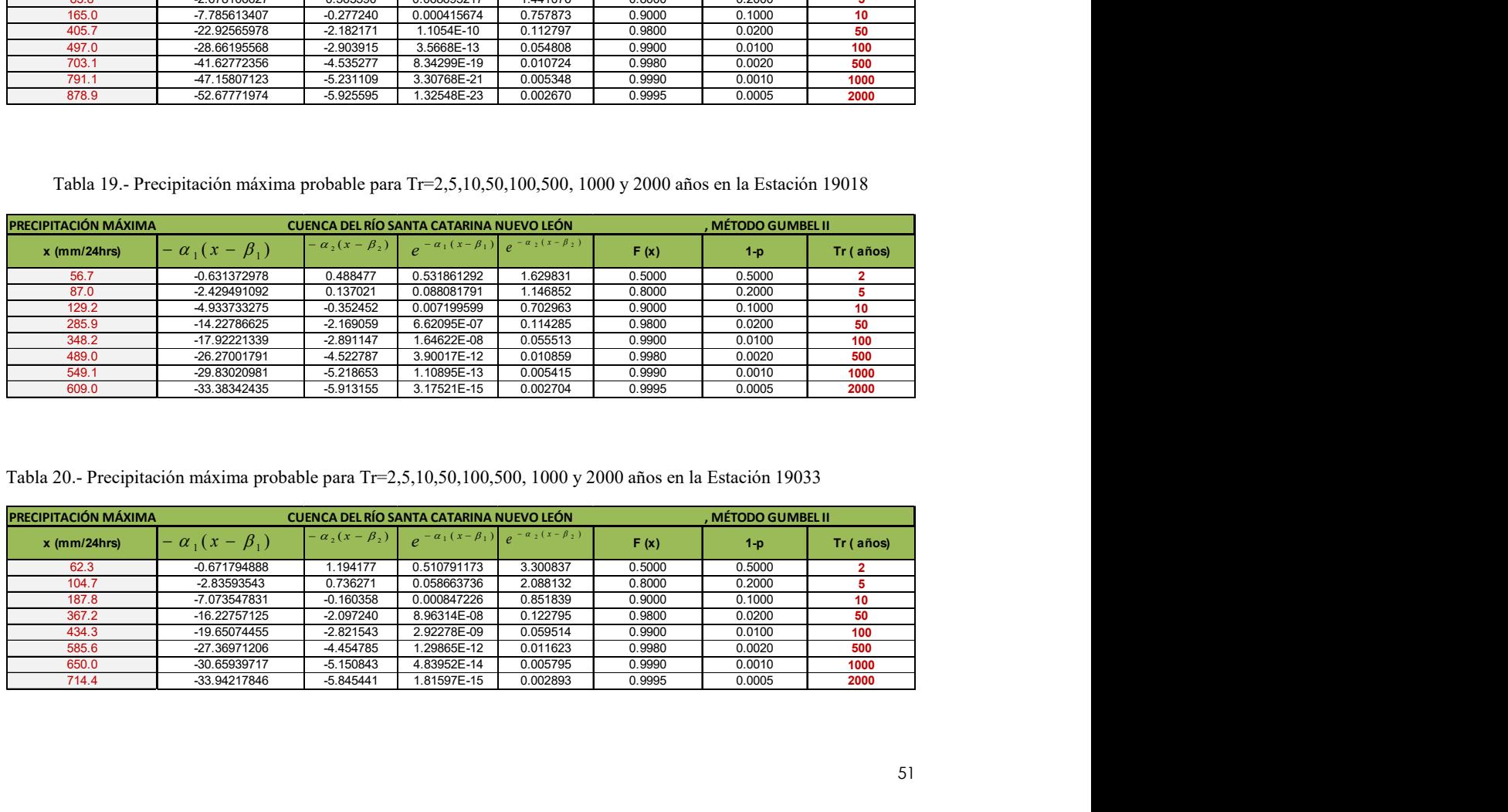

|                             | Tabla 21.- Precipitación máxima probable para Tr=2,5,10,50,100,500, 1000 y 2000 años en la Estación 19096 |                            |                                                       |                            |                  |                    |                         |
|-----------------------------|----------------------------------------------------------------------------------------------------|----------------------------|-------------------------------------------------------|----------------------------|------------------|--------------------|-------------------------|
|                             |                                                                                                    |                            |                                                       |                            |                  |                    |                         |
| <b>PRECIPITACIÓN MÁXIMA</b> |                                                                                                    |                            | <b>CUENCA DEL RÍO SANTA CATARINA NUEVO LEÓN</b>       |                            |                  | , MÉTODO GUMBEL II |                         |
| $x$ (mm/24hrs)              | $-\alpha_1(x-\beta_1)$                                                                                    | $\alpha_2(x-\beta_2)$      | $e^{-\alpha_1(x-\beta_1)}$                            | $e^{-\alpha_2(x-\beta_2)}$ | F(x)             | $1-p$              | Tr (años)               |
|                             |                                                                                                    |                            |                                                       |                            |                  |                    |                         |
| 72.0<br>142.1               | -1.021605619                                                                                              | 1.000466                   | 0.360016674                                           | 2.719548                   | 0.5002<br>0.8000 | 0.4998             | $\mathbf{2}$<br>-5      |
| 200.8                       | -4.051244482<br>$-6.58929205$                                                                             | $-0.050220$<br>$-0.930421$ | 0.017400754<br>0.001375019                            | 0.951020<br>0.394388       | 0.9000           | 0.2000<br>0.1000   | 10                      |
| 317.8                       | -11.64743434                                                                                              | -2.684597                  | 8.74152E-06                                           | 0.068249                   | 0.9800           | 0.0200             | 50                      |
| 365.2                       | -13.69480787                                                                                              | $-3.394631$                | 1.1283E-06                                            | 0.033553                   | 0.9900           | 0.0100             | 100                     |
| 473.4                       | -18.37399347                                                                                              | $-5.017384$                | 1.04781E-08                                           | 0.006622                   | 0.9980           | 0.0020             | 500                     |
| 519.8                       | -20.3774444                                                                                               | -5.712186                  | 1.41317E-09                                           | 0.003305                   | 0.9990           | 0.0010             | 1000                    |
| 566.1                       | -22.37850545                                                                                              | $-6.406158$                | 1.91049E-10                                           | 0.001651                   | 0.9995           | 0.0005             | 2000                    |
|                             |                                                                                                    |                            |                                                       |                            |                  |                    |                         |
|                             |                                                                                                    |                            |                                                       |                            |                  |                    |                         |
|                             |                                                                                                    |                            |                                                       |                            |                  |                    |                         |
|                             |                                                                                                    |                            |                                                       |                            |                  |                    |                         |
|                             |                                                                                                    |                            |                                                       |                            |                  |                    |                         |
|                             | Tabla 22.- Precipitación máxima probable para Tr=2,5,10,50,100,500, 1000 y 2000 años en la Estación 19069 |                            |                                                       |                            |                  |                    |                         |
|                             |                                                                                                    |                            | CUENCA DEL RÍO SANTA CATARINA NUEVO LEÓN              |                            |                  | , MÉTODO GUMBEL II |                         |
| PRECIPITACIÓN MÁXIMA        |                                                                                                    | $\alpha_2(x-\beta_2)$      |                                                       |                            |                  |                    |                         |
| $x$ (mm/24hrs)              | $- \alpha_1(x - \beta_1)$                                                                                 |                            | $e^{-\alpha_1(x-\beta_1)}$ $e^{-\alpha_2(x-\beta_2)}$ |                            | F(x)             | 1 <sub>p</sub>     | Tr (años)               |
| 117.6                       | -0.832881715                                                                                              | 1.313552                   | 0.434794769                                           | 3.719358                   | 0.5000           | 0.5000             | $\overline{\mathbf{2}}$ |
| 193.4<br>279.1              | -3.830578965                                                                                              | 0.420662                   | 0.021697106                                           | 1.522970                   | 0.8000           | 0.2000             | -5<br>10                |
| 433.7                       | -7.221581565<br>-13.34183189                                                                              | $-0.589376$<br>$-2.412345$ | 0.000730649<br>1.60591E-06                            | 0.554673<br>0.089605       | 0.9000<br>0.9800 | 0.1000<br>0.0200   | 50                      |
| 494.5                       | -15.74476122                                                                                              | $-3.128078$                | 1.45259E-07                                           | 0.043802                   | 0.9900           | 0.0100             | 100                     |
| 632.5                       | -21.20690269                                                                                              | -4.755023                  | 6.16546E-10                                           | 0.008608                   | 0.9980           | 0.0020             | 500                     |
| 691.5                       | -23.54123832                                                                                              | $-5.450324$                | 5.97279E-11                                           | 0.004295                   | 0.9990           | 0.0010             | 1000                    |
| 750.4                       | -25.87194899                                                                                              | $-6.144546$                | 5.80715E-12                                           | 0.002145                   | 0.9995           | 0.0005             | 2000                    |
|                             |                                                                                                    |                            |                                                       |                            |                  |                    |                         |
|                             |                                                                                                    |                            |                                                       |                            |                  |                    |                         |
|                             |                                                                                                    |                            |                                                       |                            |                  |                    |                         |
|                             |                                                                                                    |                            |                                                       |                            |                  |                    |                         |
|                             | Tabla 23.- Precipitación máxima probable para Tr=2,5,10,50,100,500, 1000 y 2000 años en la Estación 19008 |                            |                                                       |                            |                  |                    |                         |

Tabla 21.- Precipitación máxima probable para Tr=2,5,10,50,100,500, 1000 y 2000 años en la Estación 19096

Tabla 22.- Precipitación máxima probable para Tr=2,5,10,50,100,500, 1000 y 2000 años en la Estación 19069

| <b>PRECIPITACIÓN MÁXIMA</b> |                        |                        | CUENCA DEL RÍO SANTA CATARINA NUEVO LEÓN |                      |        | . MÉTODO GUMBEL II |           |
|-----------------------------|------------------------|------------------------|------------------------------------------|----------------------|--------|--------------------|-----------|
| $x$ (mm/24hrs)              | $-\alpha_1(x-\beta_1)$ | $-\alpha_2(x-\beta_2)$ | $-\alpha_1(x-\beta_1)\sqrt{\sigma^2}$    | $-a$ , $(x - \beta)$ | F(x)   | $1-p$              | Tr (años) |
| 117.6                       | -0.832881715           | 1.313552               | 0.434794769                              | 3.719358             | 0.5000 | 0.5000             |           |
| 193.4                       | -3.830578965           | 0.420662               | 0.021697106                              | 1.522970             | 0.8000 | 0.2000             |           |
| 279.1                       | -7.221581565           | $-0.589376$            | 0.000730649                              | 0.554673             | 0.9000 | 0.1000             | 10        |
| 433.7                       | -13.34183189           | $-2.412345$            | 1.60591E-06                              | 0.089605             | 0.9800 | 0.0200             | 50        |
| 494.5                       | -15.74476122           | $-3.128078$            | 1.45259E-07                              | 0.043802             | 0.9900 | 0.0100             | 100       |
| 632.5                       | -21.20690269           | -4.755023              | 6.16546E-10                              | 0.008608             | 0.9980 | 0.0020             | 500       |
| 691.5                       | -23.54123832           | $-5.450324$            | 5.97279E-11                              | 0.004295             | 0.9990 | 0.0010             | 1000      |
| 750.4                       | -25.87194899           | $-6.144546$            | 5.80715E-12                              | 0.002145             | 0.9995 | 0.0005             | 2000      |

Tabla 23.- Precipitación máxima probable para Tr=2,5,10,50,100,500, 1000 y 2000 años en la Estación 19008

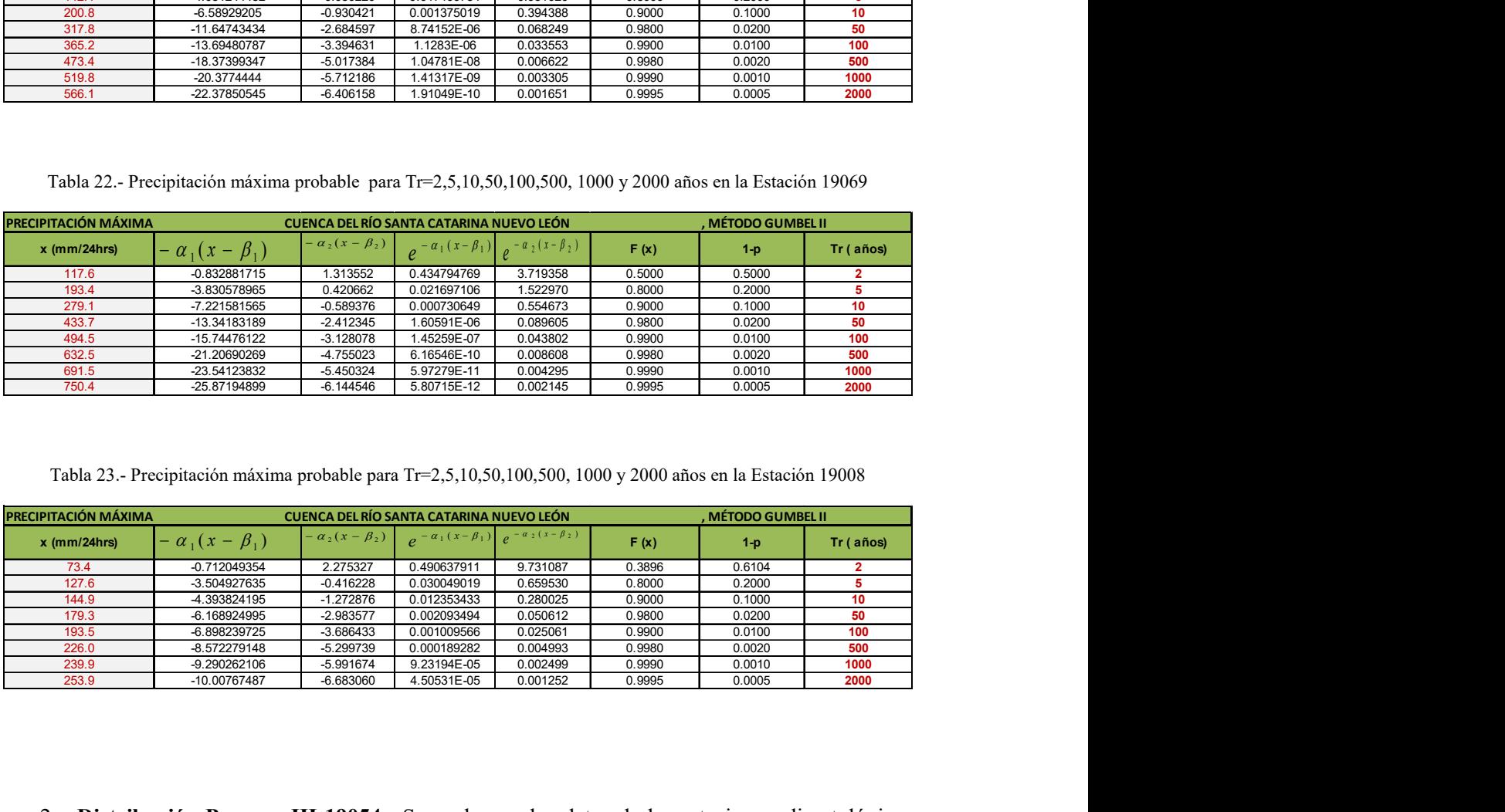

2. Distribución Pearson III 19054.- Se evaluaron los datos de las estaciones climatológicas (ver Anexo A) para obtener el valor anual de precipitación máxima en 24h y determinar con ello el promedio, desviación estándar y coeficiente de asimetría, tal como lo dicta el procedimiento expresado anteriormente en el Marco Teórico.

|                                     | Tabla 24.- Valor anual de precipitación máxima en 24h en la estación 19054 |                      |
|-------------------------------------|----------------------------------------------------------------------------|----------------------|
| Estación                            |                                                                            | <b>CLAVE:</b>        |
| climatológica:<br>RINCONADA, GARCIA |                                                                            | 19054                |
| <b>AÑO</b>                          | No.                                                                        | <b>ANUAL</b>         |
| 1948<br>1949                        | 1<br>$\overline{2}$                                                        | 40.0<br>15.5         |
| 1951                                | $\overline{\mathbf{3}}$                                                    | 77.0<br>52.0         |
| 1952<br>1953                        | 4<br>5                                                                     | 11.0                 |
| 1954<br>1955                        | 6<br>7                                                                     | 16.0<br>30.0         |
| 1956                                | 8                                                                          | 13.0                 |
| 1957<br>1958                        | $\overline{\mathbf{9}}$<br>10                                              | 20.0<br>40.0         |
| 1959                                | 11                                                                         | 20.0                 |
| 1960<br>1961                        | 12<br>13                                                                   | 20.0<br>20.0         |
| 1963                                | 14                                                                         | 62.0                 |
| 1964<br>1965                        | 15<br>16                                                                   | 23.0<br>16.0         |
| 1966                                | 17                                                                         | 20.0                 |
| 1967<br>1969                        | $\overline{18}$<br>19                                                      | 120.0<br>21.0        |
| 1970                                | 20                                                                         | 38.0                 |
| 1971<br>1972                        | 21<br>$\overline{22}$                                                      | 76.0<br>30.0         |
| 1973<br>1975                        | 23<br>$\overline{24}$                                                      | 65.0                 |
| 1976                                | 25                                                                         | 34.0<br>60.0         |
| 1977<br>1978                        | $\overline{26}$<br>$\overline{27}$                                         | 60.0                 |
| 1979                                | 28                                                                         | 140.0<br>24.0        |
| 1980                                | 29                                                                         | 42.0                 |
| 1981<br>1982                        | 30<br>31                                                                   | 35.0<br>38.0         |
| 1985                                | 32                                                                         | 56.0                 |
| 1987<br>1988                        | 33<br>34                                                                   | 61.0<br>287.0        |
| 1989                                | 35                                                                         | 21.0                 |
| 1990<br>1991                        | $\overline{36}$<br>37                                                      | 20.0<br>26.0         |
| 1992                                | 38                                                                         | 29.0<br>46.0         |
| 1993<br>1994                        | 39<br>40                                                                   | 15.0                 |
| 1996<br>1997                        | 41<br>42                                                                   | 23.0<br>31.0         |
| 1998                                | 43                                                                         | 79.0                 |
| 1999<br>2000                        | 44<br>45                                                                   | 64.0<br>35.0         |
| 2001                                | 46                                                                         | 24.0                 |
| 2002<br>2003                        | 47<br>48                                                                   | 67.0<br>100.0        |
| 2005                                | 49                                                                         | 173.0                |
| 2006<br>2008                        | 50<br>51                                                                   | 52.0<br>33.0         |
| 2009                                | 52                                                                         | 24.0                 |
| 2010<br>2011                        | 53<br>54                                                                   | 231.0<br>23.0        |
|                                     |                                                                            |                      |
| <b>PROMEDIO</b><br>DESVEST.         | 51.8<br>52.3954                                                            | Xm<br>$\overline{s}$ |
| <b>COEFICIENTE DE</b>               |                                                                            |                      |
|                                     | 2.84946                                                                    | $\boldsymbol{g}$     |

Tabla 24.- Valor anual de precipitación máxima en 24h en la estación 19054

| <b>PROMEDIO</b> | 51.8    | <b>Xm</b> |
|-----------------|---------|-----------|
| DESVEST.        | 52.3954 |           |
| COEFICIENTE DE  |         |           |
| ASIMETRIA       | 2.84946 |           |

La precipitación máxima probable con el método Pearson tipo III (Monsalve,1999), puede ser evaluada a través de la ecuación general de análisis de frecuencia (28):

( 28 )

El factor de frecuencia es función de la asimetría de la muestra (g) y del periodo de retorno.

Con los datos estadísticos de la muestra, los periodos de retorno, los factores de frecuencia y la ecuación general de frecuencias, se obtienen las precipitaciones máximas probables en 24 horas correspondientes.

El factor de frecuencia  $K_T$  (Chow , 1994) se calcula con la ecuación (29) y se presenta en la tabla 25.

n los datos estausticos de la muestra, los perodos de retorno, los tactors de recuencia y la  
nación general de frecuencias, se obtienen las precipitaciones máximas probables en 24 horas  
respondientes.  
\nfactor de frecuencia K<sub>T</sub> (Chow, 1994) se calcula con la ecuación (29) y se presenta en la tabla 25.  
\n
$$
K_T = z + (z^2 - 1)k + \frac{1}{3}(z^3 - 6z)k^2 - (z^2 - 1)k^3 + zk^4 + \frac{1}{3}k^5
$$
\n(29)  
\nDonde:  $k = cs / 6$   
\nCs: coeficiente de asimetría de la muestra  
\n
$$
w = \left[ \ln \left( \frac{1}{p^2} \right) \right]^{1/2}
$$
\n2= $w - \frac{25155174.0802853 w + 0.010328 w^2}{1 + 1 + 1432788 w + 0.189269 w^2 + 0.001308 w^3}$ \n\nDonde: p = probabilities of a electron to the reaction K<sub>T</sub>. Método Pearson III  
\nTable 25. Cálculo del factor de frecuencia K<sub>T</sub>. Método Pearson III  
\n
$$
Rn(MOS) = \frac{1}{1 + 1432788 w + 0.189269 w^2 + 0.001308 w^3}{1000}
$$
\n
$$
= \frac{1}{1000}
$$
\nTo  
\n
$$
= \frac{1}{1000}
$$
\n
$$
= \frac{1}{1000}
$$
\n
$$
= \frac{1}{1000}
$$
\n
$$
= \frac{1}{1000}
$$
\n
$$
= \frac{1}{1000}
$$
\n
$$
= \frac{1}{1000}
$$
\n
$$
= \frac{1}{1000}
$$
\n
$$
= \frac{1}{1000}
$$
\n
$$
= \frac{1}{1000}
$$
\n
$$
= \frac{1}{1000}
$$
\n
$$
= \frac{1}{1000}
$$
\n
$$
= \frac{1}{1000}
$$
\n
$$
= \frac{1}{1000}
$$
\n
$$
= \frac{1}{1000}
$$

|          |      | CÁLCULO DEL FACTOR DE FRECUENCIA KT( MÉTODO PEARSON TIPO III) |       |       |       |          |
|----------|------|---------------------------------------------------------------|-------|-------|-------|----------|
| Tr(AÑOS) |      | $1/(p^2)$                                                     |       |       |       | Kт       |
|          | J.G  |                                                               | 1.386 | 1.177 | 0.000 | $-0.360$ |
|          |      | 25                                                            | 3.219 | 1.794 | 0.841 | 0.450    |
|          |      | 100                                                           | 4.605 | 2.146 | 1.282 | 1.172    |
| 50       | 0.02 | 2500                                                          | 7.824 | 2.797 | 2.054 | 3.076    |

Tabla 25.- Cálculo del factor de frecuencia KT. Método Pearson III

Aplicando la ecuación (28) de Frecuencia Pearson tipo III, resulta lo presentado en la Tabla 26.

Tabla 26.- Precipitación máxima probable para Tr=2,5,10,50,100,500 ,1000, 2000 años en la Estación 19054. Método Pearson III

|                | recipitación máxima probable para Tr=2,5,10,50,100,500 ,1000, 2000 años en la Estación 19054. Método |                |                |                |
|----------------|----------------------------------------------------------------------------------------------------|----------------|----------------|----------------|
|                |                                                                                                    | Pearson III    |                |                |
|                |                                                                                                    |                |                |                |
|                |                                                                                                    |                |                |                |
| TR             | $x_m$                                                                                                | S              | $K_T$          | $P_{TR}$       |
|                |                                                                                                    |                |                |                |
| años           | mm                                                                                                   | mm             |                | mm/24hrs       |
| $\overline{2}$ | 51.82                                                                                                | 52.40          | $-0.360$       | 33.0           |
| 5              | 51.82                                                                                                | 52.40          | 0.450          | 75.4           |
| 10             | 51.82                                                                                                | 52.40          | 1.172          | 113.2          |
| 50             | 51.82                                                                                                | 52.40          | 3.076          | 213.0          |
| 100            | 51.82                                                                                                | 52.40          | 3.974          | 260.0          |
| 500            | 51.82                                                                                                | 52.40          | 6.207          | 377.1          |
| 1000           | 51.82                                                                                                | 52.40          | 7.226          | 430.4          |
| 2000           | 51.82                                                                                                | 52.40          | 8.249          | 484.0          |
|                | imilar se obtuvieron las precipitaciones máximas probables para las estaciones restantes             |                |                |                |
| 27 a 29).      | recipitación máxima probable para Tr=2,5,10,50,100,500 ,1000, 2000 años en la Estación 19008. Método |                |                |                |
|                |                                                                                                    | Pearson III    |                |                |
| ${\it \bf TR}$ | $x_{m}$                                                                                              | S              | $K_{T}$        | $P_{TR}$       |
| años           | $\mathsf{mm}$                                                                                        | $\mathsf{mm}$  |                | mm/24hrs       |
| $\overline{2}$ | 91.45                                                                                                | 35.40          | $-0.035$       | 90.2           |
| $\,$ 5 $\,$    | 91.45                                                                                                | 35.40          | 0.829          | 120.8          |
| 10             | 91.45                                                                                                | 35.40          | 1.302          | 137.5          |
| 50             | 91.45                                                                                                | 35.40          | 2.167          | 168.1          |
| 100            | 91.45                                                                                                | 35.40          | 2.482          | 179.3          |
| 500            | 91.45                                                                                                | 35.40          | 3.139          | 202.6          |
| 1000<br>2000   | 91.45<br>91.45                                                                                       | 35.40<br>35.40 | 3.398<br>3.645 | 211.7<br>220.5 |

De manera similar se obtuvieron las precipitaciones máximas probables para las estaciones restantes (ver Tablas 27 a 29).

Tabla 27.- Precipitación máxima probable para Tr=2,5,10,50,100,500 ,1000, 2000 años en la Estación 19008. Método Pearson III

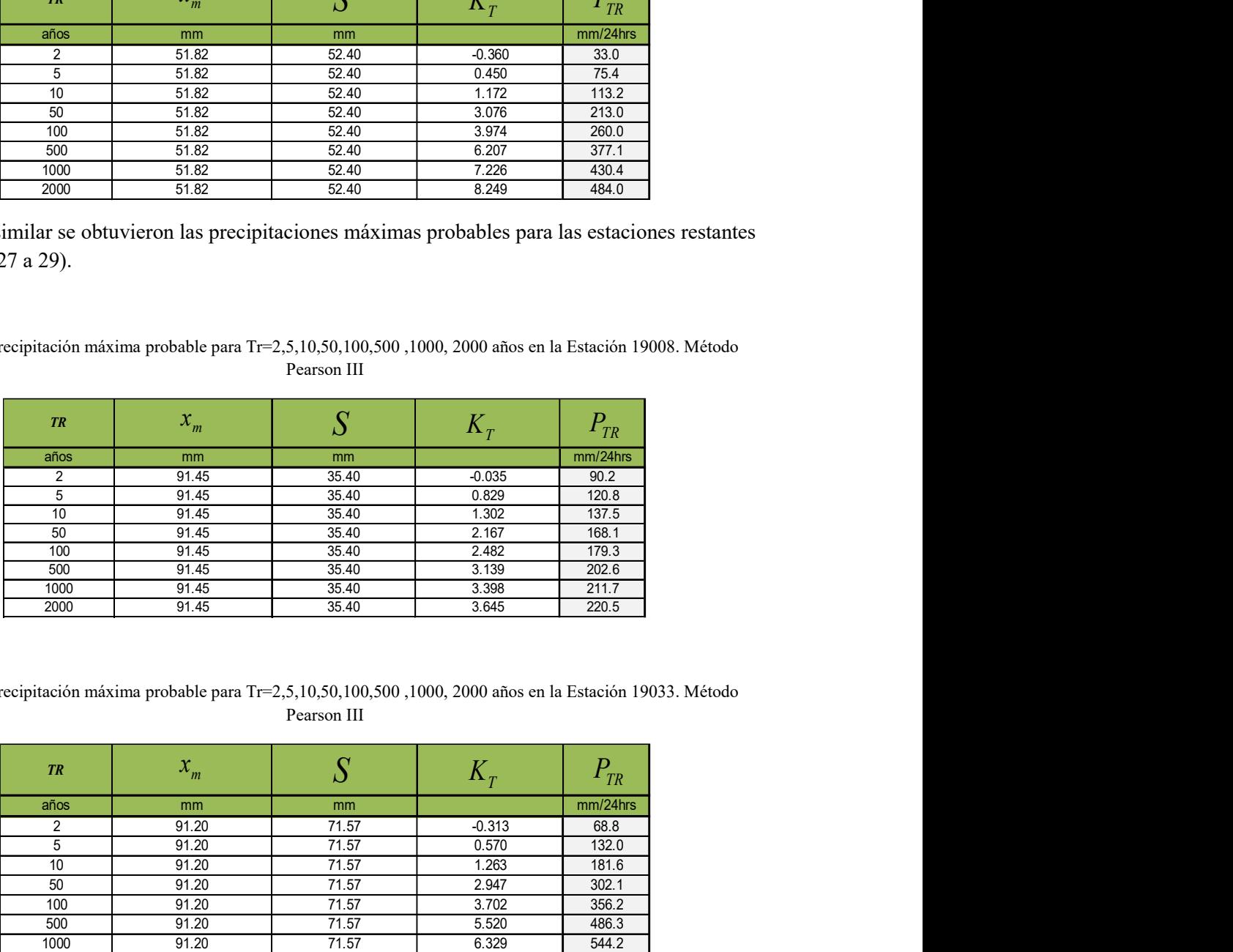

Tabla 28.- Precipitación máxima probable para Tr=2,5,10,50,100,500 ,1000, 2000 años en la Estación 19033. Método Pearson III

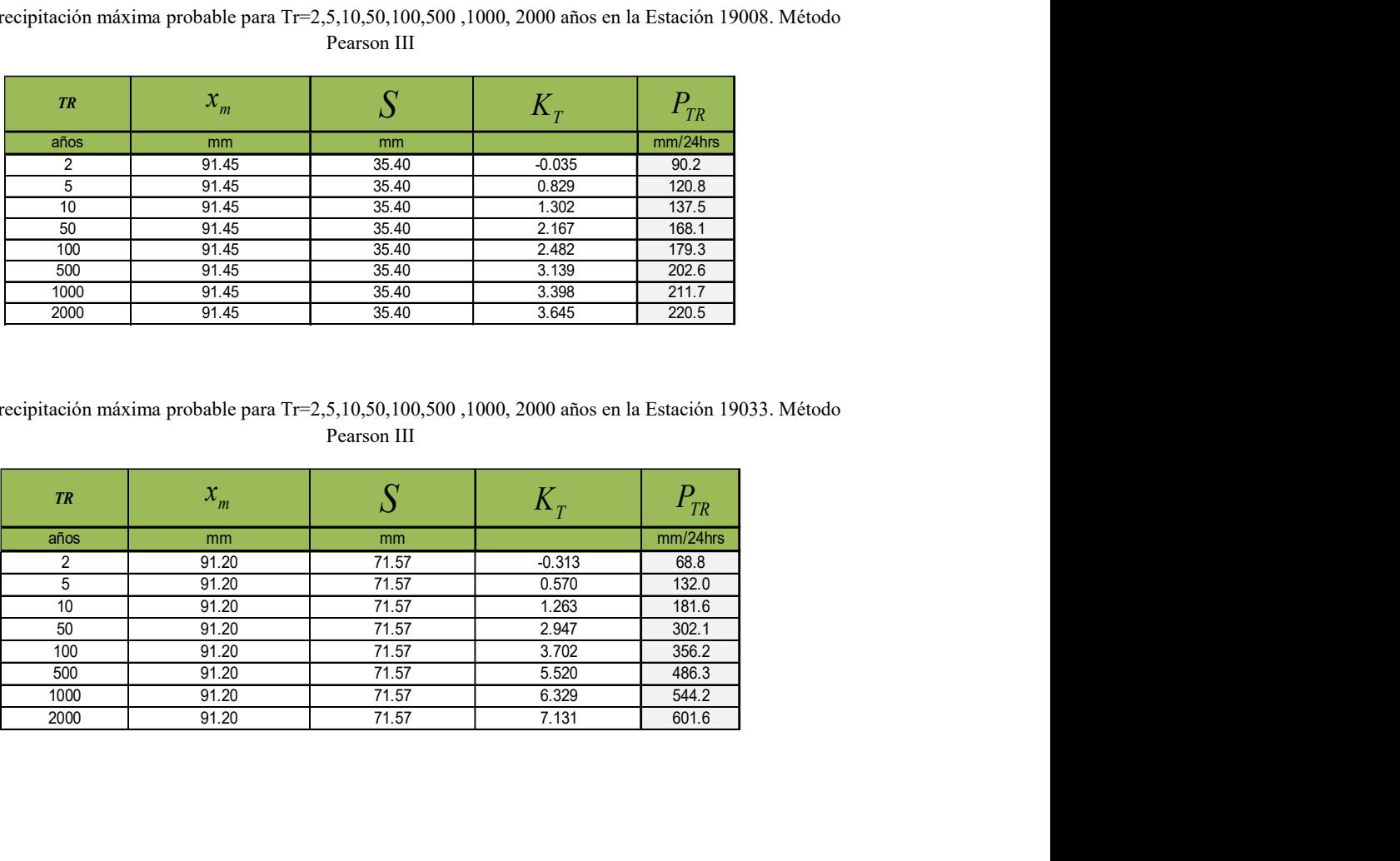

|                | Precipitación máxima probable para Tr=2,5,10,50,100,500 ,1000, 2000 años en la Estación 19069. Método |                |          |             |
|----------------|----------------------------------------------------------------------------------------------------|----------------|----------|-------------|
|                |                                                                                                    | Pearson III    |          |             |
|                |                                                                                                    |                |          |             |
|                | $x_m$                                                                                                 | $\overline{S}$ | $K_T$    | $P_{TR}$    |
| TR             |                                                                                                    |                |          | $mm/24$ hrs |
| años           |                                                                                                    | mm             |          |             |
| $\overline{2}$ | mm<br>147.29                                                                                          | 80.84          | $-0.258$ | 126.4       |
| $\overline{5}$ | 147.29                                                                                                | 80.84          | 0.654    | 200.2       |
| 10             | 147.29                                                                                                | 80.84          | 1.310    | 253.2       |
| 50             | 147.29                                                                                                | 80.84          | 2.805    | 374.1       |
| 100            | 147.29                                                                                                | 80.84          | 3.450    | 426.2       |
| 500            | 147.29                                                                                                | 80.84          | 4.958    | 548.2       |
| 1000           | 147.29                                                                                                | 80.84          | 5.616    | 601.3       |

Tabla 29.- Precipitación máxima probable para Tr=2,5,10,50,100,500 ,1000, 2000 años en la Estación 19069. Método Pearson III

3. Distribución de frecuencia normal 19054.- La precipitación máxima probable con la Distribución Normal puede ser evaluada a través de la ecuación general de análisis de frecuencia (ver Tabla 30):

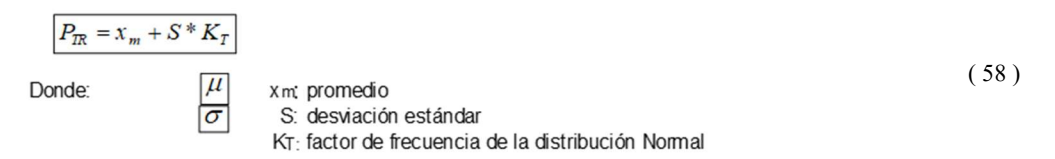

Para este caso, el factor de frecuencia  $K_T$  se calcula con las ecuaciones (58-a), (58-b) y (58-c).

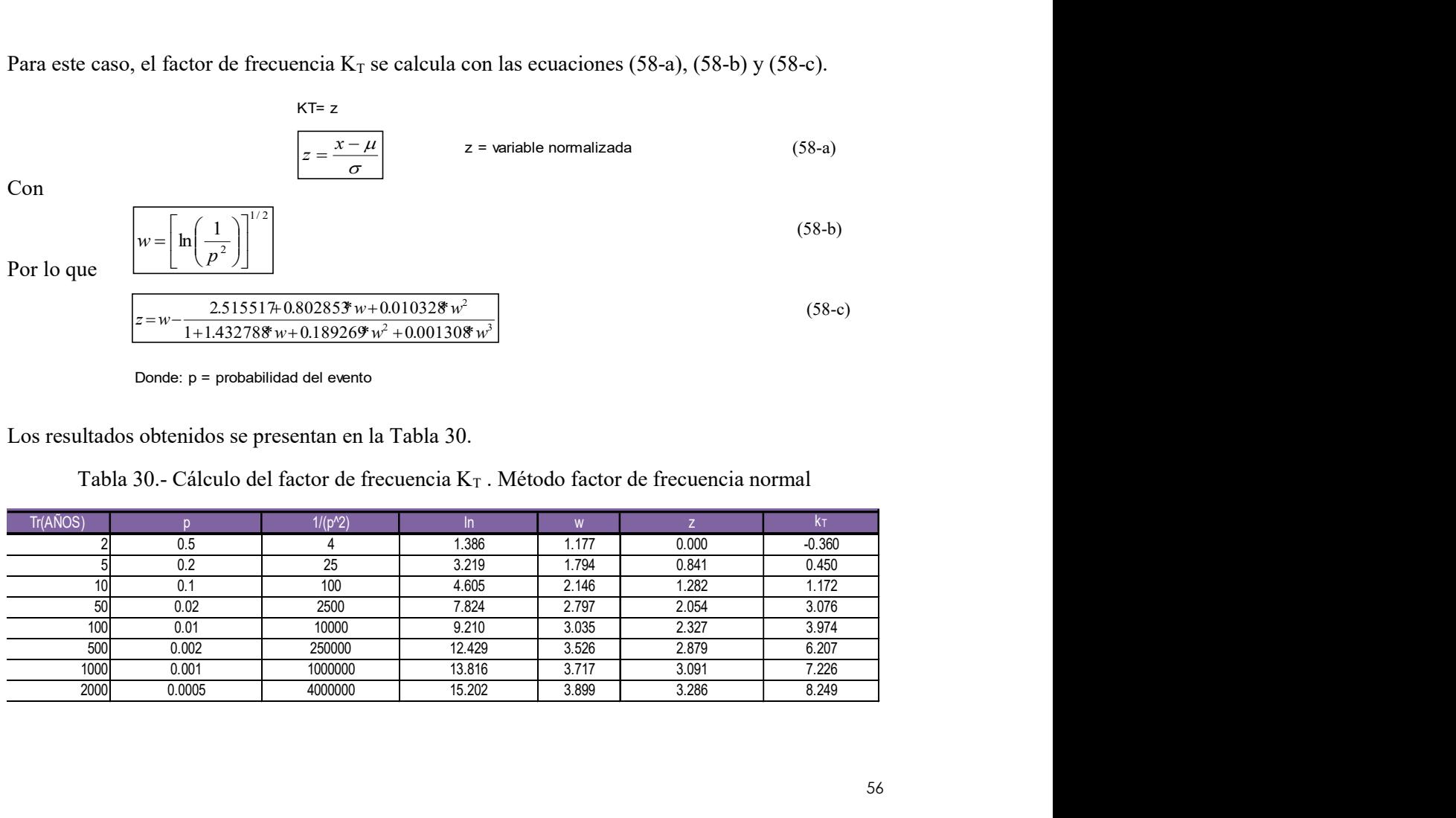

Donde: p = probabilidad del evento

Los resultados obtenidos se presentan en la Tabla 30.

Tabla 30.- Cálculo del factor de frecuencia  $K_T$ . Método factor de frecuencia normal

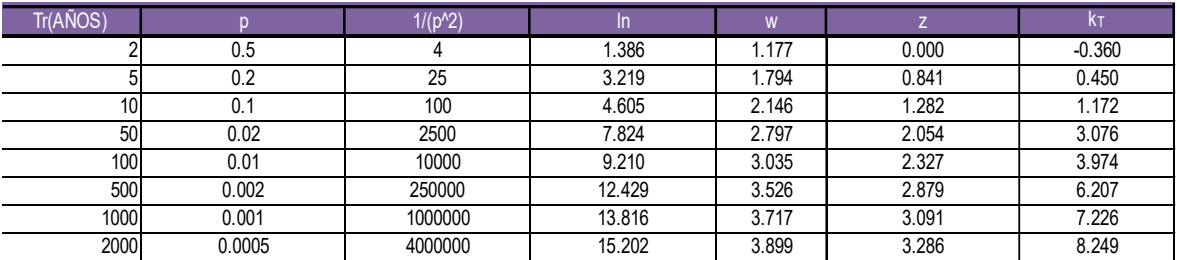

De los datos estadísticos de la muestra, los periodos de retorno, los factores de frecuencia y la ecuación general de frecuencias, se obtuvieron las precipitaciones máximas probables en 24 horas (ver Tabla 31).

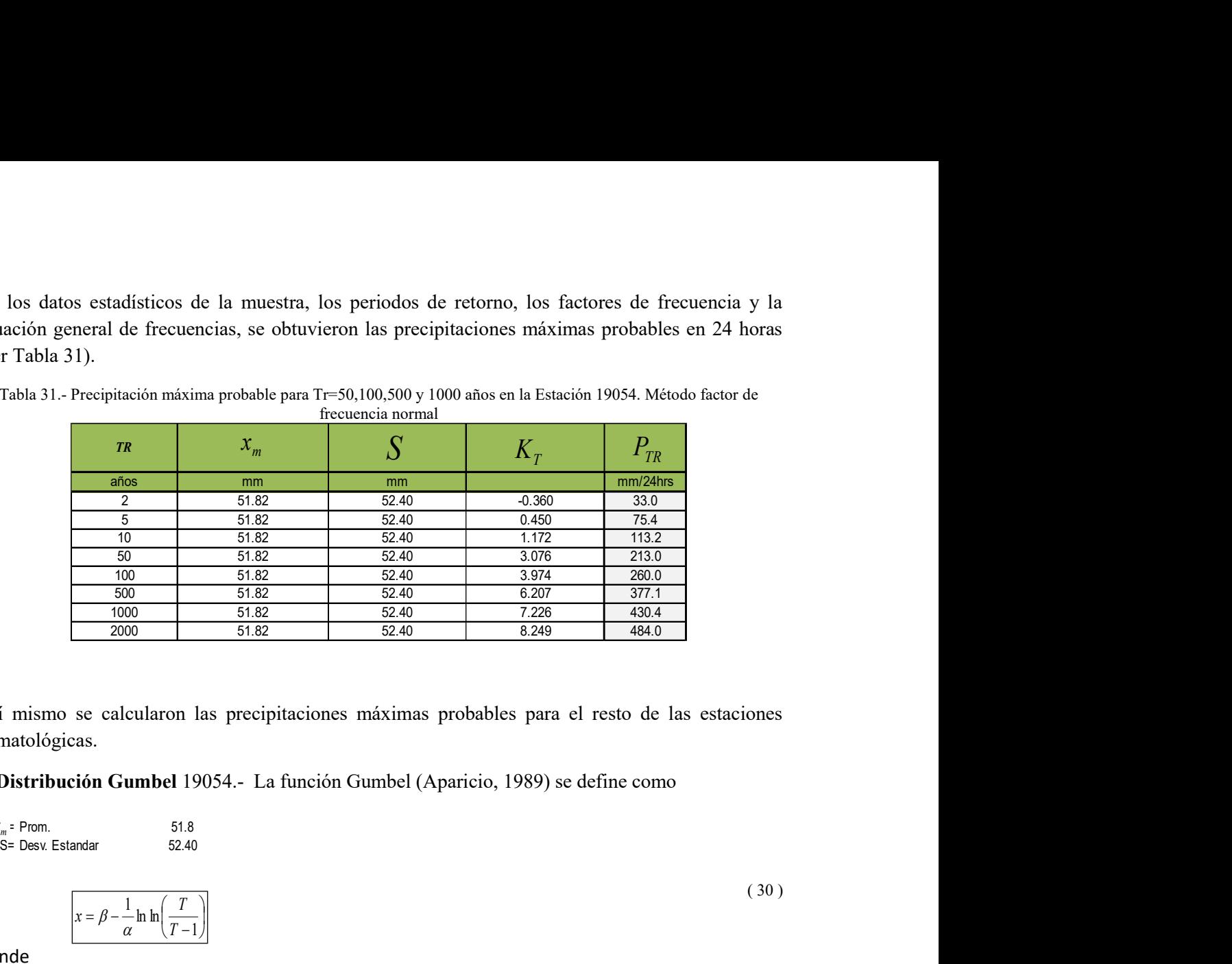

Tabla 31.- Precipitación máxima probable para Tr=50,100,500 y 1000 años en la Estación 19054. Método factor de frecuencia normal

Así mismo se calcularon las precipitaciones máximas probables para el resto de las estaciones climatológicas.

4. Distribución Gumbel 19054.- La función Gumbel (Aparicio, 1989) se define como

 $\sigma_{\rm m}$ 

 $y$ 

 $x_m$  = Prom. 51.8

$$
x = \beta - \frac{1}{\alpha} \ln \ln \left( \frac{T}{T - 1} \right)
$$

Donde

 / <sup>m</sup> <sup>y</sup> Tabla 32.- Parámetros Gumbel xS 

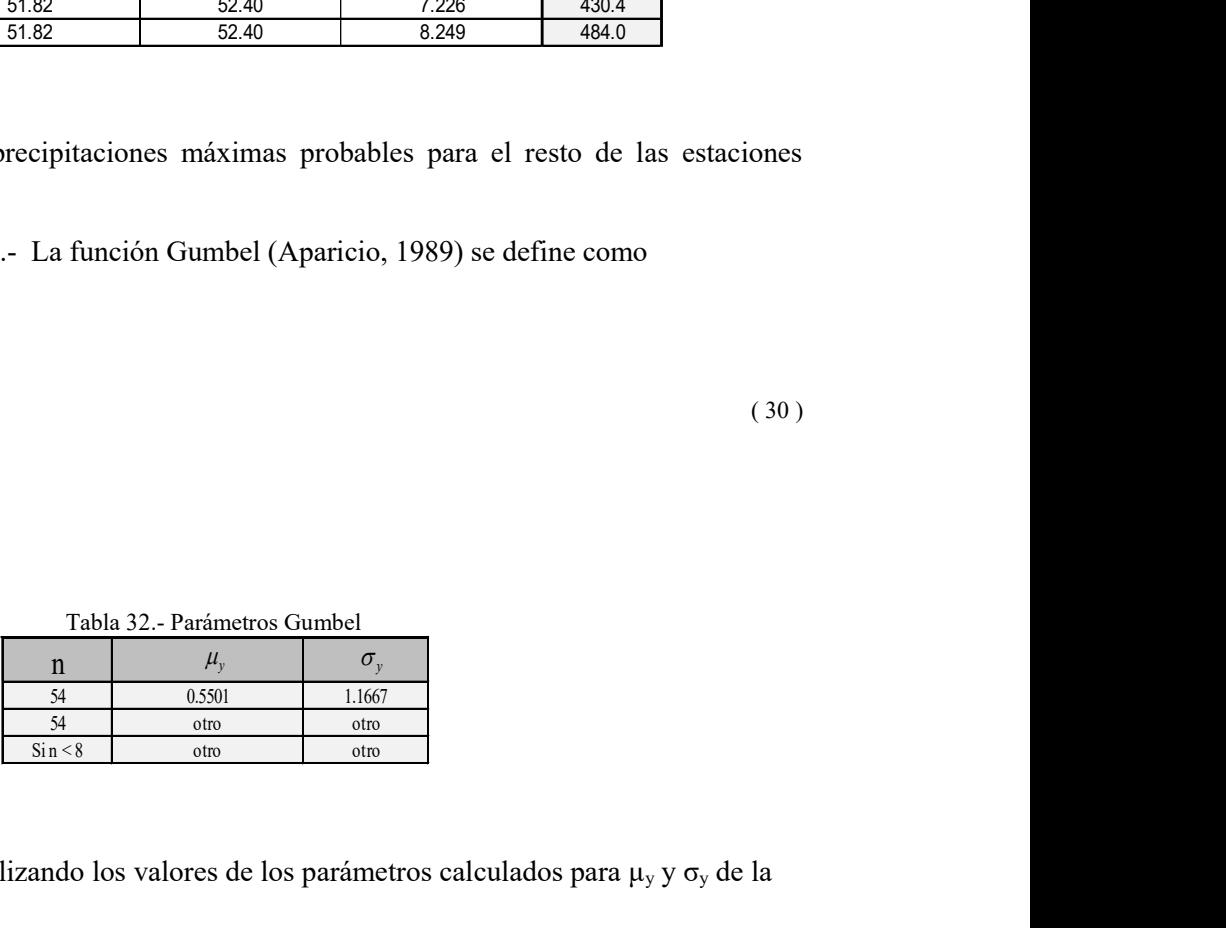

Así, se aplicó la ecuación 30 utilizando los valores de los parámetros calculados para  $\mu_y$  y  $\sigma_y$  de la Tabla 32.

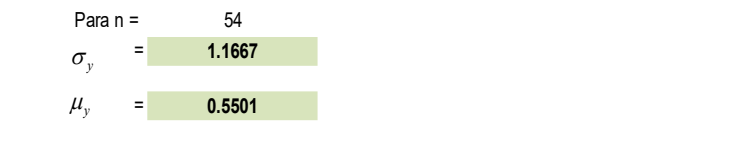

( 30 )

Entonces:

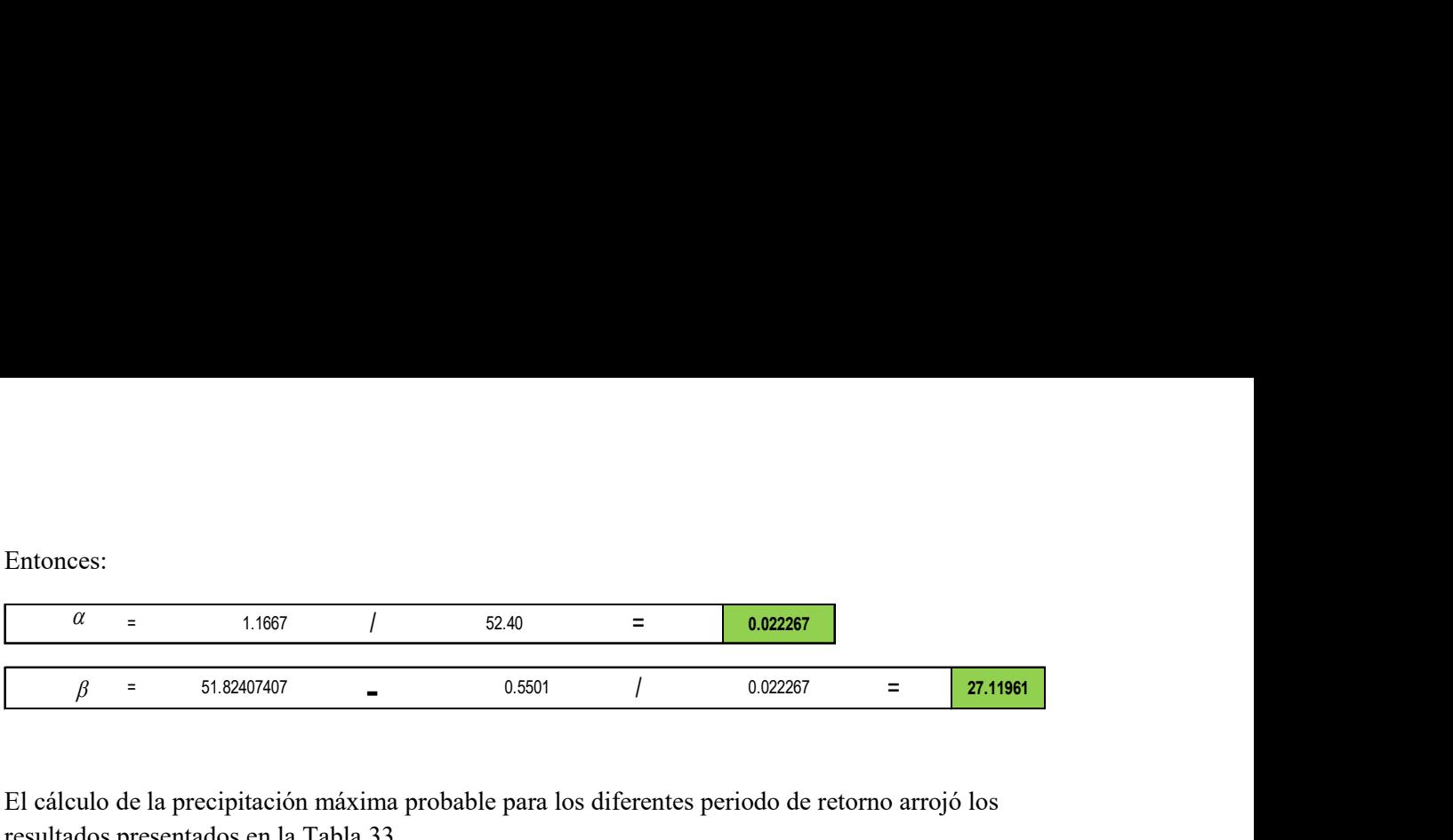

El cálculo de la precipitación máxima probable para los diferentes periodo de retorno arrojó los resultados presentados en la Tabla 33.

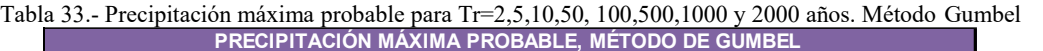

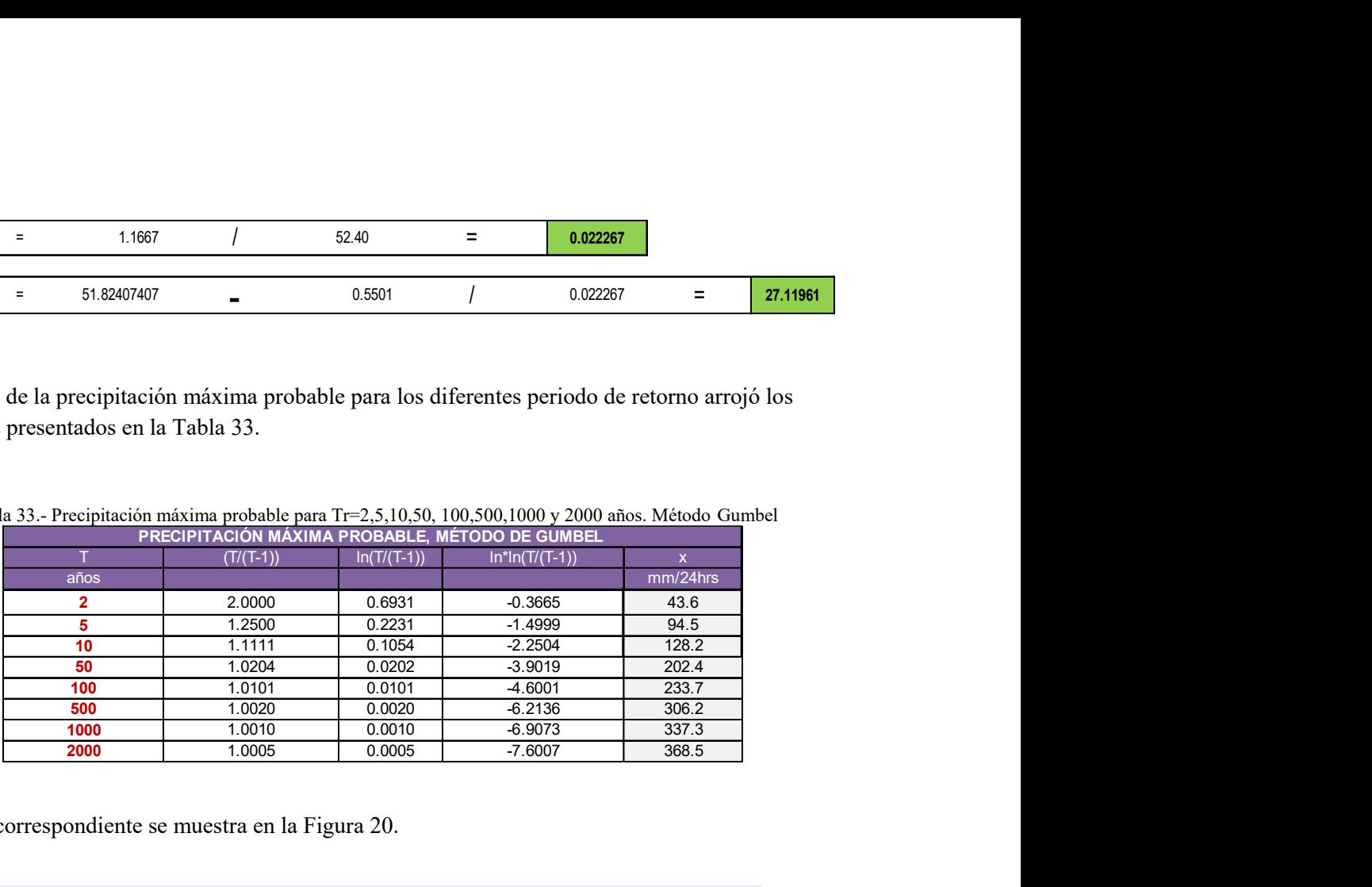

La curva correspondiente se muestra en la Figura 20.

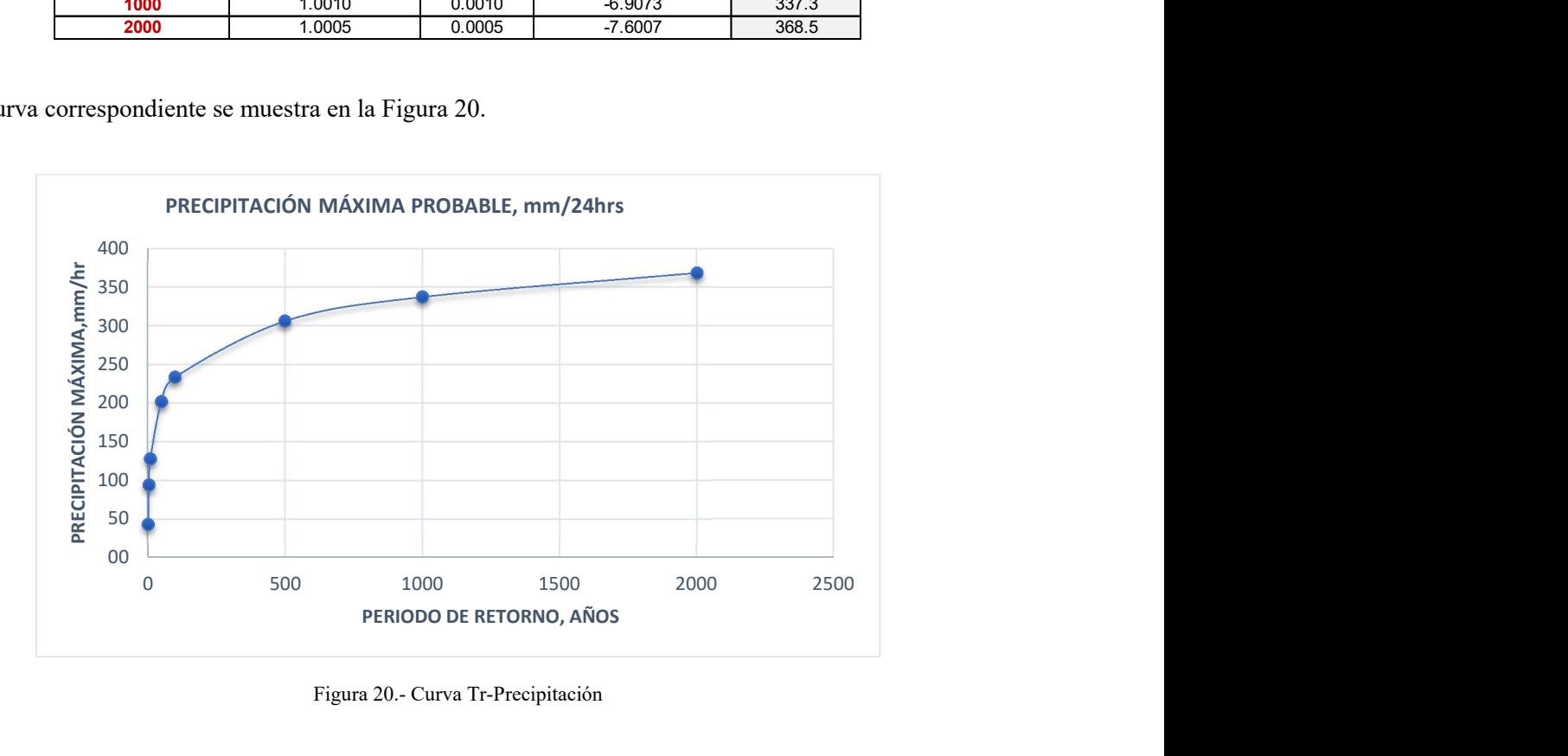

Figura 20.- Curva Tr-Precipitación

5. Cálculo del Error Estándar .- Después de efectuar el ajuste de distribuciones para cada uno de los métodos, se procedió a calcular el error estándar, como se aprecia en la Figura 21 y en las Tablas 34, 35 y 36.

|                         |                   | ulo del Error Estándar .- Después de efectuar el ajuste de distribuciones para cada      |               |                  |
|-------------------------|-------------------|------------------------------------------------------------------------------------------|---------------|------------------|
|                         |                   |                                                                                          |               |                  |
|                         |                   | e los métodos, se procedió a calcular el error estándar, como se aprecia en la Figura 21 |               |                  |
|                         |                   |                                                                                          |               |                  |
| las Tablas 34, 35 y 36. |                   |                                                                                          |               |                  |
|                         |                   |                                                                                          |               |                  |
|                         |                   |                                                                                          |               |                  |
|                         |                   |                                                                                          |               |                  |
|                         |                   |                                                                                          |               |                  |
|                         |                   |                                                                                          |               |                  |
|                         |                   |                                                                                          |               |                  |
|                         |                   |                                                                                          |               |                  |
|                         |                   |                                                                                          |               |                  |
|                         |                   |                                                                                          |               |                  |
|                         |                   |                                                                                          |               |                  |
|                         |                   |                                                                                          |               |                  |
|                         |                   |                                                                                          |               |                  |
|                         |                   |                                                                                          |               |                  |
|                         |                   | Tabla 34.- Precipitación probable en la estación 19054, Rinconada, García                |               |                  |
|                         |                   |                                                                                          |               |                  |
| <b>ESTACIÓN</b>         | RINCONADA, GARCIA |                                                                                          |               |                  |
|                         |                   |                                                                                          |               |                  |
| PRECIPITACIÓN PROBABLE  |                   |                                                                                          |               |                  |
|                         | <b>GUMBEL</b>     | <b>PEARSON III</b>                                                                       | <b>NORMAL</b> | <b>GUMBEL II</b> |
| $a\tilde{n}$ os         |                   | $x$ (mm/24hr)                                                                            |               |                  |
|                         |                   |                                                                                          |               |                  |
| $\overline{c}$          | 43.6              | 33.0                                                                                     | 51.8          | 30.38            |
| $\overline{5}$          | 94.5              | 75.4                                                                                     | 95.9          | 77.84            |
|                         |                   |                                                                                          |               |                  |
| 10                      | 128.2             | 113.2                                                                                    | 119.0         | 134.63           |
| $\overline{50}$         | 202.4             | 213.0                                                                                    | 159.5         | 242.72           |
| 100                     | 233.7             | 260.0                                                                                    | 173.7         |                  |
|                         |                   |                                                                                          |               | 286.63           |
| 500                     | 306.2             | 377.1                                                                                    | 202.6         | 387.17           |
| 1000<br>2000            | 337.3             | 430.4                                                                                    | 213.8         | 430.25           |

Tabla 34.- Precipitación probable en la estación 19054, Rinconada, García

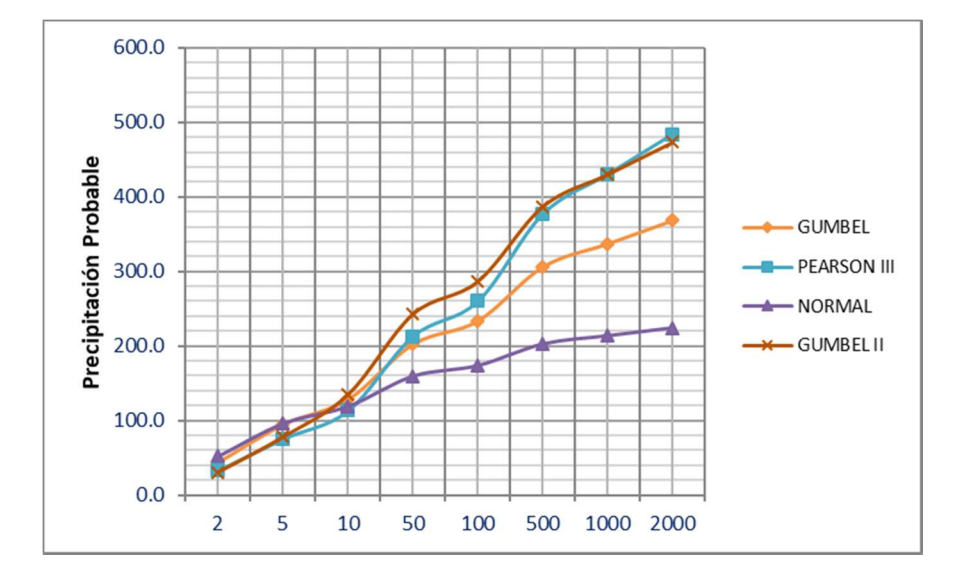

Figura 21.- Precipitación asociada a diferentes periodos de retorno, según los métodos probabilísticos

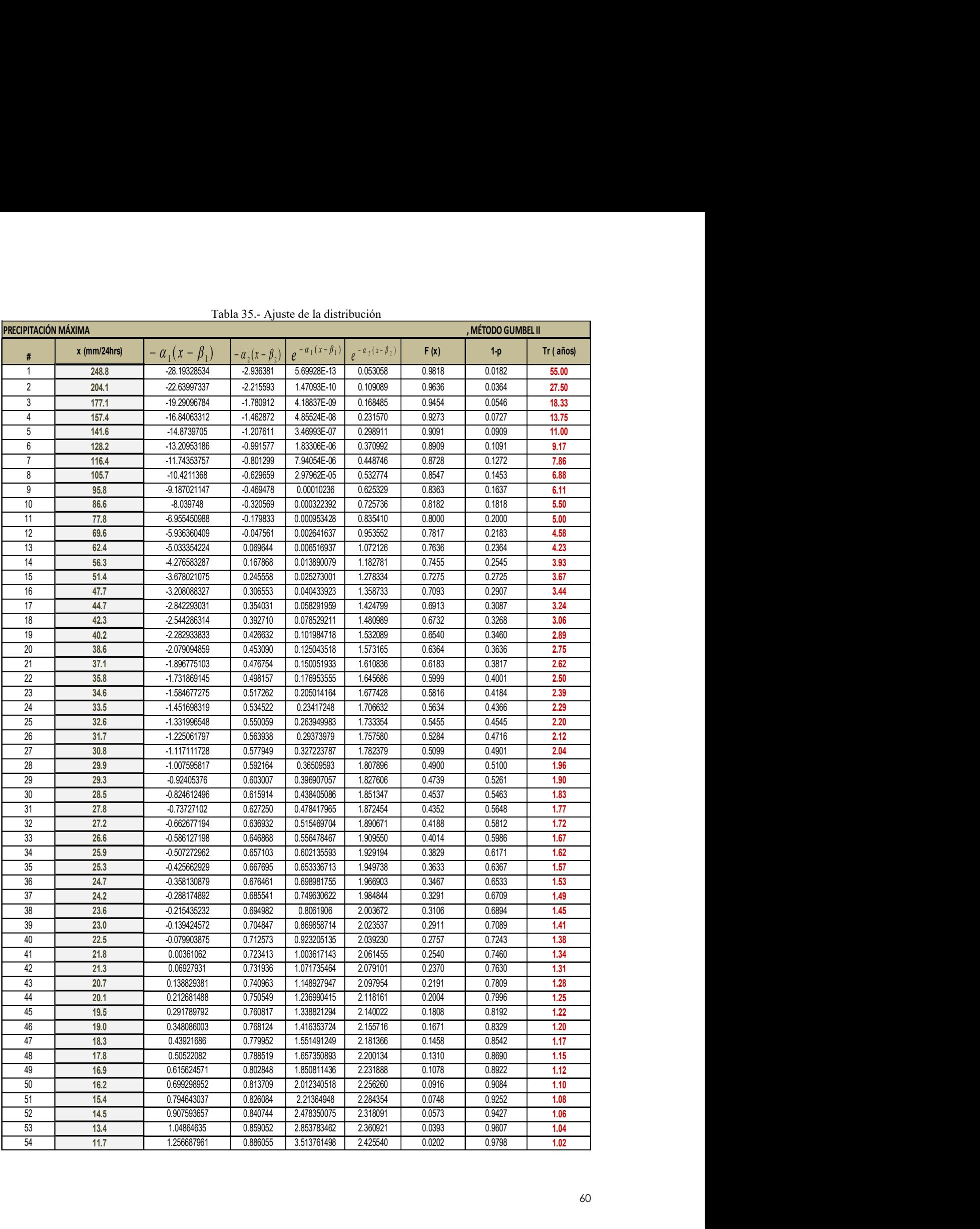

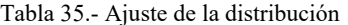

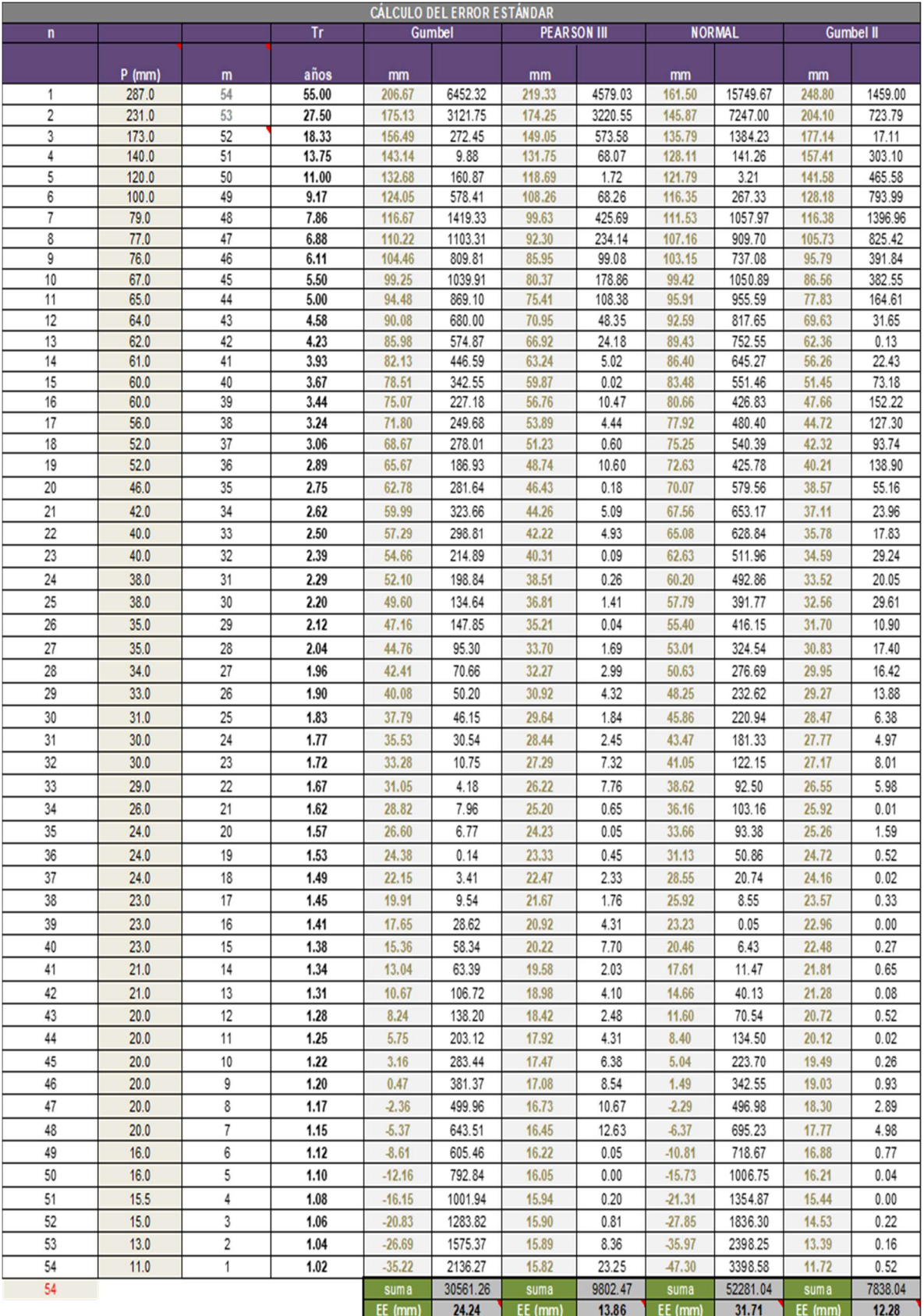

# Tabla 36.- Error estándar

|                |                                   |                  |                               |                                   | mismas que se muestran en la Tabla 37 y su correspondiente gráfica en la Figura 22. |                        | 6. Precipitación probable.- Se identificó la precipitación probable para las estaciones seleccionadas, |                        |
|----------------|-----------------------------------|------------------|-------------------------------|-----------------------------------|-------------------------------------------------------------------------------------|------------------------|----------------------------------------------------------------------------------------------------|------------------------|
|                |                                   |                  |                               |                                   |                                                                                     |                        |                                                                                                    |                        |
|                |                                   |                  | <b>PRECIPITACIÓN PROBABLE</b> |                                   |                                                                                     |                        | Tabla 37.- Precipitación probable para 2, 5, 10, 50, 100, 500, 1000 y 2000 años de periodo de retorno  |                        |
| Tr.            |                                   |                  | $x$ (mm/24hr)                 |                                   |                                                                                     |                        |                                                                                                    |                        |
| años           | Gumbel II 19096 Pearson III 19033 |                  |                               | Gumbel II 19018 Pearson III 19008 | <b>Gumbel II 19002</b>                                                              | <b>Gumbel II 19054</b> | Pearson III 19069                                                                                      | <b>Gumbel II 19061</b> |
| $\overline{2}$ | 71.98                             | 68.77            | 56.66                         | 90.19                             | 51.58                                                                               | 30.38                  | 126.40                                                                                                 | 64.57                  |
| 5<br>10        | 142.07                            | 131.98           | 86.98                         | 120.80                            | 83.78                                                                               | 77.84                  | 200.18                                                                                                 | 109.85                 |
| 50             | 200.78<br>317.80                  | 181.58<br>302.11 | 129.21<br>285.95              | 137.54<br>168.15                  | 165.00<br>405.75                                                                    | 134.63<br>242.72       | 253.16<br>374.09                                                                                       | 153.70<br>248.72       |
| 100            | 365.16                            | 356.17           | 348.25                        | 179.33                            | 496.96                                                                              | 286.63                 | 426.17                                                                                                 | 287.14                 |
| 500            | 473.41                            | 486.26           | 489.02                        | 202.57                            | 703.14                                                                              | 387.17                 | 548.15                                                                                                 | 374.70                 |
| 1000<br>2000   | 519.76<br>566.06                  | 544.15<br>601.58 | 549.06<br>608.98              | 211.73<br>220.49                  | 791.08<br>878.85                                                                    | 430.25<br>473.29       | 601.29<br>653.45                                                                                       | 412.15<br>449.55       |

Tabla 37.- Precipitación probable para 2 , 5, 10, 50,100,500, 1000 y 2000 años de periodo de retorno

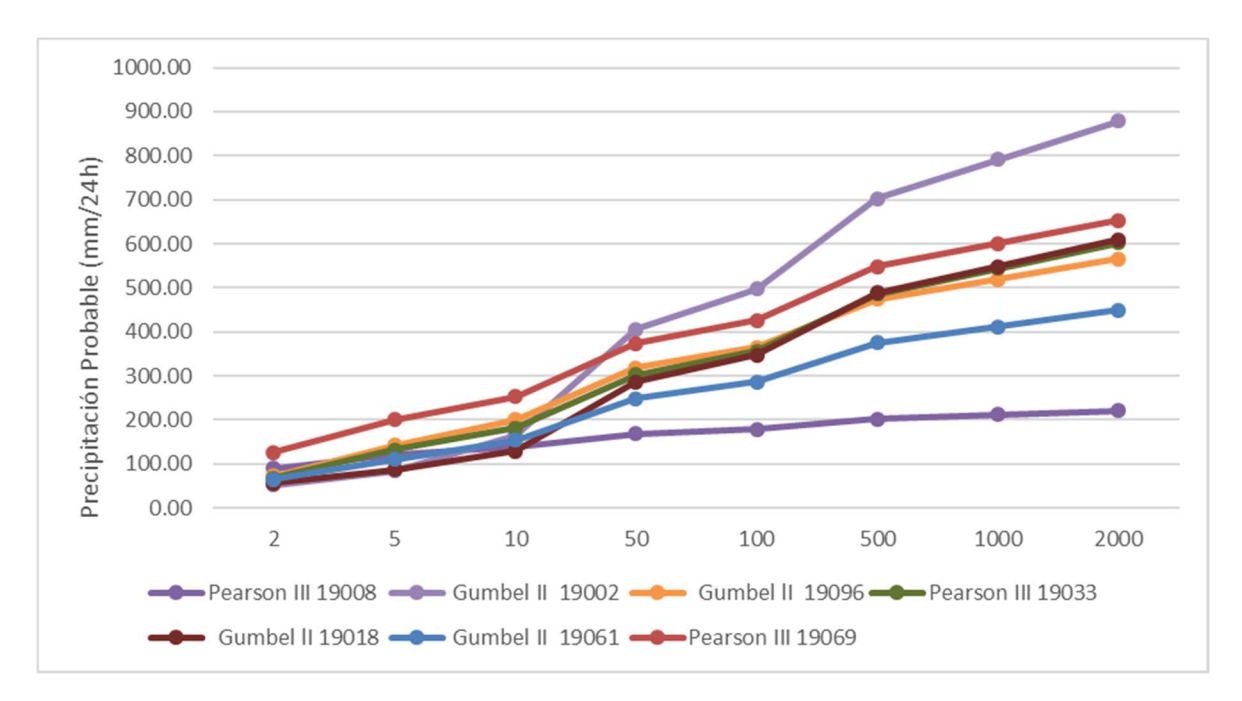

Figura 22.- Probabilidad de precipitación para 2,5,10, 50,100,500, 1000 y 2000 años de periodo de retorno

#### III.2.6. Determinación del caudal en la cuenca del Río Santa Catarina

#### Polígonos de Thiessen

Se trazaron los polígonos de Thiessen para identificar las áreas de influencia de cada estación climatológica para el cálculo de la precipitación en exceso, como se ilustra en la Figura 23.

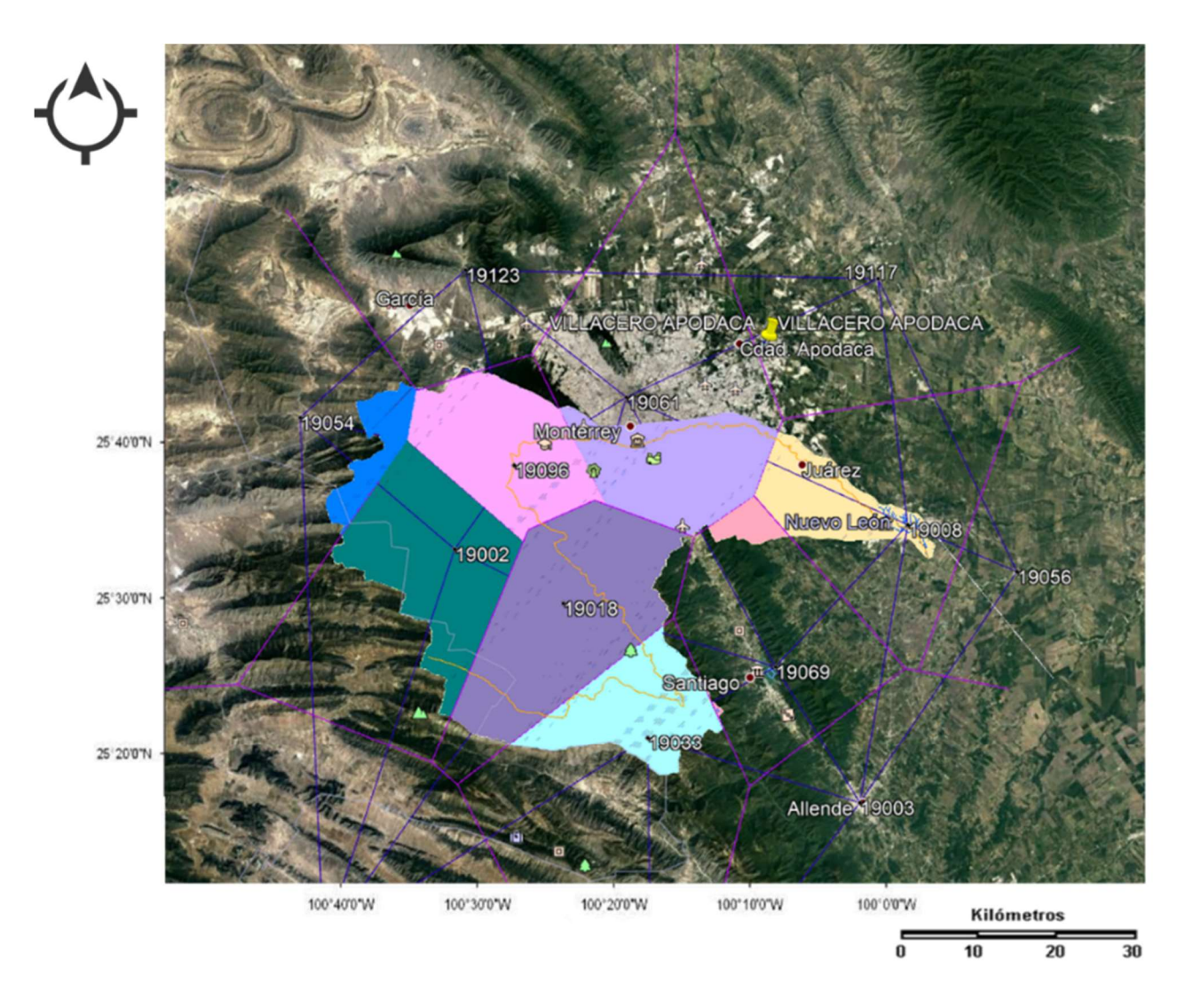

Figura 23.- Localización de estaciones climatológicas y polígonos de Thiessen. Mapa de elaboración propia

# Precipitación en exceso

Cálculo de la precipitación en exceso he, por el método de S.C.S.

$$
h_e = \frac{\left(h - \frac{508}{N} + 5.08\right)^2}{h + \frac{2032}{N} - 20.32}
$$
 (31)

Los resultados obtenidos se presentan en la Tabla 38.

#### Tabla 38.- Precipitación en exceso

PRECIPITACION MEDIA DE LA CUENA DEL RÍO SANTA CATARINA

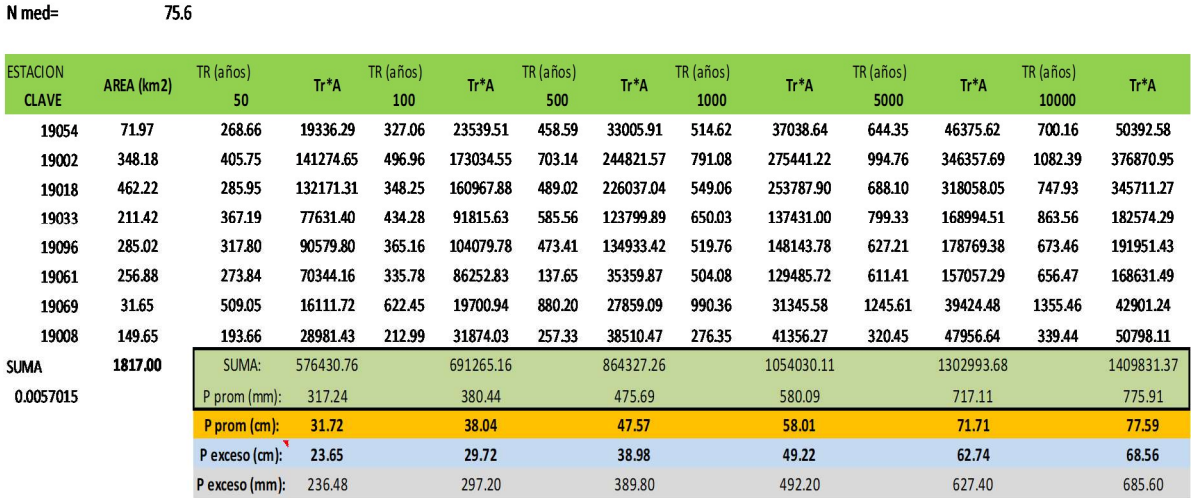

#### Hidrograma Unitario Triangular

El hidrograma unitario triangular permitió determinar el caudal producido por la precipitación de la cuenca hidrográfica. A continuación, se presenta dicho procedimiento aplicado a la cuenca del Río Santa Catarina.

En la Tabla 39 se muestran las características físicas e hidrológicas requeridas para el cálculo del hidrograma unitario triangular.

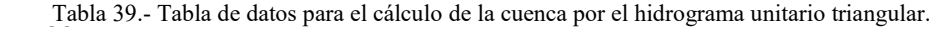

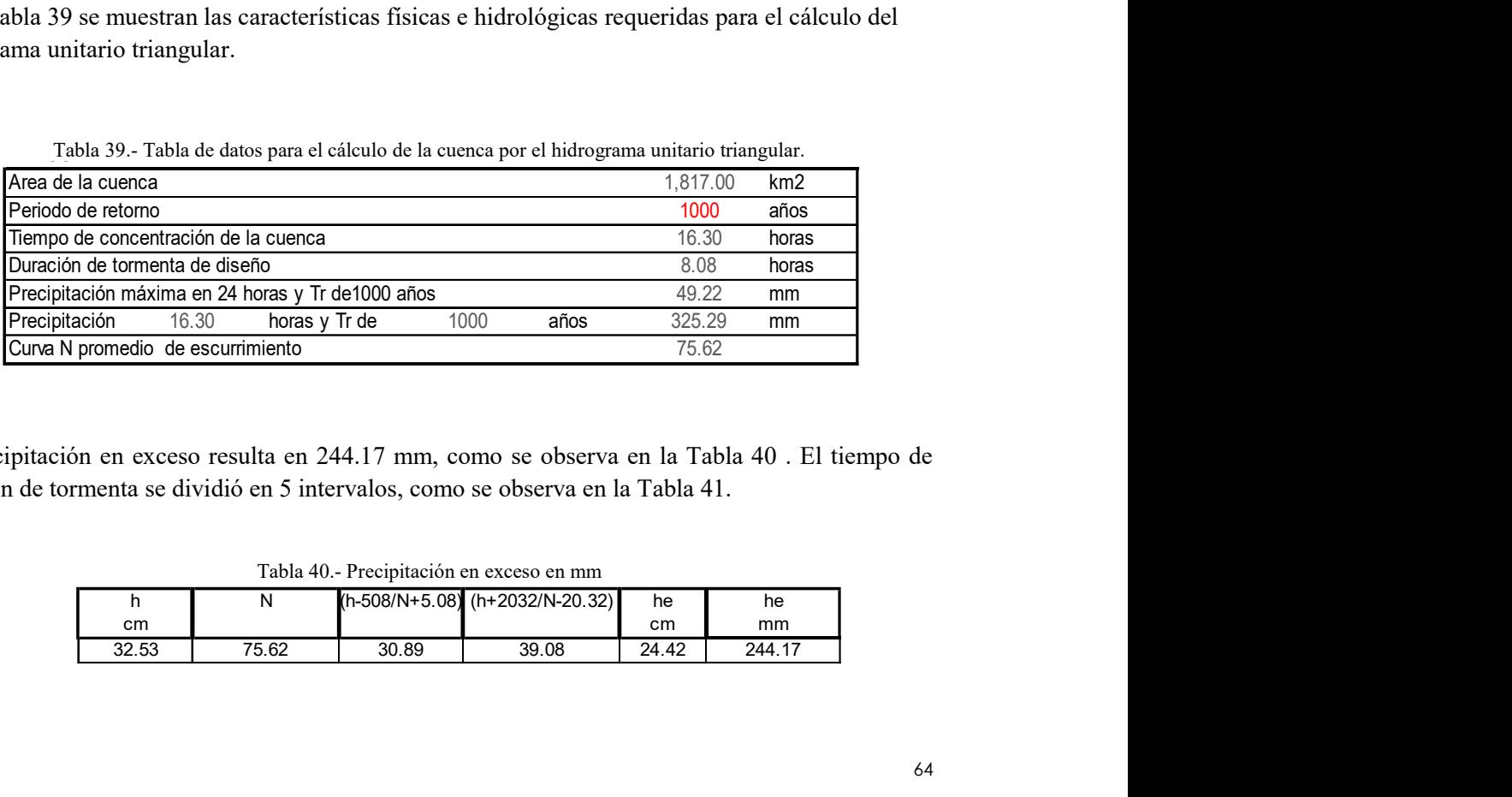

La precipitación en exceso resulta en 244.17 mm, como se observa en la Tabla 40 . El tiempo de duración de tormenta se dividió en 5 intervalos, como se observa en la Tabla 41.

|       |       |       | 1 WYLW 1 YI 1 1 8 WINDING WAS WELD WAS DIRECTED AT THE FILM |       |        |
|-------|-------|-------|-------------------------------------------------------------|-------|--------|
|       |       |       | $(h-508/N+5.08)$ (h+2032/N-20.32)                           | he    | he     |
| cm    |       |       |                                                             | сm    | mm     |
| 32.53 | 75.62 | 30.89 | 39.08                                                       | 24.42 | 244.17 |

Tabla 40.- Precipitación en exceso en mm

|                | bla 41.- Precipitación en exceso por porcentaje de duración de tormenta.      |                                     |                        |        |
|----------------|-------------------------------------------------------------------------------|-------------------------------------|------------------------|--------|
|                |                                                                               | $\%$                                | $\%$                   |        |
| $\Delta t$     | horas                                                                         | Duracion                            | Acumulado<br>de lluvia | he(mm) |
|                |                                                                               | tormenta                            | total                  |        |
| $\mathbf{1}$   | 3.3                                                                           | $\overline{20}$                     | 0.05                   | 12.2   |
| $\overline{2}$ | 6.5                                                                           | 40                                  | 0.10                   | 24.4   |
| 3              | 9.8                                                                           | 60                                  | 0.25                   | 61.0   |
| $\overline{4}$ | 13.0                                                                          | 80                                  | 0.42                   | 102.6  |
| $\overline{5}$ | 16.3                                                                          | 100                                 | 0.18                   | 44.0   |
|                |                                                                               |                                     | 1.00                   | 244.17 |
|                | n 59, con un tiempo de concentración de 16.30 h, el tiempo pico resultante es |                                     |                        |        |
| 2)             |                                                                               |                                     |                        |        |
|                |                                                                               |                                     |                        |        |
|                |                                                                               | $t_p = 0.5t_c + \frac{\Delta t}{2}$ |                        |        |
|                |                                                                               |                                     |                        |        |
|                |                                                                               |                                     |                        |        |
|                |                                                                               |                                     |                        |        |
|                |                                                                               | Tabla 42.- Tiempo pico              |                        |        |
|                | $\mathsf{Tc}$                                                                 | $\Delta t$                          | tp                     |        |
|                | hrs                                                                           | hrs                                 | hrs                    |        |
|                | 16.30                                                                         | 3.261                               | 9.78                   |        |
|                |                                                                               |                                     |                        |        |
|                | dos de la aplicación del método del hidrograma unitario triangular, mostrados |                                     |                        |        |
|                | sentan en la Tabla 43.                                                        |                                     |                        |        |
|                |                                                                               |                                     |                        |        |
|                |                                                                               |                                     |                        |        |

Tabla 41.- Precipitación en exceso por porcentaje de duración de tormenta.

Empleando la ecuación 59, con un tiempo de concentración de 16.30 h, el tiempo pico resultante es de 9.78 h (ver Tabla 42)

$$
t_p = 0.5t_c + \frac{\Delta t}{2} \tag{59}
$$

Tabla 42.- Tiempo pico

| v     |       |      |
|-------|-------|------|
| hrs   | nrs.  | nrs  |
| 16.30 | 3.261 | 9.78 |

Los resultados obtenidos de la aplicación del método del hidrograma unitario triangular, mostrados en la Figura 24, se presentan en la Tabla 43 .

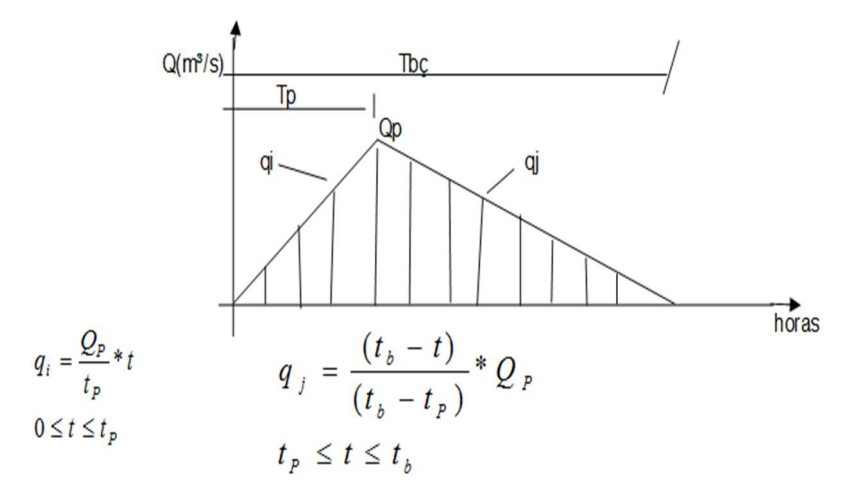

Figura 24. Esquema del método del hidrograma unitario triangular

|         | a 43.- Hidrograma Unitario triangular para 1000 años de periodo de retorno en la cuenca del Río Santa Catarina |                |                         |         |                                              |             |            |  |  |  |  |
|---------|----------------------------------------------------------------------------------------------------|----------------|-------------------------|---------|----------------------------------------------|-------------|------------|--|--|--|--|
| T(HRS)  | $\mathbf{1}$                                                                                                   | $\overline{2}$ | $\overline{\mathbf{3}}$ | 4       | 5                                            | total(m3/s) |            |  |  |  |  |
| 0.00    | 0.00                                                                                                    |                |                         |         |                                              | 0.000       |            |  |  |  |  |
| 1.96    | 84.05                                                                                                    | 0.00           |                         |         |                                              | 84.054      |            |  |  |  |  |
| 3.91    | 168.11                                                                                                    | 168.11         | 0.00                    |         |                                              | 336.217     |            |  |  |  |  |
| 5.87    | 252.16                                                                                                    | 336.22         | 420.27                  | 0.00    |                                              | 1008.652    |            |  |  |  |  |
| 7.83    | 336.22                                                                                                    | 504.33         | 840.54                  | 706.06  | 0.00                                         | 2387.142    |            |  |  |  |  |
| 9.78    | 420.27                                                                                                    | 672.43         | 1260.81                 | 1412.11 | 302.60                                       | 4068.229    |            |  |  |  |  |
| 11.96   | 373.57                                                                                                    | 840.54         | 1681.09                 | 2118.17 | 605.19                                       | 5618.564    | --         |  |  |  |  |
| 14.13   | 326.88                                                                                                    | 747.15         | 2101.36                 | 2824.22 | 907.79                                       | 6907.397    | --         |  |  |  |  |
| 16.30   | 280.18                                                                                                    | 653.76         | 1867.87                 | 3530.28 | 1210.38                                      | 7542.474    | <b>MAX</b> |  |  |  |  |
| 18.48   | 233.48                                                                                                    | 560.36         | 1634.39                 | 3138.03 | 1512.98                                      | 7079.241    |            |  |  |  |  |
| 20.65   | 186.79                                                                                                    | 466.97         | 1400.91                 | 2745.77 | 1344.87                                      | 6145.304    |            |  |  |  |  |
| 22.83   | 140.09                                                                                                    | 373.57         | 1167.42                 | 2353.52 | 1176.76                                      | 5211.367    |            |  |  |  |  |
| 25.00   | 93.39                                                                                                    | 280.18         | 933.94                  | 1961.27 | 1008.65                                      | 4277.431    |            |  |  |  |  |
| 27.17   | 46.70                                                                                                    | 186.79         | 700.45                  | 1569.01 | 840.54                                       | 3343.494    |            |  |  |  |  |
| 29.35   | 0.00                                                                                                    | 93.39          | 466.97                  | 1176.76 | 672.43                                       | 2409.557    | --         |  |  |  |  |
| 31.52   |                                                                                                    | 0.00           | 233.48                  | 784.51  | 504.33                                       | 1522.317    |            |  |  |  |  |
| 33.69   |                                                                                                    |                | 0.00                    | 392.25  | 336.22                                       | 728.471     |            |  |  |  |  |
| 35.87   |                                                                                                    |                |                         | 0.00    | 168.11                                       | 168.109     |            |  |  |  |  |
| 38.04   |                                                                                                    |                |                         |         | 0.00                                         | 0.000       | --         |  |  |  |  |
|         |                                                                                                    |                |                         |         |                                              |             |            |  |  |  |  |
|         |                                                                                                    |                |                         |         |                                              |             |            |  |  |  |  |
|         |                                                                                                    |                |                         |         |                                              |             |            |  |  |  |  |
| 8000.00 |                                                                                                    |                |                         |         | HIDROGRAMA DE LA AVENIDA DE 1000 AÑOS DE TR, |             |            |  |  |  |  |

Tabla 43.- Hidrograma Unitario triangular para 1000 años de periodo de retorno en la cuenca del Río Santa Catarina

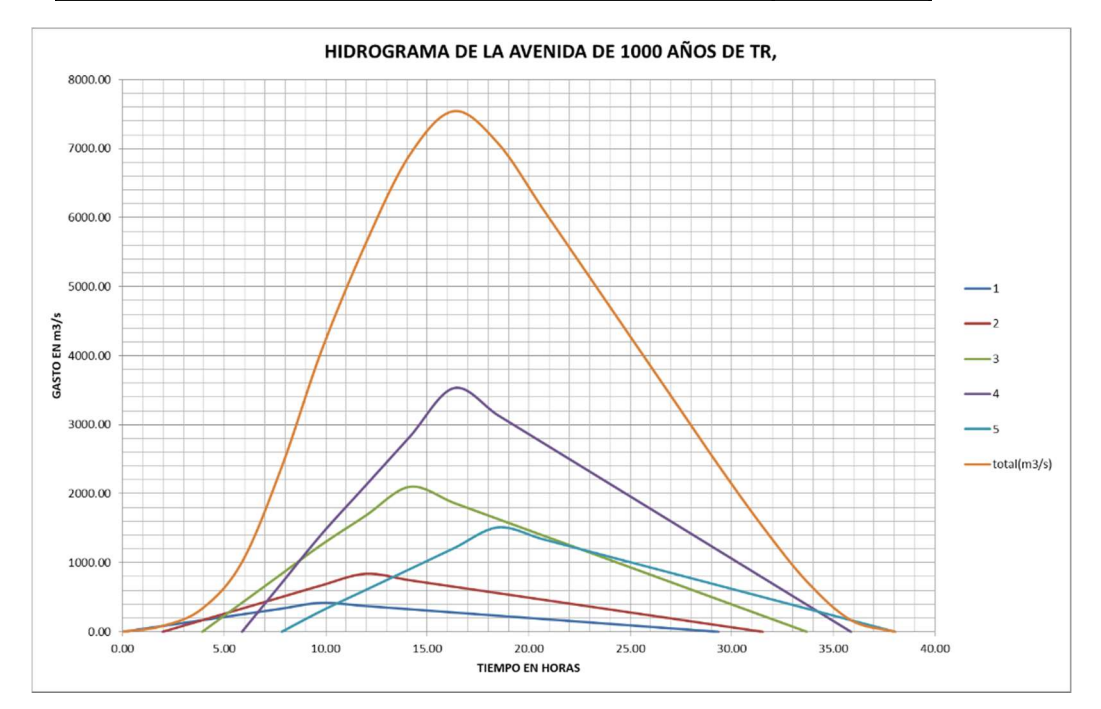

Figura 25.- Hidrograma de avenida de 1000 años de periodo de retorno para la cuenca del Río Santa Catarina

La Figura 25 ilustra los gastos correspondientes a las tormentas 1 a 5. La gráfica en color anaranjado representa el caudal total en m<sup>3</sup>/s para la cuenca del Río Santa Catarina.
# III.3. Estudio hidrológico de la subcuenca de la Presa Rompepicos "Corral de Palmas" y determinación de caudal

Como se mencionó en el apartado III.1.2, dentro de la cuenca del Río Santa Catarina se sitúa la presa reguladora de avenidas denominada "Corral de Palmas". Para ejecutar el análisis de la operación hidrológica de tal presa, se caracterizó la subcuenca y se valuó la precipitación probable para periodos de retorno Tr= 2,5,10,50,100,500,1000 y 2000 años, mediante los datos históricos obtenidos de las estaciones climatológicas pertinentes. En la Figura 26 se aprecia la localización de las 3 estaciones climatológicas que influyen en los polígonos de Thiessen correspondientes.

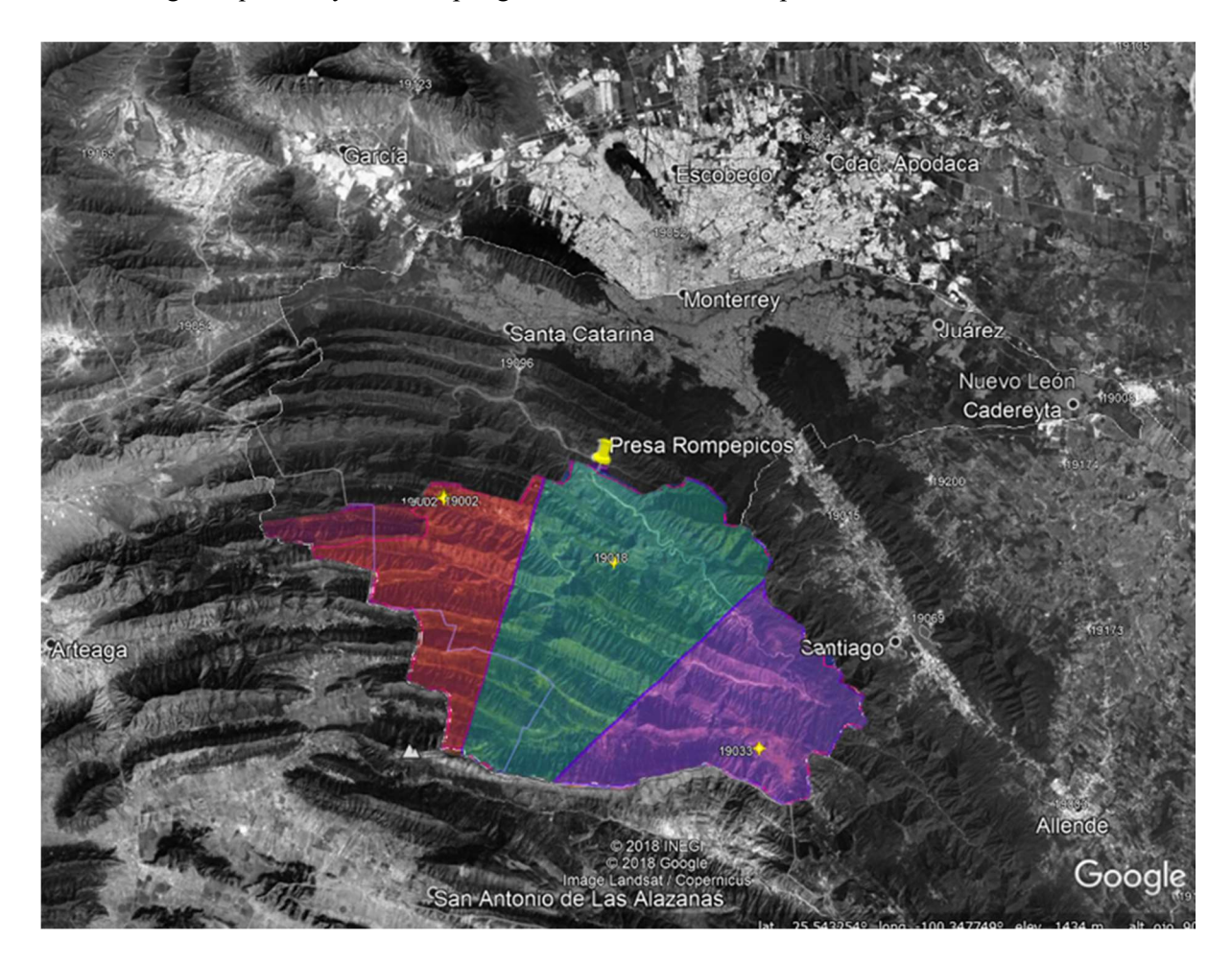

Figura 26.- Subcuenca cuyo desfogue se ubica en la Presa Rompepicos "Corral de Palmas". Se observan los polígonos de Thiessen concernientes a las estaciones climatológicas 19002, 19018 y 19033

Se presenta en la Tabla 44 los valores de la precipitación probable para los periodos de retorno señalados.

Tabla 44.- Precipitación probable en la Subcuenca

Después de sopesar la cubierta vegetal y edafología, la subcuenca presentó un valor  $N = 72.3$ , y una precipitación en exceso para un periodo de retorno de 1000 años Pe= 504.14 mm. En la Tabla 45 se enlista la precipitación en exceso para periodos de retorno de Tr= 2,5,10,50,100,500,1000 y 2000 años 86 86.98 85.78<br>
50 129.21 15.00<br>
11 285.95 406.75<br>
16 439.25 406.86<br>
16 439.02 703.14<br>
16 549.06 791.08<br>
606.96 676.86<br>
606.96 676.86<br>
600.9fa, la subcuenca presentó un valor N = 72.3, y una<br>
torno de 1000 años Pe= 504.14 1000 504.14 17 285.95 405.6<br>
17 2848.25 406.6<br>
26 489.02 703.14<br>
56 560.02 703.14<br>
56 608.98 878.85<br>
fología, la subcuenca presentó un valor N = 72.3, y una<br>
etomo de 1000 años Pe= 504.14 mm. En la Tabla 45 se<br>
dos de retorno de Tr=

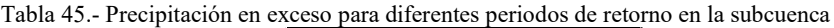

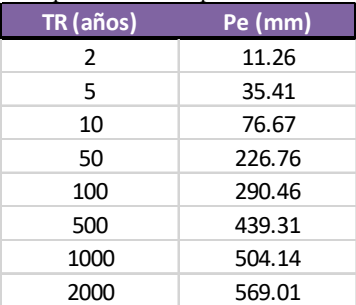

Así mismo, se obtuvo el Hidrograma Unitario Triangular para la subcuenca pertinente, tal como se presenta en la Tabla 46 y se grafica en la Figura 27.

|                      |                |                                      | TR (años)                                      |                    | Pe (mm)            | bla 45.- Precipitación en exceso para diferentes periodos de retorno en la subcuenca    |              |                                                                                   |
|----------------------|----------------|--------------------------------------|------------------------------------------------|--------------------|--------------------|-----------------------------------------------------------------------------------------|--------------|-----------------------------------------------------------------------------------|
|                      |                |                                      | 2                                              |                    | 11.26              |                                                                                         |              |                                                                                   |
|                      |                |                                      | 5                                              |                    | 35.41              |                                                                                         |              |                                                                                   |
|                      |                |                                      | 10                                             |                    | 76.67              |                                                                                         |              |                                                                                   |
|                      |                |                                      | 50                                             |                    | 226.76             |                                                                                         |              |                                                                                   |
|                      |                | 100                                  |                                                |                    | 290.46             |                                                                                         |              |                                                                                   |
|                      | 500            |                                      |                                                |                    | 439.31             |                                                                                         |              |                                                                                   |
|                      |                |                                      | 1000                                           |                    | 504.14             |                                                                                         |              |                                                                                   |
|                      |                |                                      | 2000                                           |                    | 569.01             |                                                                                         |              |                                                                                   |
|                      |                | bla 46 y se grafica en la Figura 27. |                                                |                    |                    |                                                                                         |              | btuvo el Hidrograma Unitario Triangular para la subcuenca pertinente, tal como se |
|                      |                |                                      | HIDROGRAMAS CUENCA Y SUPERPOSICIÓN, PARA Tr DE |                    |                    | 6.- Hidrograma Unitario Triangular de la subcuenca. Tr= 1000 años de periodo de retorno | 1000 AÑOS    |                                                                                   |
|                      | T(HRS)         | $\mathbf{1}$                         | $\mathbf{2}$                                   | 3                  | 4                  | 5                                                                                       | total(m3/s)  |                                                                                   |
| 0:00:00              | 0.00           | 0.00                                 |                                                |                    |                    |                                                                                         | 0            |                                                                                   |
| 0:59:00              | 0.98           | 58.83                                | 0.00                                           |                    |                    |                                                                                         | 59           |                                                                                   |
| 1:58:00              | 1.97           | 117.67                               | 117.67                                         | 0.00               |                    |                                                                                         | 235          |                                                                                   |
| 2:57:00              | 2.95           | 176.50                               | 235.33                                         | 294.16             | 0.00               |                                                                                         | 706          |                                                                                   |
| 3:55:59              | 3.93           | 235.33                               | 353.00                                         | 588.33             | 494.19             | 0.00                                                                                    | 1671         |                                                                                   |
| 4:54:59<br>5:37:36   | 4.92<br>5.63   | 294.16                               | 470.66                                         | 882.49             | 988.39             | 211.80                                                                                  | 2847<br>3933 |                                                                                   |
| 6:20:12              | 6.34           | 261.48<br>228.79                     | 588.33<br>522.96                               | 1176.65<br>1470.82 | 1482.58<br>1976.78 | 423.59<br>635.39                                                                        | 4835         | $\overline{\phantom{a}}$                                                          |
| 7:02:49              | 7.05           | 196.11                               | 457.59                                         | 1307.39            | 2470.97            | 847.19                                                                                  | 5279         | <b>MAX</b>                                                                        |
| 7:45:26              | 7.76           | 163.42                               | 392.22                                         | 1143.97            | 2196.42            | 1058.99                                                                                 | 4955         | $\overline{\phantom{a}}$                                                          |
| 8:28:02              | 8.47           | 130.74                               | 326.85                                         | 980.54             | 1921.87            | 941.32                                                                                  | 4301         |                                                                                   |
| 9:10:39              | 9.18           | 98.05                                | 261.48                                         | 817.12             | 1647.31            | 823.66                                                                                  | 3648         |                                                                                   |
| 9:53:15              | 9.89           | 65.37                                | 196.11                                         | 653.70             | 1372.76            | 705.99                                                                                  | 2994         |                                                                                   |
| 10:35:52             | 10.60          | 32.68                                | 130.74                                         | 490.27             | 1098.21            | 588.33                                                                                  | 2340         |                                                                                   |
| 11:18:28<br>12:01:05 | 11.31<br>12.02 | 0.00                                 | 65.37<br>0.00                                  | 326.85             | 823.66<br>549.10   | 470.66                                                                                  | 1687<br>1066 |                                                                                   |
|                      | 12:43:42 12.73 |                                      |                                                | 163.42<br>$0.00\,$ | 274.55             | 353.00<br>235.33                                                                        | 510          |                                                                                   |
| 13:26:18<br>14:08:55 | 13.44<br>14.15 |                                      |                                                |                    | 0.00               | 117.67                                                                                  | 118          | $\overline{\phantom{a}}$                                                          |

Tabla 46.- Hidrograma Unitario Triangular de la subcuenca. Tr= 1000 años de periodo de retorno

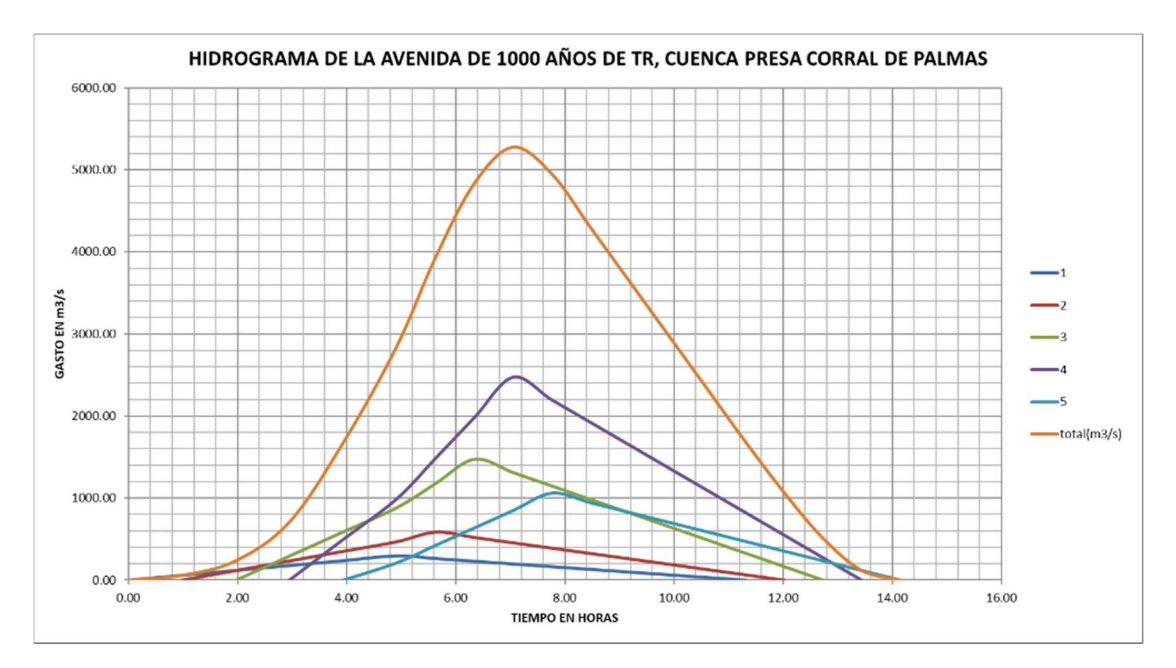

Figura 27.- Hidrograma Unitario Triangular de la subcuenca . Tr= 1000 años de periodo de retorno

En el Anexo E se describen de manera detallada los hidrogramas pertenecientes a los periodos de retorno para 2, 5,10,50,100,500 y 2000 años.

## III.4. Temperatura oceánica superficial en el Golfo de México y su repercusión climática en la Cuenca del Río Santa Catarina

Con los datos de perfil CTD (Conductividad- Temperatura- Profundidad) obtenidos del Woods Hole Oceanographic Institute WHOI, se graficó la termoclina del Golfo de México al año 1985 (Figura 28). La temperatura superficial del océano resultó del orden de 20°C.

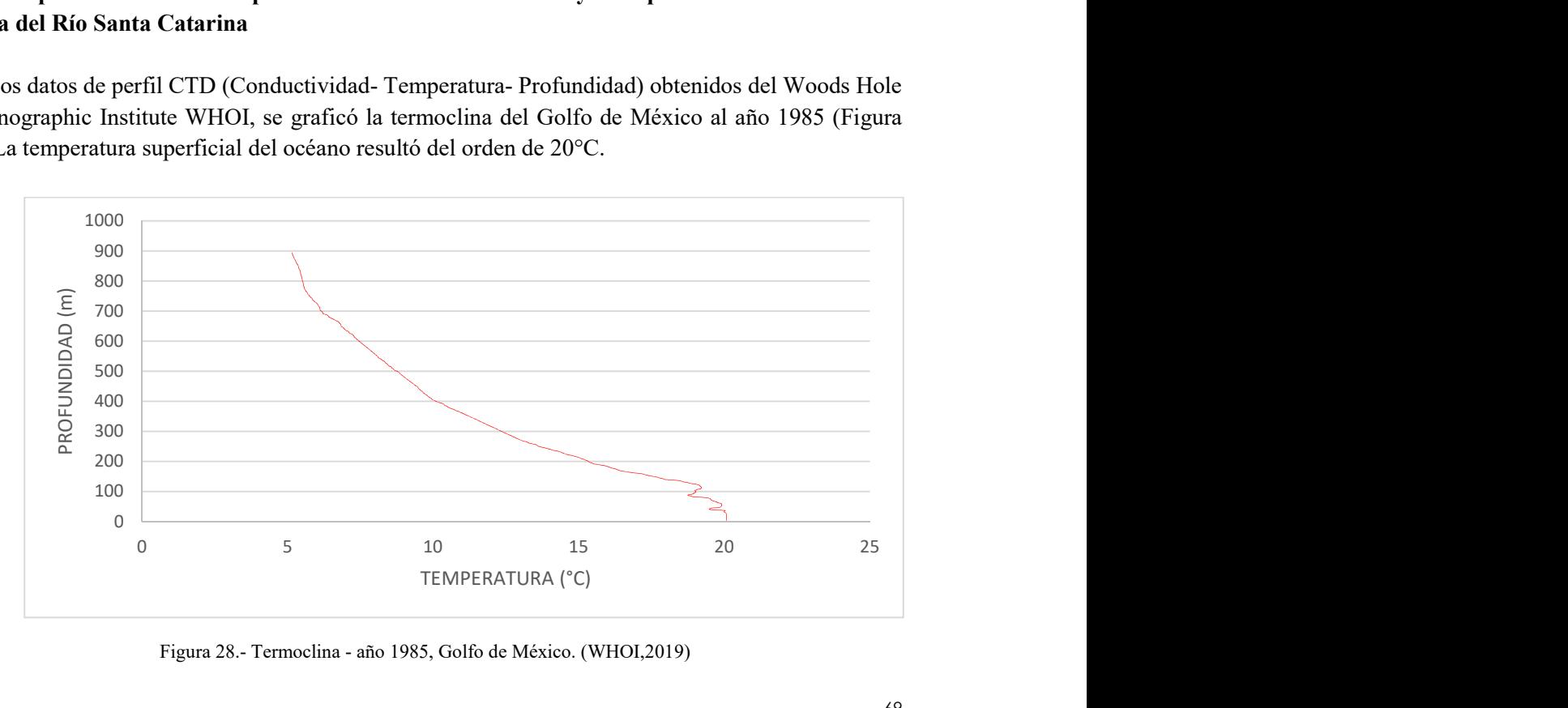

Figura 28.- Termoclina - año 1985, Golfo de México. (WHOI,2019)

Comparando con la temperatura oceánica superficial actual, se advierte un alza en la media anual para la misma región, como se muestra en la Figura 29.

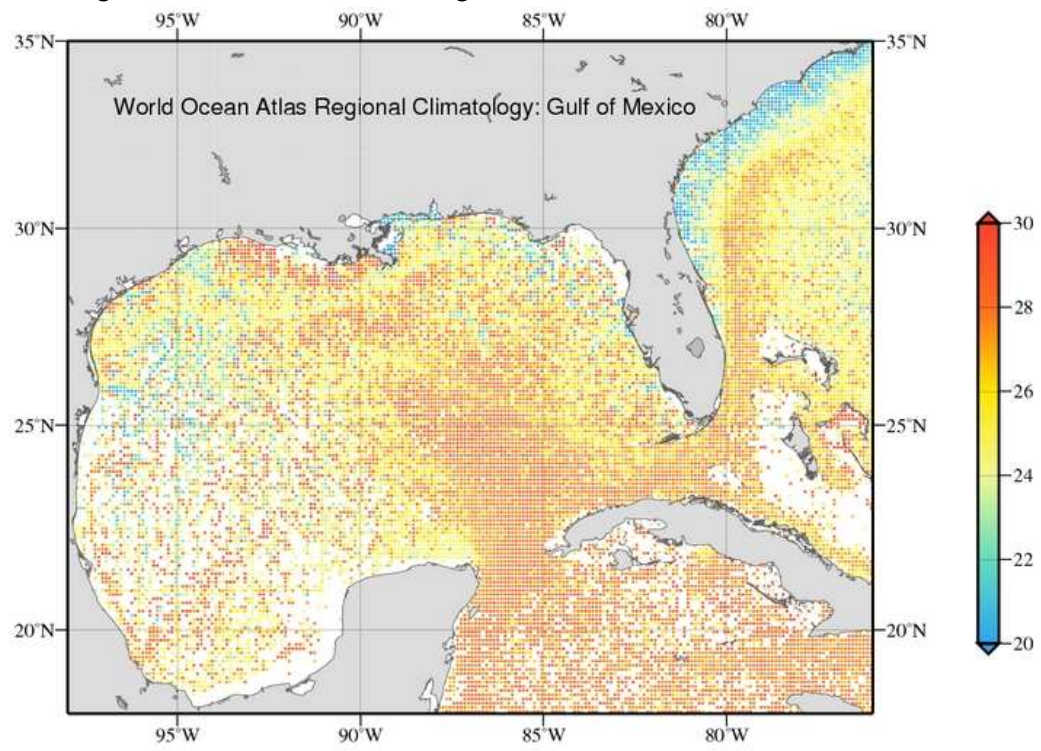

Annual temperature [°C] at the surface (tenth-degree grid)

Figura 29.- Temperatura anual superficial. Fuente: https://www.nodc.noaa.gov

Como se sabe, el clima de una región está ligada al calentamiento de la superficie de la masa oceánica y a la circulación atmosférica. Para este último rubro, en lo concerniente a la formación, intensidad y trayectoria de huracanes en su paso por el Golfo de México, se puede asegurar que se observa un aumento en la cantidad de fenómenos reportados desde el año 1976 al 2012. En la Figura 30 se aprecia en escala cromática la intensificación de los huracanes en la región.

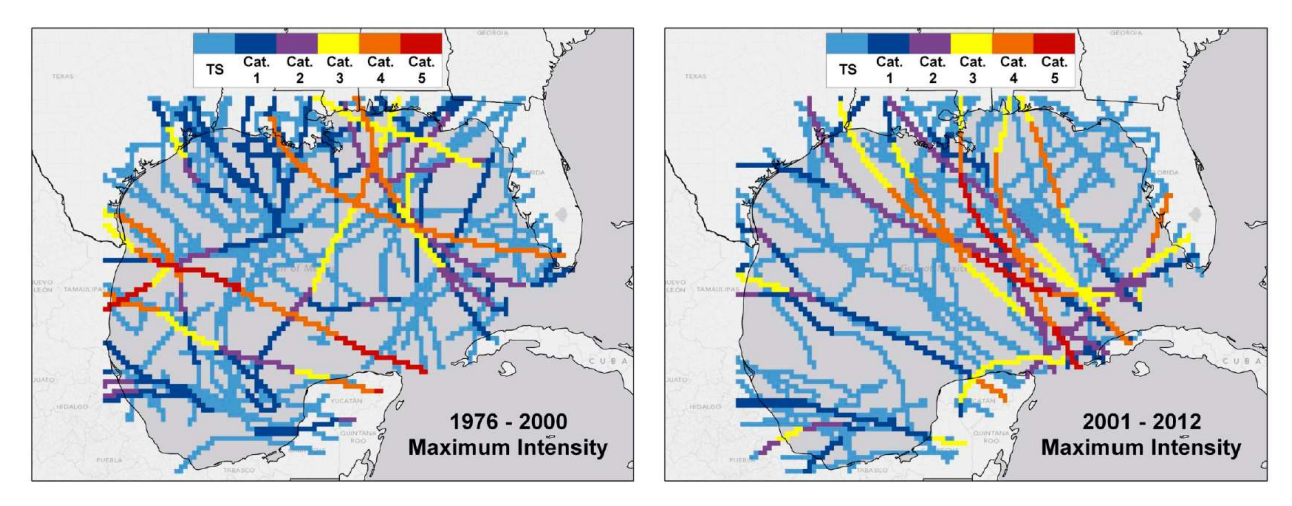

Figura 30.- Huracanes en México (NOAA,2019)

Al acrecentamiento tanto en número como en intensidad de huracanes que impactan la cuenca del Río Santa Catarina (Figura 31), como consecuencia de la elevación de temperatura oceánica superficial, se suman las precipitaciones anómalas, mismas que para el presente estudio se atribuyen al Cambio Climático.

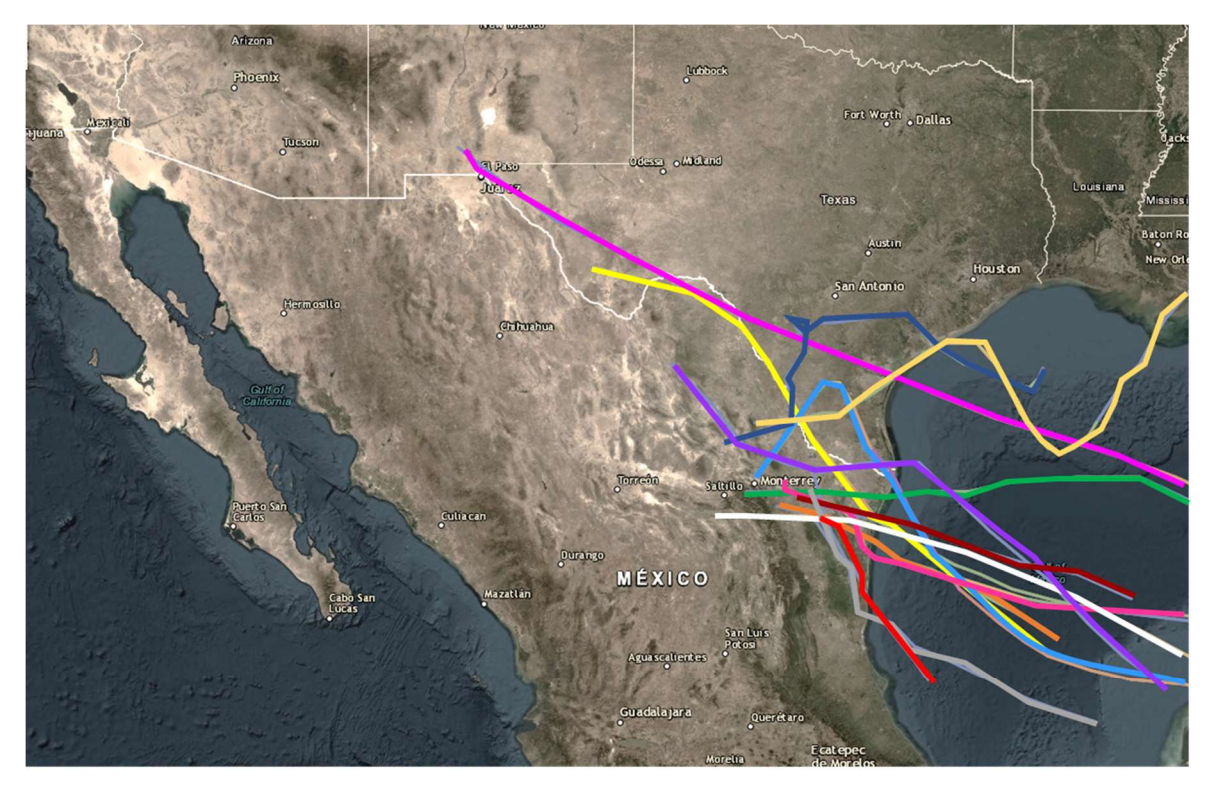

| $\longrightarrow$ ALICE 1954 | $\sim$ CAROLINE 1975    | $\equiv$ FERN 1971                 |
|------------------------------|-------------------------|------------------------------------|
| $\equiv$ BARRY 1983          | $\leftarrow$ CELIA 1970 | $\rightarrow$ TWO 2010             |
| BERYL2000                    | $\equiv$ EMILY 2005     | $\longrightarrow$ UNNNAMED 1981    |
| - BEULAH 1967 - FAY 2002     |                         | $\longrightarrow$ UNNNAMED II 1981 |
|                              |                         | UNNNAMED III 1999                  |

Figura 31.- Huracanes que impactaron la Cuenca del Río Santa Catarina. Periodo 1940-2018 (NOAA,2019)

#### III.5. Determinación de Tormentas asociadas al Cambio Climático

En la aplicación de esta propuesta metodológica, se asume que la zona de estudio se ubica en la trayectoria de huracanes y que tiene una urbe productora de gases de efecto invernadero y /o una gran zona agrícola productora de gas metano, de manera que es factible la integración de una muestra que sea una mezcla tri-poblacional de lluvia: precipitación convectiva (Pc), precipitación ciclónica (Pci) y precipitación de cambio climático (Pcc).

Los pasos a seguir en esta metodología se enlistan a continuación.

- I) Se traza el parteaguas C de la cuenca de estudio.
- II) Se traza la exocuenca Ce de radio R<100 km, donde se presentan las concentraciones de gases de efecto invernadero mayores o iguales a 450 ppm. El centro de esta región se ubica en la zona de producción de metano,  $CO<sub>2</sub>$ u otros gases de efecto invernadero. Esta descripción se aprecia en la Figura 32-a y 32-b.

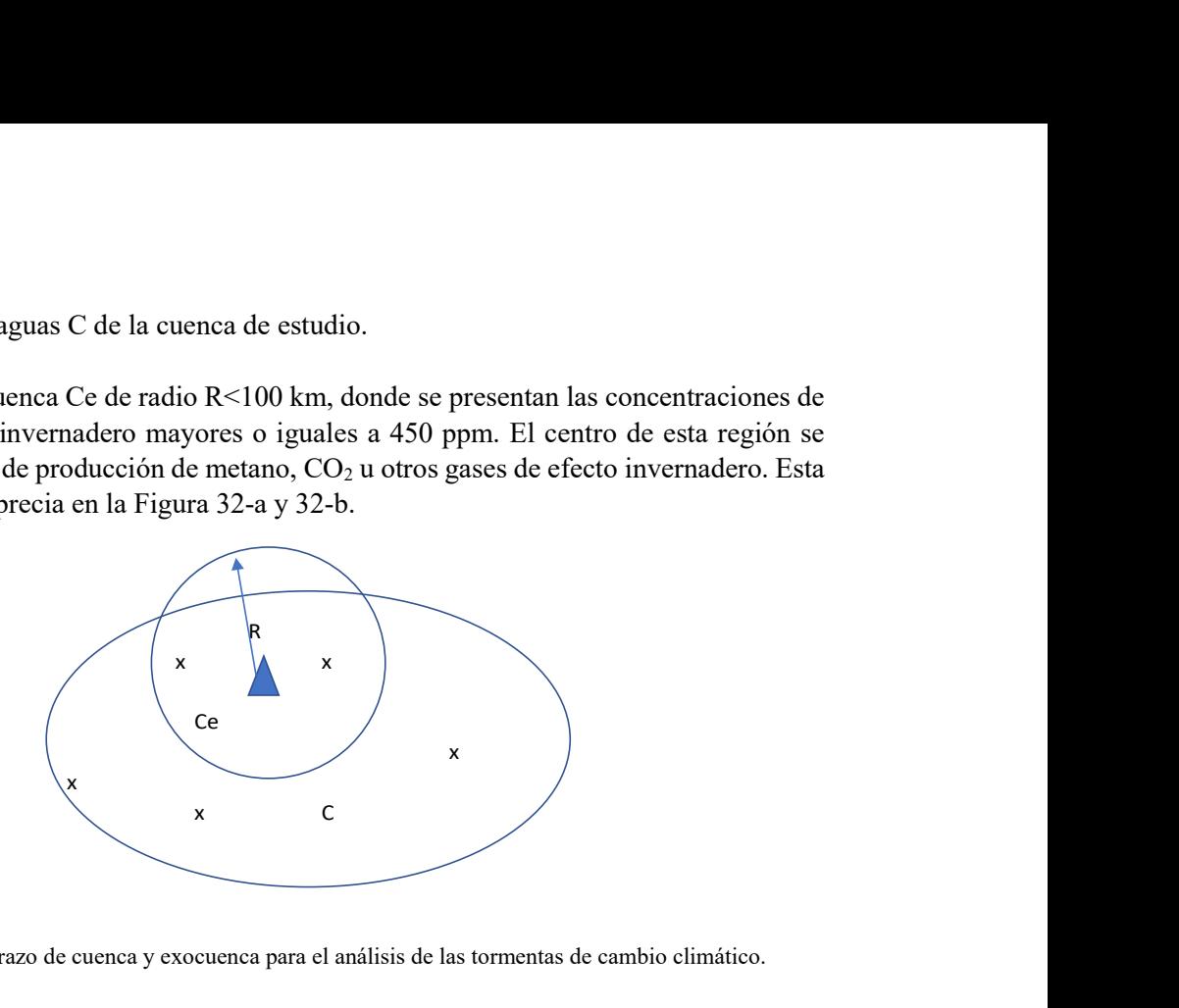

Figura 32 – a.- Esquema de trazo de cuenca y exocuenca para el análisis de las tormentas de cambio climático.

- III) Se identifican las estaciones climatológicas ubicadas dentro de C y Ce. Las estaciones climatológicas dentro de la exocuenca, son las que presentan los tres tipos de precipitaciones (Pc,Pci,Pcc).
- IV) Realizar la separación de precipitaciones Pc,Pci y Pcc en las estaciones climatológicas dentro de la exocuenca, considerando las características de las tormentas de cambio climático, las cuales se enlistan a continuación: 1.Pertencecen al subconjunto de anomalías de temperatura y precipitación. 2.Pertenecen al periodo 1945-2018 3.La duración es de 60 minutos o menos. 4.La intensidad (mm/hr) es comparativamente mayor
- V) La selección se efectúa por la intersección de subconjuntos 1,2, 3 y 4 (Figura 30-b)

Las precipitaciones que mantienen al menos 2 de las características anteriores, son consideradas de Cambio Climático

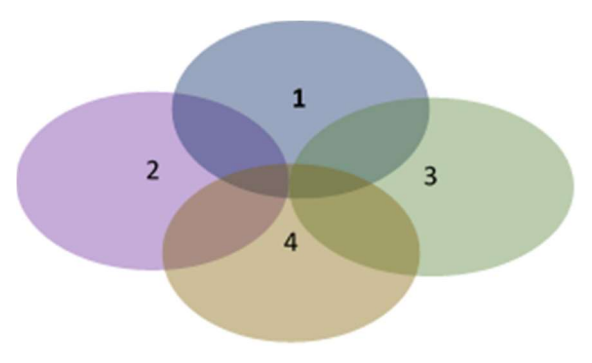

Figura 32 – b.- Esquema de trazo de intersección de subconjuntos 1,2,3 y 4 para la selección de precipitaciones de Cambio Climático

V) Se aplica la distribución de probabilidades, extendiendo la duración de la tormenta Pcc a 24 horas.

Las tormentas asociadas al Cambio Climático se acotaron bajo el criterio de ubicar valores atípicos en las anomalías de precipitación. Para lo cual se efectuó el cálculo de las anomalías estandarizadas con la ecuación (60).

$$
z = \frac{x - \bar{x}}{s_x} = \frac{x'}{s_x}.
$$
\n
$$
(60)
$$

Donde:

x: valor puntual

x̄ : promedio

Sx: desviación estándar

En la Tabla 47 se enlistan las cifras conseguidas después de aplicar la ecuación (60) a los registros de la estación climatológica 19054

|              |                      |                      |                      |                      | Tabla 47.- Cálculo de anomalías de precipitación. Estación climatológica 19054 |                      |                      |                      |                      |                      |                      |                      |
|--------------|----------------------|----------------------|----------------------|----------------------|--------------------------------------------------------------------------------|----------------------|----------------------|----------------------|----------------------|----------------------|----------------------|----------------------|
| AÑO          | <b>ENE</b>           | <b>FEB</b>           | <b>MAR</b>           | <b>ABR</b>           | <b>MAY</b>                                                                     | <b>JUN</b>           | <b>JUL</b>           | AGO                  | <b>SEP</b>           | <b>OCT</b>           | <b>NOV</b>           | <b>DIC</b>           |
| 1948         | $-0.649$             | 0.851                | $-0.033$             | 0.125                | $-0.638$                                                                       | $-0.024$             | $-0.034$             | 1.386                | 0.067                | $-0.293$             | $-0.295$             | $-0.809$             |
| 1949         | 0.593                | $-0.134$             | 0.047                | 0.856                | $-0.470$                                                                       | $-0.103$             | $-0.291$             | $-0.548$             | $-0.591$             | $-0.903$             | $-0.673$             | 0.139                |
| 1951         | $-0.543$             | $-0.786$             | 1.326                | 0.466                | 1.378                                                                          | $-0.433$             | $-0.409$             | $-0.559$             | 0.968                | $-0.112$             | $-0.264$             | $-0.663$             |
| 1952<br>1953 | $-0.808$<br>$-0.808$ | $-0.786$<br>0.808    | $-0.273$<br>$-0.033$ | 0.076<br>$-0.168$    | 0.090<br>$-1.086$                                                              | 0.971<br>$-0.550$    | $-0.444$<br>$-0.391$ | $-0.806$<br>$-0.576$ | $-0.627$<br>$-0.671$ | $-1.160$<br>$-0.779$ | $-0.469$<br>$-0.673$ | $-0.517$<br>0.139    |
| 1954         | $-0.808$             | $-0.206$             | $-0.592$             | $-0.070$             | $-0.974$                                                                       | $-0.477$             | $-0.302$             | $-0.367$             | $-0.649$             | 0.365                | $-0.367$             | $-0.809$             |
| 1955         | $-0.781$             | $-0.351$             | $-0.592$             | $-0.655$             | 0.482                                                                          | $-0.550$             | $-0.159$             | $-0.313$             | $-0.218$             | 1.699                | $-0.673$             | $-0.809$             |
| 1956<br>1957 | $-0.808$<br>$-0.808$ | $-0.786$<br>0.228    | $-0.273$<br>$-0.113$ | $-0.363$<br>1.294    | $-0.078$<br>$-0.190$                                                           | $-0.550$<br>$-0.258$ | $-0.444$<br>$-0.444$ | $-0.767$<br>$-0.806$ | $-0.541$<br>$-0.477$ | $-1.160$<br>$-0.398$ | 0.655<br>0.144       | 0.357<br>0.357       |
| 1958         | $-0.411$             | 0.663                | $-0.592$             | 0.125                | $-0.974$                                                                       | 0.035                | $-0.444$             | 1.386                | 0.062                | 0.746                | $-0.367$             | 0.649                |
| 1959         | 0.250                | 1.387                | 0.686                | 0.125                | $-1.053$                                                                       | 0.035                | $-0.402$             | $-0.258$             | $-0.433$             | $-0.207$             | 0.349                | $-0.809$             |
| 1960         | $-0.808$             | $-0.061$             | $-0.592$             | 0.125                | $-0.526$                                                                       | $-0.550$             | $-0.444$             | $-0.258$             | $-0.261$             | 0.746                | 0.349                | 0.649                |
| 1961<br>1963 | $-0.411$<br>$-0.808$ | $-0.786$<br>$-0.786$ | $-0.592$<br>$-0.592$ | $-0.655$<br>0.904    | 0.090<br>1.938                                                                 | $-0.243$<br>$-0.229$ | $-0.088$<br>$-0.444$ | 0.290<br>$-0.806$    | $-0.692$<br>0.644    | $-1.160$<br>$-0.207$ | $-0.673$<br>$-0.367$ | $-0.809$<br>0.795    |
| 1964         | 2.232                | $-0.786$             | $-0.592$             | $-0.655$             | $-0.526$                                                                       | $-0.550$             | $-0.088$             | $-0.258$             | $-0.541$             | $-0.016$             | 1.473                | 0.941                |
| 1965         | $-0.808$             | 0.953                | $-0.576$             | 0.904                | $-1.086$                                                                       | $-0.404$             | $-0.248$             | $-0.806$             | $-0.541$             | $-0.112$             | $-0.264$             | 0.649                |
| 1966<br>1967 | 0.382<br>1.307       | $-0.786$<br>1.242    | $-0.592$<br>1.486    | $-0.655$<br>$-0.655$ | 1.154<br>$-1.086$                                                              | $-0.024$<br>$-0.550$ | $-0.444$<br>$-0.444$ | $-0.093$<br>2.482    | $-0.627$<br>1.895    | 0.746<br>0.937       | $-0.673$<br>$-0.469$ | 0.212<br>$-0.809$    |
| 1969         | $-0.411$             | $-0.786$             | $-0.592$             | $-0.655$             | 0.706                                                                          | $-0.170$             | $-0.088$             | 0.345                | $-0.692$             | $-1.160$             | 0.144                | 2.107                |
| 1970         | $-0.808$             | $-0.786$             | $-0.592$             | $-0.655$             | 0.706                                                                          | 0.269                | 0.198                | $-0.806$             | 0.127                | $-1.160$             | $-0.673$             | $-0.809$             |
| 1971         | 1.175<br>$-0.808$    | $-0.786$<br>$-0.786$ | 1.006                | $-0.655$             | $-1.086$<br>1.826                                                              | 1.673                | $-0.444$             | 2.482                | $-0.369$<br>$-0.369$ | 0.746                | $-0.673$             | $-0.809$             |
| 1972<br>1973 | 1.836                | 0.518                | 1.805<br>$-0.592$    | $-0.655$<br>$-0.655$ | $-0.414$                                                                       | 0.327<br>0.620       | $-0.444$<br>$-0.444$ | 0.235<br>$-0.258$    | 0.709                | $-0.302$<br>3.320    | 0.247<br>$-0.673$    | $-0.809$<br>$-0.809$ |
| 1975         | $-0.808$             | 1.822                | $-0.592$             | $-0.655$             | 0.370                                                                          | $-0.550$             | 0.733                | 1.057                | $-0.541$             | $-0.016$             | $-0.673$             | 3.856                |
| 1976         | $-0.808$             | $-0.786$             | $-0.273$             | 0.514                | 1.154                                                                          | 0.035                | 1.697                | $-0.806$             | $-0.261$             | $-1.017$             | 4.437                | 1.378                |
| 1977<br>1978 | $-0.411$<br>1.836    | $-0.496$<br>$-0.786$ | $-0.592$<br>$-0.592$ | $-0.460$<br>$-0.655$ | 0.482<br>$-1.086$                                                              | $-0.053$<br>1.205    | $-0.159$<br>0.055    | 0.016<br>$-0.313$    | 0.601<br>2.326       | $-1.160$<br>0.174    | $-0.673$<br>$-0.673$ | $-0.809$<br>$-0.809$ |
| 1979         | $-0.808$             | $-0.351$             | 0.047                | $-0.363$             | $-0.638$                                                                       | 0.152                | $-0.159$             | $-0.532$             | $-0.477$             | $-1.160$             | $-0.367$             | 1.961                |
| 1980         | $-0.543$             | 1.532                | $-0.592$             | $-0.557$             | $-0.862$                                                                       | $-0.433$             | $-0.195$             | 1.496                | $-0.606$             | $-0.207$             | 1.064                | $-0.517$             |
| 1981         | 1.175                | $-0.206$             | 0.686                | 2.015                | 2.554                                                                          | 0.473                | $-0.284$             | 0.345                | $-0.002$             | 0.174                | $-0.673$             | $-0.590$             |
| 1982<br>1985 | $-0.808$<br>1.043    | $-0.206$<br>$-0.206$ | $-0.273$<br>$-0.592$ | 0.417<br>4.802       | $-0.638$<br>2.722                                                              | $-0.492$<br>0.035    | 0.305<br>0.091       | $-0.696$<br>$-0.313$ | $-0.692$<br>$-0.369$ | 2.462<br>0.270       | 0.144<br>$-0.673$    | 0.649<br>$-0.517$    |
| 1987         | 0.382                | 3.705                | $-0.592$             | 1.002                | 0.034                                                                          | $-0.463$             | $-0.337$             | 0.181                | 0.623                | $-0.684$             | $-0.162$             | 0.066                |
| 1988         | 0.514                | $-0.047$             | $-0.592$             | 2.074                | $-0.190$                                                                       | $-0.112$             | $-0.123$             | $-0.093$             | 5.494                | $-1.160$             | $-0.673$             | $-0.809$             |
| 1989         | $-0.015$             | $-0.206$             | $-0.592$             | 0.027                | $-1.086$                                                                       | $-0.550$             | $-0.444$             | $-0.367$             | $-0.390$             | $-0.493$             | 1.371                | 2.253                |
| 1990<br>1991 | $-0.147$<br>$-0.411$ | 0.083<br>$-0.351$    | 1.326<br>$-0.433$    | $-0.655$<br>$-0.655$ | 1.154<br>$-0.302$                                                              | $-0.346$<br>0.210    | $-0.337$<br>$-0.266$ | $-0.258$<br>$-0.641$ | $-0.477$<br>$-0.261$ | 0.746<br>$-0.493$    | $-0.673$<br>$-0.673$ | $-0.809$<br>0.795    |
| 1992         | 3.026                | 0.518                | 0.527                | 0.125                | 0.482                                                                          | $-0.550$             | $-0.195$             | $-0.313$             | $-0.455$             | $-0.398$             | 0.553                | 1.086                |
| 1993         | 3.026                | $-0.206$             | 1.326                | $-0.655$             | $-0.414$                                                                       | 0.795                | $-0.444$             | $-0.093$             | $-0.002$             | 0.746                | $-0.264$             | $-0.517$             |
| 1994<br>1996 | $-0.543$<br>0.646    | $-0.786$<br>$-0.786$ | 0.047<br>$-0.592$    | 0.320<br>$-0.655$    | 0.594<br>$-0.078$                                                              | $-0.550$<br>$-0.550$ | $-0.444$<br>$-0.373$ | $-0.532$<br>0.071    | $-0.692$<br>$-0.433$ | 0.174<br>1.032       | $-0.469$<br>$-0.162$ | 0.941<br>$-0.794$    |
| 1997         | 0.382                | 0.663                | 4.363                | 1.781                | $-0.414$                                                                       | $-0.433$             | $-0.444$             | $-0.806$             | $-0.347$             | $-0.684$             | 1.575                | 0.357                |
| 1998         | $-0.808$             | 1.822                | $-0.592$             | $-0.655$             | 0.146                                                                          | $-0.199$             | $-0.302$             | $-0.258$             | 1.011                | 0.746                | $-0.060$             | $-0.809$             |
| 1999         | $-0.808$             | $-0.786$             | $-0.592$             | $-0.655$             | $-1.086$                                                                       | $-0.346$             | $-0.337$             | $-0.313$             | 0.687                | $-0.588$             | $-0.673$             | $-0.809$             |
| 2000<br>2001 | $-0.543$<br>0.117    | $-0.496$<br>1.967    | 0.367<br>3.244       | $-0.655$<br>$-0.557$ | $-0.526$<br>$-0.414$                                                           | 0.473<br>$-0.550$    | $-0.444$<br>$-0.444$ | 0.728<br>0.290       | $-0.606$<br>$-0.261$ | 1.318<br>$-0.207$    | 2.904<br>0.144       | 0.066<br>$-0.226$    |
| 2002         | $-0.808$             | $-0.786$             | $-0.592$             | $-0.655$             | $-0.862$                                                                       | $-0.550$             | 1.054                | $-0.806$             | 0.752                | 1.032                | 0.042                | $-0.809$             |
| 2003         | $-0.411$             | 2.112                | $-0.592$             | $-0.655$             | $-0.806$                                                                       | $-0.316$             | $-0.123$             | 4.674                | $-0.002$             | 1.890                | $-0.469$             | $-0.663$             |
| 2005<br>2006 | 0.250<br>0.382       | $-0.061$<br>$-0.786$ | 0.047<br>0.047       | $-0.460$<br>$-0.655$ | 1.154<br>$-1.086$                                                              | $-0.550$<br>0.152    | 5.729<br>0.662       | $-0.422$<br>$-0.422$ | $-0.541$<br>0.429    | 1.223<br>$-0.779$    | 1.371<br>$-0.469$    | $-0.809$<br>0.649    |
| 2008         | $-0.279$             | $-0.786$             | $-0.592$             | $-0.265$             | 1.826                                                                          | $-0.521$             | $-0.266$             | 0.016                | 0.019                | $-0.684$             | $-0.673$             | $-0.517$             |
| 2009         | $-0.411$             | $-0.786$             | $-0.113$             | $-0.655$             | 0.482                                                                          | $-0.550$             | 0.269                | $-0.477$             | $-0.196$             | $-0.398$             | 1.780                | 0.357                |
| 2010         | 0.778<br>$-0.676$    | $-0.786$             | $-0.592$             | 0.904                | 0.258                                                                          | 6.206                | 3.124<br>$-0.409$    | 0.071<br>$-0.806$    | 0.192<br>$-0.692$    | $-1.160$<br>$-0.874$ | $-0.673$             | $-0.809$<br>$-0.517$ |
| 2011         |                      | $-0.786$             | $-0.592$             | $-0.655$             | $-1.086$                                                                       | 0.122                |                      |                      |                      |                      | $-0.673$             |                      |

Tabla 47.- Cálculo de anomalías de precipitación. Estación climatológica 19054

De las cantidades resultantes, aquellas tormentas que presentaron tres desviaciones estándar, tanto positivas como negativas y que no Figuraron en la muestra de tormentas ciclónicas, obtenidas del cálculo probabilístico tradicional, se consideraron como tormentas asociadas al Cambio Climático, como se representa en el diagrama de Venn de la Figura 32.

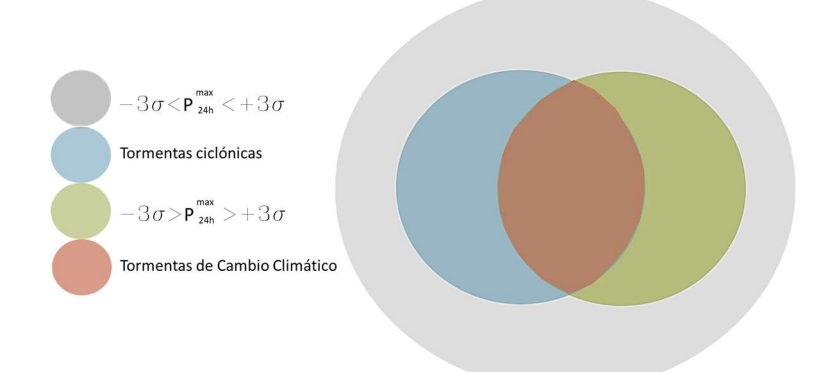

Figura 32.- Diagrama de Venn de criterio de selección de tormentas asociadas al Cambio Climático

De la Figura 33 y Tabla 48 se afirma que la mayoría de valores atípicos se presentaron a partir del año 1985 en la estación climatológica 19054.

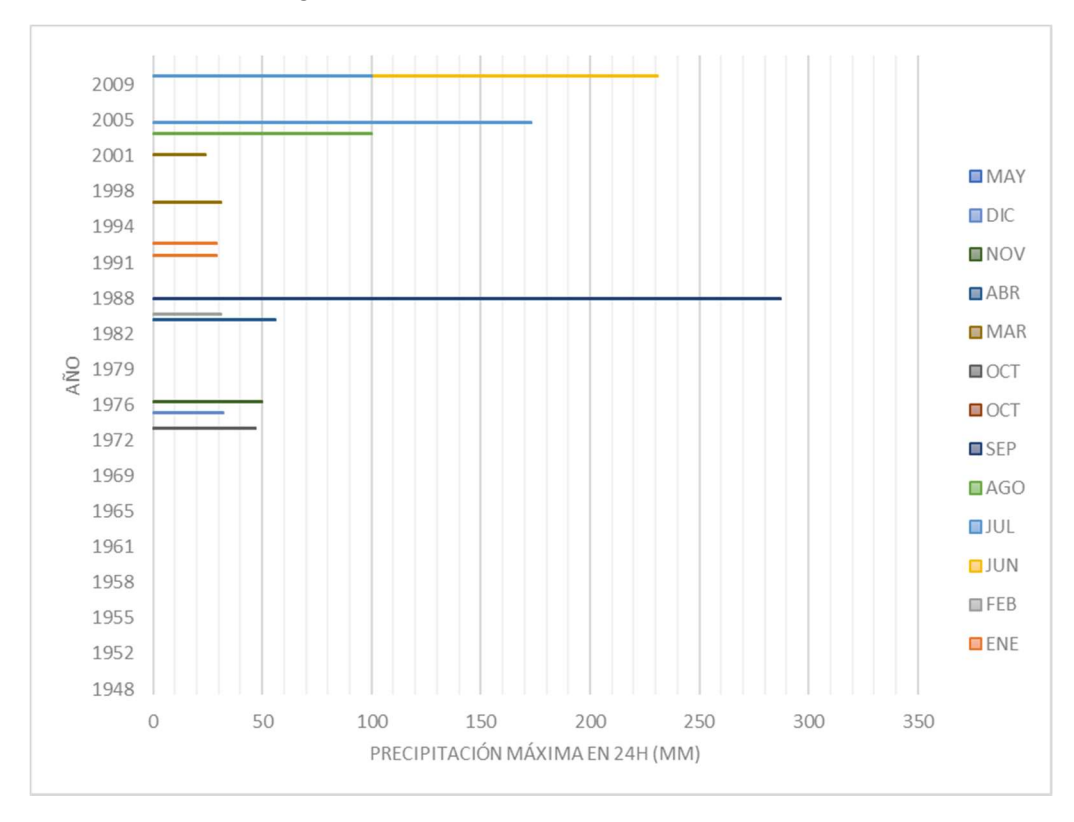

Figura 33.- Valores atípicos de la muestra de tormentas ciclónicas. Estación 19054

|     |                            |                             |                                        |                              |                            |                            |                                            | Tabla 48.- Valores atípicos de precipitación. Estación 19054. Se resalta en amarillo las valores que cumplen los criterios<br>de selección de tormentas asociadas al Cambio Climático |                            |                             |                            |                               |
|-----|----------------------------|-----------------------------|----------------------------------------|------------------------------|----------------------------|----------------------------|--------------------------------------------|----------------------------------------------------------------------------------------------------|----------------------------|-----------------------------|----------------------------|-------------------------------|
| ENE | FEB<br>$\mathsf 0$         | $\mathbf 0$                 | <b>MAR</b><br>$\mathbf 0$              | ABR<br>$\pmb{0}$             | <b>MAY</b><br>$\mathbf 0$  | <b>JUN</b><br>$\mathbf 0$  | $\ensuremath{\mathsf{JUL}}$<br>$\mathbb O$ | SEP<br>AGO<br>$\mathbf 0$                                                                                                    | $\mathbf 0$                | <b>OCT</b><br>$\mathbf 0$   | <b>NOV</b><br>$\pmb{0}$    | DIC .<br>$\pmb{0}$            |
|     | $\mathsf 0$                | $\mathsf 0$                 | $\pmb{0}$                              | $\mathsf{O}$                 | $\mathbf 0$                | $\mathsf 0$                | $\mathbf 0$                                | $\mathbf 0$                                                                                                    | $\pmb{0}$                  | 0                           | $\mathbf 0$                | $\mathbf 0$                   |
|     | $\mathbf 0$<br>$\mathbf 0$ | $\pmb{0}$<br>$\mathbf 0$    | $\pmb{0}$<br>$\mathbb O$               | $\pmb{0}$<br>0               | $\mathbf 0$<br>$\mathbf 0$ | $\pmb{0}$<br>$\mathbf 0$   | $\mathbf 0$<br>$\mathbf 0$                 | $\mathbf 0$<br>$\mathbf 0$                                                                                                    | $\pmb{0}$<br>$\mathbb O$   | $\mathbf 0$<br>0            | $\mathbf 0$<br>$\mathbf 0$ | $\pmb{0}$<br>$\mathbf 0$      |
|     | $\mathbf 0$                | $\pmb{0}$                   | $\pmb{0}$                              | $\mathsf{O}$                 | $\mathbf 0$                | $\pmb{0}$                  | $\mathbf 0$                                | $\mathbf 0$                                                                                                    | $\mathbb O$                | $\mathbf 0$                 | $\mathbf 0$                | $\mathbf{0}$                  |
|     | $\mathbf 0$<br>$\mathbf 0$ | $\mathbf 0$<br>$\mathsf 0$  | $\mathbf 0$<br>$\pmb{0}$               | 0<br>$\mathsf{O}$            | $\mathbf 0$<br>$\mathbf 0$ | $\mathbf 0$<br>$\mathbf 0$ | $\mathbf 0$<br>$\pmb{0}$                   | $\mathbf 0$<br>$\mathbf 0$                                                                                                    | $\mathbf 0$<br>$\mathbb O$ | $\mathbf 0$<br>0            | $\mathbf 0$<br>$\mathbf 0$ | $\mathbf 0$<br>$\pmb{0}$      |
|     | $\mathbf 0$                | $\mathsf 0$                 | $\mathsf 0$                            | $\mathsf{O}$                 | $\mathbf 0$                | $\mathbf 0$                | $\mathbf 0$                                | $\mathbf 0$                                                                                                    | $\mathbb O$                | 0                           | $\mathbf 0$                | $\mathbf 0$                   |
|     | $\mathbf 0$<br>$\mathbf 0$ | $\pmb{0}$<br>$\mathbf 0$    | $\mathbf 0$<br>$\mathbf 0$             | $\mathsf{O}$<br>$\mathsf{O}$ | $\mathbf 0$<br>$\mathbf 0$ | $\pmb{0}$<br>$\pmb{0}$     | $\pmb{0}$<br>$\mathbf 0$                   | $\mathbf 0$<br>$\mathbf 0$                                                                                                    | $\mathbb O$<br>$\mathbf 0$ | $\pmb{0}$<br>0              | $\mathbf 0$<br>$\mathbf 0$ | $\pmb{0}$<br>$\pmb{0}$        |
|     | $\mathbf 0$                | $\mathsf 0$                 | $\mathbf 0$                            | $\mathsf{O}$                 | $\mathbf 0$                | $\pmb{0}$                  | $\mathbf 0$                                | $\mathbf 0$                                                                                                    | $\mathbb O$                | 0                           | $\mathbf 0$                | $\pmb{0}$                     |
|     | $\mathbf 0$                | $\mathsf 0$                 | $\mathbf 0$                            | $\mathsf{O}$                 | $\mathbf 0$                | $\mathbf 0$                | $\mathbf 0$                                | $\mathbf 0$                                                                                                    | $\mathbb O$                | $\mathbf 0$                 | $\mathbf 0$                | $\mathbf 0$                   |
|     | $\mathbf 0$<br>$\mathbf 0$ | $\pmb{0}$<br>$\mathsf 0$    | $\mathbf 0$<br>$\mathbf 0$             | $\mathsf{O}$<br>$\mathsf{O}$ | $\mathbf 0$<br>$\mathbf 0$ | $\pmb{0}$<br>$\mathbf 0$   | $\pmb{0}$<br>$\mathbf 0$                   | $\mathbf 0$<br>$\mathbf 0$                                                                                                    | $\mathbb O$<br>$\mathbf 0$ | $\mathbf 0$<br>$\mathbf 0$  | $\mathbf 0$<br>$\mathbf 0$ | $\mathbf 0$<br>$\mathbf 0$    |
|     | $\mathbf 0$                | $\mathsf 0$                 | $\mathbb O$                            | $\mathsf{O}$                 | $\mathbf 0$                | $\mathbf 0$                | $\mathbf 0$                                | $\mathbf 0$                                                                                                    | $\mathbb O$                | 0                           | $\mathbf 0$                | $\pmb{0}$                     |
|     | $\mathbf 0$<br>$\mathbf 0$ | $\mathsf 0$<br>$\mathbf 0$  | $\mathbb O$<br>$\mathbb O$             | $\mathsf{O}$<br>$\mathsf{O}$ | $\mathbf 0$<br>$\mathbf 0$ | $\mathbf 0$<br>$\mathbf 0$ | $\mathbf 0$<br>$\mathbf 0$                 | $\mathbf 0$<br>$\mathbf 0$                                                                                                    | $\mathbb O$<br>$\mathbb O$ | 0<br>$\mathbf 0$            | $\mathbf 0$<br>$\mathbf 0$ | $\pmb{0}$<br>$\pmb{0}$        |
|     | $\mathbf 0$                | $\mathbf 0$                 | $\mathbf 0$                            | $\mathsf{O}$                 | $\mathbf 0$                | $\mathbf 0$                | $\mathbf 0$                                | $\mathbf 0$                                                                                                    | $\mathbf 0$                | $\mathbf 0$                 | $\mathsf 0$                | $\mathbf{0}$                  |
|     | 0<br>$\mathbf 0$           | 0<br>$\pmb{0}$              | 0<br>$\pmb{0}$                         | 0<br>0                       | 0<br>$\mathbf 0$           | 0<br>$\pmb{0}$             | 0<br>$\pmb{0}$                             | 0<br>$\mathbf 0$                                                                                                    | 0<br>$\pmb{0}$             | 0<br>$\pmb{0}$              | 0<br>0                     | $\boldsymbol{0}$<br>$\pmb{0}$ |
|     | $\mathsf 0$                | $\pmb{0}$                   | $\pmb{0}$                              | $\pmb{0}$                    | $\mathsf 0$                | $\pmb{0}$                  | $\pmb{0}$                                  | $\mathbf 0$                                                                                                    | $\pmb{0}$                  | $\pmb{0}$                   | $\pmb{0}$                  | $\pmb{0}$                     |
|     | $\mathbf 0$<br>$\mathsf 0$ | 0<br>$\pmb{0}$              | $\pmb{0}$<br>$\pmb{0}$                 | 0<br>0                       | $\mathbf 0$<br>$\mathbf 0$ | $\pmb{0}$<br>$\pmb{0}$     | $\pmb{0}$<br>$\pmb{0}$                     | 0<br>0                                                                                                    | $\pmb{0}$<br>$\mathbf{0}$  | 0<br>47                     | $\pmb{0}$<br>$\pmb{0}$     | $\pmb{0}$<br>$\pmb{0}$        |
|     | $\mathsf 0$                | $\pmb{0}$                   | $\pmb{0}$                              | $\pmb{0}$                    | $\mathbf 0$                | $\pmb{0}$                  | $\pmb{0}$                                  | $\mathsf{O}\xspace$                                                                                                    | $\mathbf 0$                | $\mathsf 0$                 | $\mathbf{0}$               | 32                            |
|     | $\pmb{0}$<br>$\mathsf 0$   | $\pmb{0}$<br>$\pmb{0}$      | $\pmb{0}$<br>$\pmb{0}$                 | $\pmb{0}$<br>$\mathsf{O}$    | $\mathbf 0$<br>$\mathbf 0$ | $\pmb{0}$<br>$\pmb{0}$     | $\pmb{0}$<br>$\pmb{0}$                     | $\mathbf 0$<br>$\mathbf 0$                                                                                                    | $\pmb{0}$<br>$\pmb{0}$     | $\mathbf{0}$<br>$\mathbf 0$ | $50\,$<br>$\pmb{0}$        | $\pmb{0}$<br>$\pmb{0}$        |
|     | $\mathsf 0$                | $\pmb{0}$                   | $\pmb{0}$                              | $\pmb{0}$                    | $\mathbf 0$                | $\pmb{0}$                  | $\pmb{0}$                                  | $\mathbf 0$                                                                                                    | $\pmb{0}$                  | $\pmb{0}$                   | $\pmb{0}$                  | $\pmb{0}$                     |
|     | $\mathsf 0$<br>$\pmb{0}$   | $\pmb{0}$<br>$\pmb{0}$      | $\pmb{0}$<br>$\pmb{0}$                 | $\pmb{0}$<br>$\pmb{0}$       | $\mathbf 0$<br>$\mathbf 0$ | $\pmb{0}$<br>$\pmb{0}$     | $\pmb{0}$<br>$\pmb{0}$                     | $\mathbf 0$<br>$\mathbf 0$                                                                                                    | $\pmb{0}$<br>$\pmb{0}$     | $\pmb{0}$<br>$\pmb{0}$      | $\pmb{0}$<br>$\pmb{0}$     | $\pmb{0}$<br>$\pmb{0}$        |
|     | $\mathsf 0$                | $\pmb{0}$                   | $\pmb{0}$                              | $\pmb{0}$                    | $\mathbf 0$                | $\pmb{0}$                  | $\pmb{0}$                                  | $\mathbf 0$                                                                                                    | $\pmb{0}$                  | $\pmb{0}$                   | $\pmb{0}$                  | $\pmb{0}$                     |
|     | $\mathsf 0$<br>$\mathsf 0$ | $\pmb{0}$<br>$\overline{0}$ | $\pmb{0}$<br>$\mathbf{0}$              | $\pmb{0}$<br>56              | $\mathbf 0$<br>$\mathsf 0$ | $\pmb{0}$<br>$\pmb{0}$     | $\pmb{0}$<br>$\pmb{0}$                     | $\mathbf 0$<br>$\mathbf 0$                                                                                                    | $\pmb{0}$<br>$\pmb{0}$     | $\pmb{0}$<br>$\mathbf 0$    | $\pmb{0}$<br>$\pmb{0}$     | $\pmb{0}$<br>$\pmb{0}$        |
|     | $\circ$                    | 31                          | $\bm{0}$                               | 0                            | $\mathbf 0$                | $\pmb{0}$                  | $\pmb{0}$                                  | 0                                                                                                    | $\pmb{0}$                  | 0                           | $\pmb{0}$                  | $\pmb{0}$                     |
|     | $\mathbf 0$<br>$\mathsf 0$ | $\mathbf 0$<br>$\pmb{0}$    | $\pmb{0}$<br>$\pmb{0}$                 | $\mathsf{O}$<br>$\pmb{0}$    | $\mathbf 0$<br>$\mathbf 0$ | $\pmb{0}$<br>$\pmb{0}$     | $\pmb{0}$<br>$\pmb{0}$                     | $\mathbf 0$<br>$\mathbf 0$                                                                                                    | 287<br>$\pmb{0}$           | 0<br>$\pmb{0}$              | $\mathbf 0$<br>$\pmb{0}$   | $\pmb{0}$<br>$\pmb{0}$        |
|     | $\mathbf 0$                | $\pmb{0}$                   | $\pmb{0}$                              | $\mathsf{O}$                 | $\mathbf 0$                | $\pmb{0}$                  | $\pmb{0}$                                  | $\mathbf 0$                                                                                                    | $\pmb{0}$                  | $\pmb{0}$                   | $\mathbf 0$                | $\pmb{0}$                     |
|     | $\mathsf 0$<br>29          | $\pmb{0}$<br>$\pmb{0}$      | $\pmb{0}$<br>$\pmb{0}$                 | 0<br>$\pmb{0}$               | $\mathbf 0$<br>$\mathbf 0$ | $\pmb{0}$<br>$\pmb{0}$     | $\pmb{0}$<br>$\pmb{0}$                     | $\mathbf 0$<br>$\mathbf 0$                                                                                                    | $\pmb{0}$<br>$\mathbf{0}$  | $\pmb{0}$<br>$\pmb{0}$      | $\pmb{0}$<br>$\mathsf 0$   | $\pmb{0}$<br>$\pmb{0}$        |
|     | 29                         | $\pmb{0}$                   | $\pmb{0}$                              | 0                            | $\mathbf 0$                | 0                          | $\pmb{0}$                                  | $\mathbf 0$                                                                                                    | $\mathbf{0}$               | 0                           | $\pmb{0}$                  | $\pmb{0}$                     |
|     | $\mathsf 0$<br>$\mathsf 0$ | $\mathsf 0$<br>$\mathsf{O}$ | $\pmb{0}$                              | 0<br>0                       | $\mathbf 0$<br>$\mathbf 0$ | $\pmb{0}$<br>$\pmb{0}$     | $\pmb{0}$<br>$\pmb{0}$                     | $\mathbf 0$<br>$\mathbf 0$                                                                                                    | $\pmb{0}$<br>$\pmb{0}$     | $\pmb{0}$<br>0              | $\pmb{0}$<br>$\mathbf 0$   | $\pmb{0}$<br>$\pmb{0}$        |
|     | $\mathsf 0$                | $\mathbf{0}$                | $\begin{array}{c} 0 \\ 31 \end{array}$ | 0                            | $\mathbf 0$                | $\pmb{0}$                  | $\pmb{0}$                                  | $\mathbf 0$                                                                                                    | $\pmb{0}$                  | $\pmb{0}$                   | $\mathbf 0$                | $\pmb{0}$                     |
|     | $\mathsf 0$<br>$\mathsf 0$ | $\pmb{0}$<br>$\mathsf 0$    | $\pmb{0}$<br>$\pmb{0}$                 | $\pmb{0}$<br>0               | $\mathbf 0$<br>$\mathbf 0$ | $\pmb{0}$<br>$\pmb{0}$     | $\pmb{0}$<br>$\pmb{0}$                     | $\mathbf 0$<br>$\mathbf 0$                                                                                                    | $\pmb{0}$<br>$\pmb{0}$     | $\pmb{0}$<br>$\pmb{0}$      | $\pmb{0}$<br>$\mathbf 0$   | $\pmb{0}$<br>$\pmb{0}$        |
|     | $\mathsf 0$                | $\mathsf 0$                 | $\overline{\mathbf{0}}$                | 0                            | $\mathbf 0$                | $\pmb{0}$                  | $\pmb{0}$                                  | $\mathbf 0$                                                                                                    | $\pmb{0}$                  | $\pmb{0}$                   | $\mathbf 0$                | $\pmb{0}$                     |
|     | $\mathsf 0$<br>$\mathsf 0$ | $\mathbf{0}$<br>$\mathbf 0$ | $\overline{24}$<br>$\pmb{0}$           | $\pmb{0}$<br>$\pmb{0}$       | $\mathbf 0$<br>$\mathbf 0$ | $\pmb{0}$<br>$\pmb{0}$     | $\pmb{0}$<br>$\pmb{0}$                     | $\mathbf 0$<br>$\pmb{0}$                                                                                                    | $\pmb{0}$<br>$\pmb{0}$     | $\pmb{0}$<br>$\pmb{0}$      | $\pmb{0}$<br>$\pmb{0}$     | $\pmb{0}$<br>$\pmb{0}$        |
|     | $\mathsf 0$                | $\pmb{0}$                   | $\pmb{0}$                              | $\pmb{0}$                    | $\mathsf 0$                | $\pmb{0}$                  | $\pmb{0}$                                  | 100                                                                                                    | $\pmb{0}$                  | $\pmb{0}$                   | $\pmb{0}$                  | $\pmb{0}$                     |
|     | $\mathsf 0$<br>$\mathsf 0$ | $\pmb{0}$                   | $\pmb{0}$<br>$\pmb{0}$                 | $\pmb{0}$<br>0               | $\mathbf 0$<br>$\mathbf 0$ | $\pmb{0}$<br>$\pmb{0}$     | 173<br>$\pmb{0}$                           | $\mathbf 0$<br>$\mathbf 0$                                                                                                    | $\pmb{0}$<br>$\pmb{0}$     | $\pmb{0}$<br>$\pmb{0}$      | $\pmb{0}$<br>$\pmb{0}$     | $\pmb{0}$<br>$\pmb{0}$        |
|     | $\mathsf 0$                | $\pmb{0}$<br>$\pmb{0}$      | $\pmb{0}$                              | $\pmb{0}$                    | $\mathbf 0$                | $\pmb{0}$                  | $\pmb{0}$                                  | $\mathbf 0$                                                                                                    | $\pmb{0}$                  | $\pmb{0}$                   | $\pmb{0}$                  | $\pmb{0}$                     |
|     | $\mathsf 0$                | $\pmb{0}$                   | $\pmb{0}$                              | $\pmb{0}$                    | $\mathsf 0$                | $\pmb{0}$                  | $\pmb{0}$                                  | $\mathbf 0$                                                                                                    | $\pmb{0}$                  | $\pmb{0}$                   | $\pmb{0}$                  | $\pmb{0}$                     |
|     | $\mathsf 0$<br>$\mathsf 0$ | $\pmb{0}$<br>$\mathsf 0$    | $\pmb{0}$<br>$\mathbf 0$               | $\pmb{0}$<br>$\mathsf{O}$    | $\mathsf 0$<br>$\mathsf 0$ | 231<br>$\pmb{0}$           | 100<br>$\mathbf 0$                         | $\mathbf 0$<br>$\mathsf{O}\xspace$                                                                                                    | $\pmb{0}$<br>$\mathbb O$   | $\pmb{0}$<br>$\pmb{0}$      | $\pmb{0}$                  | $\pmb{0}$<br>$\pmb{0}$        |
|     |                            |                             |                                        |                              |                            |                            |                                            |                                                                                                    |                            |                             | $\pmb{0}$                  |                               |

Tabla 48.- Valores atípicos de precipitación. Estación 19054. Se resalta en amarillo las valores que cumplen los criterios de selección de tormentas asociadas al Cambio Climático

### III.6. Aplicación de la distribución probabilística para mezcla de tres muestras de poblaciones de datos

Siguiendo el procedimiento descrito en el apartado II.6 y empleando las ecuaciones (53) y (53-1) a (53.7) se tabularon, para cada una de las estaciones seleccionadas, los resultados de la población convectiva, ciclónica y anómala. Esta última corresponde al valor calculado para las tormentas de Cambio Climático (ver Tabla 49).

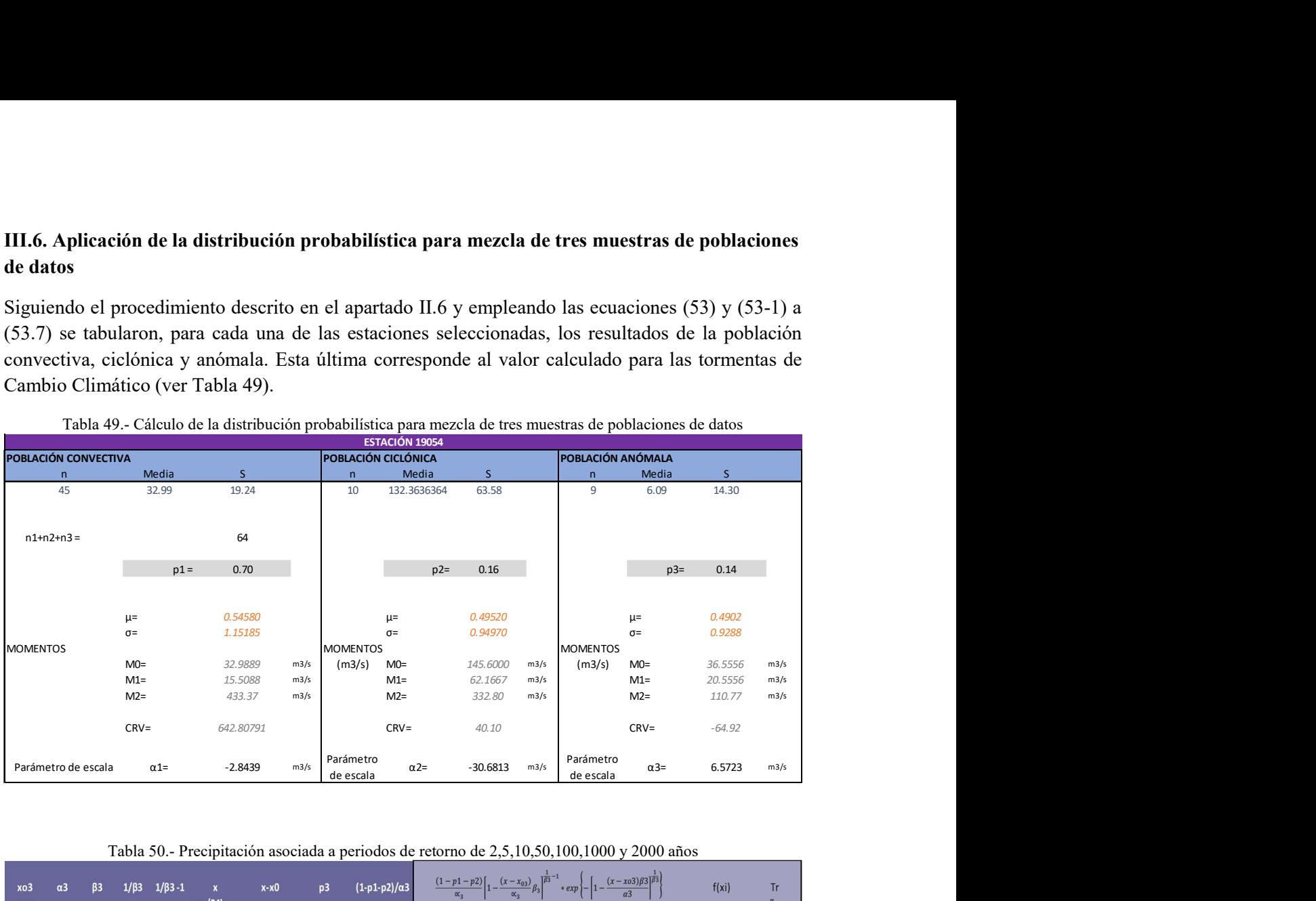

Tabla 49.- Cálculo de la distribución probabilística para mezcla de tres muestras de poblaciones de datos

Tabla 50.- Precipitación asociada a periodos de retorno de 2,5,10,50,100,1000 y 2000 años

| xo3<br>mm | $\alpha$ <sub>3</sub> | $\beta$ 3 | $1/\beta$ 3                   | $1/\beta$ 3 -1                | mm/24h  | $x-x0$ | p3   | $(1-p1-p2)/\alpha$ 3 | $(1-p1-p2)$<br>$\alpha_{2}$ | $* exp$<br>$\alpha_{2}$ | $\alpha$ 3  | f(x)  | Tr<br>años |
|-----------|-----------------------|-----------|-------------------------------|-------------------------------|---------|--------|------|----------------------|-----------------------------|-------------------------|-------------|-------|------------|
| 32.76     |                       |           | 872.97 316.83 0.00316 -0.9968 |                               | 35.517  | 2.76   | 0.14 | 0.00016109           | 1.3214                      | 0.971867755             | 0.378375912 | 0.500 | 2.00       |
|           |                       |           |                               | 872.97 316.77 0.00316 -0.9968 | 90,999  | 2.76   | 0.14 | 0.00016109           | 0.5301                      | 0.974678337             | 0.377313949 | 0.200 | 5.00       |
|           |                       |           | 872.97 316.68 0.00316 -0.9968 |                               | 157,379 | 2.76   | 0.14 | 0.00016109           | 0.2656                      | 0.976806804             | 0.376511704 | 0.100 | 10.00      |
|           |                       |           | 872.97 315.93 0.00317         | $-0.9968$                     | 283,744 | 2.76   | 0.14 | 0.00016109           | 0.0534                      | 0.981741268             | 0.374658398 | 0.020 | 50.00      |
|           |                       |           | 872.97 314.99 0.00317 -0.9968 |                               | 335,070 | 2.76   | 0.14 | 0.00016109           | 0.0267                      | 0.983850108             | 0.373869136 | 0.010 | 100.00     |
|           |                       |           | 872.97 307.48 0.00325         | $-0.9967$                     | 452,601 | 2.76   | 0.14 | 0.00016109           | 0.0054                      | 0.988620383             | 0.372089926 | 0.002 | 500.00     |
|           |                       |           | 872.97 298.09 0.00335 -0.9966 |                               | 502.962 | 2.76   | 0.14 | 0.00016109           | 0.0027                      | 0.990564849             | 0.371367113 | 0.001 | 1000.00    |
|           |                       |           | 872.97 279.31 0.00358         | $-0.9964$                     | 553,271 | 2.76   | 0.14 | 0.00016109           | 0.0013                      | 0.992393516             | 0.370688627 | 0.000 | 2000.00    |

Los resultados del cálculo arrojan un incremento en los milímetros de precipitación que van de 3% hasta 16.9% para los diferentes periodos de retorno. En la Tabla 50 se despliegan los valores de la precipitación asociada a periodos de retorno de Tr= 2, 5, 10, 50, 100, 1000 y 2000 años. En el Anexo D se muestran de manera tabular, los resultados para el resto de las estaciones climatológicas.

### III.7. Revisión de la operación hidrológica de la Presa Rompepicos "Corral de Palmas" bajo condiciones de Cambio Climático ante riesgos de inundación

Subsecuente al cálculo de probabilidad de ocurrencia de tormentas asociadas al Cambio Climático y avenidas máximas, se midió la curva de gasto del vertedor y la curva de capacidades de almacenamiento del vaso de la Presa Rompepicos "Corral de Palmas", con base en la topografía obtenida por medio del Sistema de Información Geográfica Global Mapper 20 y en los planos proporcionados por CONAGUA, los cuales se disponen en el Anexo F.

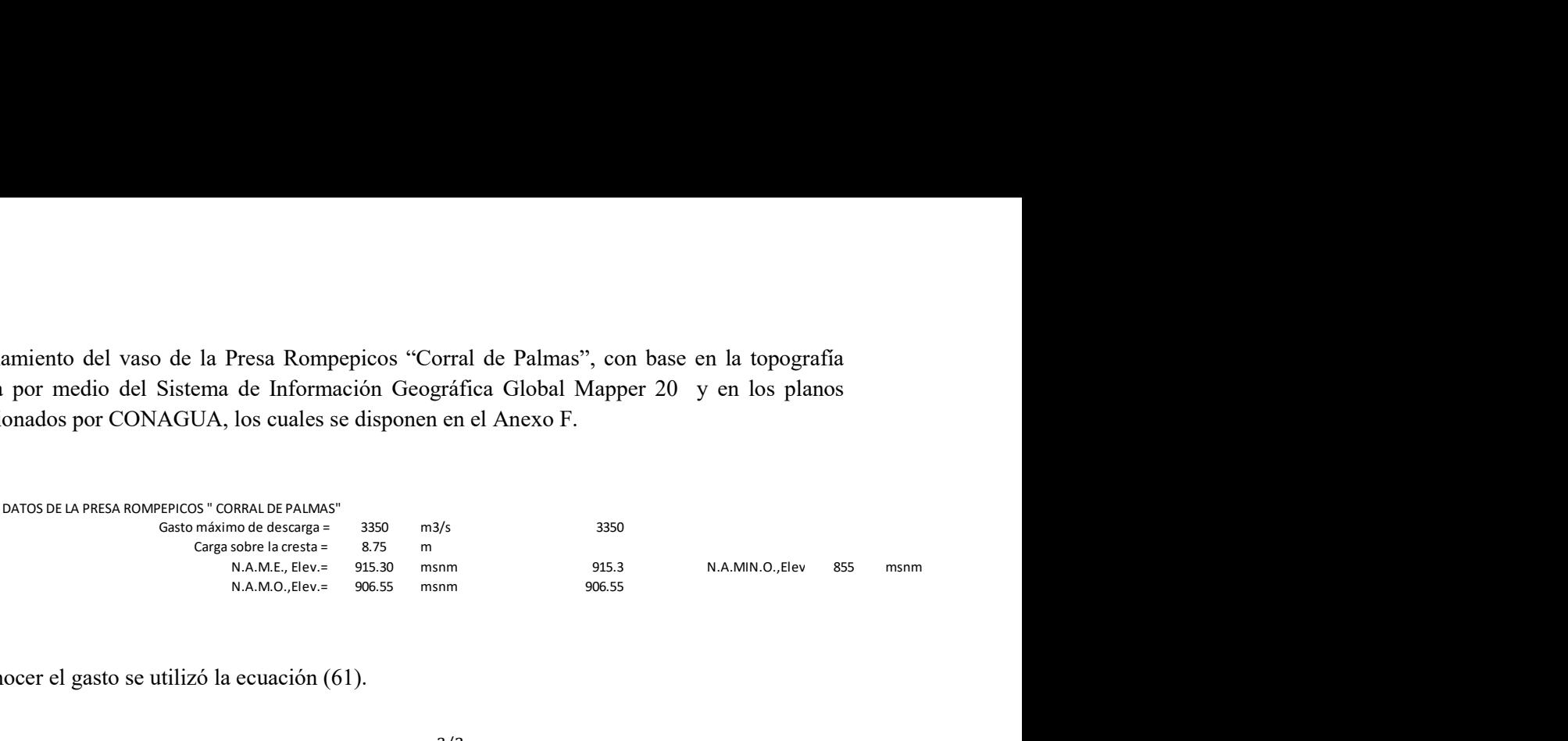

Para conocer el gasto se utilizó la ecuación (61).

$$
Q = C * L * H^{3/2}
$$
\n
$$
(61)
$$

Donde:

- Q: gasto de diseño,  $m^3/s$
- C: coeficiente del vertedor
- L: longitud de la cresta,m

H: carga de siseño, m

Sustituyendo en  $(61)$ , el gasto resultante fue de Q=3350 m<sup>3</sup>/s (ver Tabla 51)

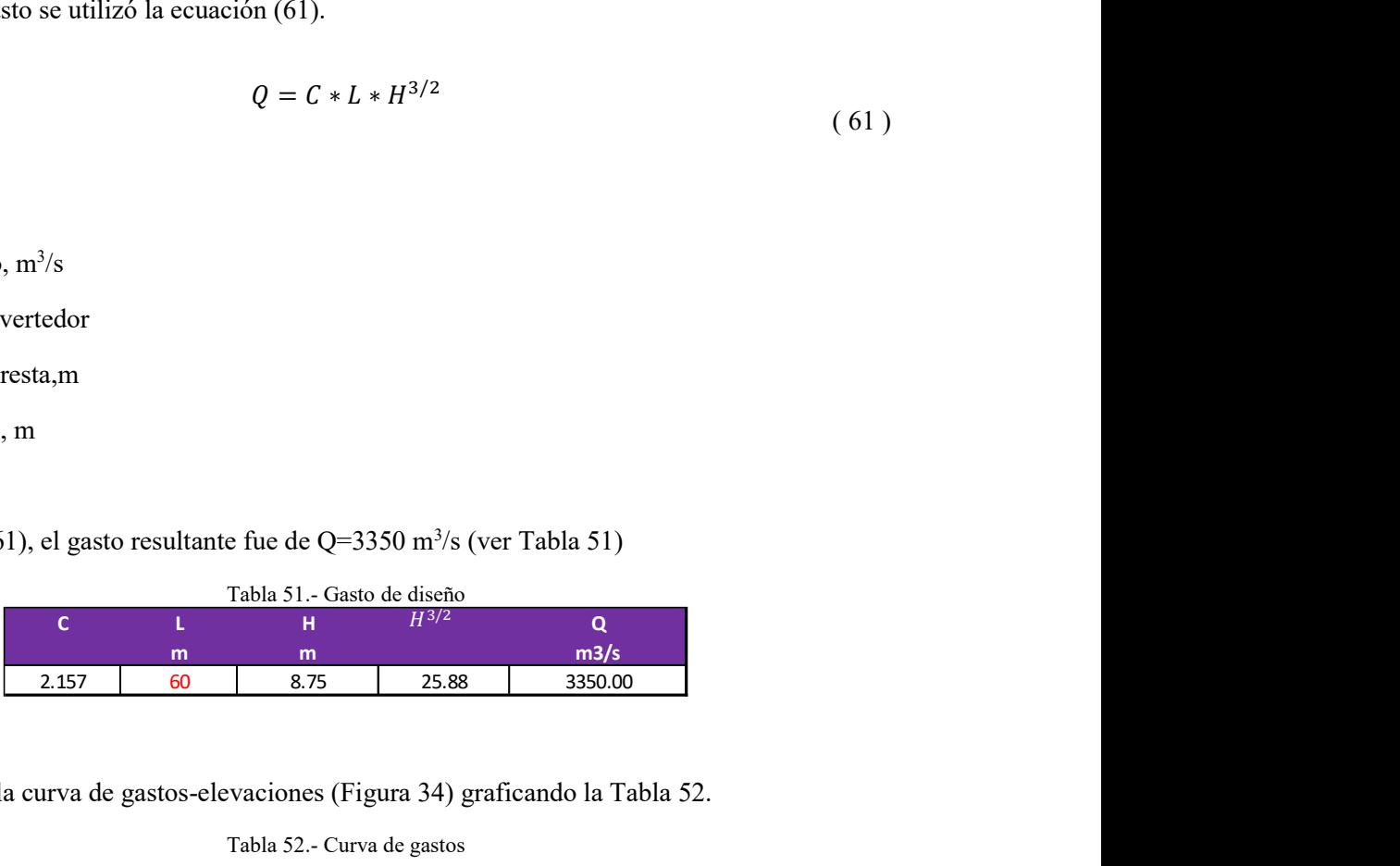

Luego, se obtuvo la curva de gastos-elevaciones (Figura 34) graficando la Tabla 52.

#### Tabla 52.- Curva de gastos

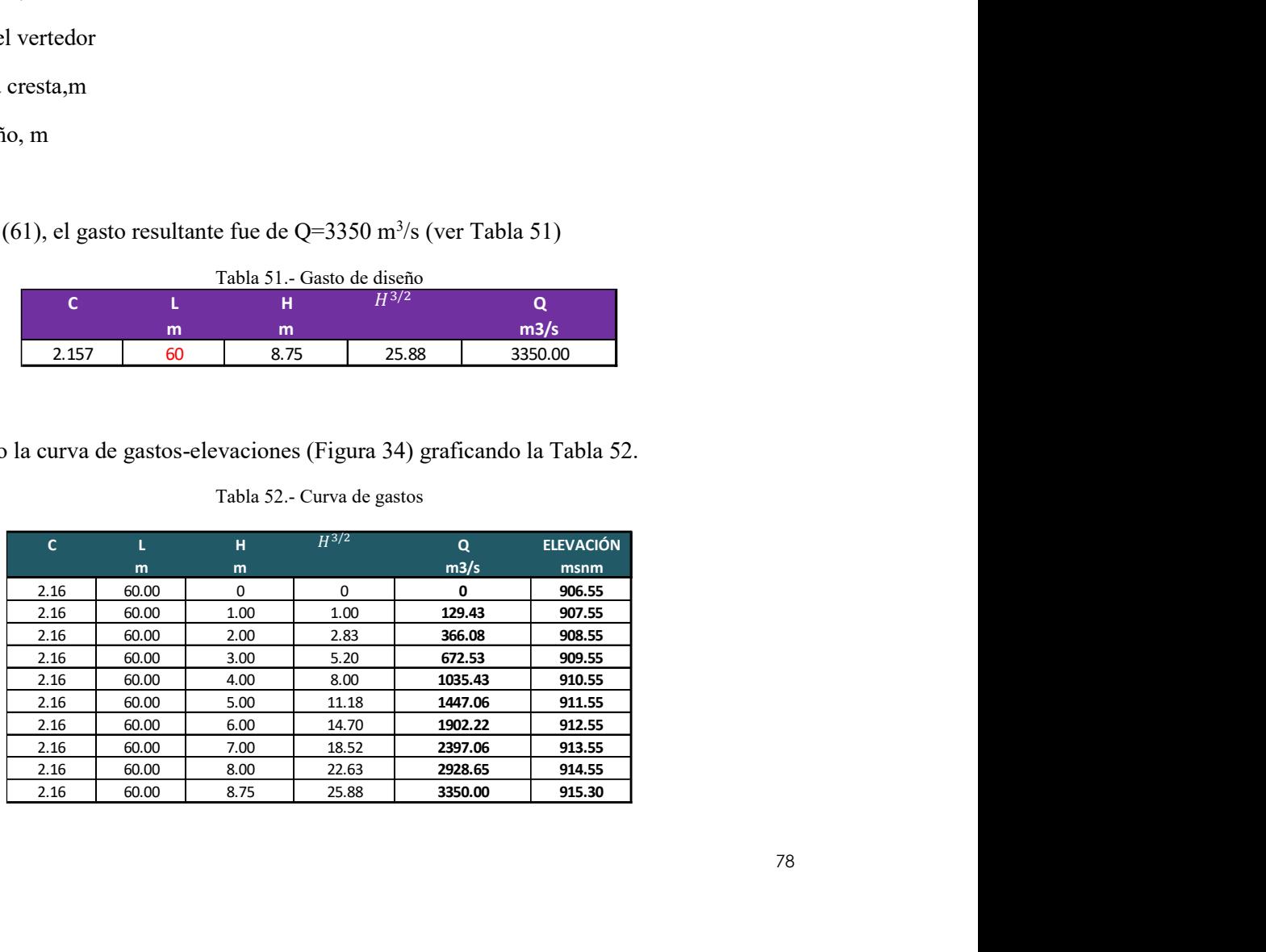

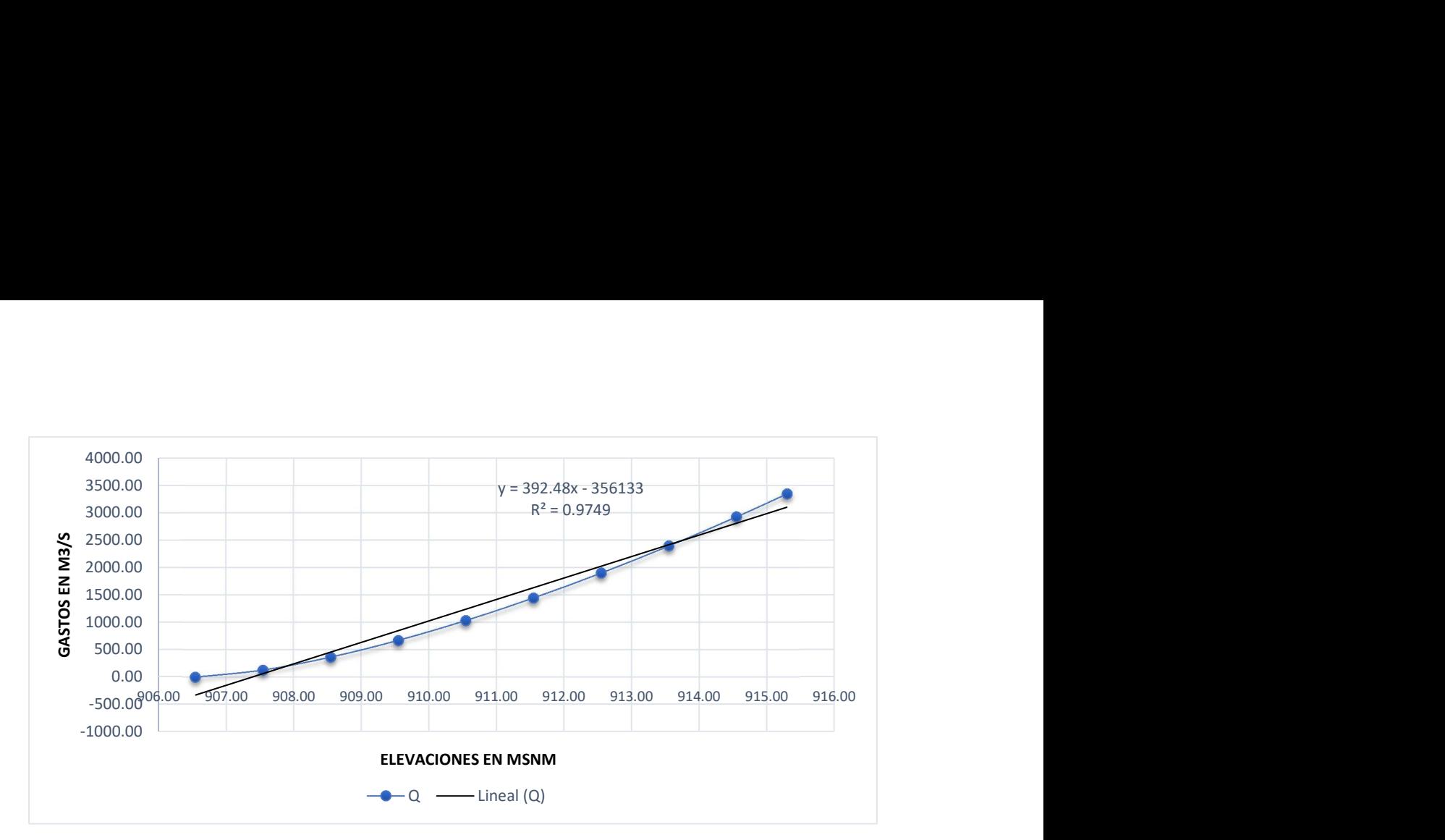

Figura 34.- Curva de gastos-elevaciones

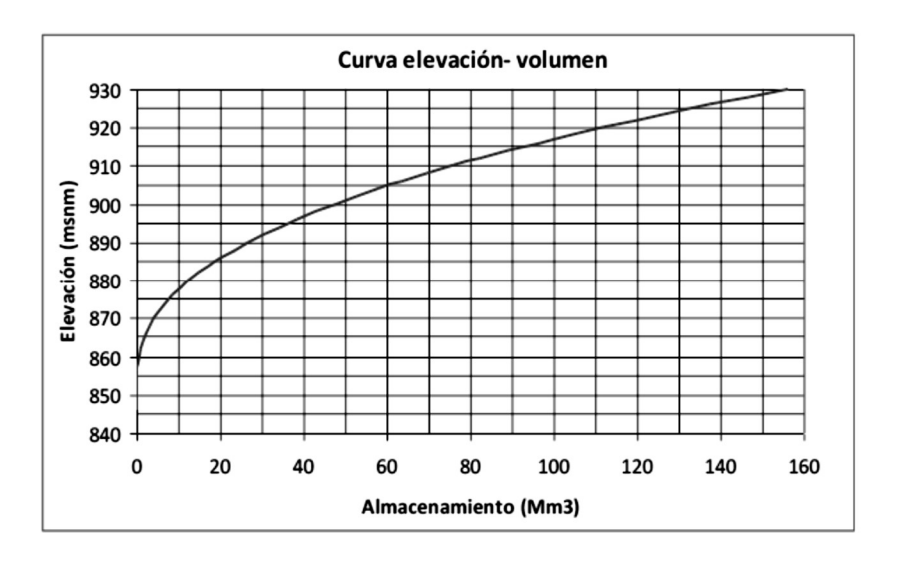

Figura 35.-Curva elevación-volumen. Fuente: Impactos del Huracán Alex en el Río Santa Catarina 2010; CONAGUA Tecnológico de Monterrey

Después de obtenidas y elaboradas las curvas de caudal-elevación y elevación-almacenamiento (Figura 35) se procedió al análisis del funcionamiento de la presa rompepicos, tal como se describe en la Figura 36.

0 cuando  $S_{t-1} + Q_t^{in} = 0$ <br>
+  $Q_t^{in}$  cuando  $0 < S_{t-1} + Q_t^{in} \le 838$  (en volumen)<br>
38 cuando  $S_{t-1} + Q_t^{in} \ge 838$  (en volumen) cuando  $S_{t-1} + Q_t^{in} = 0$  $Q_t^{desfogue}$  |  $S_{t-1} + Q_t^{in}$  cuando  $0 < S_{t-1} + Q_t^{in}$   $\leq 838$  (en volumen) 0 cuando  $S_{t-1} + Q_t^{in} = 0$ <br>
+  $Q_t^{in}$  cuando  $0 < S_{t-1} + Q_t^{in} \le 838$  (en volumen)<br>
838 cuando  $S_{t-1} + Q_t^{in} \ge 838$  (en volumen)<br>
olumen)<br>
0 cuando  $S_{t-1} + Q_t^{in} \le S^{906.55 \text{ msnm}}$  $\frac{1}{10}$  ≥ 838 (en volumen) (en volumen) cuando  $S_{t-1} + Q_t^{in} = 0$ <br>
cuando  $0 < S_{t-1} + Q_t^{in} \le 838$  (en volumen)<br>
cuando  $S_{t-1} + Q_t^{in} \ge 838$  (en volumen)<br>
0 cuando  $S_{t-1} + Q_t^{in} \le S^{906.55 \text{ msnm}}$ <br>
acenamiento cuando  $S^{906.55 \text{ msnm}} \le S_{t-1} + Q_t^{in} \le S^{096.55 \text{ msmm}}$ <br>
3  $\leq S$  906.55 msnm  $Q_t^{\text{deftype}}$ <br>  $Q_t^{\text{deftype}}$ <br>  $Q_t^{\text{deftype}}$ <br>  $Q_t^{\text{deftype}}$ <br>  $Q_t^{\text{deftype}}$ <br>  $Q_t^{\text{defloop}}$ <br>  $Q_t^{\text{defloop}}$ <br>  $Q_t^{\text{defloop}}$ <br>  $Q_t^{\text{defloop}}$ <br>  $Q_t^{\text{defloop}}$ <br>  $Q_t^{\text{defloop}}$ <br>  $Q_t^{\text{defloop}}$ <br>  $Q_t^{\text{defloop}}$ <br>  $Q_t^{\text{defloop}}$ <br>  $Q_t^{\text{defloop}}$ <br>  $Q_t^{\text{defloop}}$ <br>  $Q_t^{\text{defloop}}$ <br>  $\leq S$  capacidad  $\leq$ cuando  $S_{t-1} + Q_t^{in} = 0$ <br>
cuando  $0 < S_{t-1} + Q_t^{in} \le 838$  (en volumen)<br>
cuando  $S_{t-1} + Q_t^{in} \ge 838$  (en volumen)<br>
(a)<br>
(b) cuando  $S_{t-1} + Q_t^{in} \le S^{906.55 \text{ min}} \le S^{906.55 \text{ min}}$ <br>
macenamiento cuando  $S^{906.55 \text{ min}} \le S_{t-1} + Q_t^{in$ cuando  $S_{t-1} + Q_t^{in} \ge S^{capacidad}$ (en volumen) Donde C<sub>R</sub><sup>n</sup> cuando  $S_{k,1} + Q_t^h$  = 5<br>
S = storage, almached  $S_{k,1} + Q_t^h$  = 8338 (envolumen)<br>
1<br>
1<br>
1<br>
1<br>
1<br>
1<br>
0<br>
cuando  $S_{t,1} + Q_t^h$   $\leq 838$  (envolumen)<br>
2<br>
3<br>
3<br>
3<br>
de Almacenamiento cuando  $S_{t,1} + Q_t^h$   $\leq S_{50055 \text{ ms$  $\Delta S_t =$   $I_t - O_t$ cuando  $S_{t,1} + Q_t^{in}$  2838 (envolumen)<br>
en)<br>
0 cuando  $S_{t,1} + Q_t^{in}$  2538 (envolumen)<br>
1 almacenamiento cuando  $S_{t,1} + Q_t^{in}$  25<sup>906.55 manm</sup><br>
4 Almacenamiento cuando  $S_{t,1} + Q_t^{in}$  25<sup>63pacidad</sup><br>
3350 cuando  $S_{t,1} + Q_t^{in$  $\Delta S_t =$   $I_t - O_t$ <br> $\Delta S_t =$   $S_t - S_{t-1}$ sen)<br>
allmacenamiento cuando  $S_{t+1} + Q_t^{in}$   $\leq S^{906.55 \text{ minimum}}$ <br>
allmacenamiento cuando  $S^{906.55 \text{ minimum}} \leq S_{t+1} + Q_t^{in}$   $\leq S^{109 \text{ decimal}}$ <br>
associado cuando  $S_{t+1} + Q_t^{in}$   $\geq S^{109 \text{ decimal}}$ <br>
ande storage, allmacenamiento<br>  $I_t - Q_t$  $I_t = Q_t^{in}$  $O_t = O_t^{desfogue} + O_t^{vertexofactedor}$  $S_t - S_{t-1} = Q_t^{in} - [Q_t^{desfogue} + Q_t^{vertexfoore}]$  $S_t$  =  $S_{t-1}$  +  $Q_t$ <sup>in</sup> - [ $Q_t$ <sup>desfogue</sup> +  $Q_t$ <sup>vertedor</sup>]

Posteriormente se elaboró un modelo de tránsito de avenidas (Tabla 53) que representa los gastos, salidas y almacenamientos de la presa para 3 grupos de escenarios:

 El primer grupo contiene los hidrogramas para 2, 5, 10, 50, 100, 500, 1000 y 2000 años de periodo de retorno obtenidos con el método tradicional.

 El segundo, trata el registro de hidrogramas históricos. Como ejemplo, se evalúa el hidrograma generado durante el huracán Gilberto en el año 1988.

 Por último, el tercer grupo emplea los hidrogramas de 10, 50 y 100 años de periodo de retorno que implementan las tormentas de Cambio Climático.

Figura 36.- Funcionamiento de la presa rompepicos

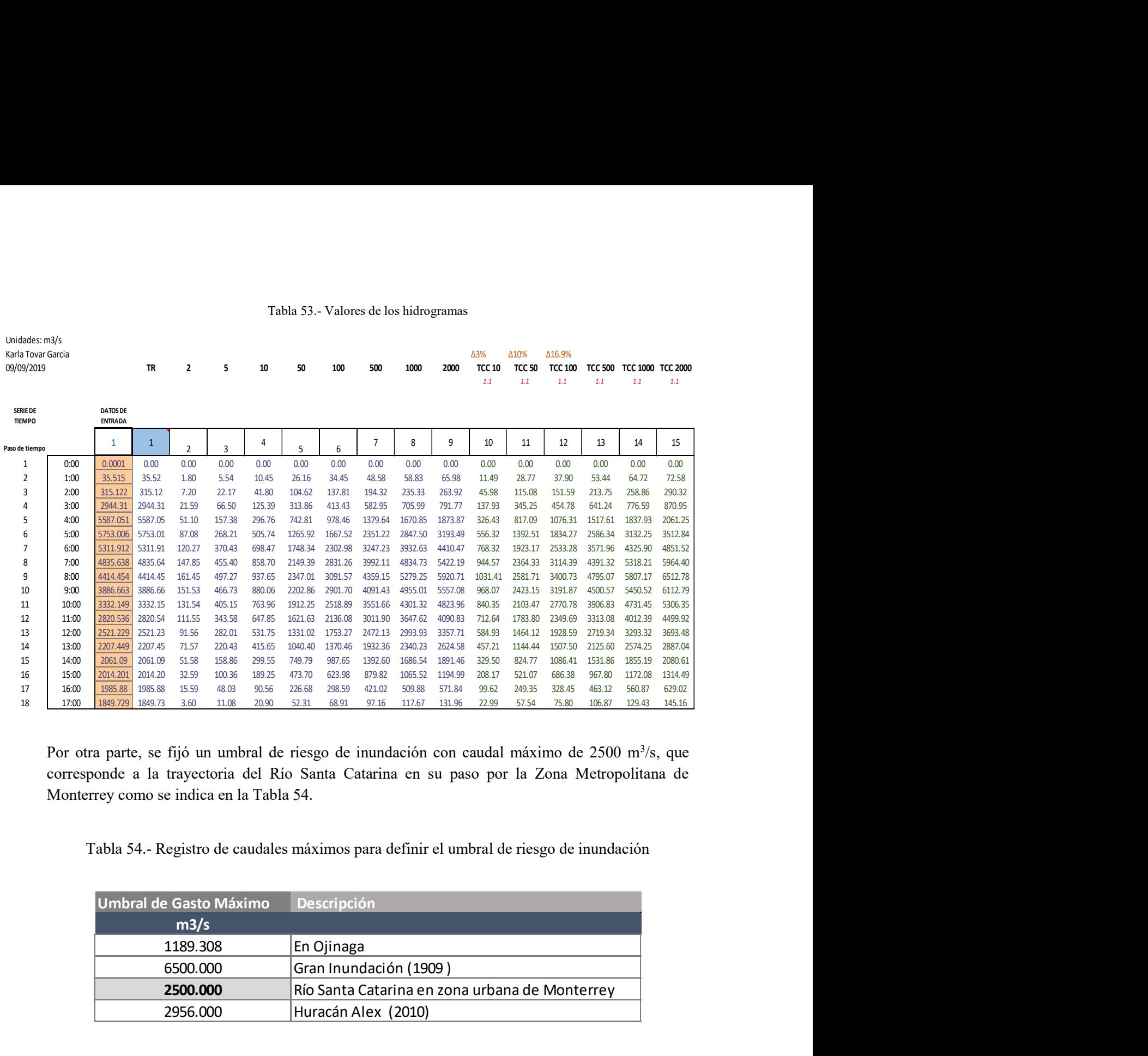

#### Tabla 53.- Valores de los hidrogramas

Por otra parte, se fijó un umbral de riesgo de inundación con caudal máximo de 2500 m<sup>3</sup>/s, que corresponde a la trayectoria del Río Santa Catarina en su paso por la Zona Metropolitana de Monterrey como se indica en la Tabla 54.

Tabla 54.- Registro de caudales máximos para definir el umbral de riesgo de inundación

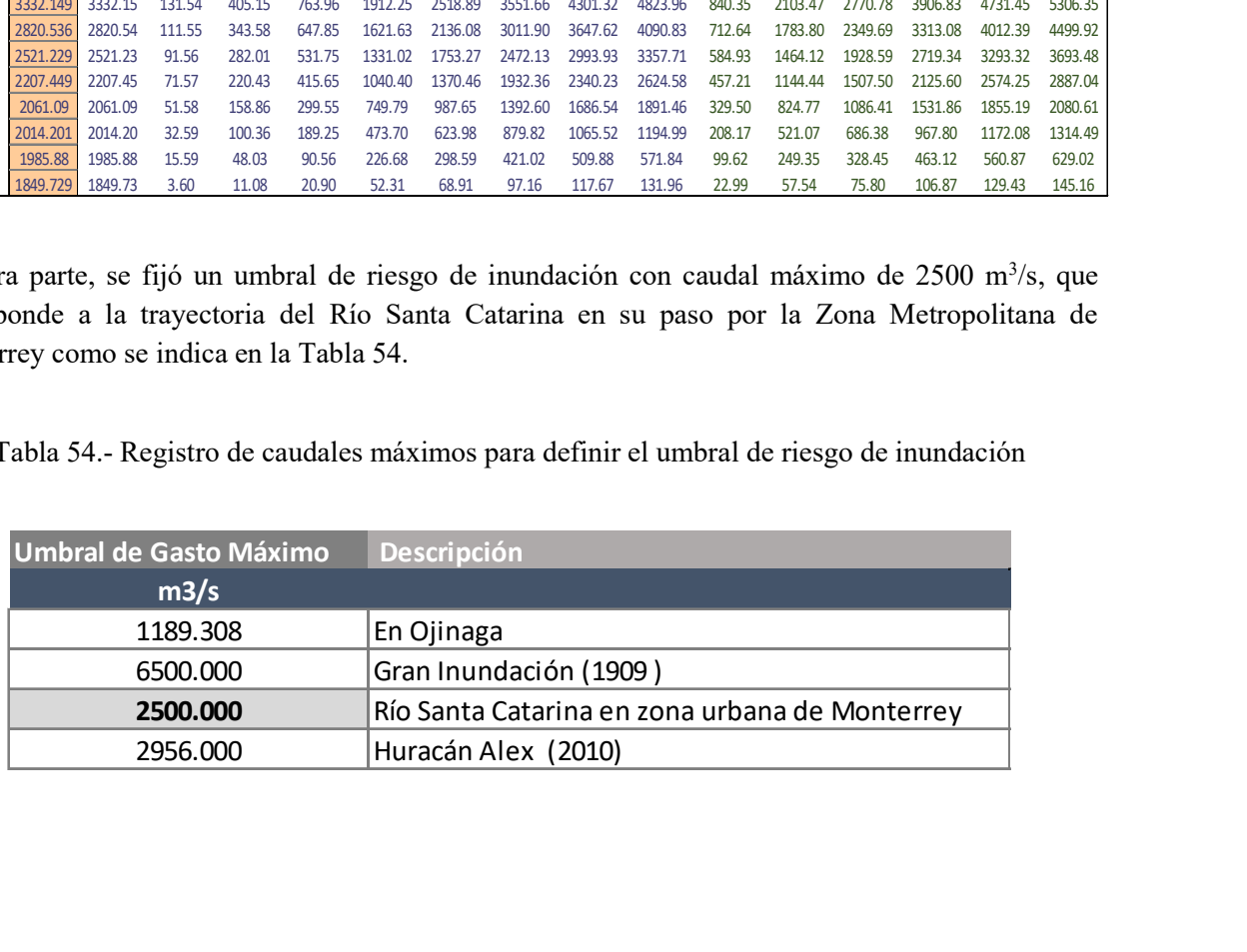

### IV. RESULTADOS

Los resultados obtenidos del modelo de tránsito de avenidas aplicados al primer grupo, se despliegan las Figuras 37-41. En el primer grupo, cuyos valores consideran los datos históricos conseguidos de las estaciones climatológicas seleccionadas y de la aplicación del método tradicional para estudios hidrológicos, la sección del Río Santa Catarina, en el tramo que cruza la Zona Metropolitana de Monterrey, apenas cuenta con capacidad suficiente para contener el caudal de salida asociado a un periodo de retorno de hasta 50 años (Figura 38). Sin embargo, el gasto asociado a un periodo de retorno Tr superior a 50 años ya se considera como caudal de riesgo de inundación, como se observa en las Figura 39 y 40.

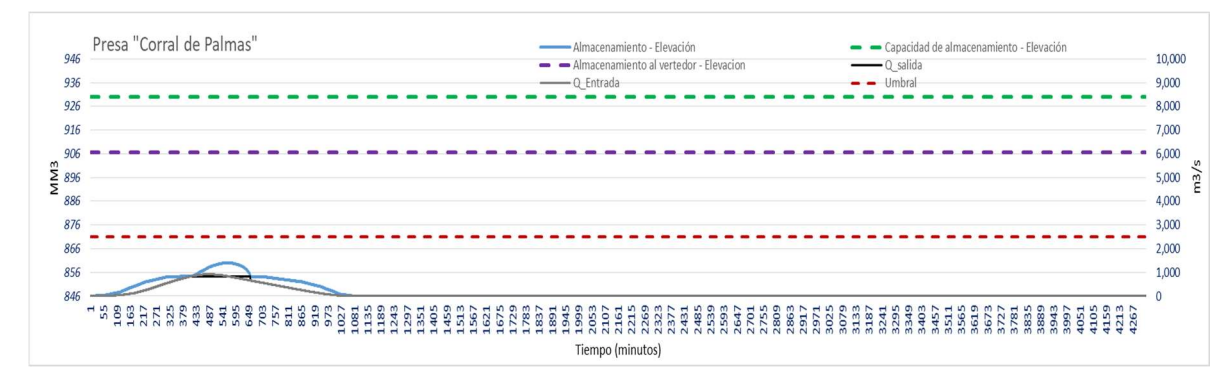

Figura 37.- Operación de la presa Corral de Palmas. Tr=10 años de periodo de retorno

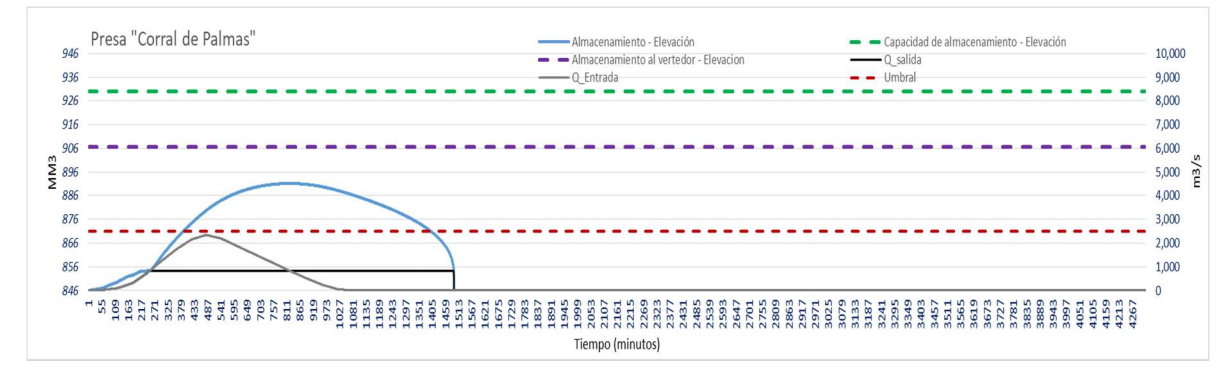

Figura 38.- Operación de la presa Corral de Palmas. Tr=50 años de periodo de retorno

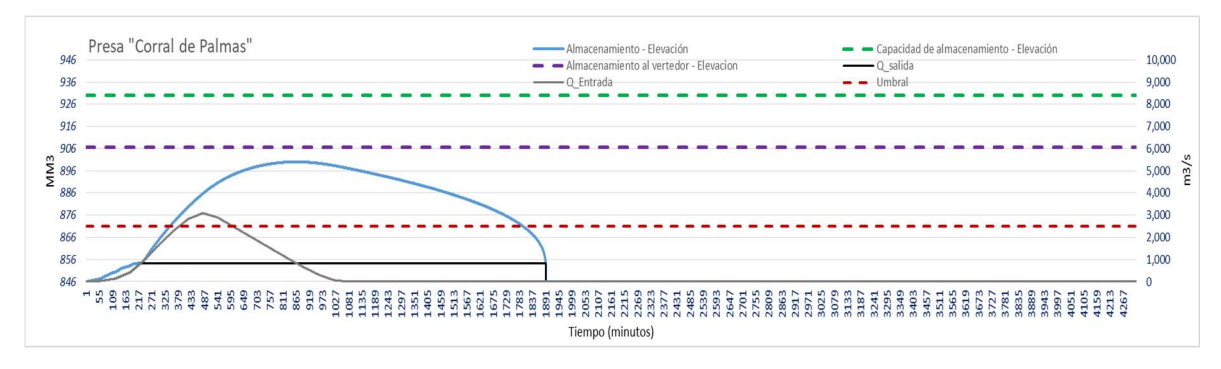

Figura 39.- Operación de la presa Corral de Palmas. Tr=100 años de periodo de retorno

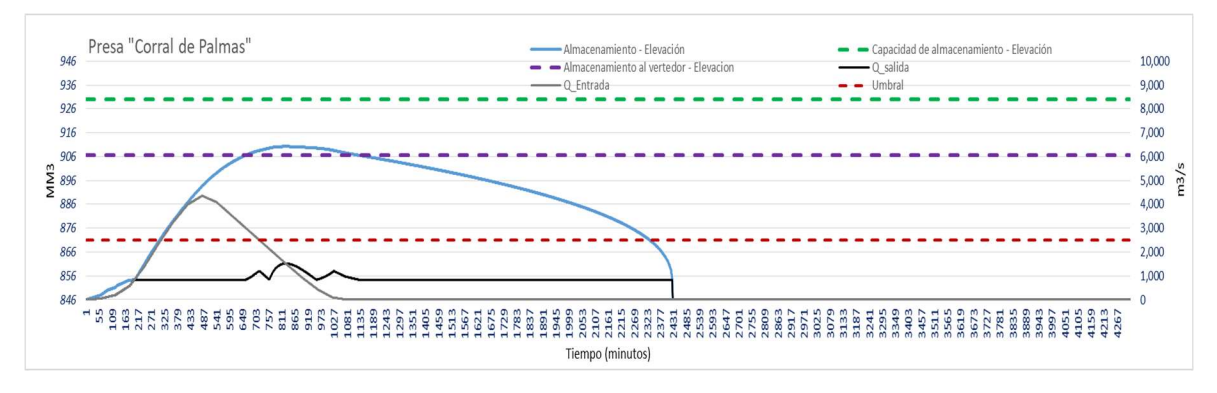

Figura 40.- Operación de la presa Corral de Palmas. Tr=500 años de periodo de retorno

En la Figura 41, que corresponde a Tr=1000 años de periodo de retorno, se aprecia que el caudal de entrada alcanza el umbral de capacidad del Río Santa Catarina en su paso por la Ciudad de Monterrey a los 700 minutos.

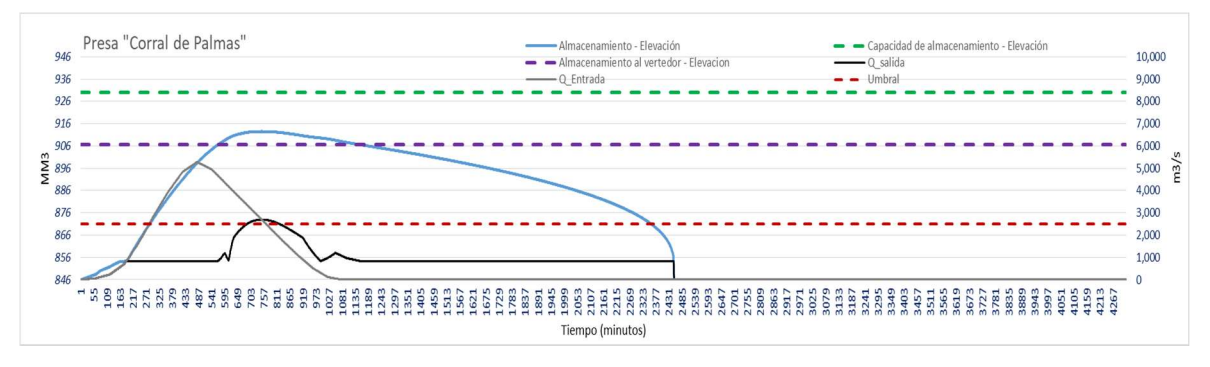

Figura 41.- Operación de la presa Corral de Palmas. Tr=1000 años de periodo de retorno

En cuanto al segundo grupo, el hidrograma del huracán Gilberto cruza, en el gasto de entrada, el umbral de los 2500 m<sup>3</sup>/s a partir de los 500 minutos y el caudal de salida logra ser mayor a los 5500m<sup>3</sup>/s (Figura 42). Está bien documentado que dicho huracán produjo una inundación a gran escala, provocando pérdidas materiales, económicas y humanas.

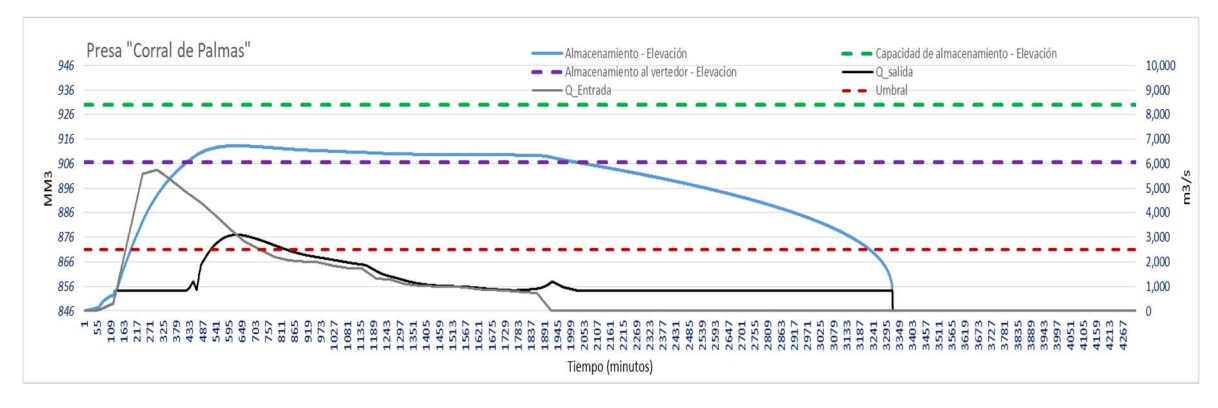

Figura 42.- Operación de la presa Corral de Palmas durante el huracán Gilberto

El tercer grupo que representa las avenidas en condiciones de Cambio Climático se ilustran en las Figuras 43 a 46. Nótese que el caudal de salida sobrepasa el umbral antes de los 50 años de periodo de retorno. En la Figura 44 se aprecia que el caudal de salida , asociado a un Tr= 50 años, supera el umbral cerca de los 400 minutos y en el caso del gasto asociado a 100 años de periodo de retorno, el umbral se rebasa alrededor de los 340 minutos (ver Figura 45).

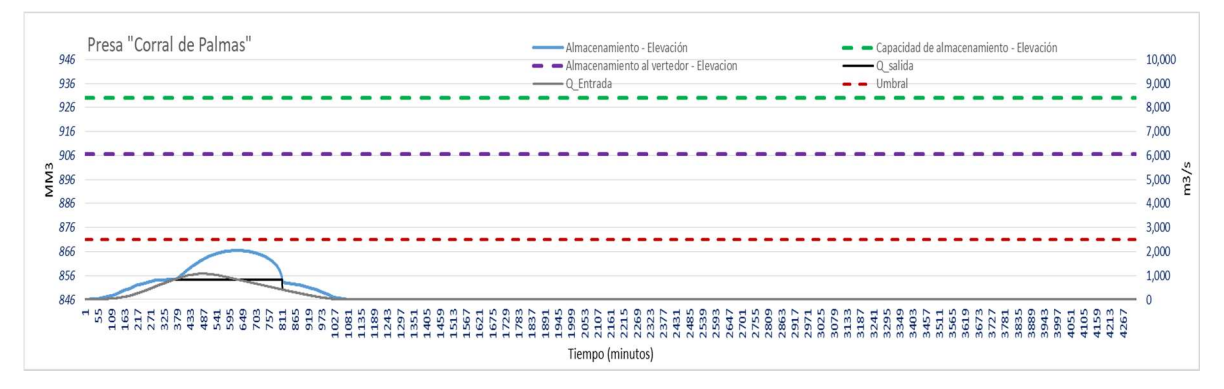

Figura 43.- Operación de la presa Corral de Palmas . Tr=10 años de periodo de retorno en condiciones de Cambio Climático

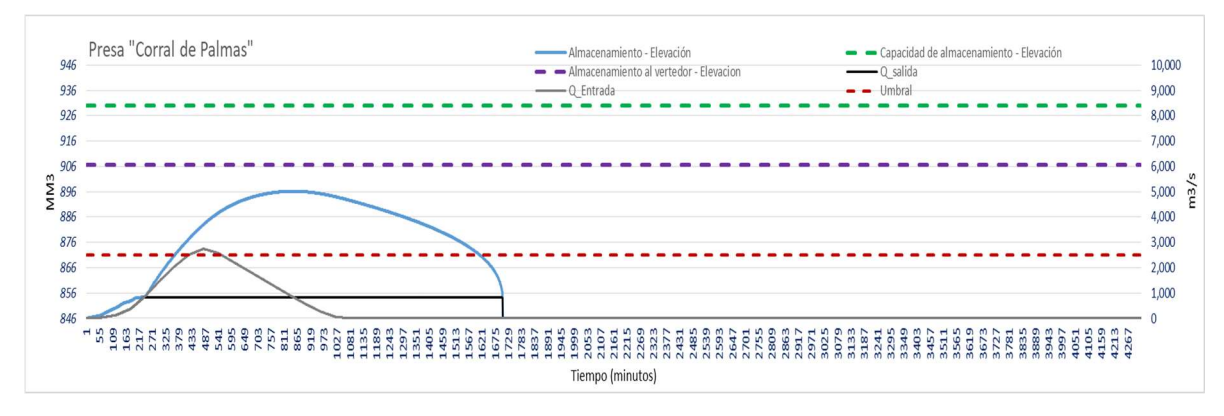

Figura 44.- Operación de la presa Corral de Palmas. Tr=50 años de periodo de retorno en condiciones de Cambio Climático

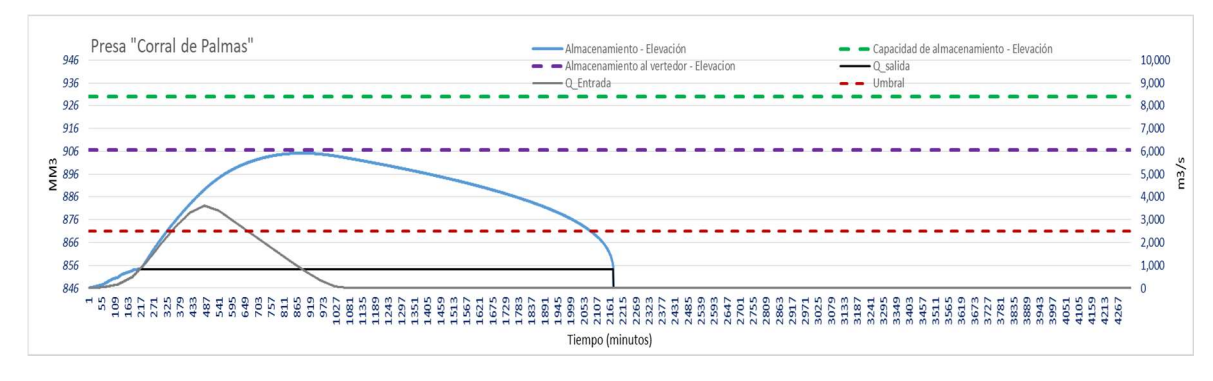

Figura 45.- Operación de la presa Corral de Palmas. Tr=100 años de periodo de retorno en condiciones de Cambio Climático

A partir de los 500 años de periodo de retorno, el caudal de entrada, en condiciones de Cambio Climático) alcanza el umbral de capacidad del Río Santa Catarina a su paso por la Zona Metropolitana de Monterrey (ver Figura 46).

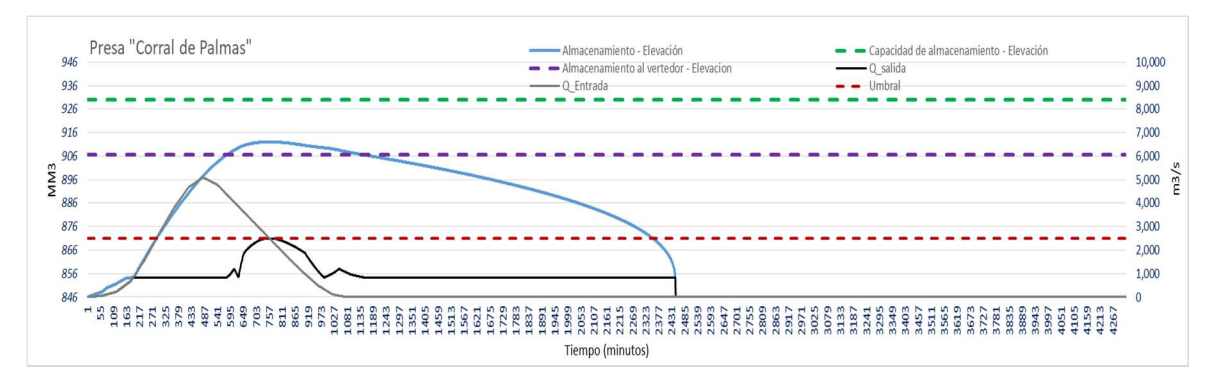

Figura 46.- Operación de la presa Corral de Palmas. Tr=500 años de periodo de retorno en condiciones de Cambio Climático

La información resultante que corresponde a los 3 grupos se presenta detalladamente en el Anexo G.

#### IV.1. Riesgo de inundación por tormentas debidas al Cambio Climático.

De acuerdo a los resultados del modelo de tránsito de avenidas, ponderado con los valores del contexto de análisis histórico, se observa que el riesgo de inundación en la Zona Metropolitana de Monterrey, se gesta al menos cada 50 años. Como se mencionó antes en el apartado III.1.1, los reportes históricos indican que la Ciudad de Monterrey padece inundaciones con una periodicidad de 30 años entre cada evento. Entonces, observando el comportamiento del modelo propuesto en este estudio, se confirma tal declaración. En la Figura 47 se representa un cuadro de riesgos de inundación para periodos de retorno de Tr=2, 5, 10, 50, 100, 500, 1000 y 2000 años. Obsérvese que se pronostica la inminencia de inundación con avenidas de 1000 años de periodo de retorno. bidas al Cambio Climático.<br>
sánsito de avenidas, ponderado con los valores del<br>
riesgo de inundación en la Zona Metropolitana de<br>
como se mencionó antes en el apartado III.1.1, los<br>
terrey padece inundaciones con una peri bidas al Cambio Climático.<br>
ánsito de avenidas, ponderado con los valores del<br>
1 riesgo de inundación en la Zona Metropolitana de<br>
20mo se mencionó antes en el apartado III.1.1, los<br>
10.00 se mencioná antes en el apartado bidas al Cambio Climático.<br>
ánsito de avenidas, ponderado con los valores del<br>
1 riesgo de inundación en la Zona Metropolitana de<br>
ciomo se mencionó antes en el apartado III.1.1, los<br>
1 de le comportamiento del modelo pro **bidas al Cambio Climático.**<br>
sánsito de avenidas, ponderado con los valores del<br>
1 riesgo de inundación en la Zona Metropolitana de<br>
20mo se mencionó antes en el apartado III.1.1, los<br>
neterrey padece inundaciones con un

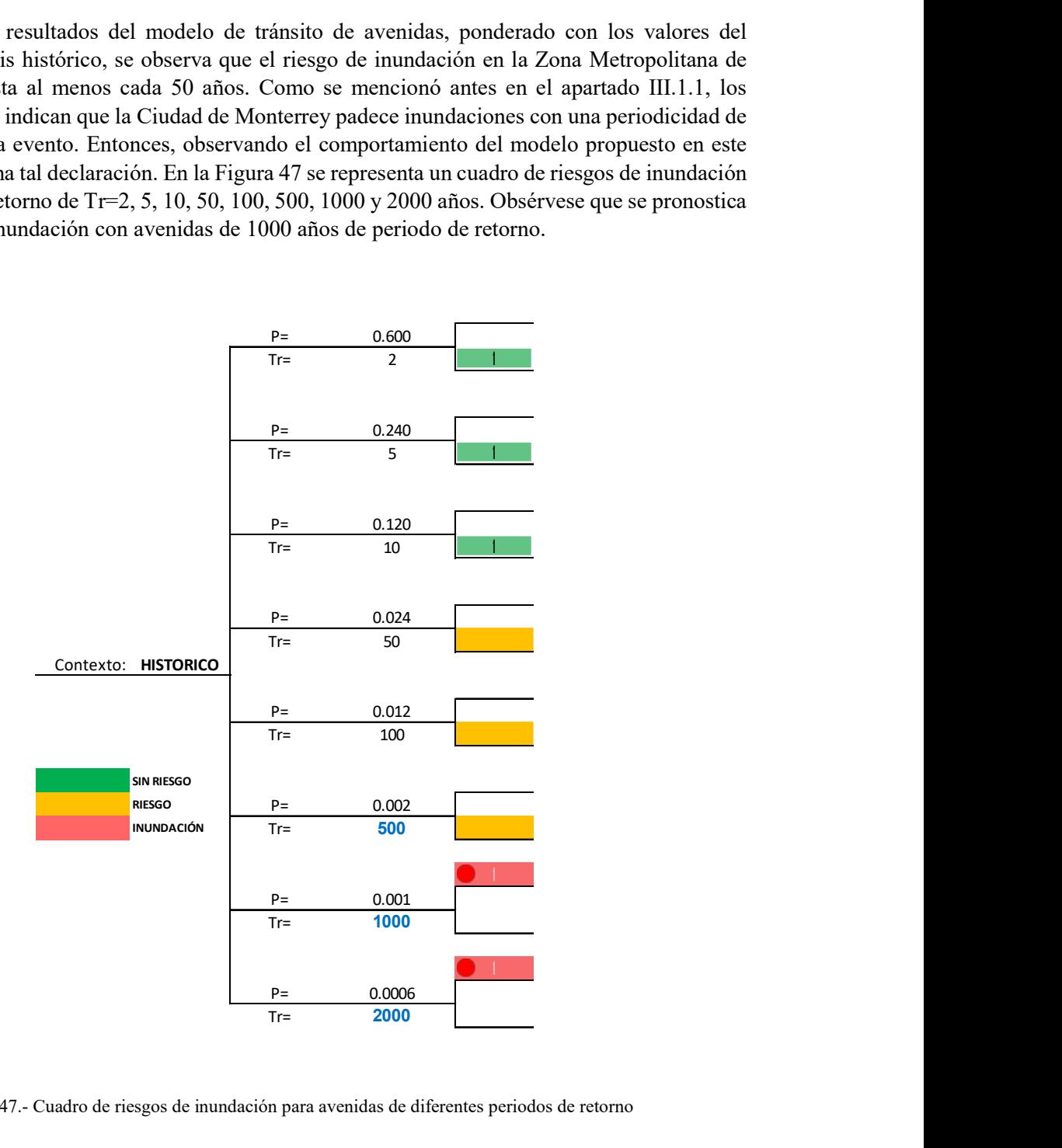

Figura 47.- Cuadro de riesgos de inundación para avenidas de diferentes periodos de retorno

Por otra parte, el análisis para un contexto que contempla Cambio Climático, revela que el riesgo de inundación se producirá con avenidas de periodos de retorno superiores a los 10 años, tal como se ilustra en la Figura 48. El pronóstico apunta a inundaciones inminentes con avenidas de Tr=500 años de periodo de retorno.

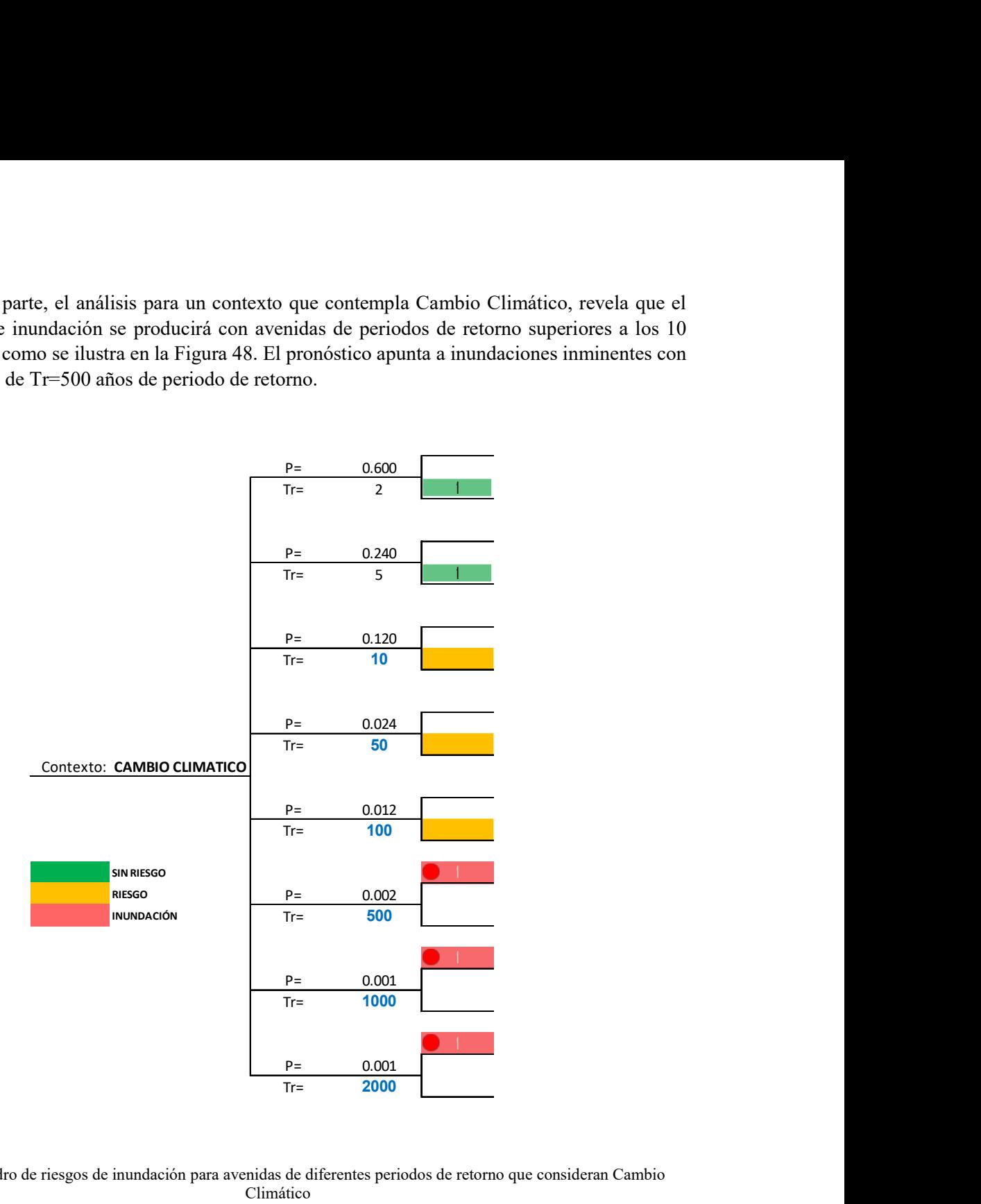

Figura 48.- Cuadro de riesgos de inundación para avenidas de diferentes periodos de retorno que consideran Cambio Climático

### V. CONCLUSIONES

En la cuenca del Río Santa Catarina, las tormentas máximas de lluvia se originan por los fenómenos convectivos de la atmósfera, huracanes y por los efectos de cambio Climático. Las tormentas de Cambio Climático se lograron identificar con el modelo probabilístico de análisis de frecuencias de gastos máximos anuales usando la distribución de valores extremos tipo I para tres muestras de poblaciones de datos, provenientes del universo que contiene tormentas convectivas , ciclónicas y de Cambio Climático.

Se generó una metodología para el cálculo de las tormentas de diseño en el Río Santa Catarina, considerando Cambio Climático y el análisis de riesgo de inundaciones para la ciudad de Monterrey. El tránsito de las tormentas de diseño se evaluó empleando un modelo de operación de la presa Corral de Palmas, comparando los gastos de salida con el gasto de inundación en el cauce principal del Río Santa Catarina a su paso por la ciudad de Monterrey.

Se logró la separación de las muestras de datos en tormentas convectivas, tormentas ciclónicas y tormentas de Cambio Climático, así como la determinación de la precipitación máxima en 24 horas asociada a 2, 5, 10, 50, 100, 500, 1000 y 2000 años de periodo de retorno en la Cuenca del Río Santa Catarina y en la subcuenca de la Presa Rompepicos "Corral de Palmas", considerando los valores históricos y empleando el método tradicional de estudios hidrológicos.

Se consiguió separar las muestras de datos en tormentas convectivas, tormentas ciclónicas y tormentas de Cambio Climático, así como la determinación de la precipitación máxima en 24 horas asociada a 2, 5, 10, 50, 100, 500, 1000 y 2000 años de periodo de retorno en la Cuenca del Río Santa Catarina y en la subcuenca de la Presa Rompepicos "Corral de Palmas", considerando los efectos del Cambio Climático.

Se determinó el caudal asociado a 2, 5, 10, 50, 100, 500, 1000 y 2000 años de periodo de retorno., considerando los valores históricos y empleando el método tradicional de estudios hidrológicos. Se corroboraron los resultados con la información disponible en CONAGUA.

Se determinó el caudal asociado a 2, 5, 10, 50, 100, 500, 1000 y 2000 años de periodo de retorno, considerando los efectos del Cambio Climático.

Se evaluaron las tormentas de diseño correspondientes a los periodos de retorno de 2, 5, 10, 50, 100, 500, 1000 y 2000 años en la operación hidráulica de la Presa "Corral de Palmas" frente al riesgo de inundaciones.

Se determinó, dado un periodo de retorno, la frecuencia en la que Monterrey es susceptible a inundarse.

El Río Santa Catarina capta el agua de 32 cañones, lo cual expone a la Ciudad de Monterrey a los constantes desbordamientos del cauce. Históricamente las inundaciones se presentan cada 30 años aproximadamente; sin embargo, al manifestarse el Cambio Climático en la precipitación, estos eventos se agravan, pues según los resultados del modelo empleado en este estudio y la capacidad actual del cauce en el tramo que recorre la Zona Metropolitana de Monterrey, las inundaciones podrían presentarse a partir de los 10 años.

Los resultados de los cálculos indican que las avenidas máximas que se presentan cada 1000 años de periodo de retorno y que no consideran al Cambio Climático, son del orden de 5279 m<sup>3</sup>/s en la cuenca de Presa "Corral de Palmas". La Presa Rompepicos está diseñada para un gasto pico de 5943 m<sup>3</sup>/s, por lo que al embate del Cambio Climático ve superado su funcionamiento hidrológico, ya que existe un incremento de caudal que va del 3% a 16.9%.

Comparando los resultados arrojados del análisis del contexto histórico, contra los resultados del análisis de los efectos del Cambio Climático, el riesgo de inundación se ve acelerado en la periodicidad de los eventos con avenidas desde 10 años de periodo de retorno, a diferencia de avenidas de 50 años de periodo de retorno cuando no se consideran los efectos de Cambio Climático.

Cotejando los resultados del análisis del contexto histórico con los resultados del análisis de los efectos del Cambio Climático, el vaticinio de la inminencia de inundaciones también se acelera en la periodicidad de eventos a avenidas asociadas a 500 años de periodo de retorno, en contraste con 1000 años de periodo de retorno cuando no se consideran los efectos de Cambio Climático.

En concordancia a los resultados obtenidos en este estudio, debe permitirse un tránsito de volumen de agua de 5300m<sup>3</sup>/s en el cauce del Río Santa Catarina, en su paso por la Zona Metropolitana de Monterrey, para evitar inundaciones, y por consiguiente, las pérdidas materiales, económicas y humanas.

### VI. RECOMENDACIONES

Dados los resultados, se observa que existen condiciones que propiciarán inundaciones a mediano plazo. Es por ello que una de las recomendaciones es la construcción, aguas abajo del desfogue, de presas similares a la Rompepicos "Corral de Palmas" para contener los caudales extraordinarios, dada la creciente urbanización, incluso aquella emplazada donde el río retoma su cauce natural, con el objetivo de proteger a la población e infraestructura de pérdidas humanas y económicas.

Se propone el uso de esta metodología como parte del proceso de adaptación al Cambio Climático ya que puede aplicarse a otras cuencas del territorio mexicano.

 Además, con base en los mapas de inundación por periodo de retorno elaborados por CONAGUA, donde se aprecian las zonas con mayor riesgo (Figura 49), se han detectado azolves importantes en el fondo del cauce, como se menciona en la Figura 50, lo que propicia dichos desbordamientos.

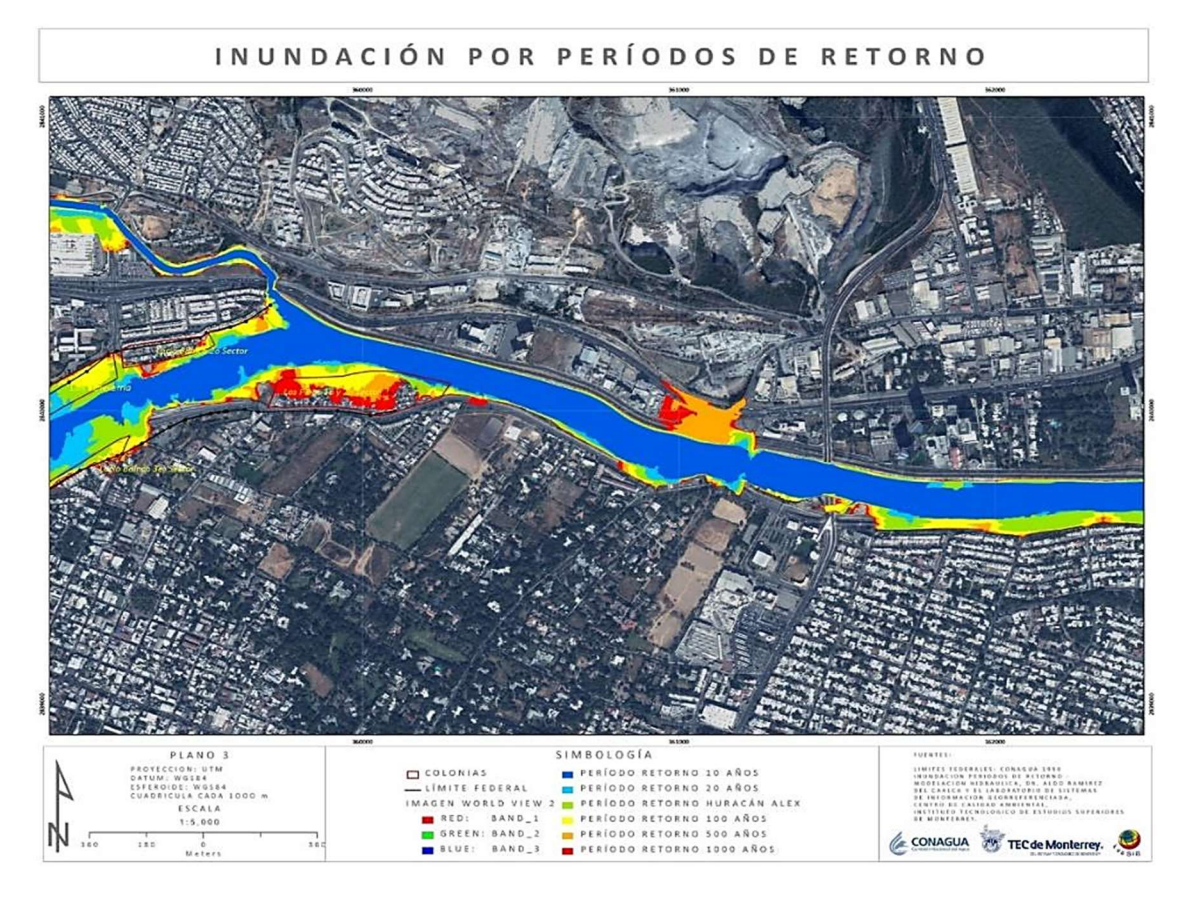

Figura 49.- Mapa de inundación por periodo de retorno (CONAGUA,2018)

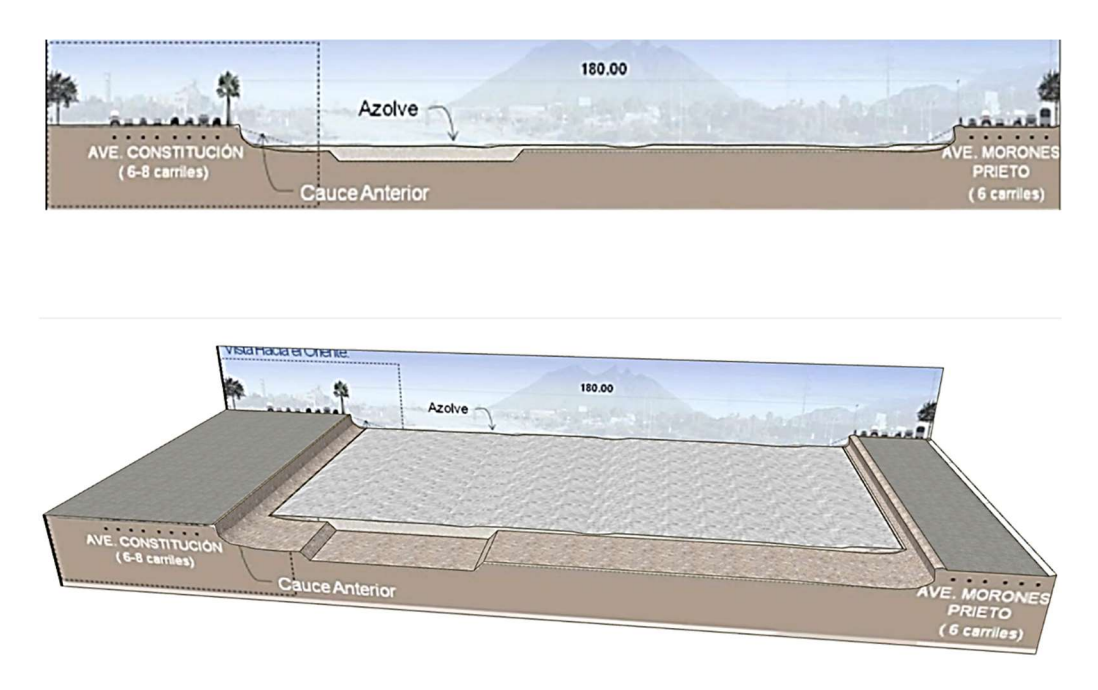

Figura 50.-Sección transversal tipo y vista isométrica del cauce del Río Santa Catarina en su paso por la Zona Metropolitana de Monterrey. Fuente: Propuesta ciudadana de regeneración integral del Río Santa Catarina

Sin embargo, la formación de ecosistemas en estas áreas pueden limitar las acciones de prevención y mitigación de inundaciones. Las propuestas ciudadanas de regeneración integral del Río Santa Catarina sugieren la construcción de muros de contención y trasplantar la vegetación, tal como se muestra en la Figura 51. De esta manera, la vegetación ayudaría a reducir la velocidad de la corriente y colaboraría a mantener la limpieza del cauce para incrementar la profundidad de la sección del canal, maximizando así su capacidad.

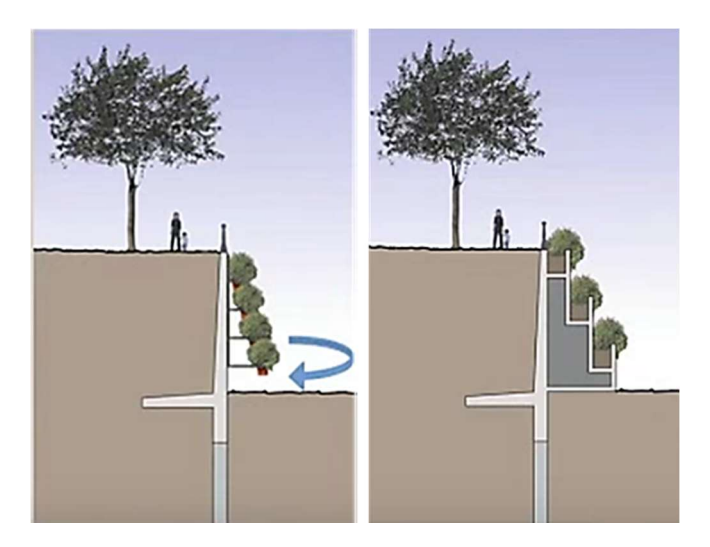

Figura 51.- Alternativa de solución: Muro de contención. Izquierda: Muro colado in situ; Derecha: Muro prefabricado. Fuente: Propuesta ciudadana de regeneración integral del Río Santa Catarina

También se propone aumentar la superficie permeable en las zonas con mayor riesgo de inundación, maximizando la infiltración al distribuir la vegetación en puntos estratégicos (ver Figura 52) y reutilizando los sedimentos existentes, lo que ayudará a controlar la erosión de suelo. Con esta medida se pretende reducir la presión de descarga hacia el canal del Río Santa Catarina lo que además permitirá el aprovechamiento de esta infraestructura en beneficio de la sociedad, diseñando un sistema urbano integral de corredores urbanos eco-turísticos, ejemplificados en las Figuras 53 y 54, lo cual producirá beneficios sociales y económicos.

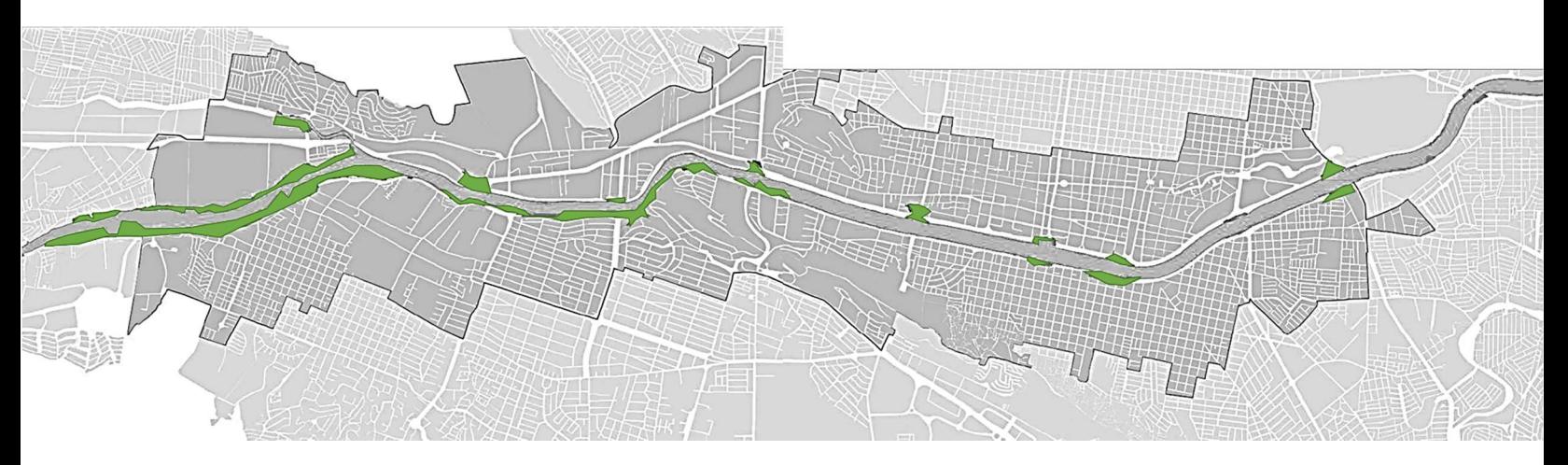

Figura 52.- Propuesta de distribución estratégica de vegetación

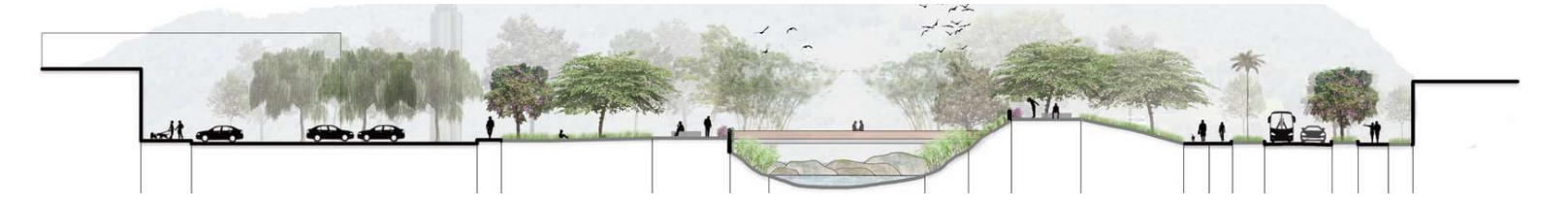

Figura 53.- Propuesta de corredores urbanos eco-turísticos. Corte Tranversal. Fuente: Concurso público del Corredor

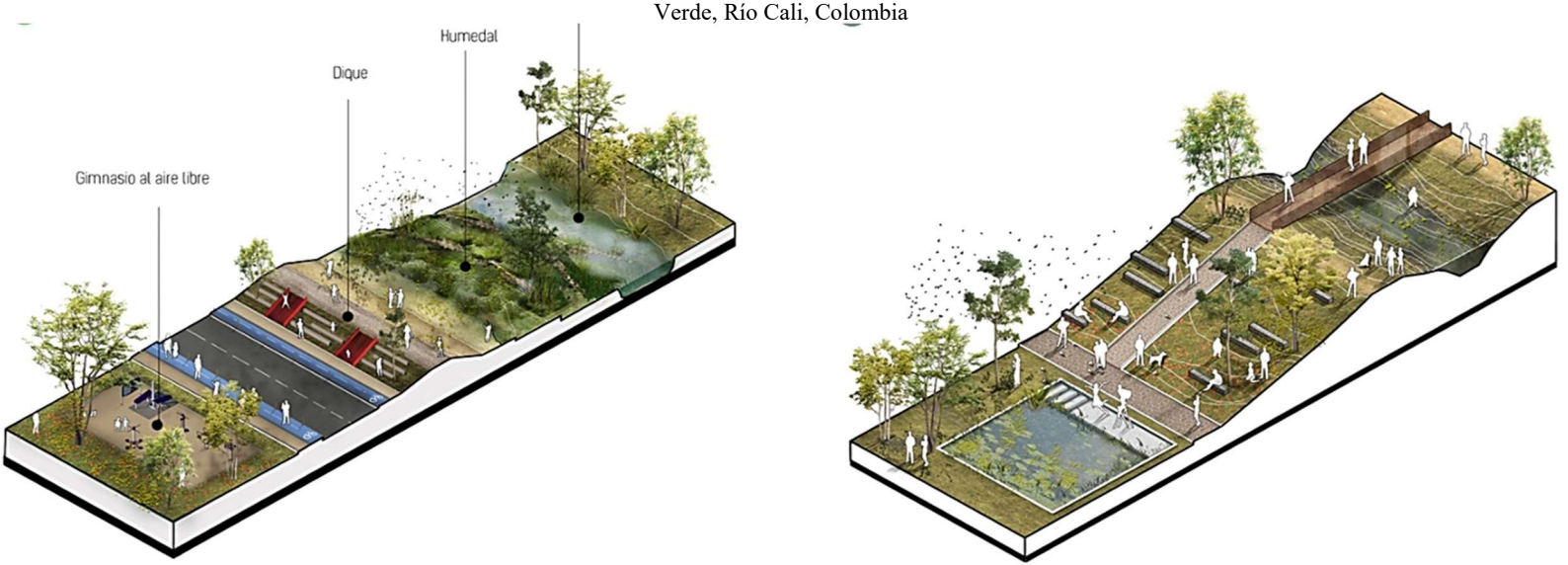

Figura 54.- Propuesta de corredores urbanos eco-turísticos. Vistas isométricas. Fuente: Concurso público del Corredor Verde, Río Cali, Colombia

En la figura 55 se presenta la propuesta de ubicación de las obras de protección y mitigación de inundación, tomando como inicio del kilometraje 0+000.00 el punto donde cruza el límite municipal de la ciudad de Monterrey con el Río santa Catarina.

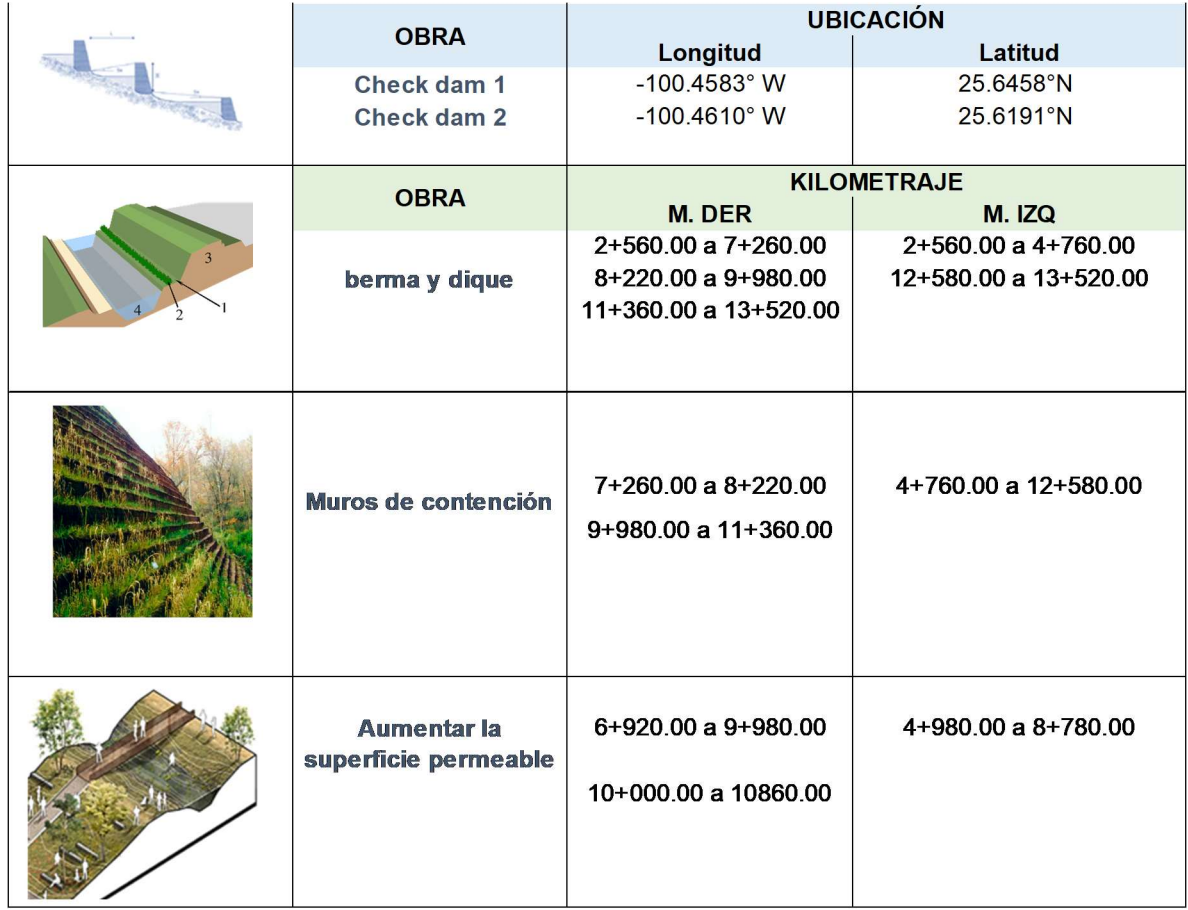

Figura 55.- Propuesta de ubicación de las obras de protección y mitigación de inundación en la Zona Metropolitana de Monterrey

## VII. BIBLIOGRAFÍA

Alejandro Zarco, A.I (2014) ""Memoria de trabajo en la Gerencia de Aguas Superficiales e Ingeniería de Ríos, CONAGUA" , Universidad Autónoma del Estado de México, Facultad de Geografía, Toluca, México

Aparicio Mijares Francisco Javier (2007) "Fundamentos de hidrología de superficie", México, Limusa.

AECOM (2014) "Corredor de Movilidad Sustentable Constitución- Morones Prieto. Plan Maestro", Consejo Estatal para la Reconstrucción de Nuevo León (CERNL), Nuevo León, Mty.

Ciencia FIC, Revista de divulgación Científica, "Control de inundaciones en zonas urbanas, caso de estudio: Presa rompe picos Corral de Palmas ubicada en Santa Catarina, Nuevo León (México)." Universidad Autónoma de Nuevo León Facultad de Ingeniería, No. 1 semestral, Enero-Junio 2010

Comisión intersecretarial de Cambio Climático (2009) "Programa Especial de Cambio Climático 2009-2012", Instituto Mexicano de Tecnología Agua (IMTA), México.

Estrada Zubía, C.A., et al. (2018),"Propuesta y alternativas para la integración del Río Santa Catarina en Monterrey", Tecnológico de Monterrey, Escuela de Arquitectura, Artes y Diseño.

Fuentes-Mariles, O. A., et al., "Maximización de la función de Verosimilitud de Distribuciones de Probabilidad usando Algoritmos Genéticos" Ingeniería del Agua, Instituto de Ingeniería, UNAM, México.

García-Valenzuela, L.G.( (1999) Paquete Interactivo para Distribuciones de Valores Extremos Mixtas de Tres Poblaciones y sus Aplicaciones en Análisis de Gastos Máximos, Tesis de Licenciatura, Departamento de Ingeniería Civil, Universidad de las Américas, Puebla, 100 págs.

González Villarreal F. J., 1970, "Contribución al análisis de frecuencias de valores extremos de los gastos máximos de un río". Publ. 277. Instituto de Ingeniería, UNAM, México.

Guerrero Aguilar, Antonio (2009) " Historia de las lluvias y el Río Santa Catarina", México.

Guido Aldana Pedro (2017) "Cambio climático: selección, clasificación y diseño de medidas de adaptación" IMTA, Jiutepec,Morelos.

Hennegriff W.(2007)"Climate change and floods – findings and adaptation strategies for flood protection in Baden-Württemberg", Water Science & Technology Vol. 56 No 4 IWA Publishing.

Instituto Mexicano de Tecnología del Agua (2010). "Efectos del cambio climático en los recursos hídricos de México. Volumen III. Atlas de vulnerabilidad hídrica en México ante el cambio climático." Coordinadores generales Polioptro F.Martínez Austria y Carlos Patiño Gómez. Jiutepec, Morelos.

IPCC (2007a) Technical Summary. Climate Change 2007: The physical sciences basis. Report of the Group I of the IPCC.

Knutson Thomas and Tuleya Robert, (2004) "Impact of CO\_2 induced warming on simulated intensity and precipitation: sensitivity to choice of climate model and convective parametrization", Journal of Climate .

Kuichling, E. (1889). "The relation between the rainfall and the discharge of sewers in populous districts. Transactions, American Society of Civil Engineers 20", 1-56.

Landa, R., B. Ávila y M. Hernández. (2010). "Cambio Climático y Desarrollo Sustentable para América Latina y el Caribe. Conocer para Comunicar. British Council, PNUD, México, Cátedra UNESCO-IMTA, FLACSO México.

Magallanes Patiño, Jesús (2016) "Cambio climático: evaluación de medidas de adaptación" Instituto Mexicano de Tecnología del Agua, Jiutepec, Mor. , México.

Magaña Rueda Víctor (2010), "Guía para generar y aplicar escenarios probabilísticos regionales de cambio climático en la toma de decisiones", UNAM.

Mariles,Oscar Arturo; Et. Al. (2014) "Caracterización fluvial e hidráulica de las inundaciones en México. Zona de estudio Área Metropolitana de Monterrey: Ríos Pesquería, Santa Catarina y San Juan", Comisión Nacional del Agua, México.

Martínez A. Polioptro F. (2007), "Efectos del cambio climático en los recursos hídricos de México", Instituto Mexicano de Tecnología del Agua.

Martínez A. Polioptro F. y Aguilar Chávez Ariosto (2008), "Efectos del cambio climático en los recursos hídricos de México Volumen II", Instituto Mexicano de Tecnología del Agua.

Martínez Austria, Polioptro F. , Patiño Gómez, Carlos(2010), " Efectos del cambio climático en los recursos hídricos de México. Volumen III. Atlas de vulnerabilidad hídrica en México ante el cambio climático" Instituto Mexicano de Tecnología del Agua; Morelos, México.

Monsalve Sáenz, Germán (1999), "Hidrología en la Ingeniería", Alfa Omega, Segunda Edición, México.

Montero Martínez, Martín José , Et. Al (2010) ""Escenarios climáticos en México proyectados para el siglo XXI: precipitación y temperaturas máxima y mínima. Capítulo 2, Instituto Mexicano de Tecnología del Agua; Morelos, México" Centro de Ciencias de la Atmósfera (CCA) de la Universidad Nacional Autónoma de México , Centro de Investigación Científica y de Educación Superior de Ensenada (Cicese).

Montero, Martín et al., (2017) La cuenca del río Conchos: una mirada desde las ciencias ante el cambio climático, Instituto Mexicano de Tecnología del Agua, México.

NERC, Natural Environment Research Council (1975) Flood Studies Report, I, Hydrologic Studies, Whitefriars Press Ltd., London, 51.

Navarro Pineda, J.M. y Lacy Tamayo, R. (1987), "Ordenamiento Ecológico de la Cuenca del Río San Juan", Proyecto Interdisciplinario de Medio Ambiente y Desarrollo Integrado, Instituto Politécnico Nacional, Secretaría Académica, México.

Peña Ramírez Jaime (2012) "Crisis del Agua en Monterrey, Guadalajara, San Luis Potosí, León y la Ciudad de México (1950-2010)" UNAM, México.

Prieto González, Ricardo , Et. Al (2010), "Impacto del cambio climático en la temporada de lluvias y huracanes tropicales en México. Capítulo 3" Instituto Mexicano de Tecnología del Agua; Morelos, México.

Raynal, J.A. FLODRO 4.0: A personal computer model for flood frequency analysis. Water Technology and Sciences (in Spanish). Vol. III, No. 2, April-June, 2012, pp. 41-50.

Raynal, J.A. y García, L.G.. (2004), "Análisis de Frecuencias de Gastos Máximos Anuales Usando la Distribución de Valores Extremos Tipo I para Tres Poblaciones". Información Tecnológica, 15(3), 97-104.

Secretaría de Medio Ambiente y Recursos Naturales (2009) "Cambio Climatico. Ciencia, Evidencia y Acciones", México.

The Intergovernmental Panel on Climate Chang (2007) Climate Change 2007. Summary for policy makers. Intergovernmental Panel for Climate Change. Geneva, Switzerland.

Valtierra, Antonieta (2013) "Tendencia en el diseño de las presas" INFRAESTRUCTURA. Construcción, Tecnología en Concreto, México.

Ven Te Chow, et al., (1994) "Hidrología Aplicada", Mc Graw Hill.

Xie, P. and P.A. Arkin (1997), "Global precipitation: a 17-year monthly analysis based on gauge observations, satellite estimates, and numerical outputs. Bull. Amer. Meteor. Soc.

XVII Simposio Internacinal SELPER 2016 CONAGUA, 2010, Comunicado de Prensa No. 156-10, México D.F. 01 de Julio de 2010.

Yáñez Bautista, Silvia (2012), "Análisis de la precipitación y escurrimiento en cinco cuencas de la Región Hidrológica XI Grijalva-Villahermosa, contrastando métodos tradicionales con el modelo japonés de alta resolución" Instituto Politécnico Nacional, México.

Comisión Internacional de Límites de Aguas (CILA).

Red de Modelación Climatológica, coordinada por el Inecc.

Sistema Meteorológico Nacional (SMN).

Stockholm Environment Institute.

University of California Davis; Water Management Research Lab at the Department of Land Air and Water Resources; Davis CA, USA.

http://albers.mty.itesm.mx/proyectos/riosantacatarina/indexstacatarina.html

http://albers.mty.itesm.mx/proyectos/riosantacatarina/indexstacatarina.html

http://sierra-madre-oriental.blogspot.com/2015/08/historia-de-las-lluvias-y-el-rio-santa.html

http://www.archdaily.com

https://www.e-education.psu.edu/earth103/node/1012

https://www.eluniversal.com.mx/nacion/sociedad/el-agua-la-polemica-que-enfrenta-mexico-yestados-unidos

https://www.ipcc.ch/publications\_and\_data/ar4/wg1/es/faq-3-2.html

https://www.milenio.com/ciencia-y-salud/sociedad/arquitecto-alerta-futuro-riesgo-inundacionesrios

http://www.plataformaarquitectura.cl

https://www.sei.org/centres/us/

https://www.weap21.org/

## VIII. ANEXOS

# A.- Cálculo probabilístico de la Cuenca del Río Santa Catarina Distribución Gumbel II

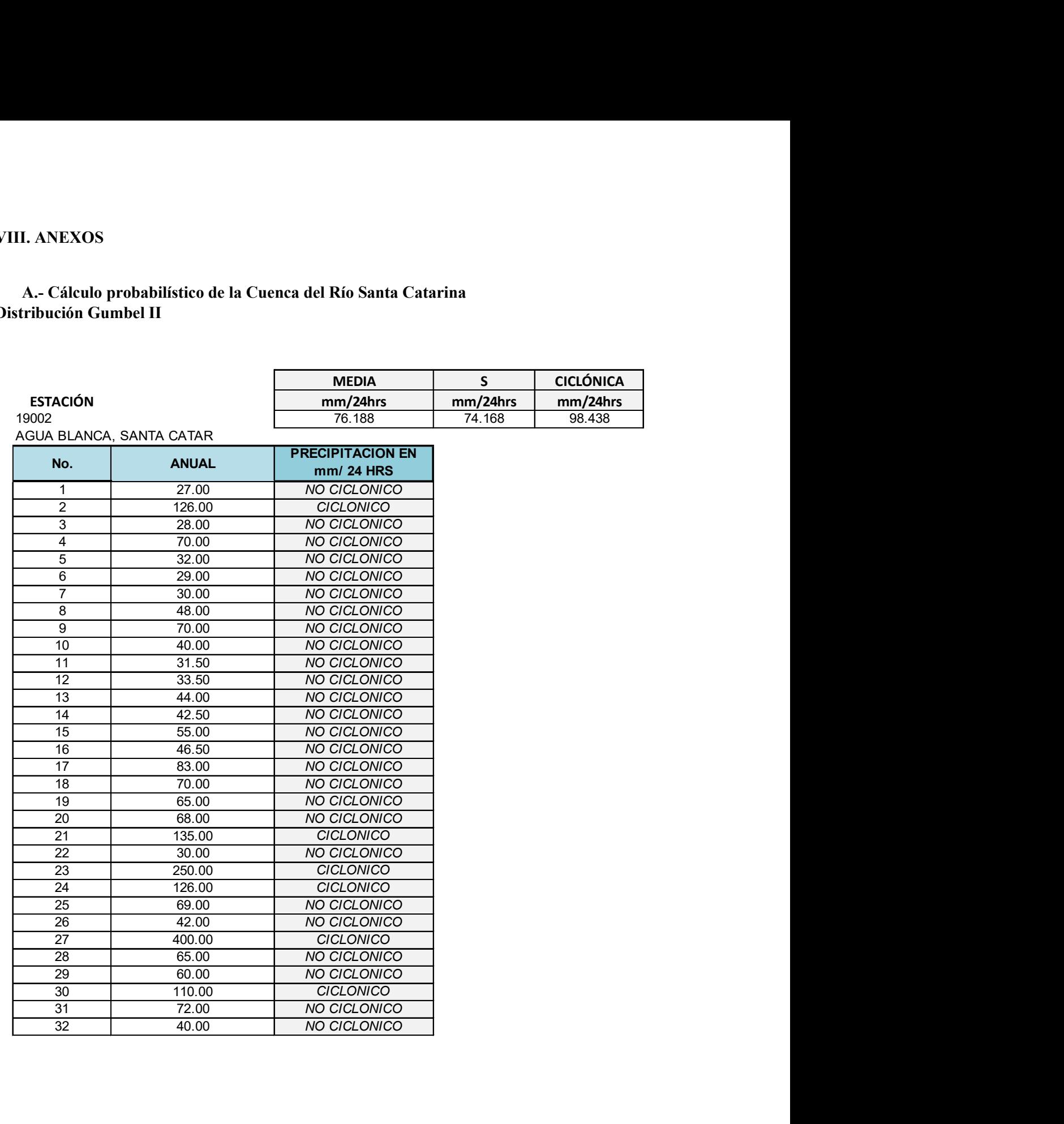

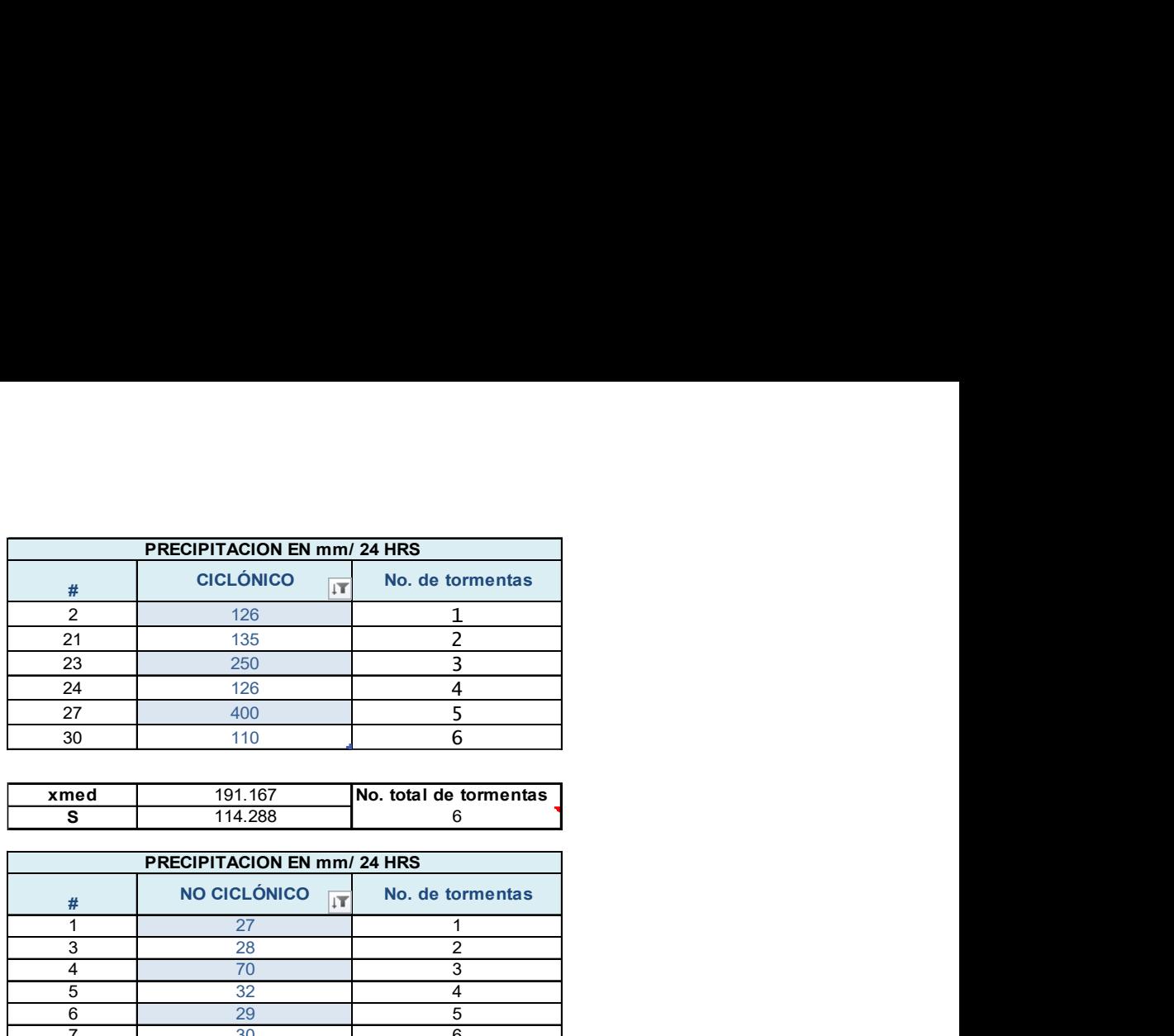

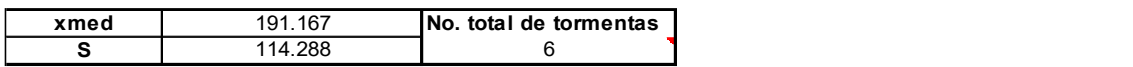

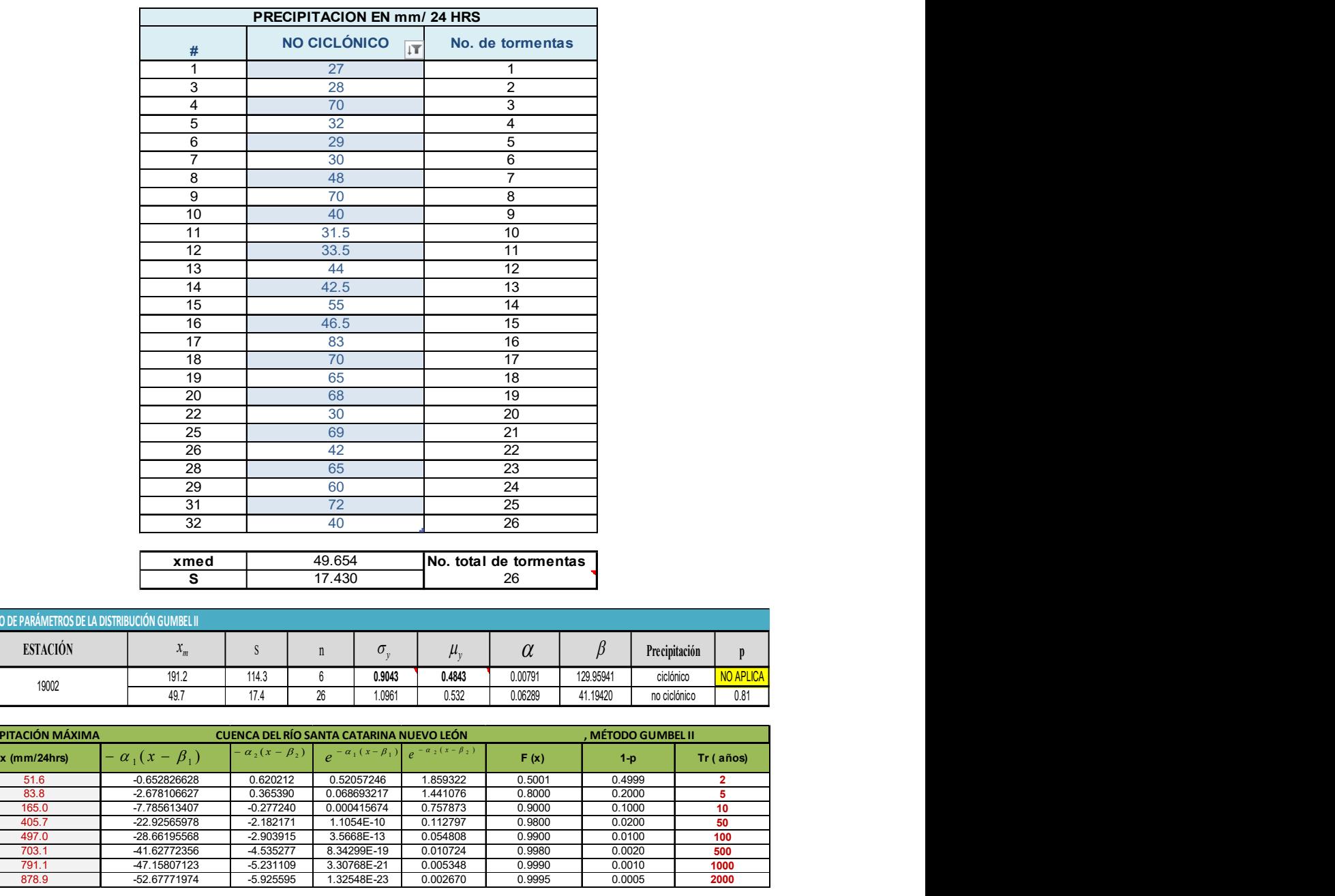

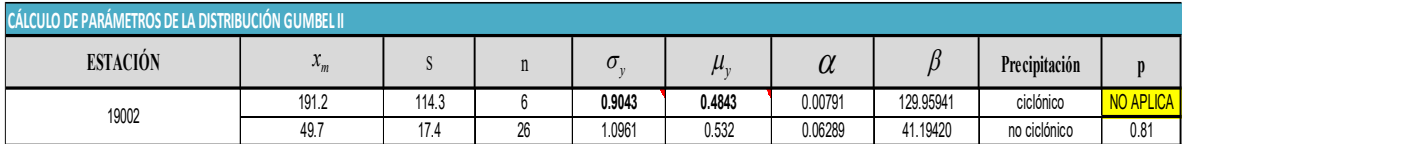

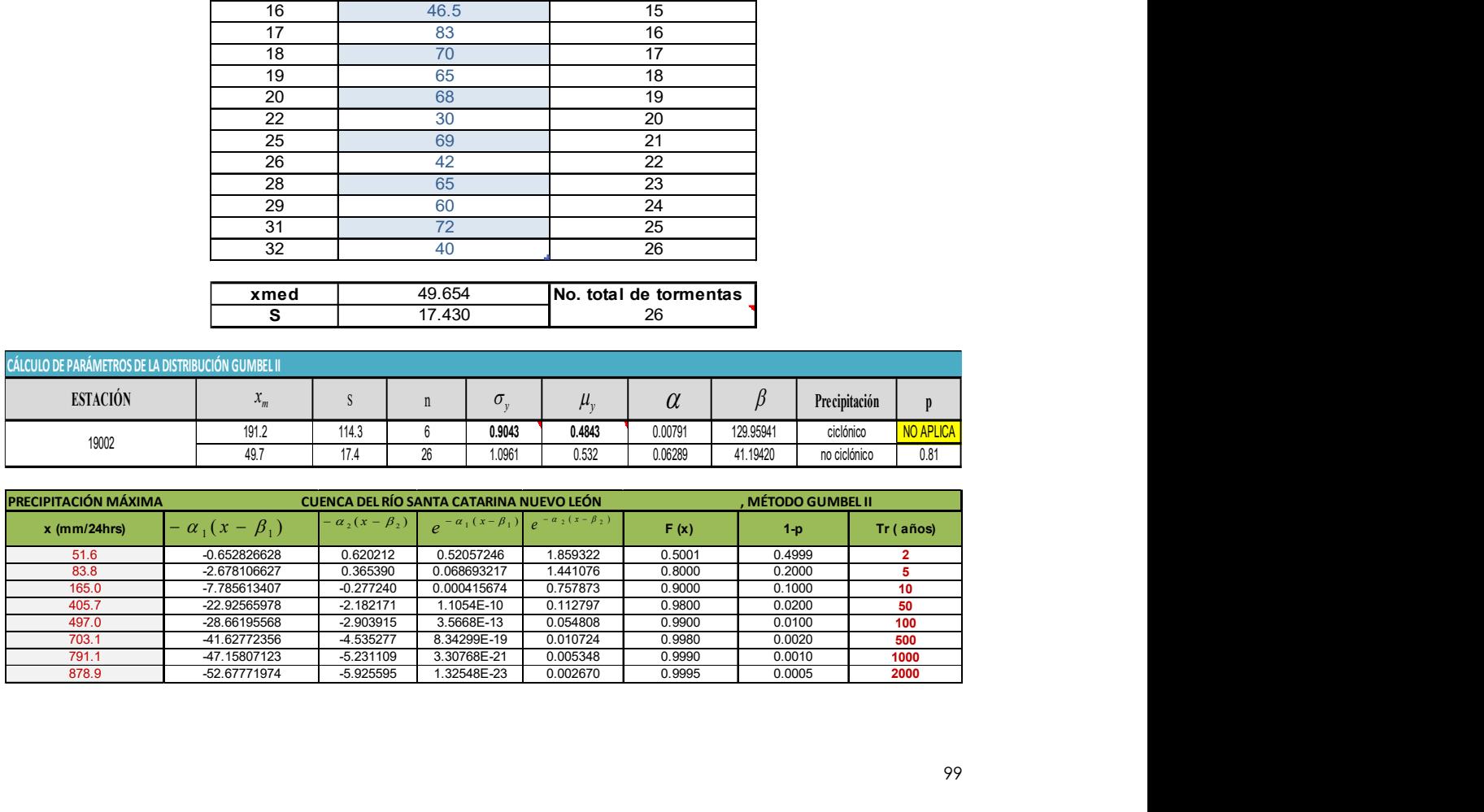

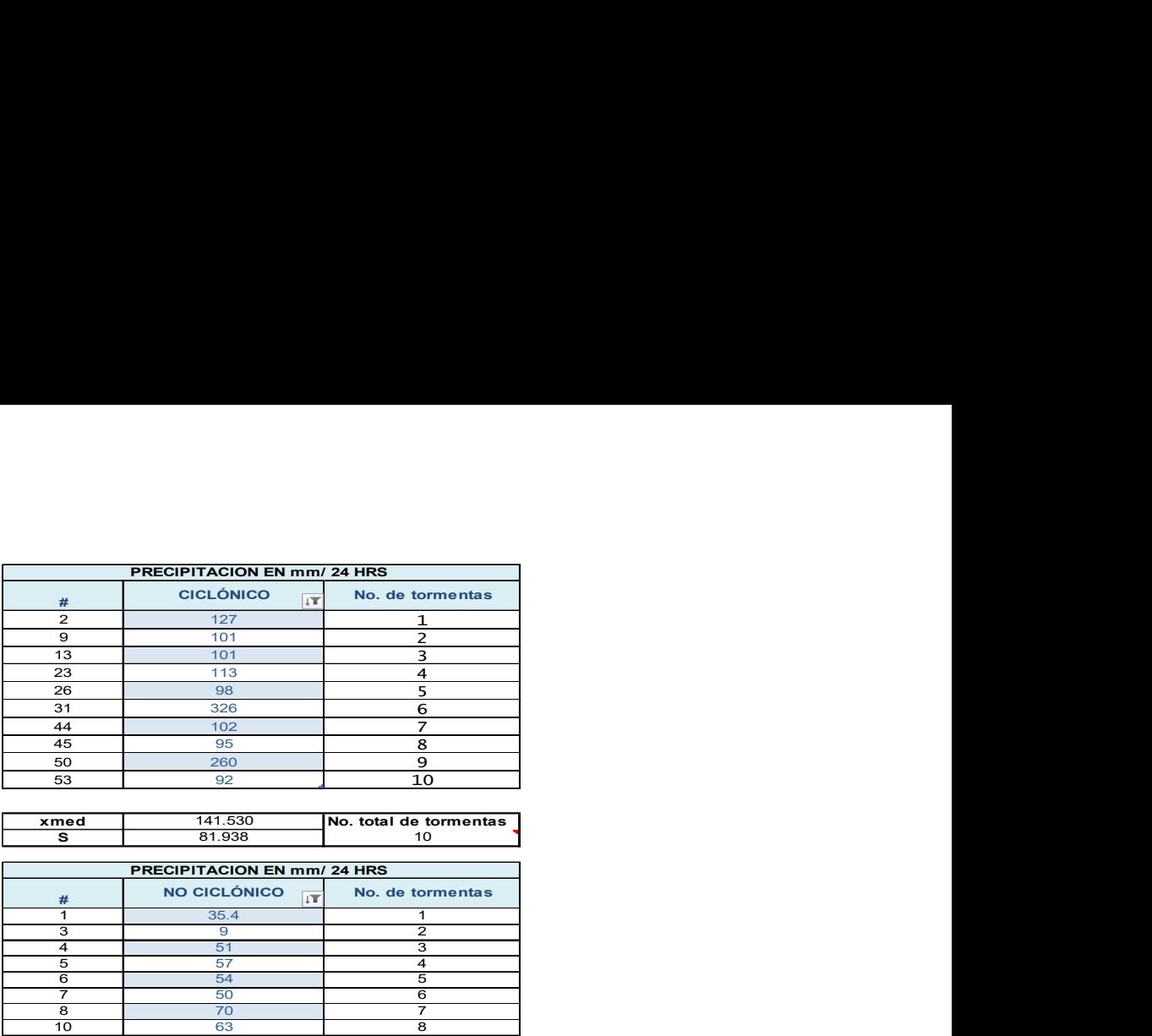

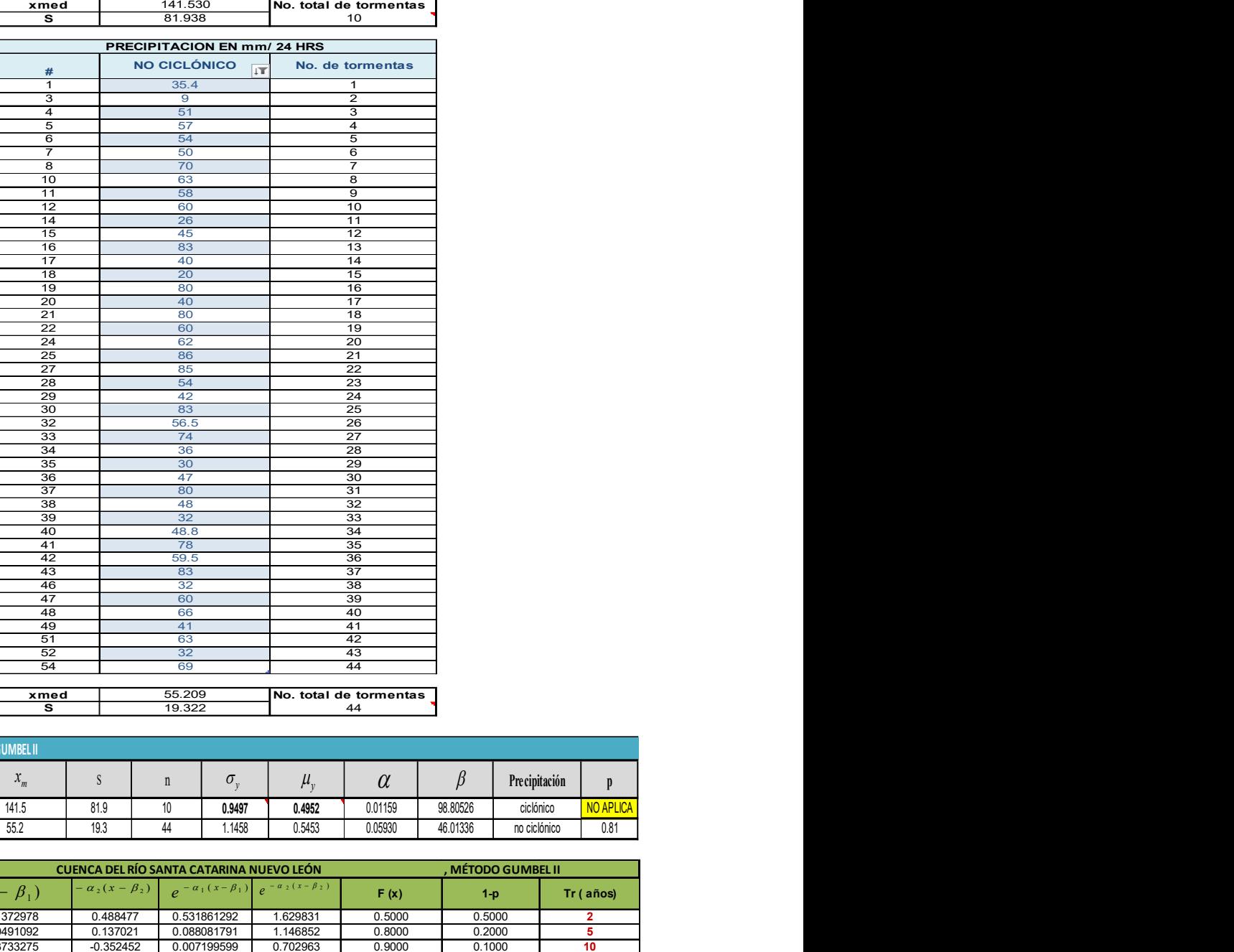

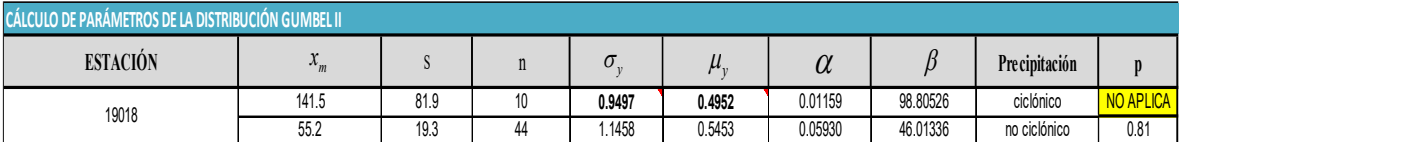

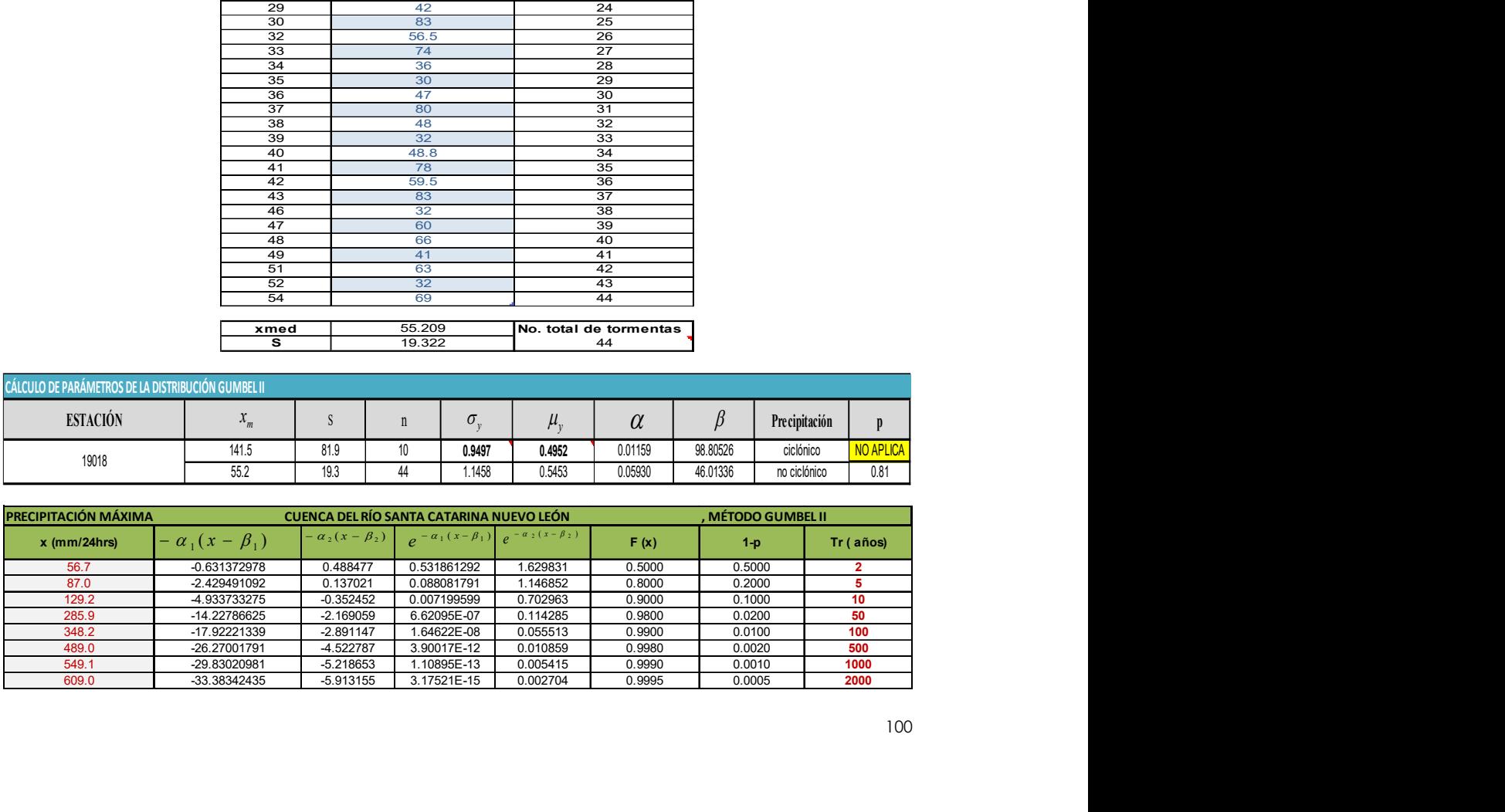

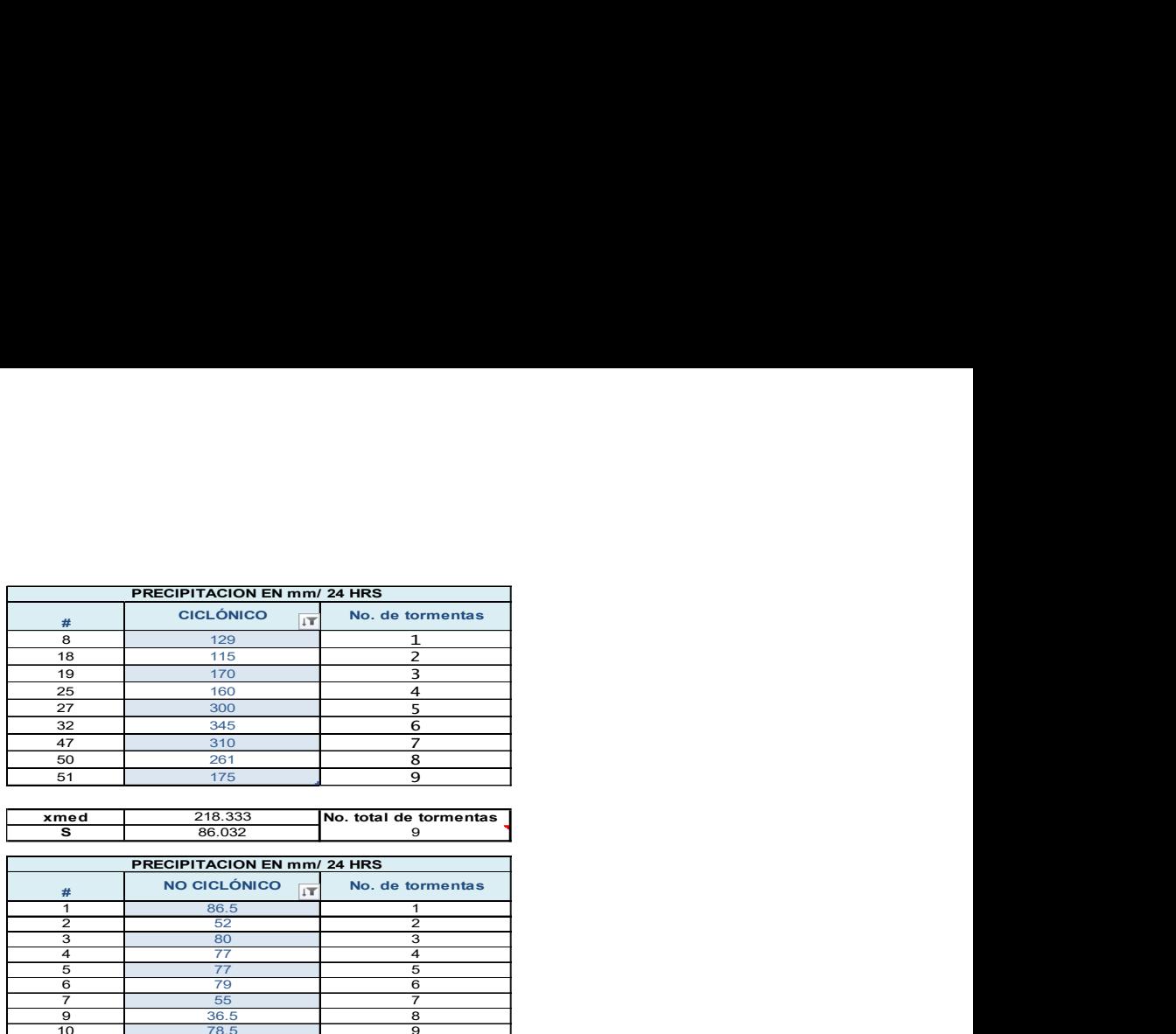

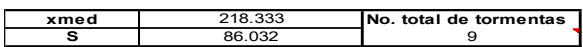

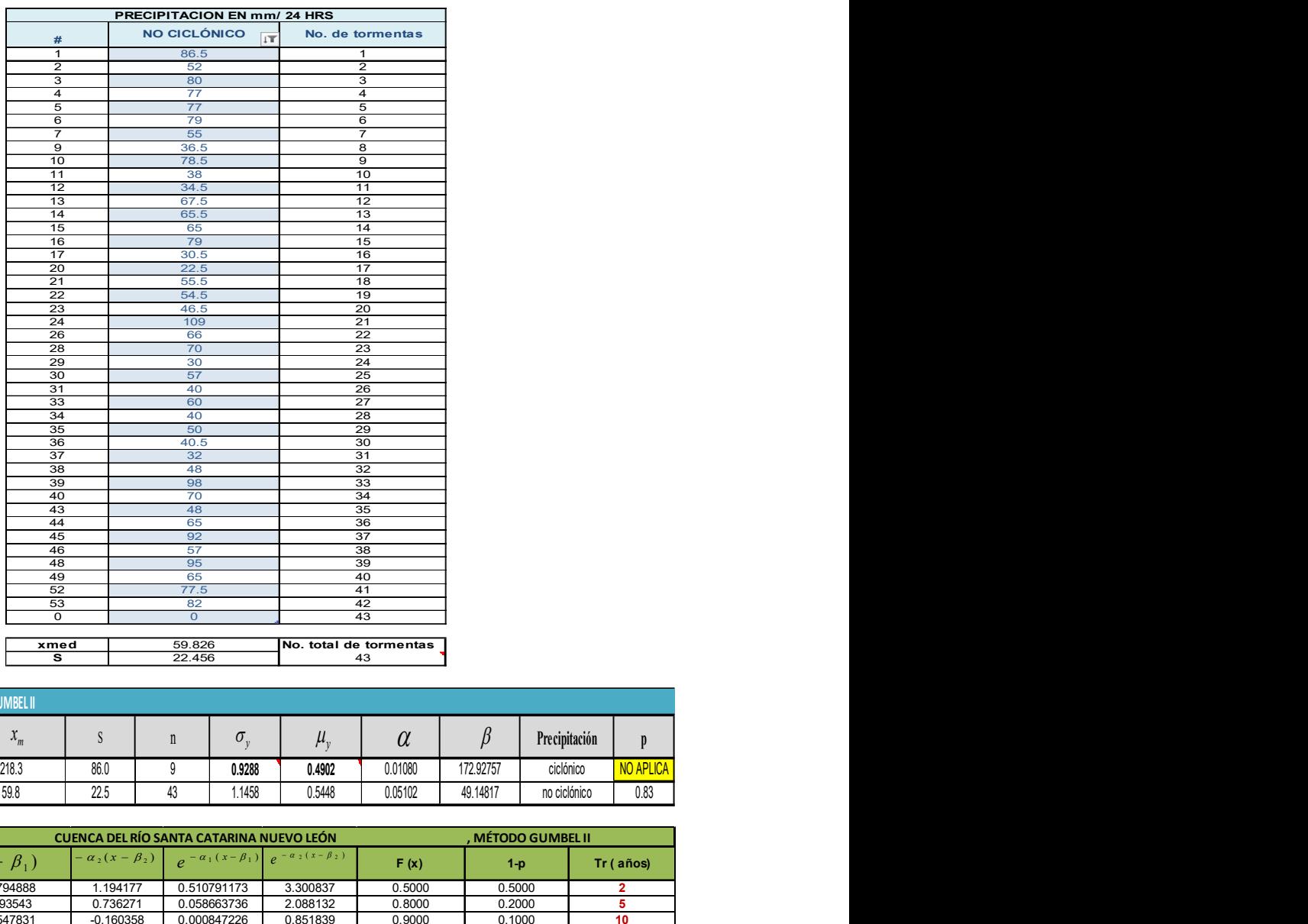

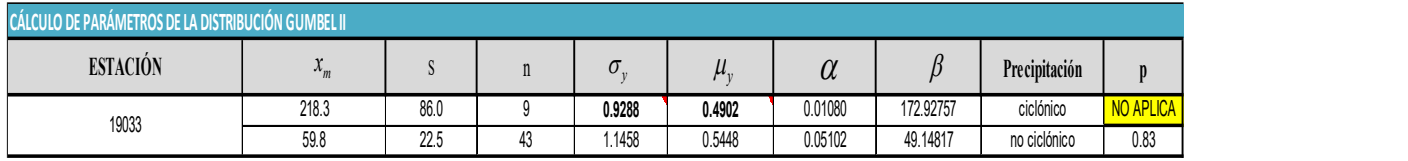

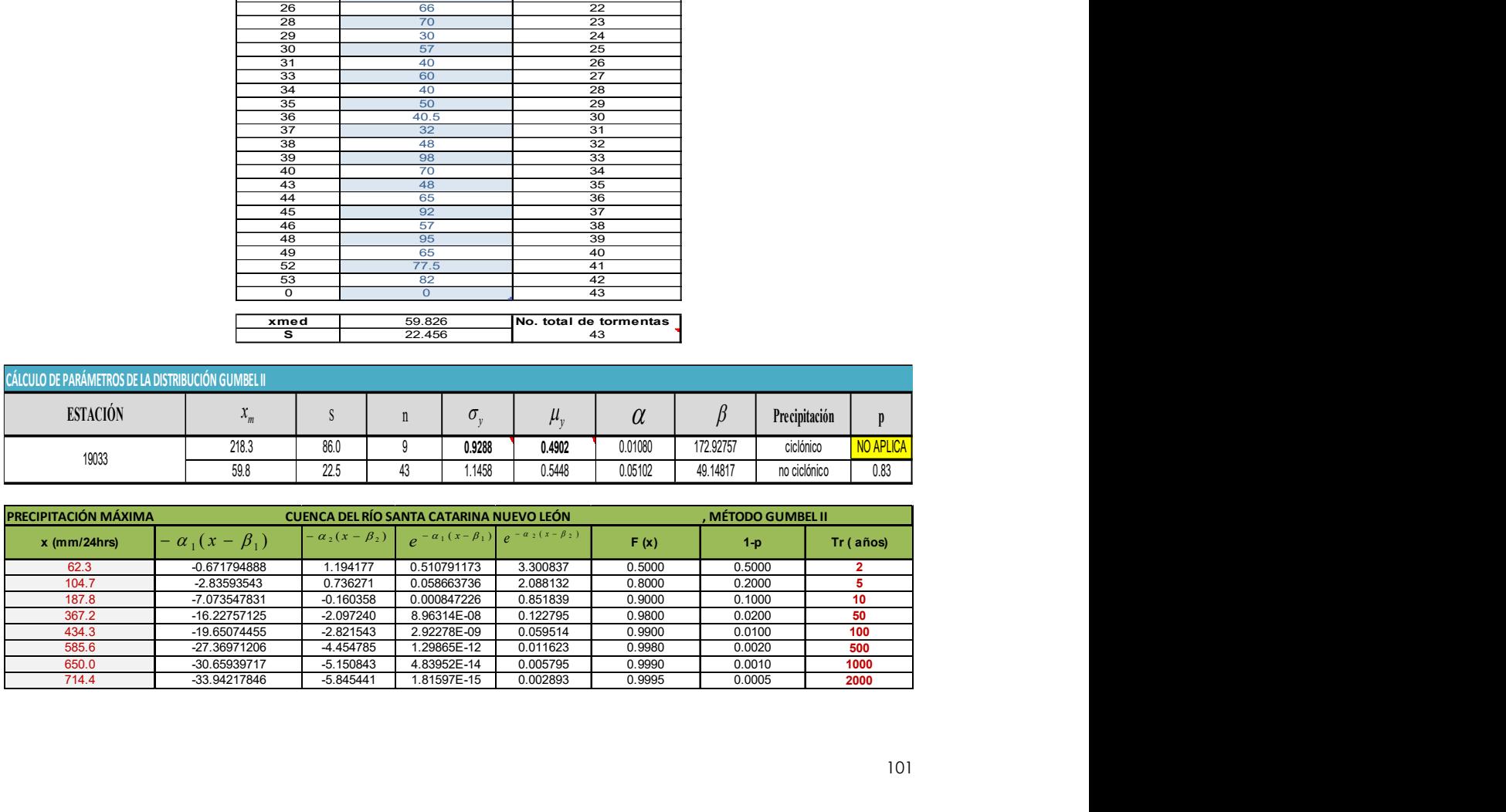

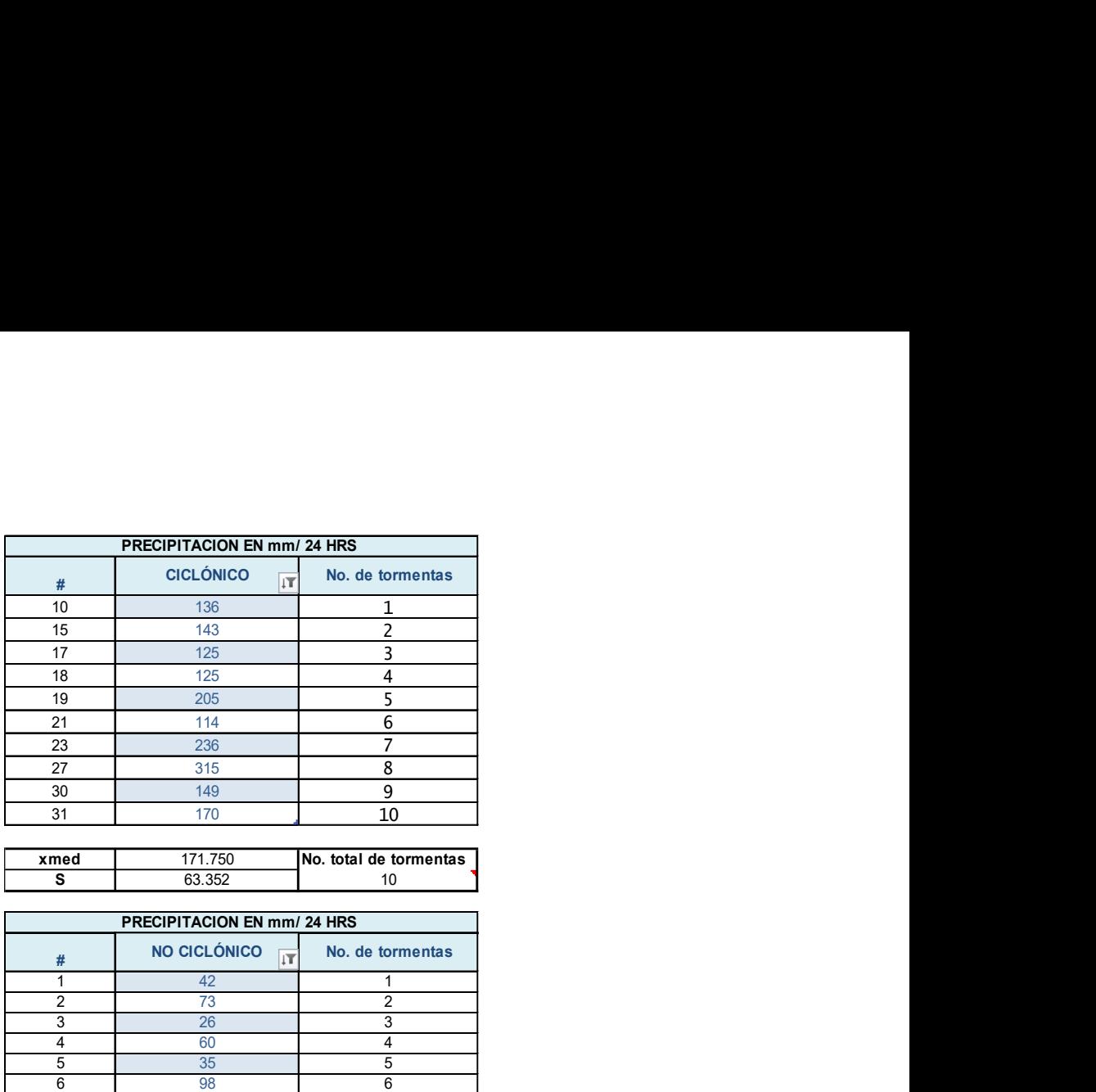

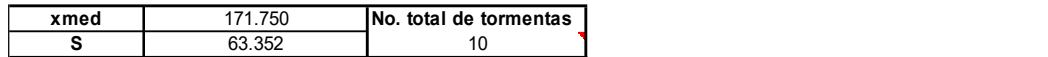

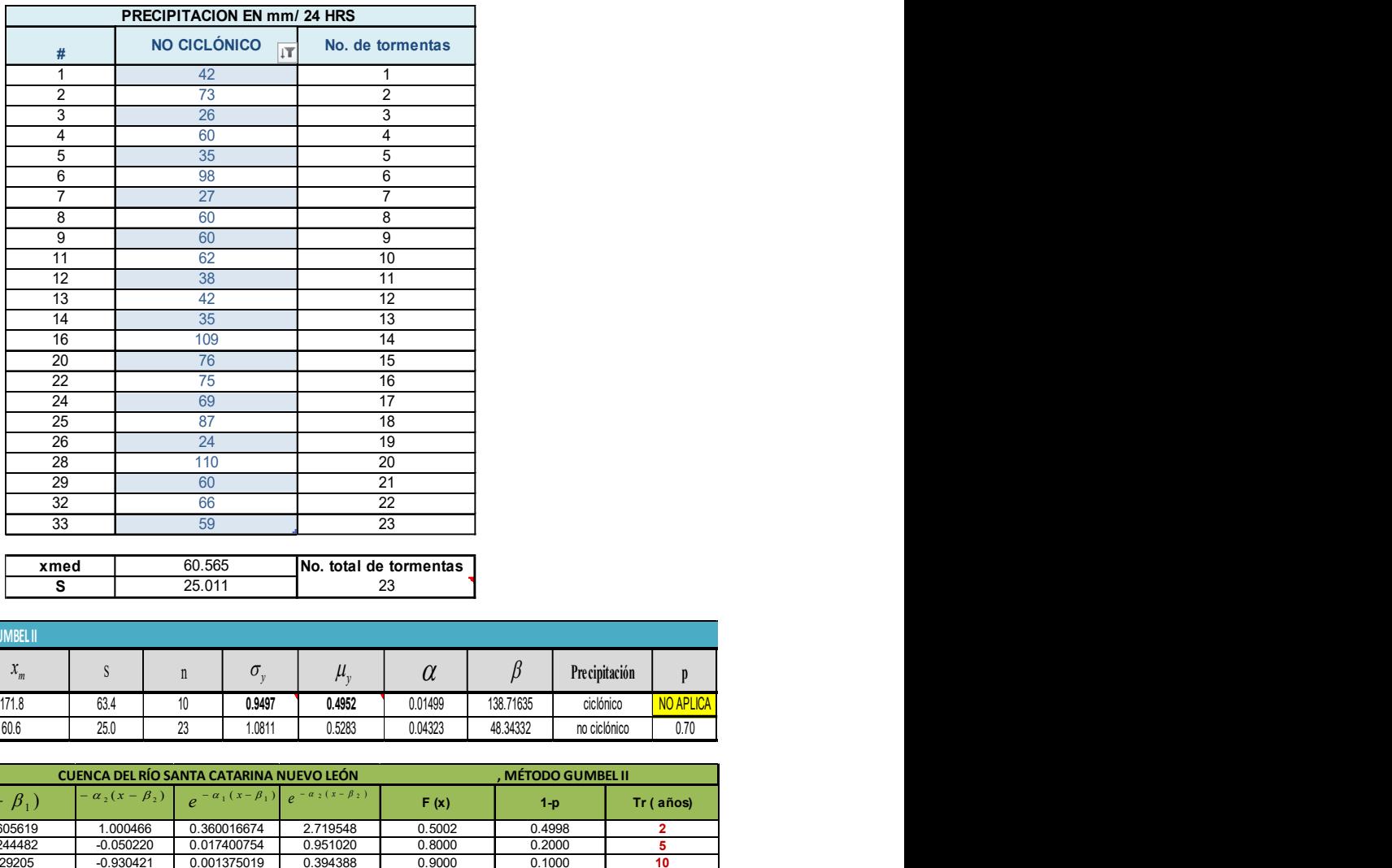

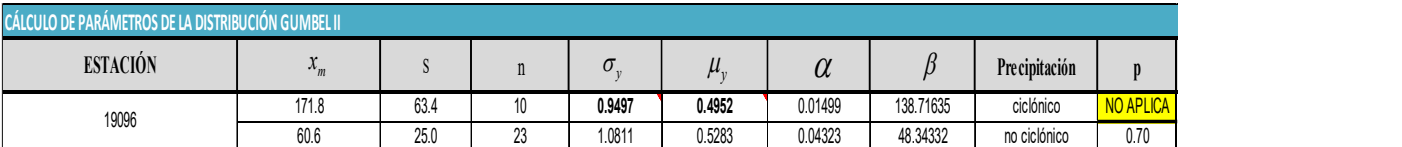

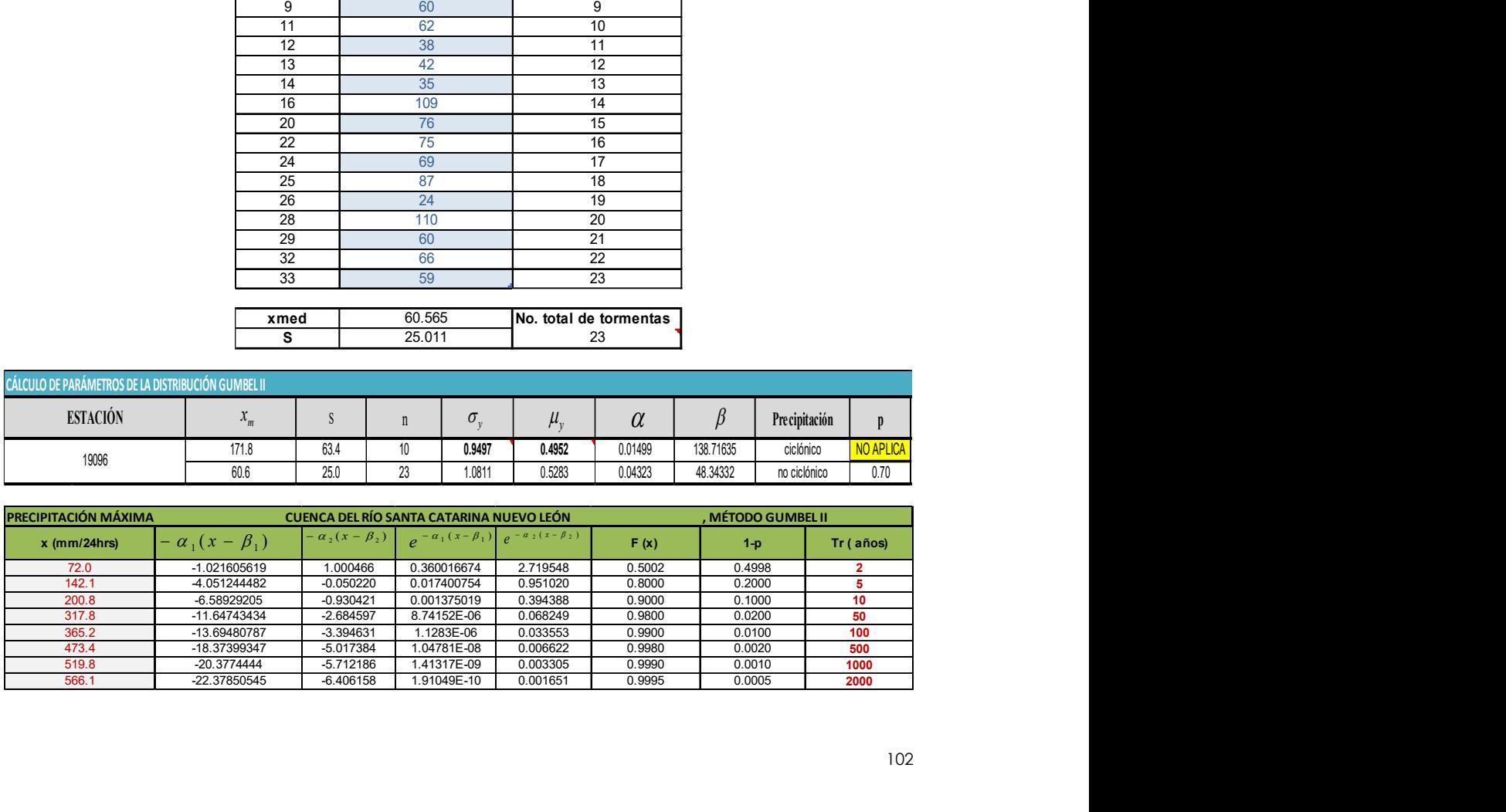
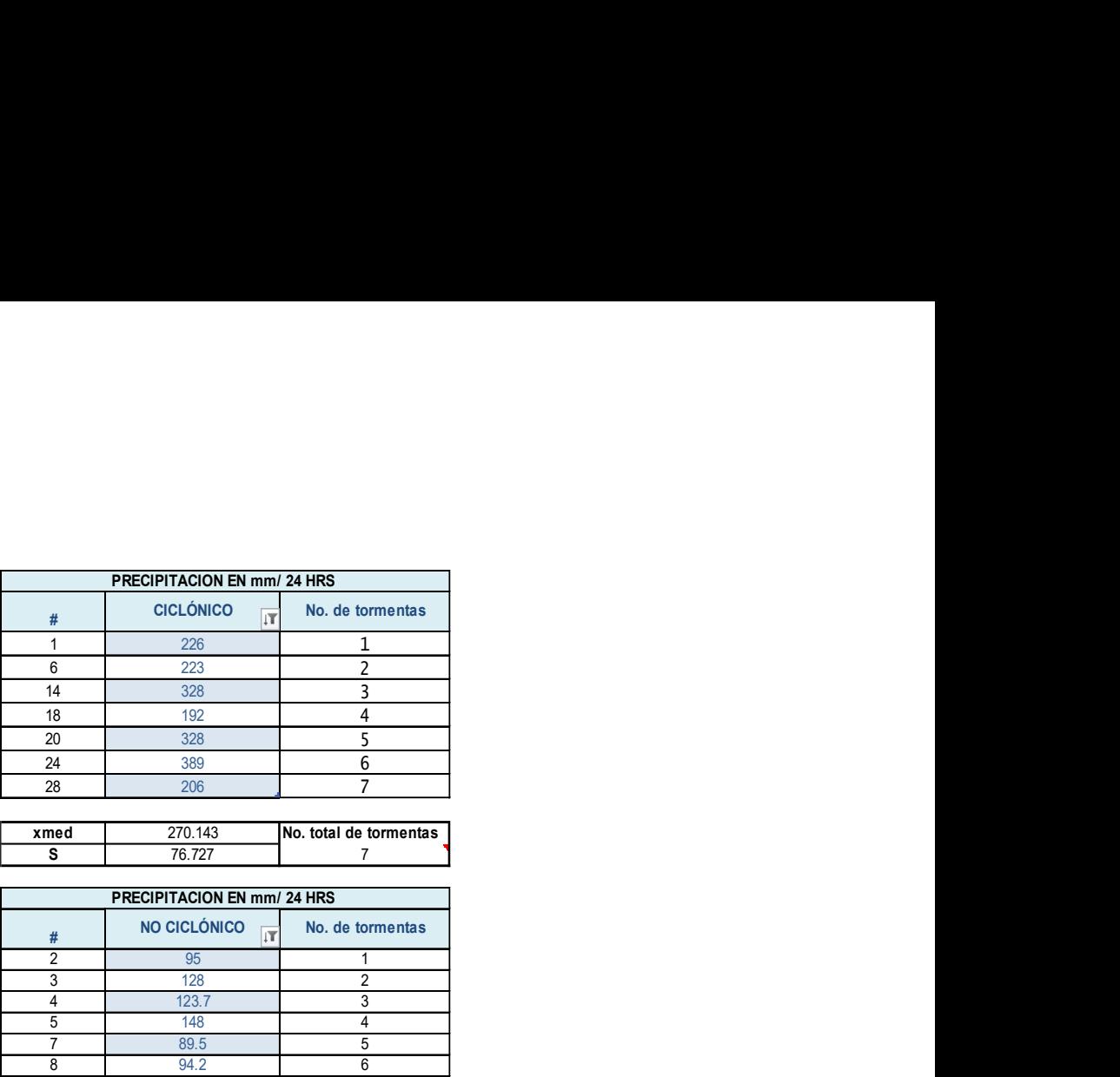

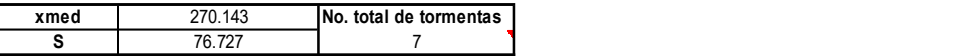

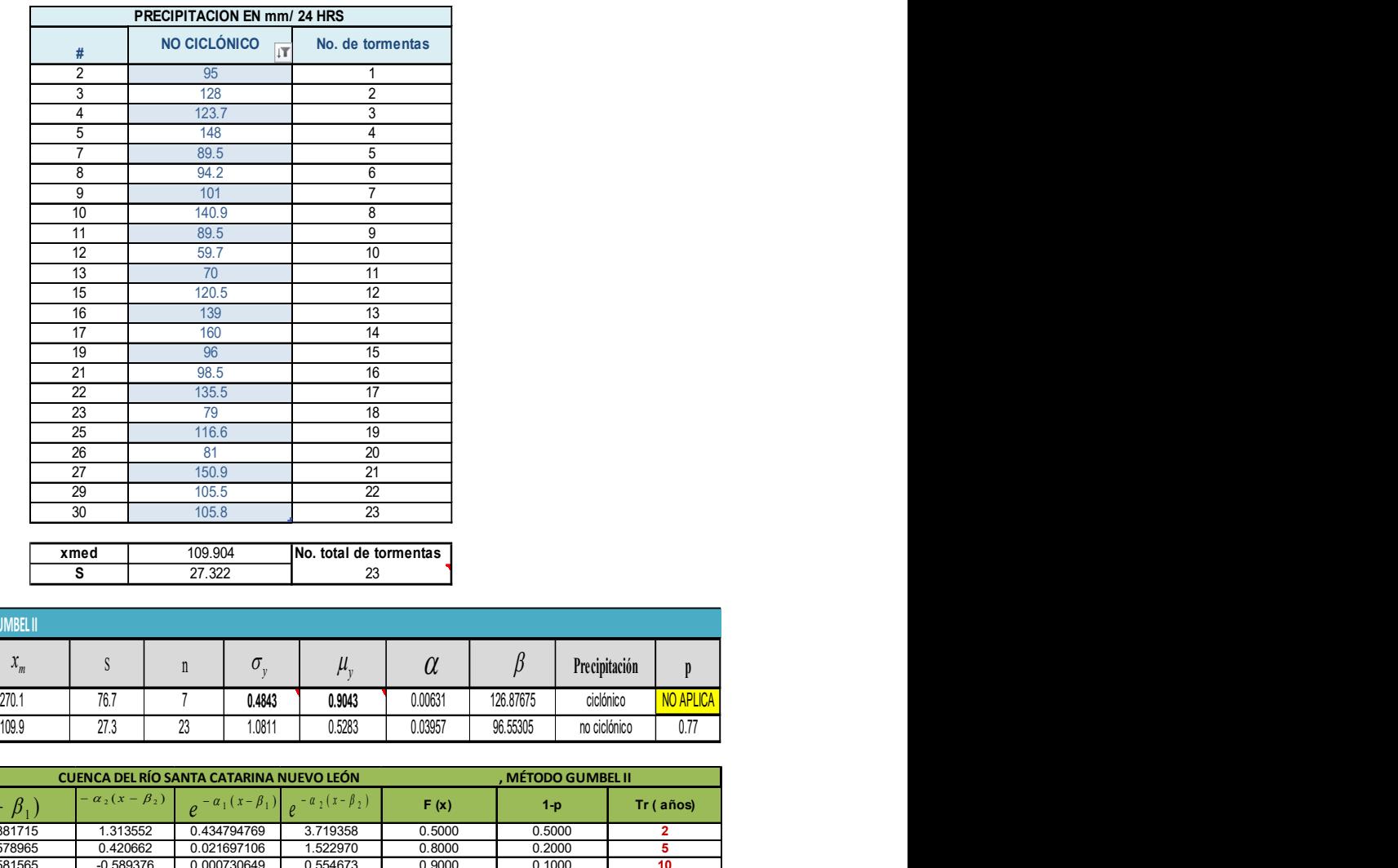

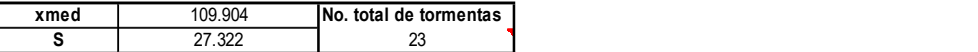

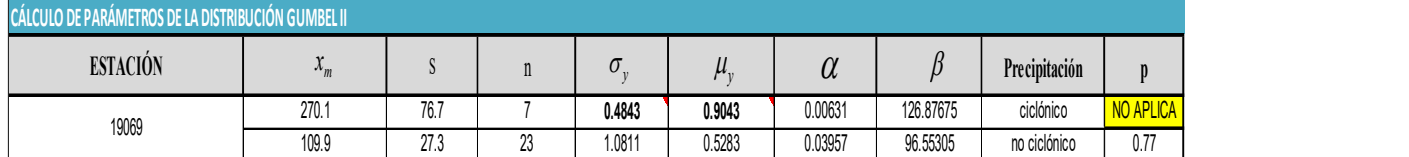

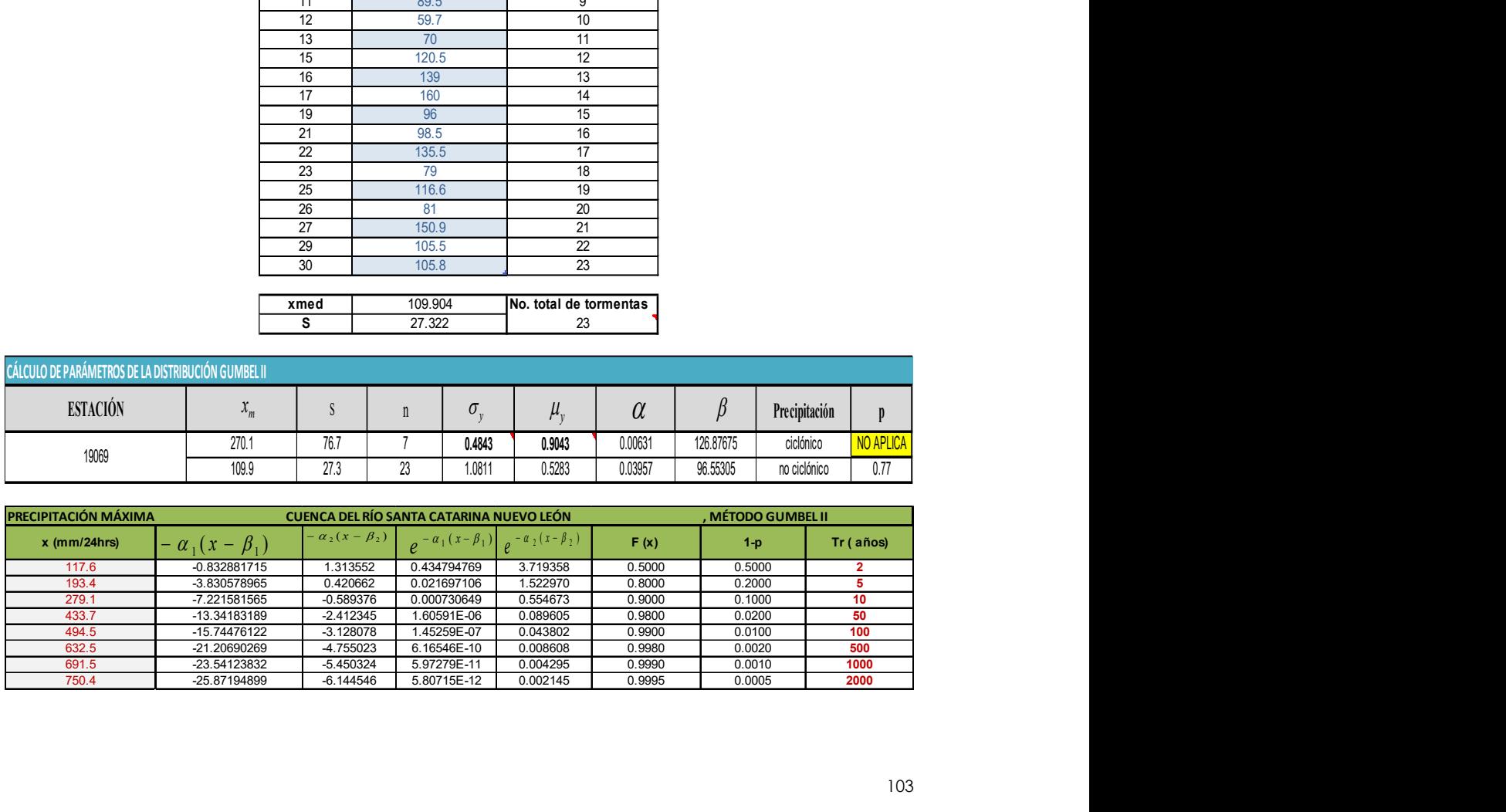

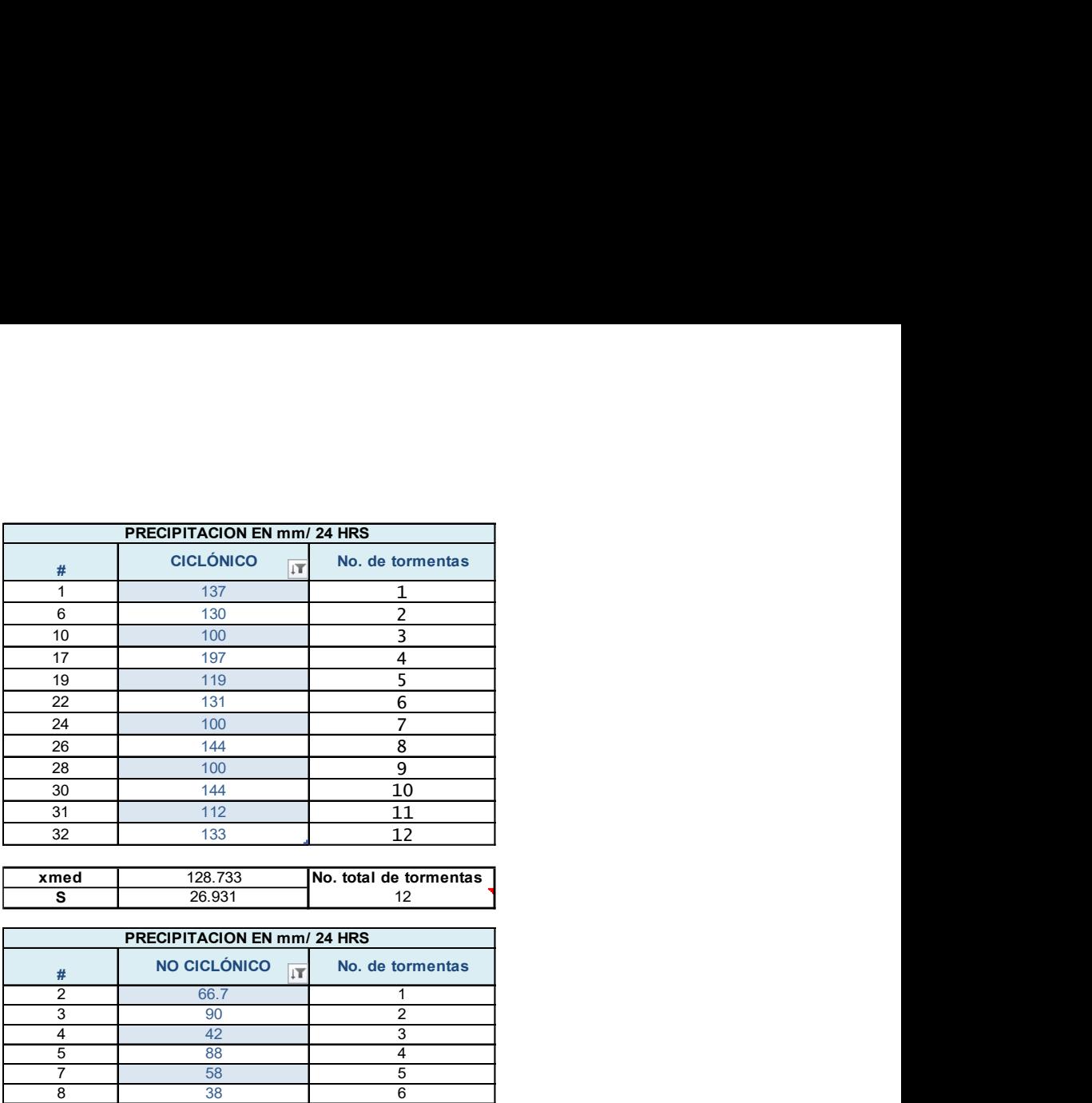

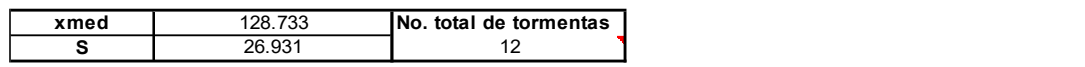

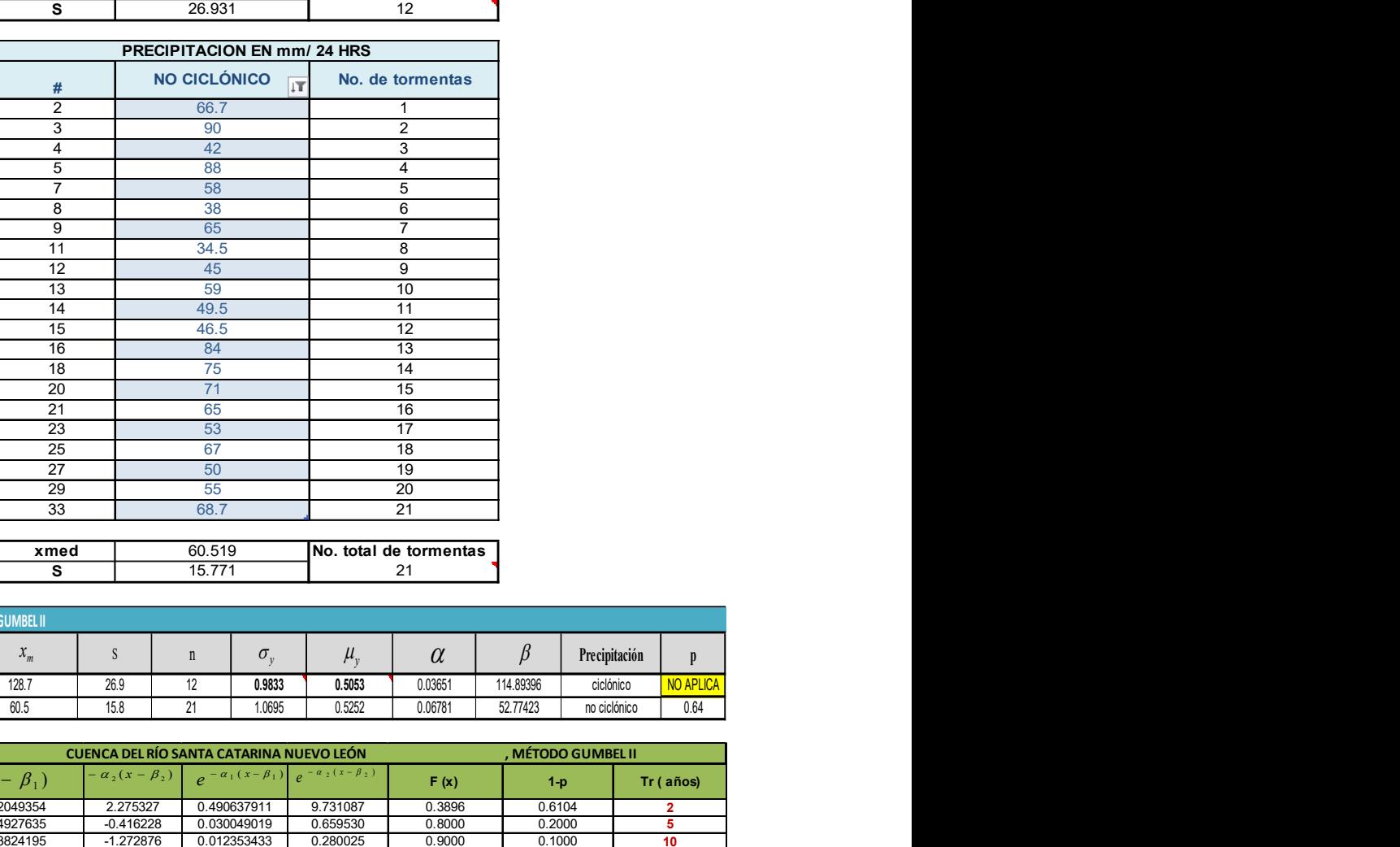

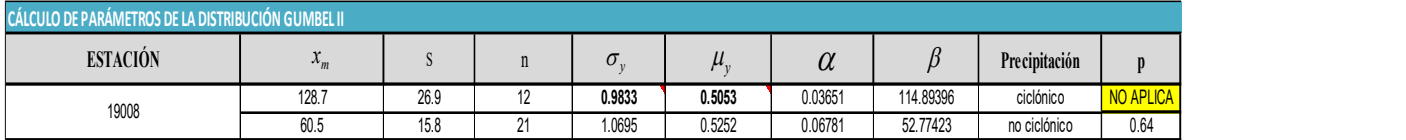

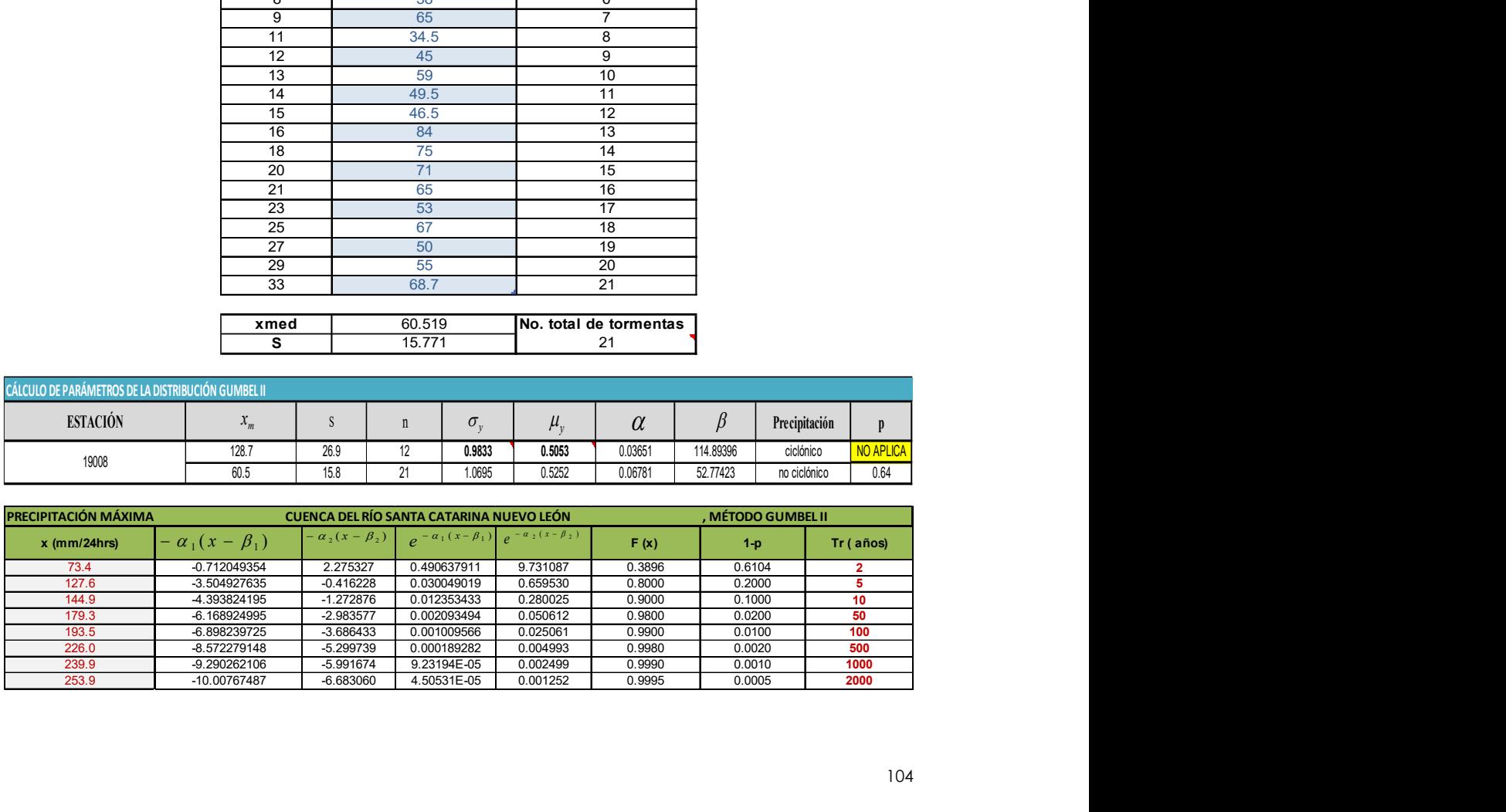

### Distribución Pearson Tipo III

Estación 19096

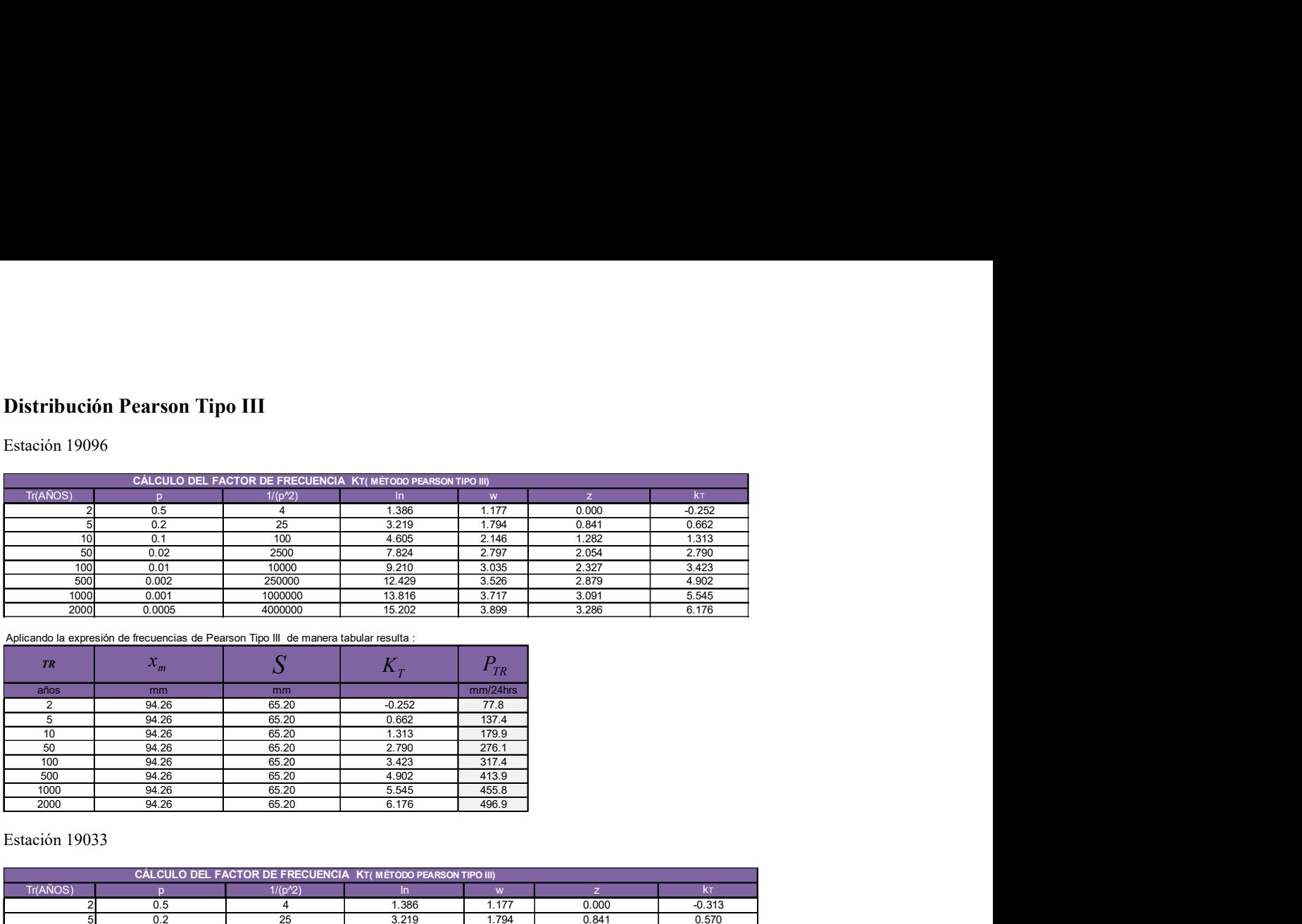

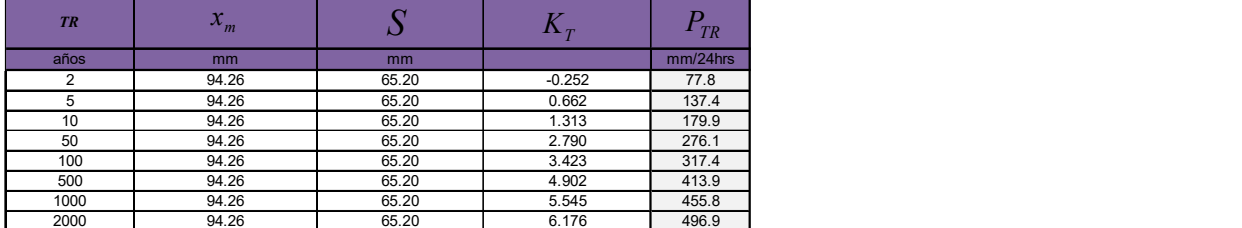

#### Estación 19033

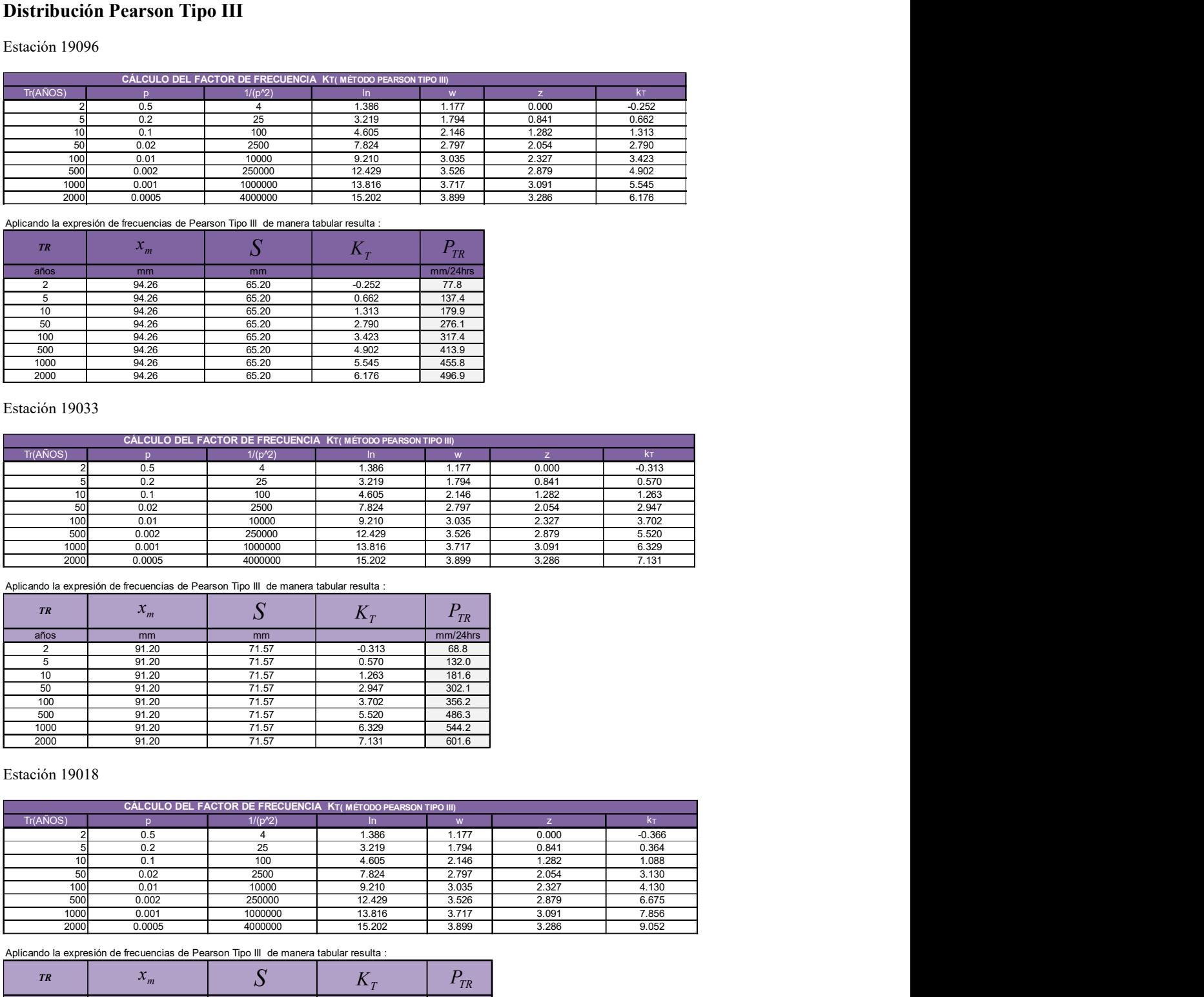

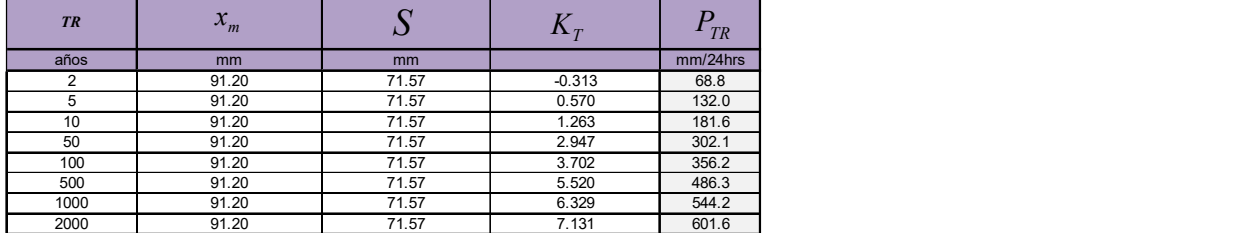

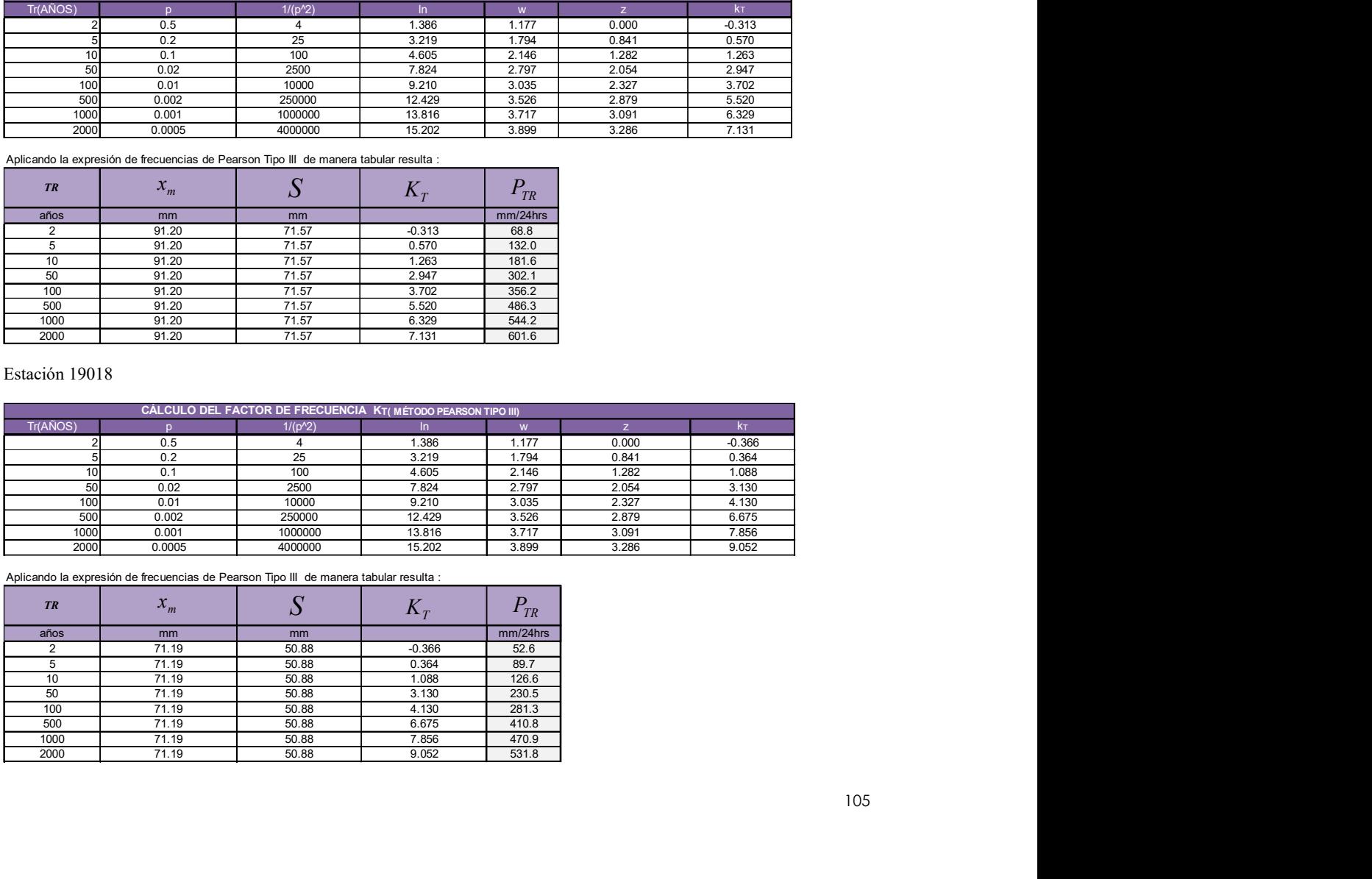

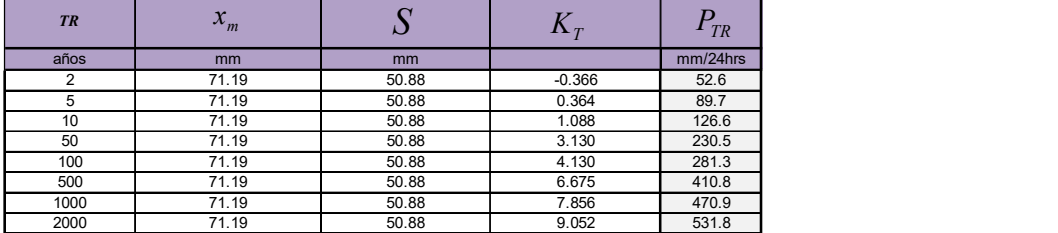

#### Estación 19008

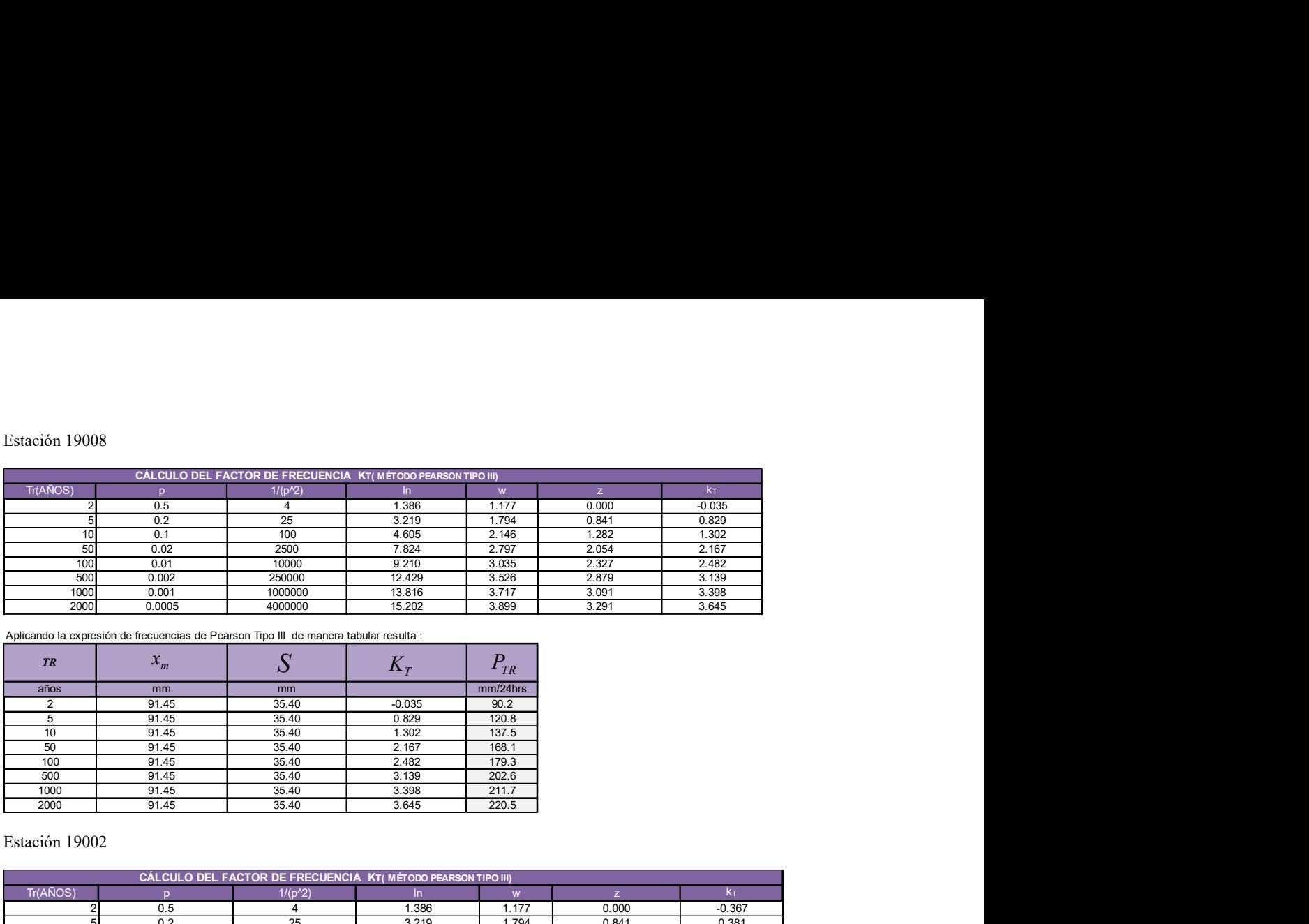

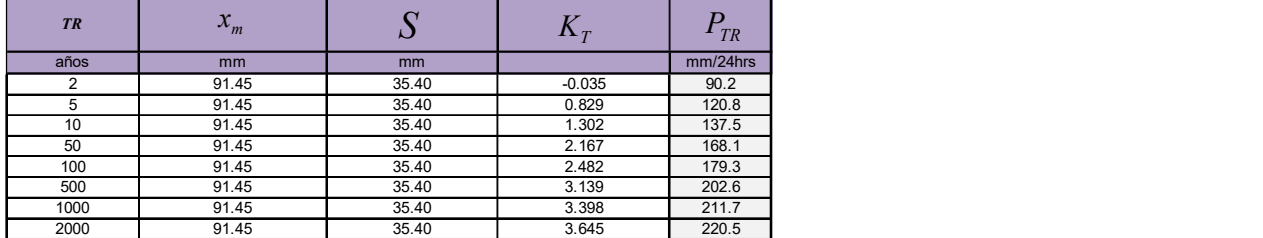

#### Estación 19002

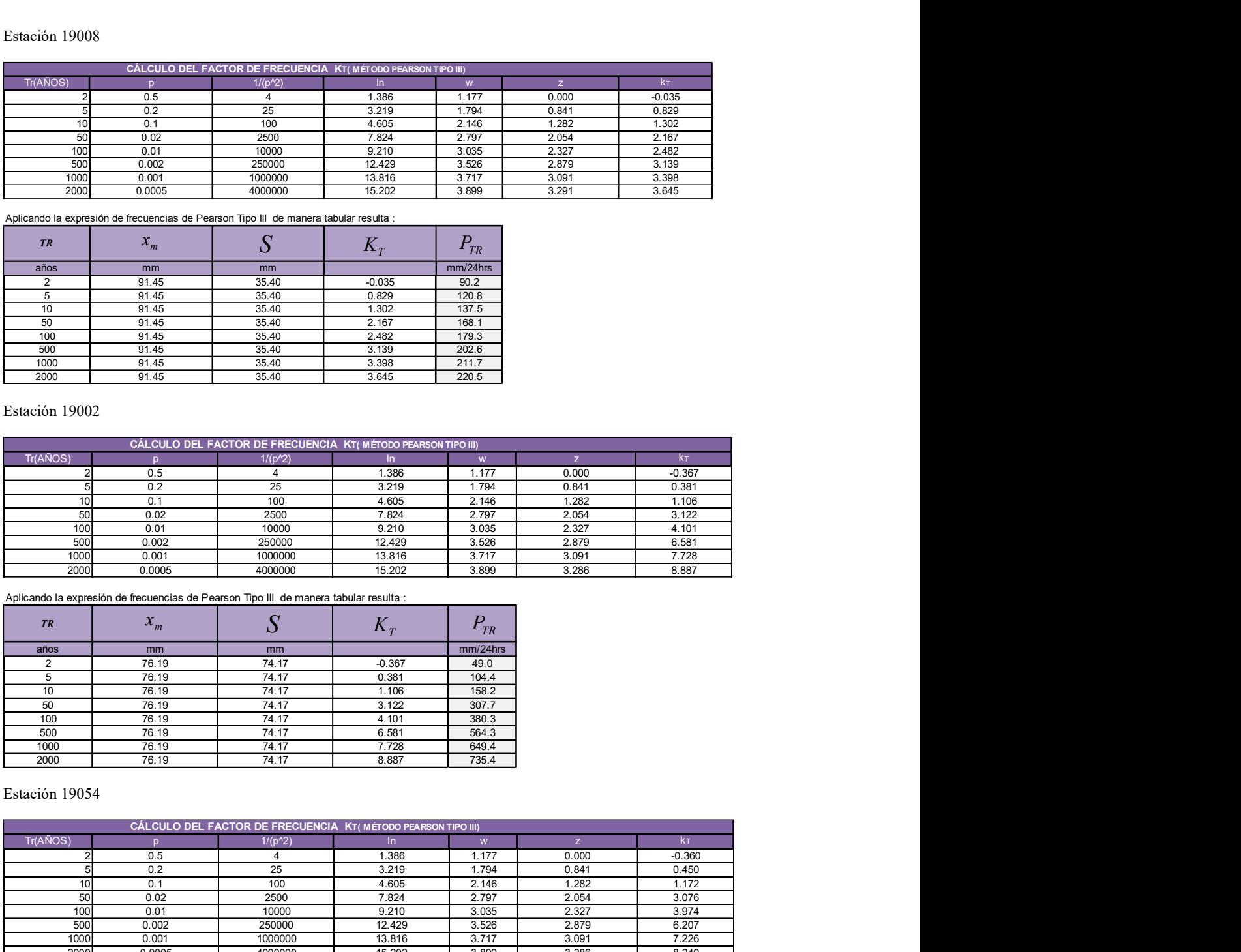

#### Aplicando la expresión de frecuencias de Pearson Tipo III de manera tabular resulta :

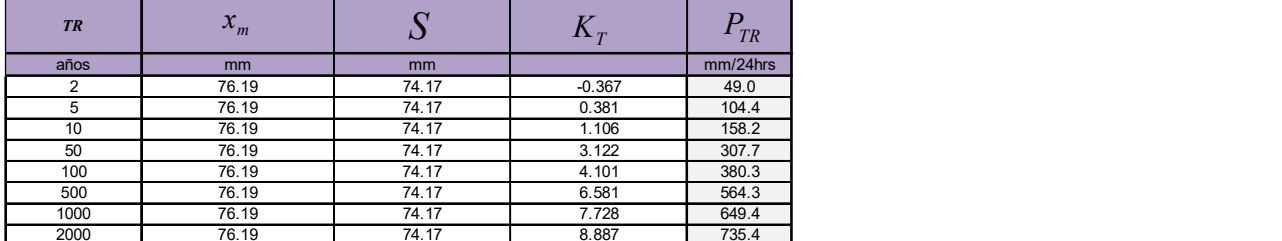

#### Estación 19054

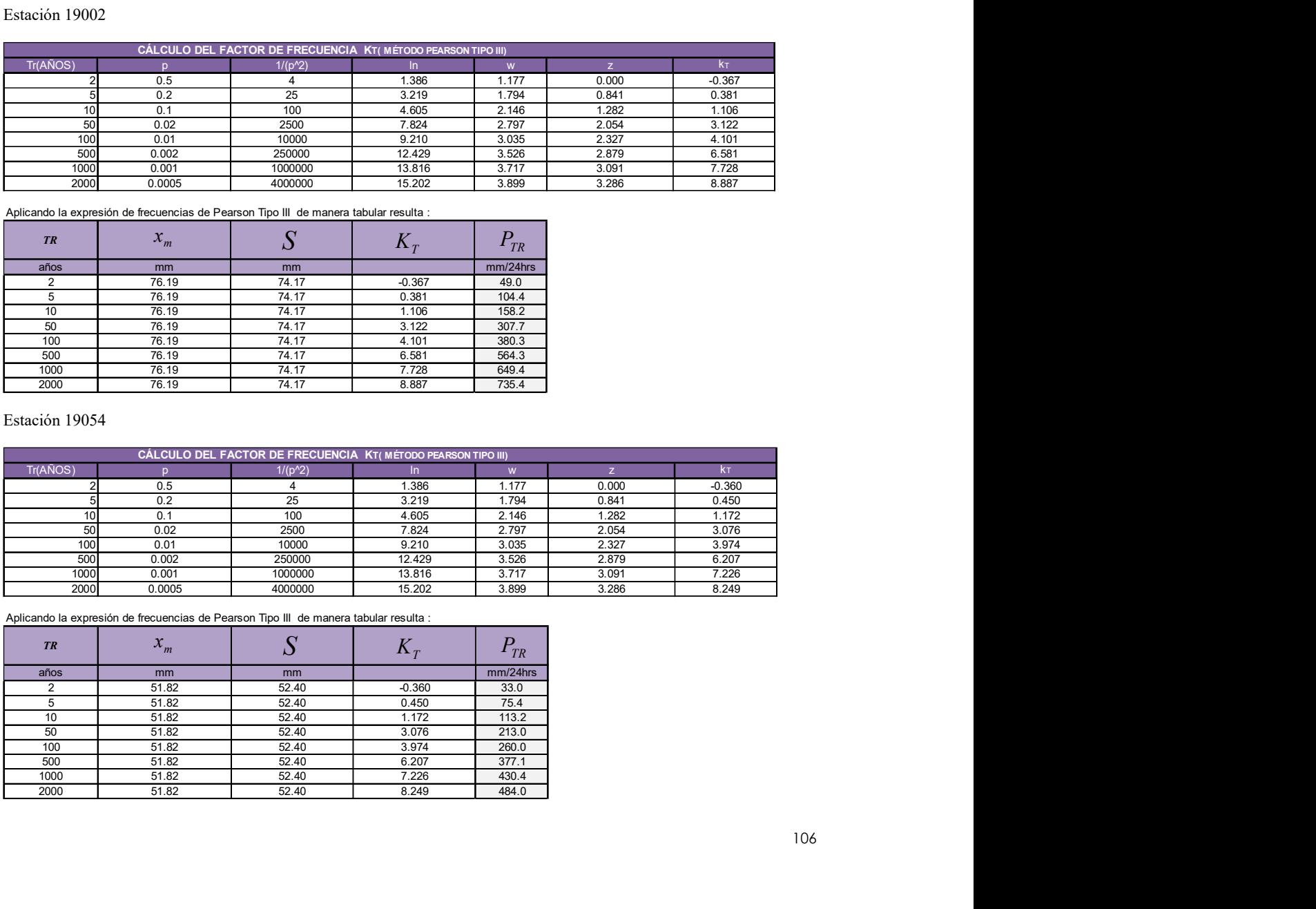

Aplicando la expresión de frecuencias de Pearson Tipo III de manera tabular resulta :

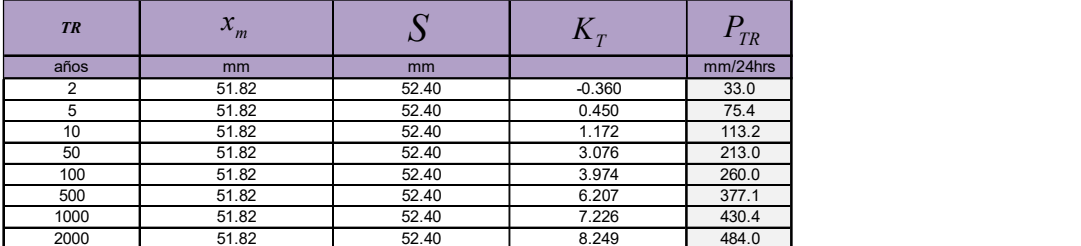

#### Estación 19069

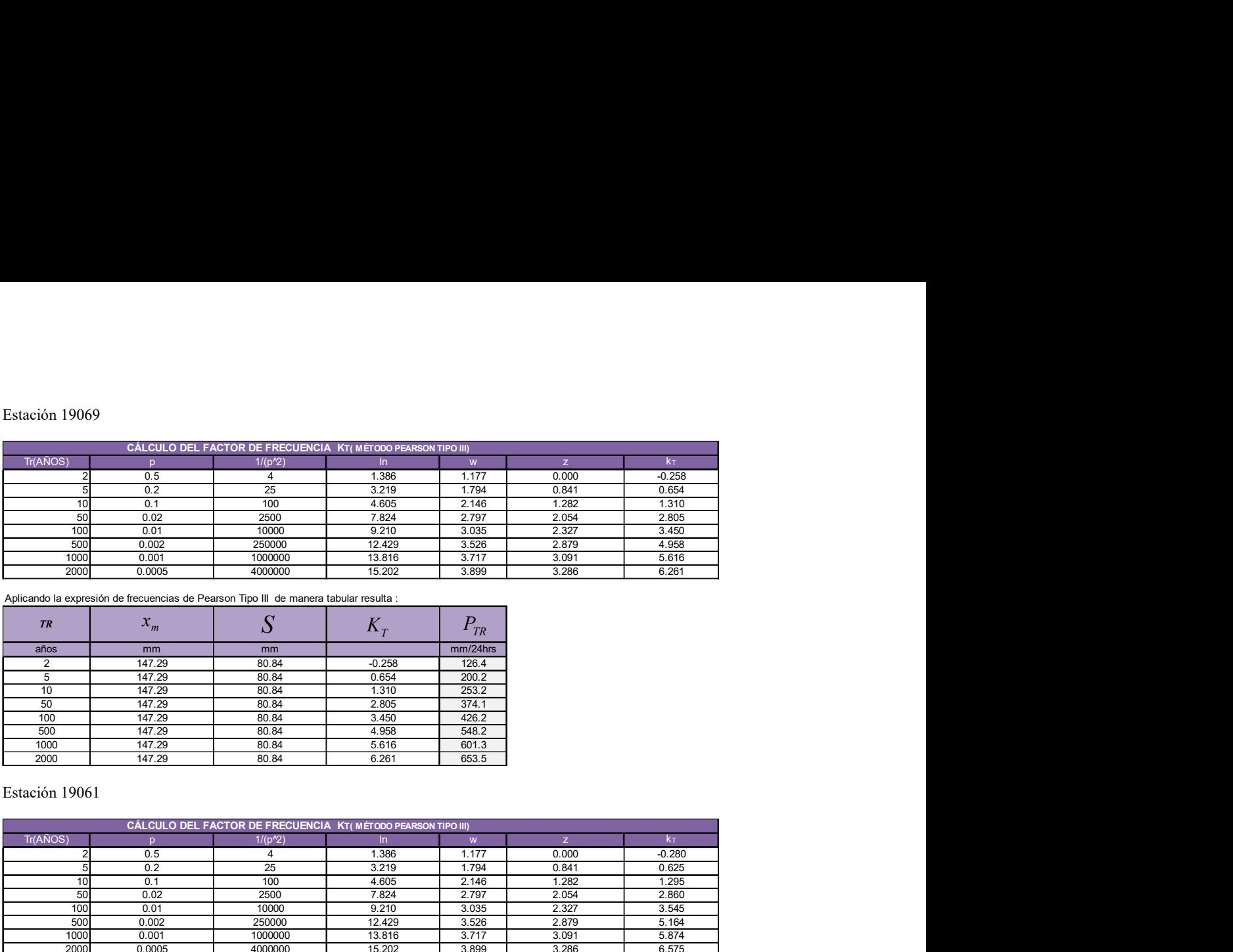

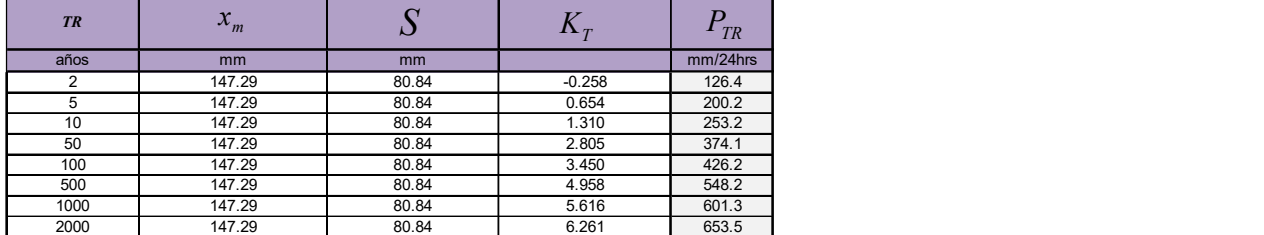

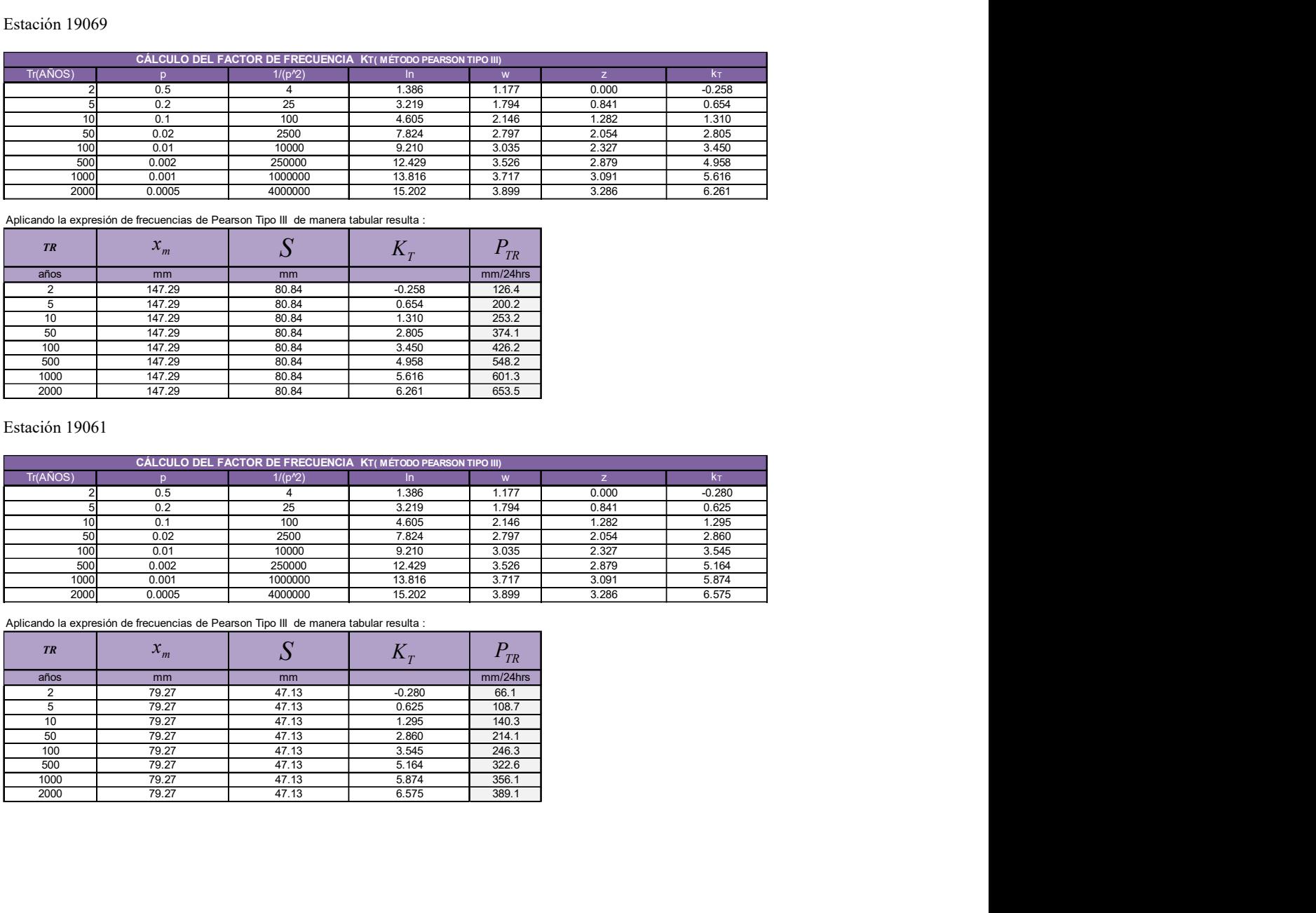

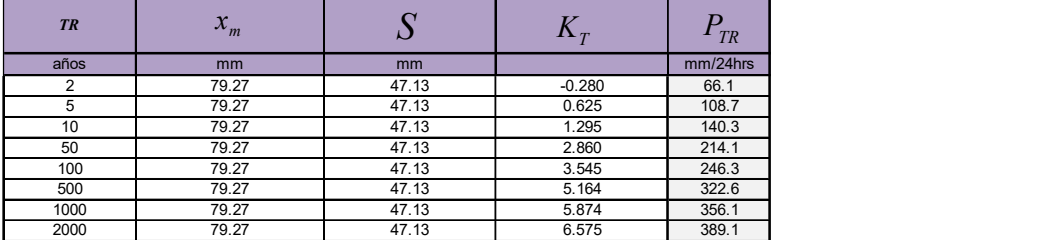

# B.- Cálculo de anomalías de precipitación máxima en 24h

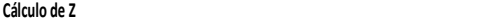

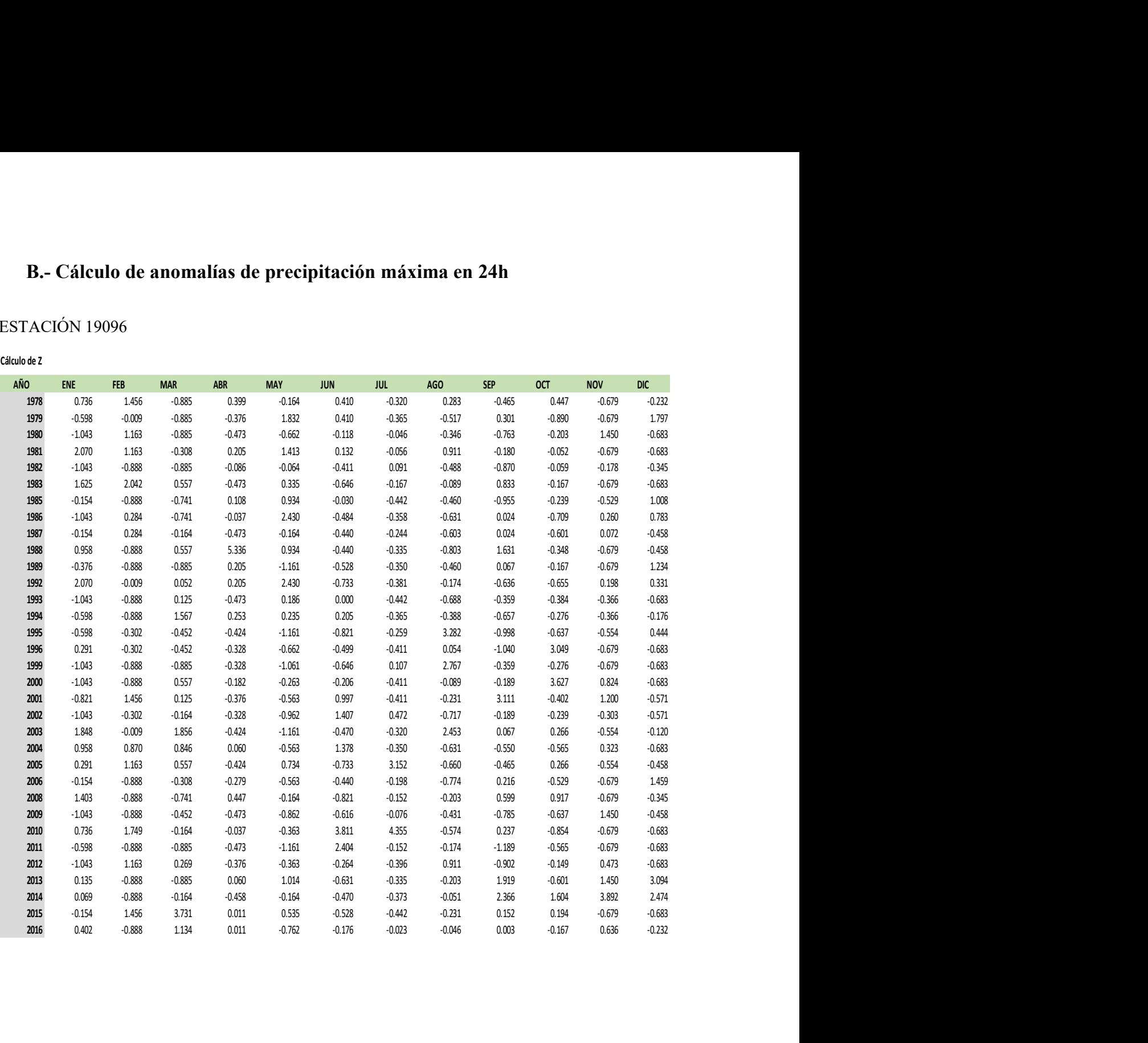

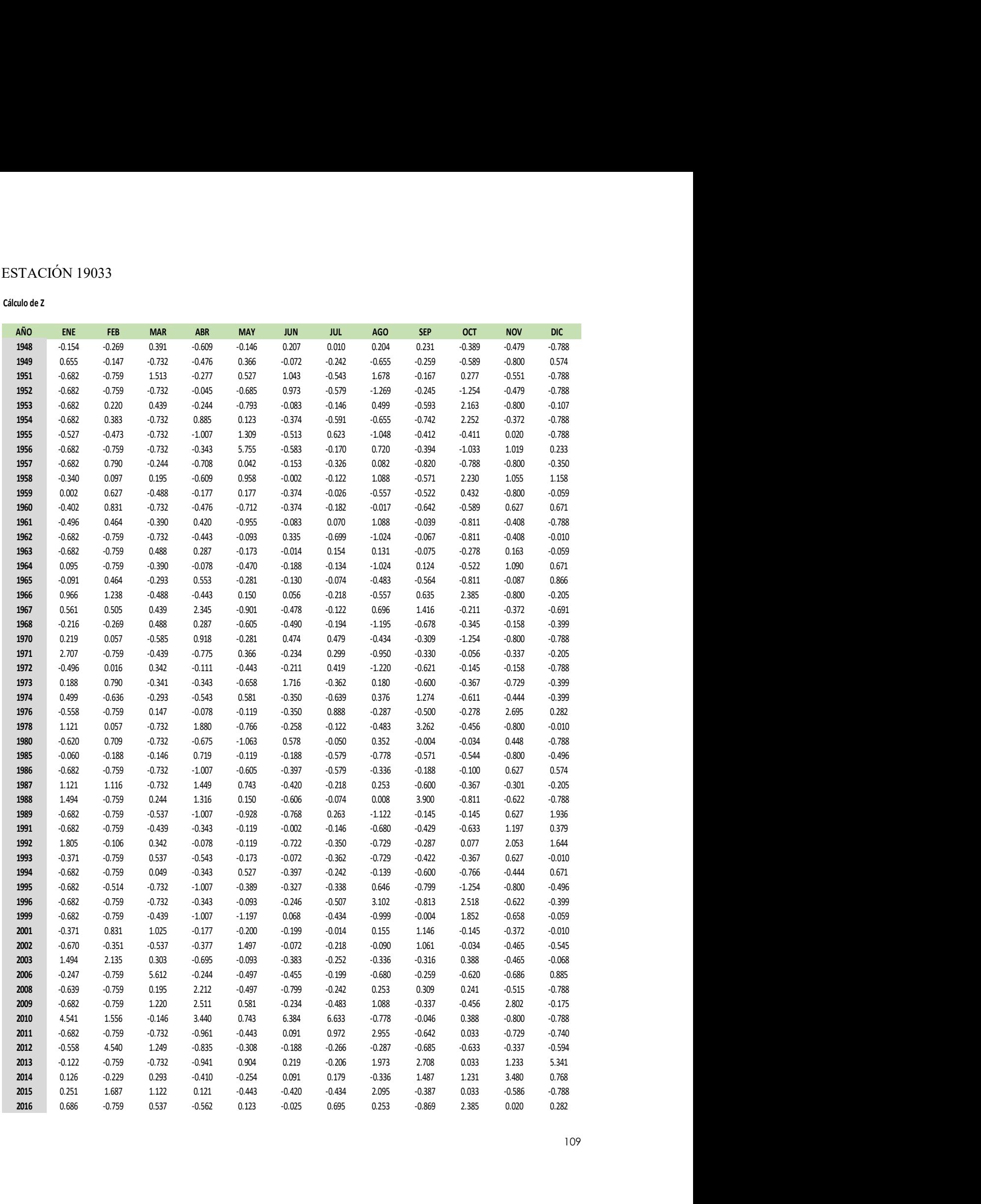

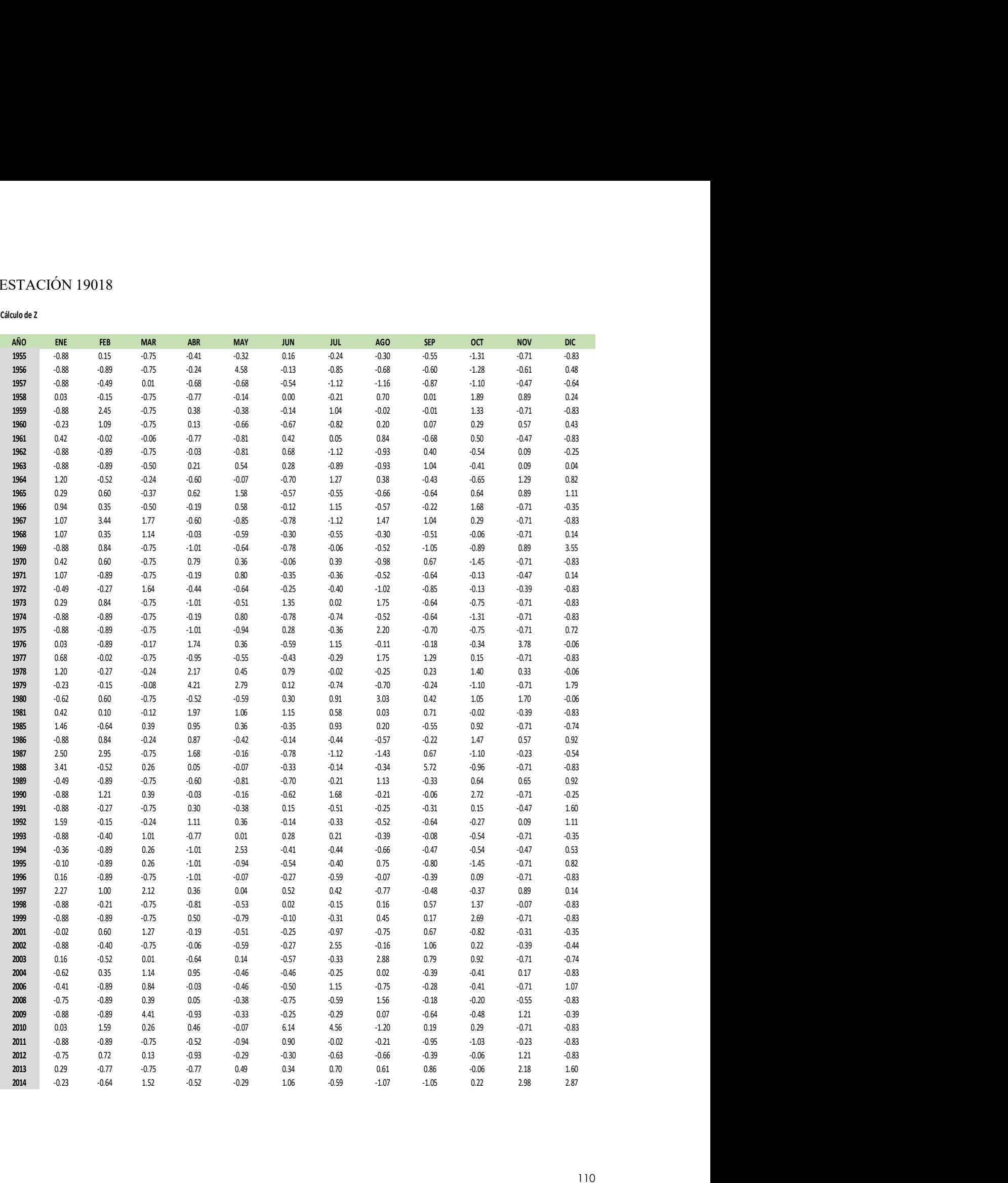

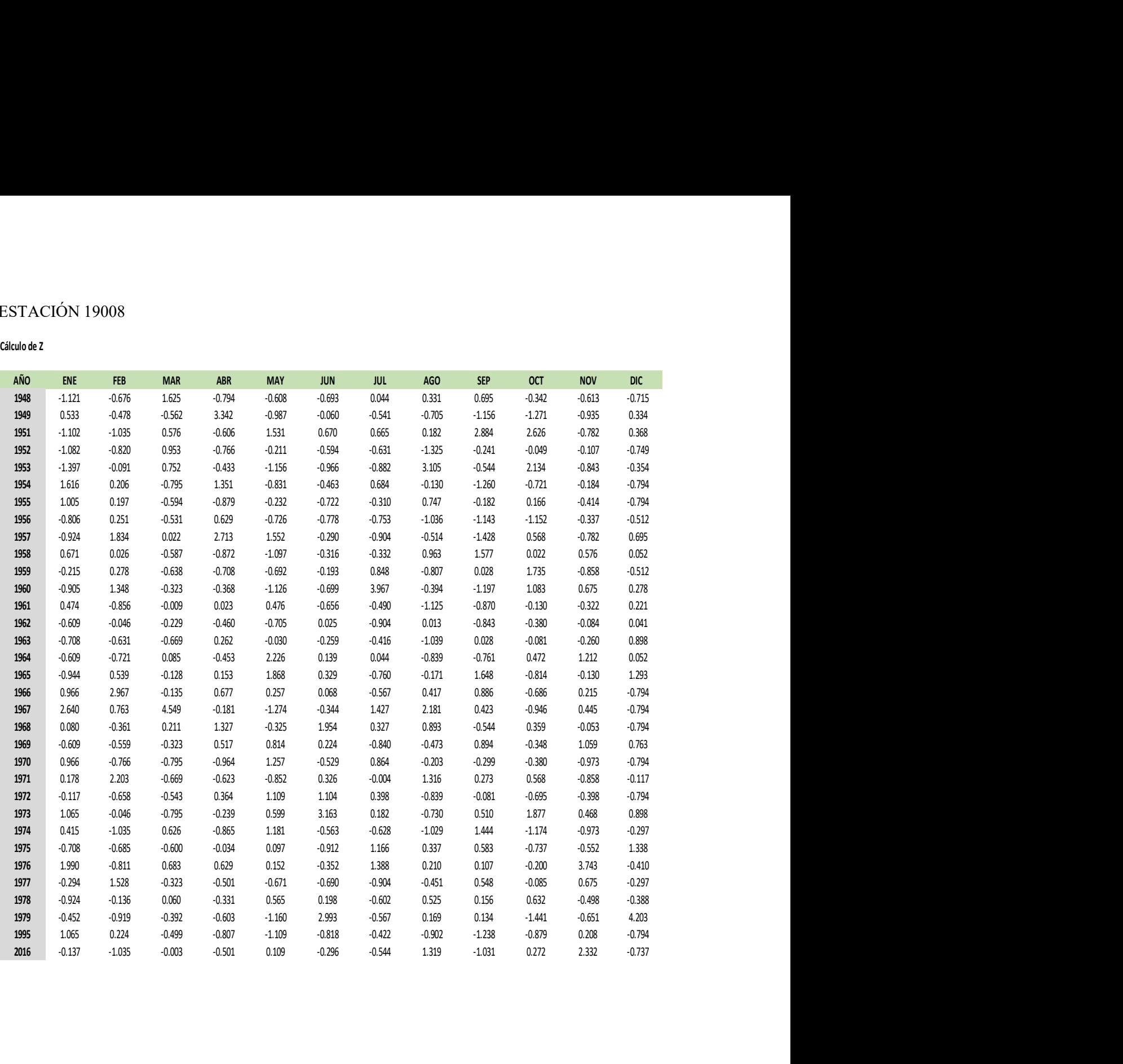

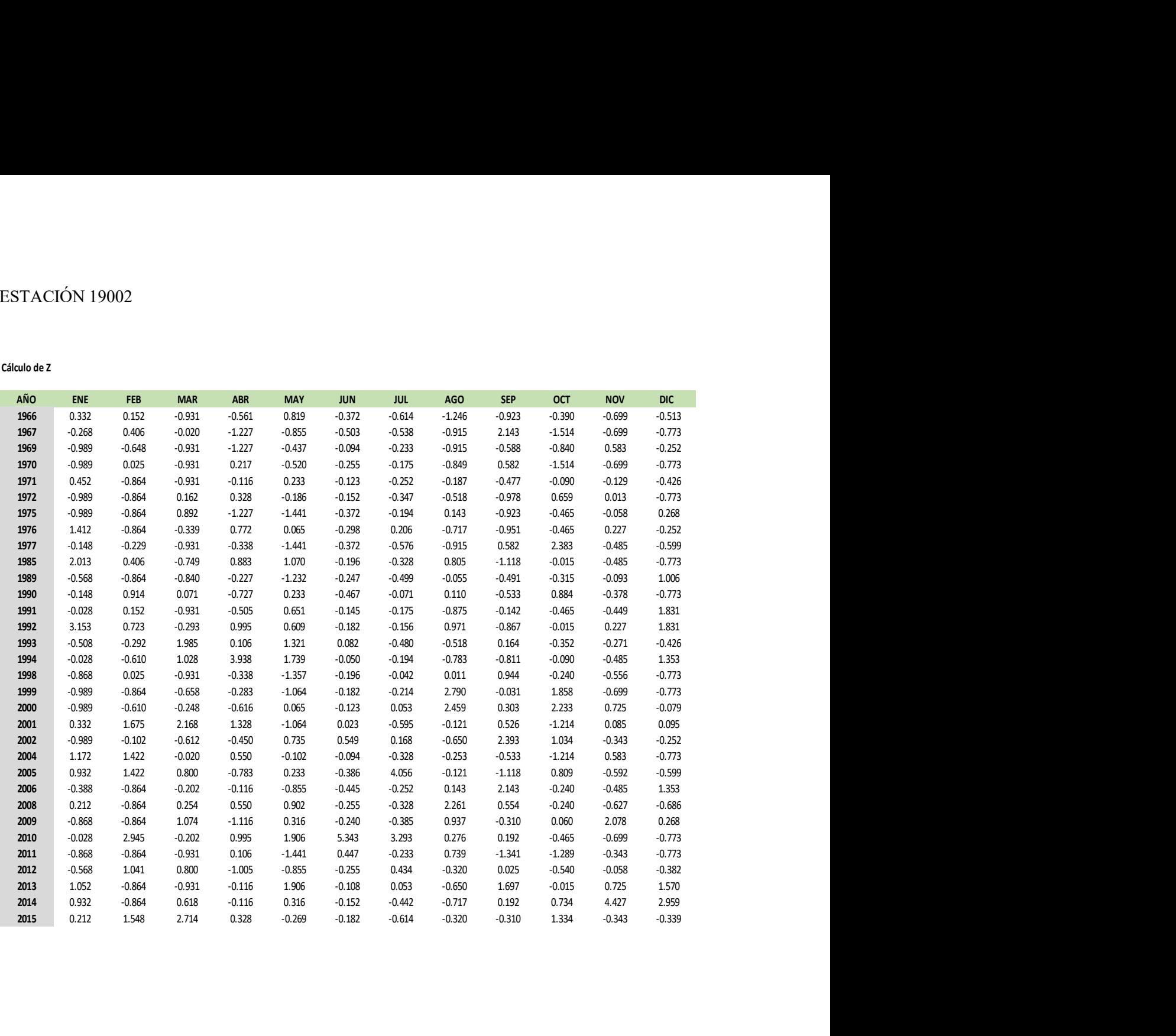

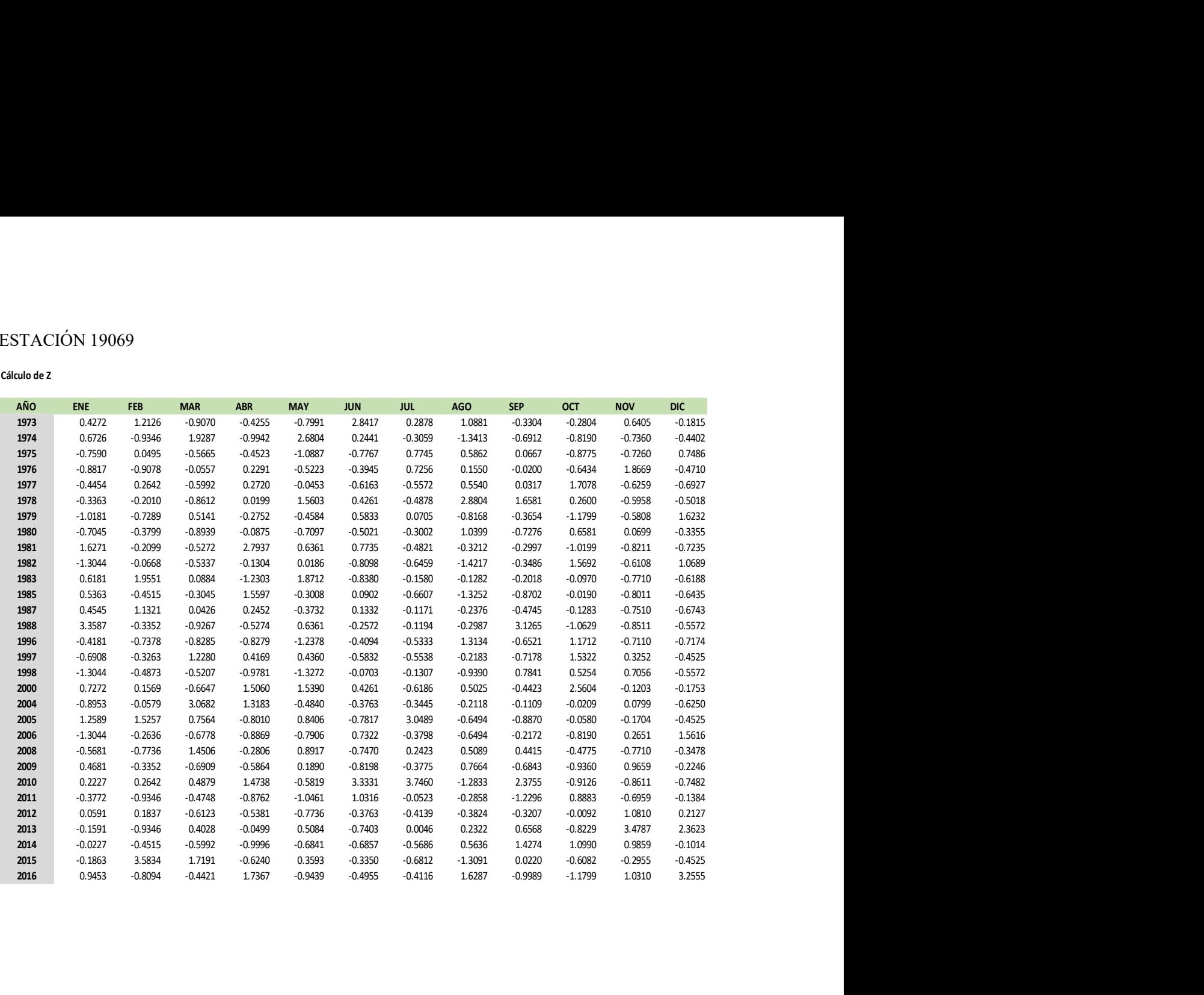

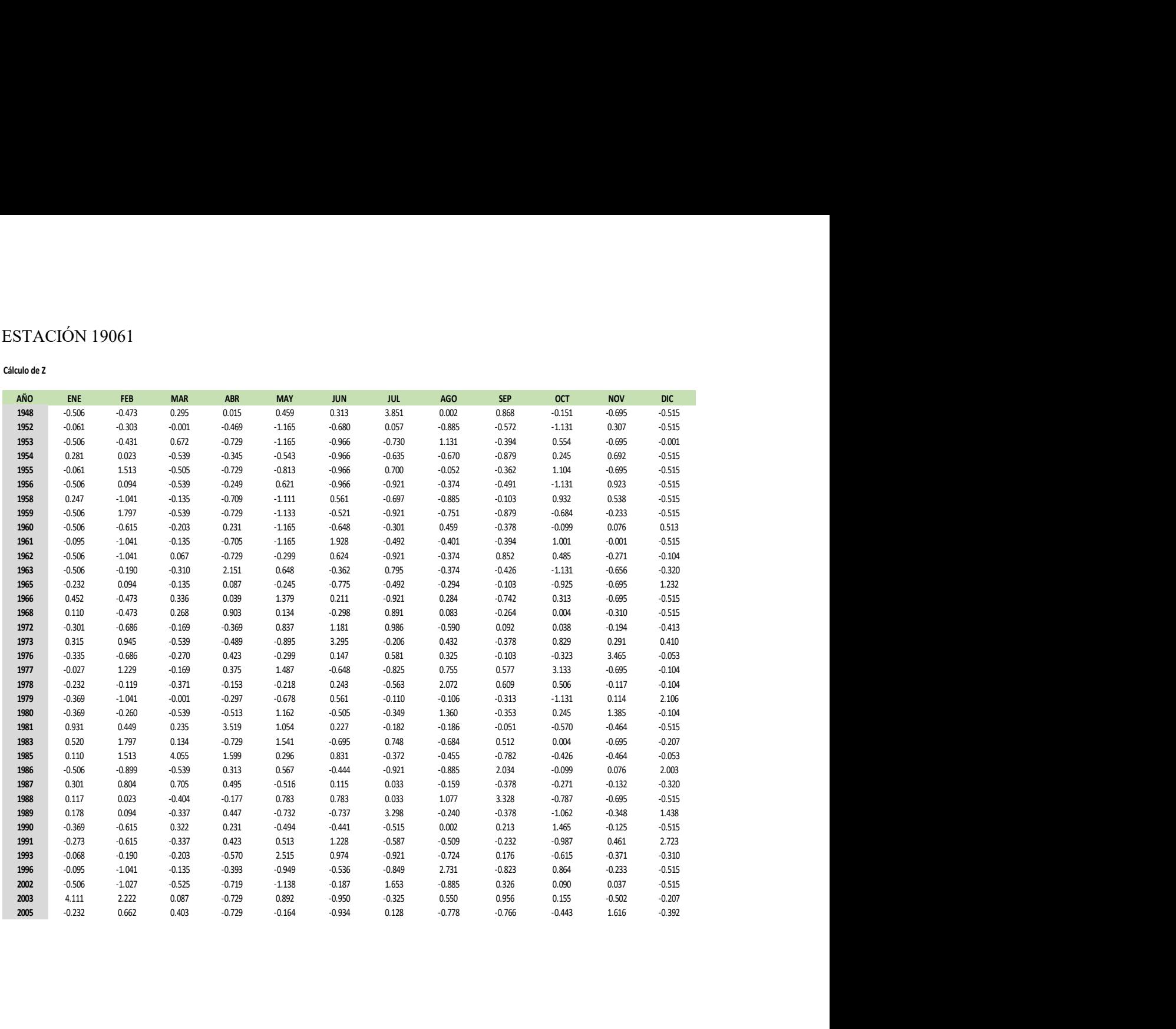

# C.-Cálculo de valores atípicos

ESTACIÓN 19096

VALOR ATÍPICO

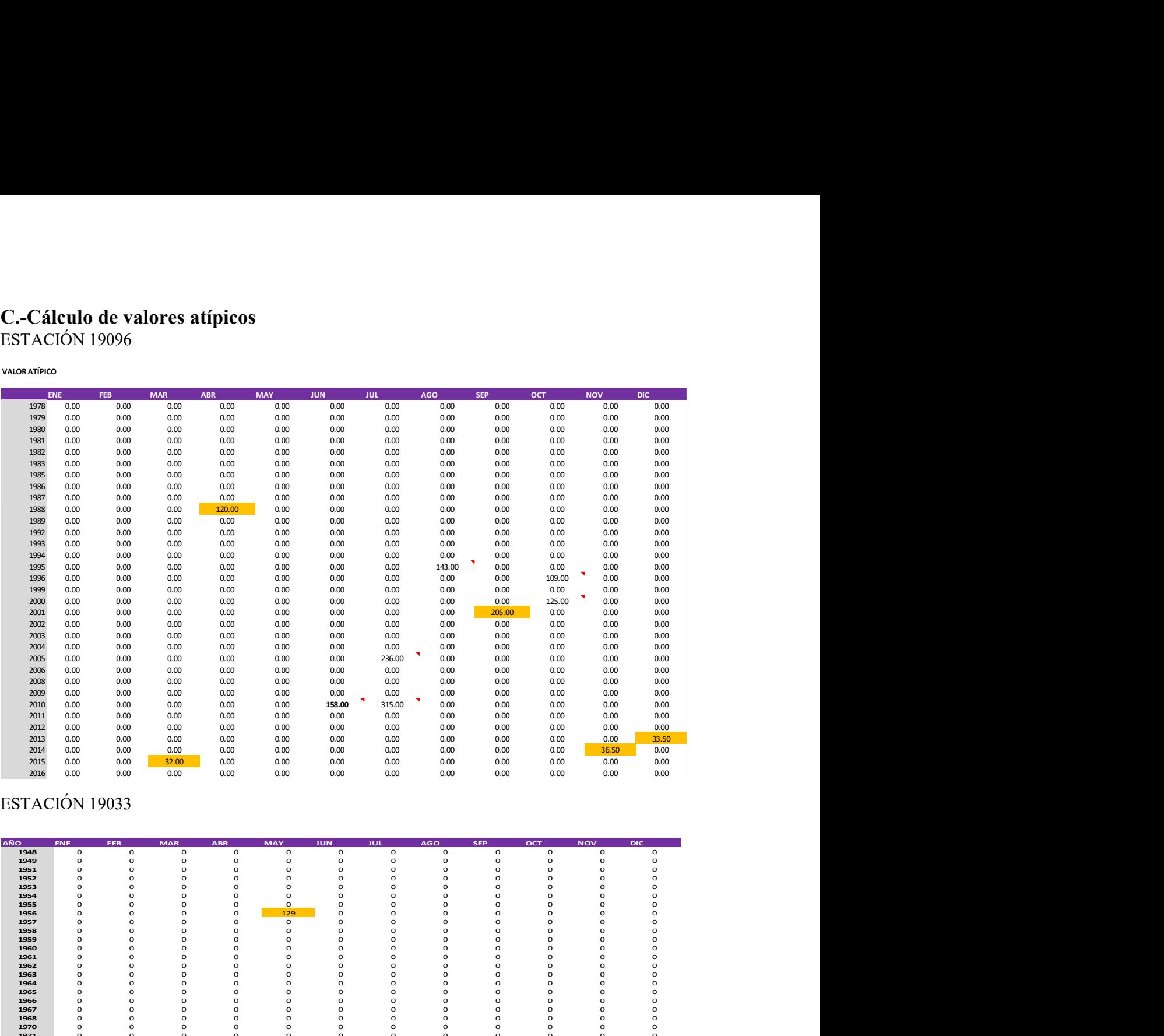

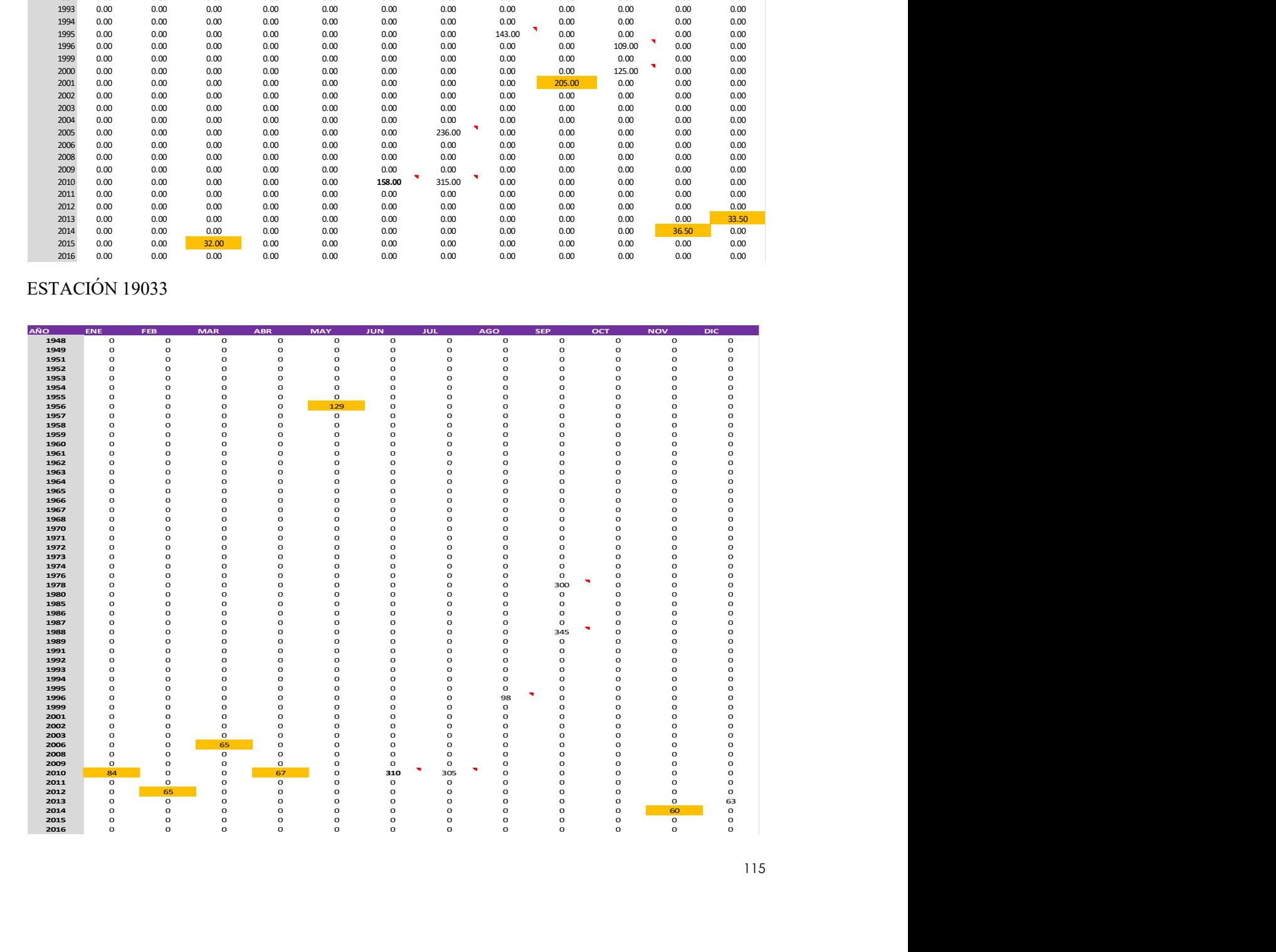

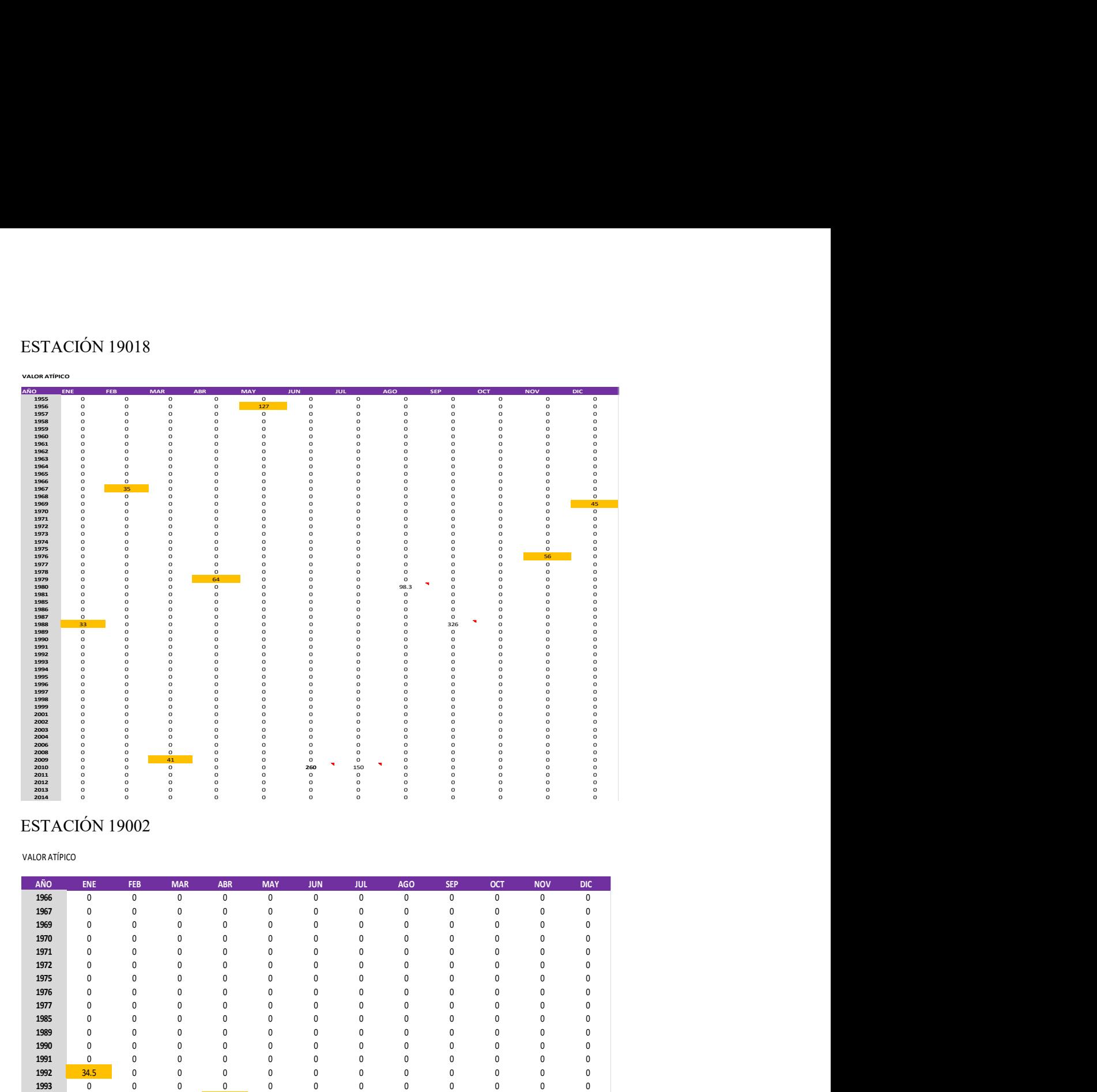

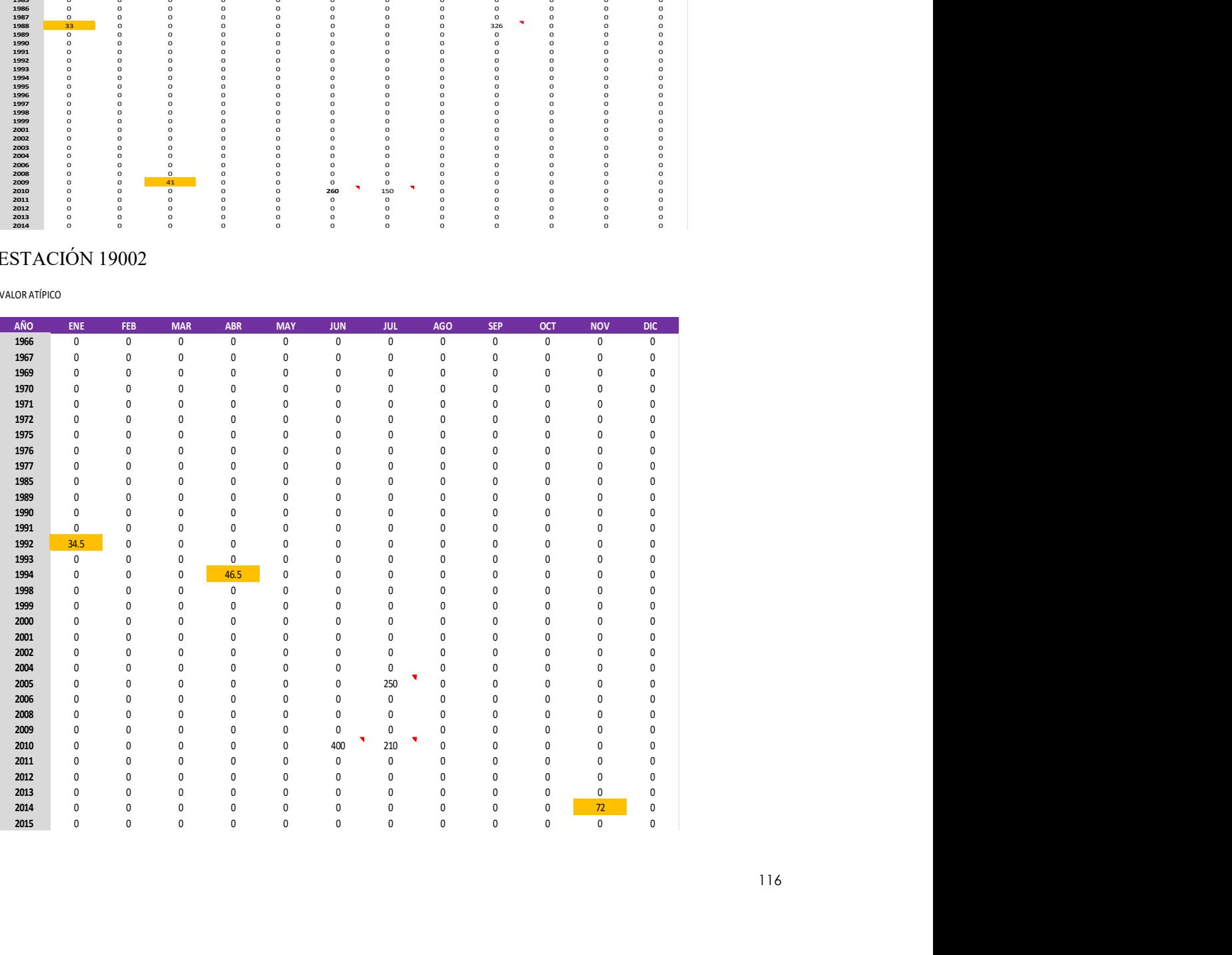

VALOR ATÍPICO

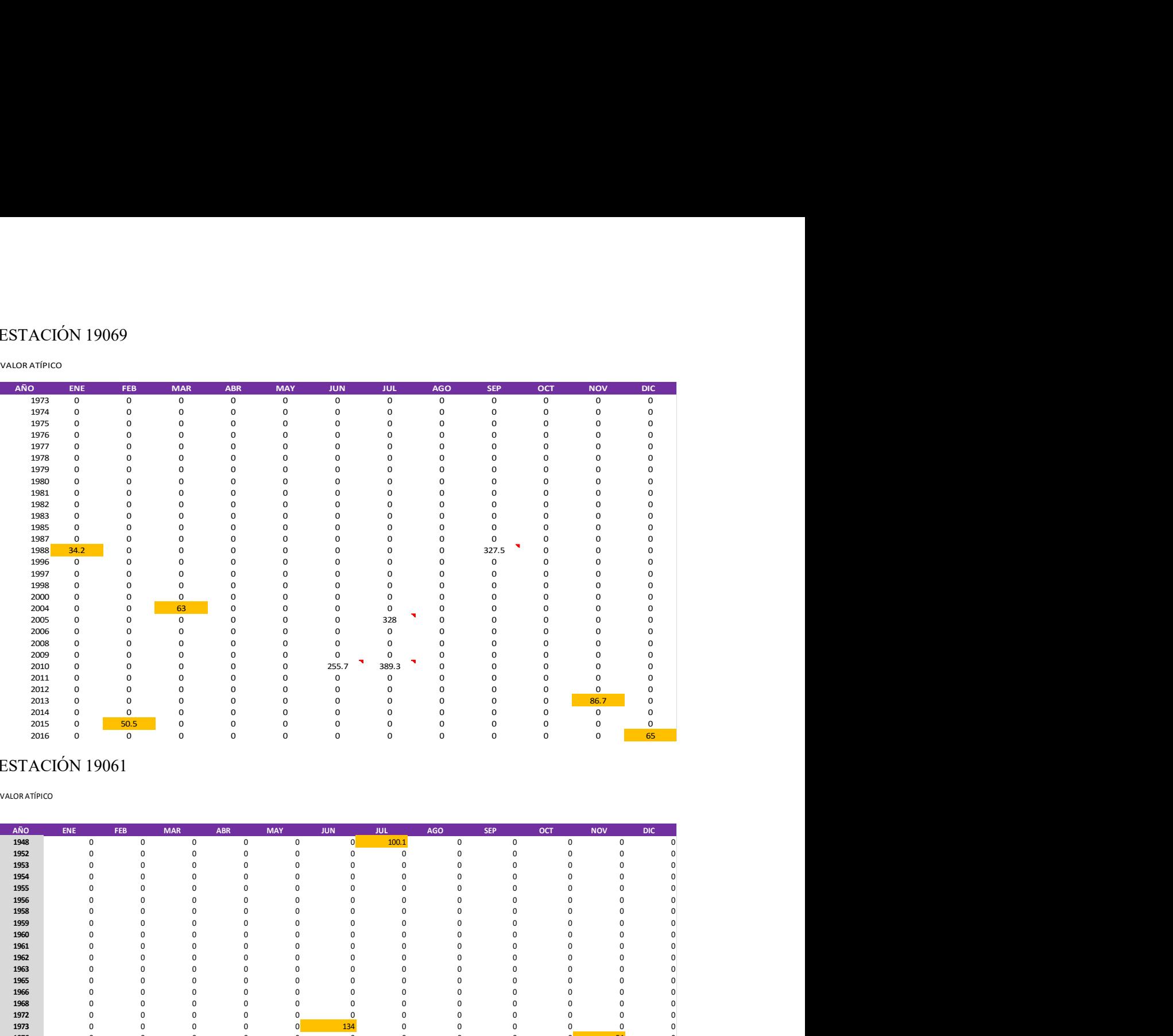

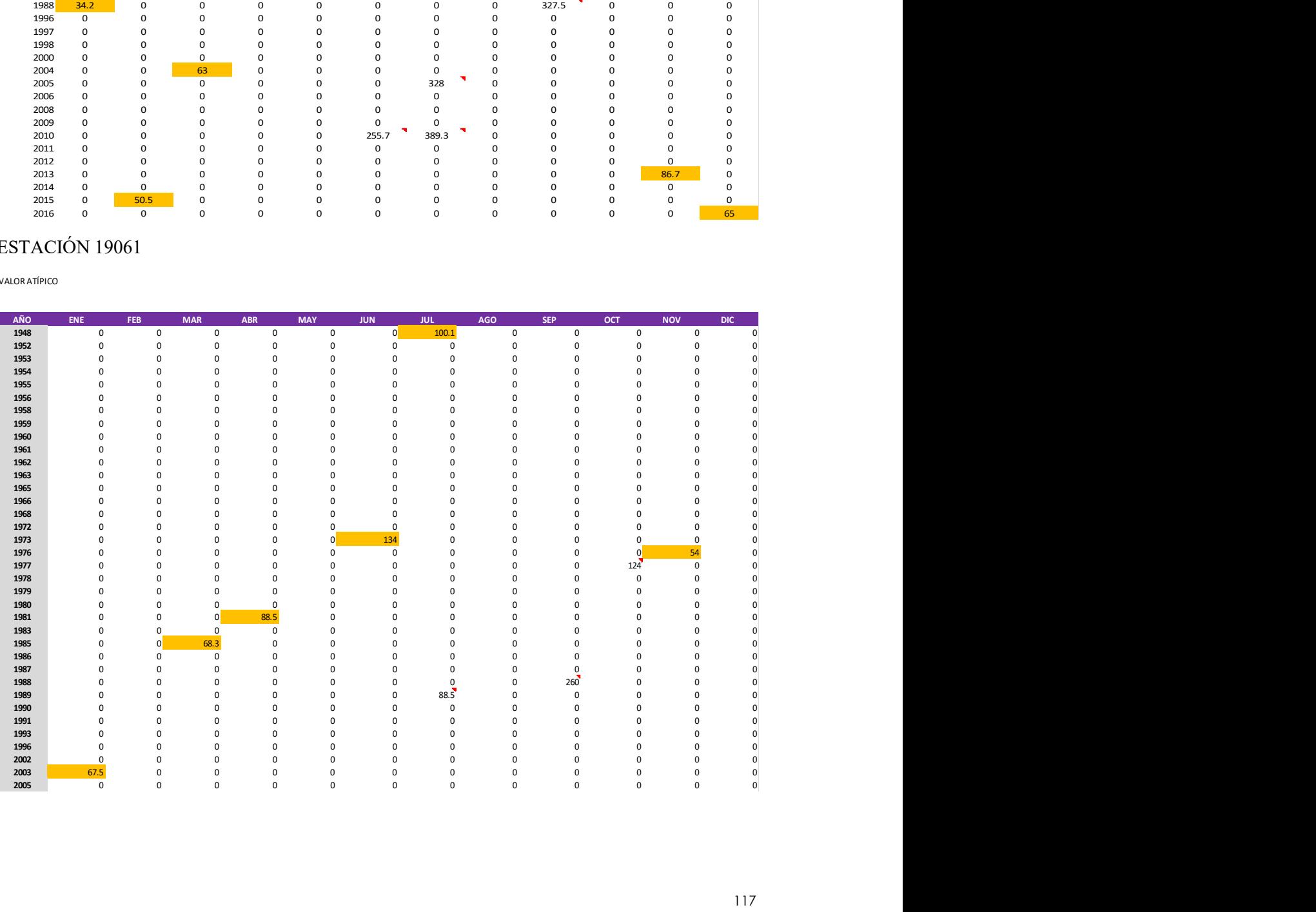

# D.- Precipitación de Cambio Climático asociada a 2,5,10,100,500,1000 y 2000 años de periodo de retorno

Estación 19096

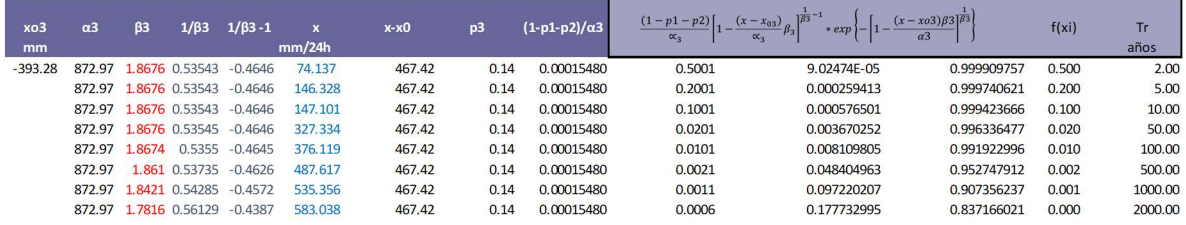

### Estación 19061

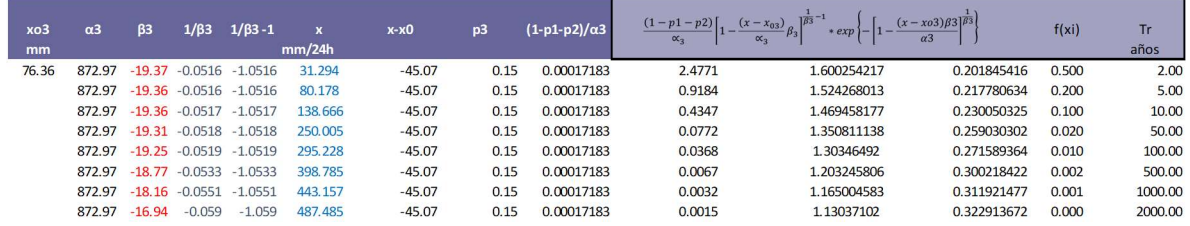

#### Estación 19002

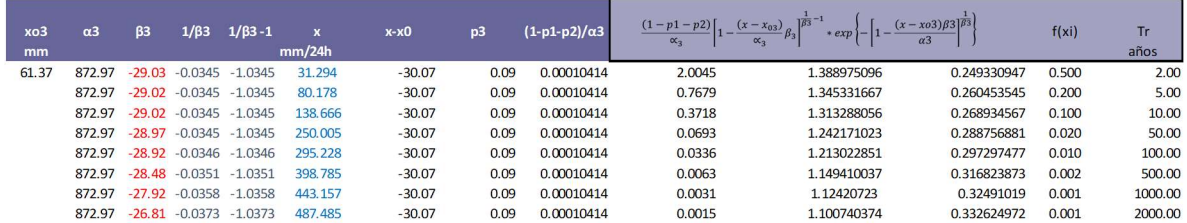

### Estación 19008

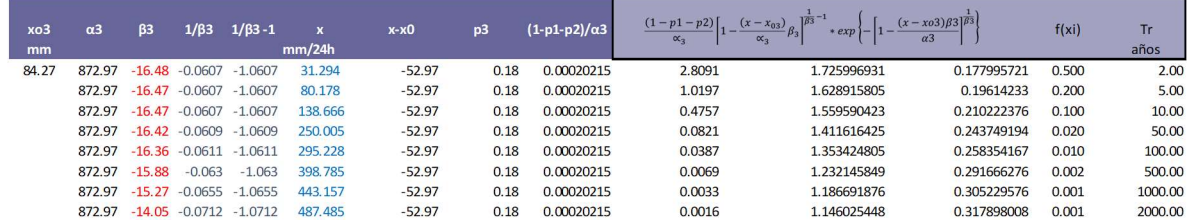

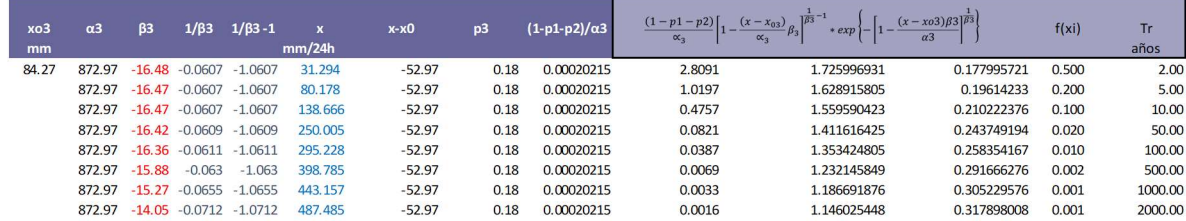

### Estación 19033

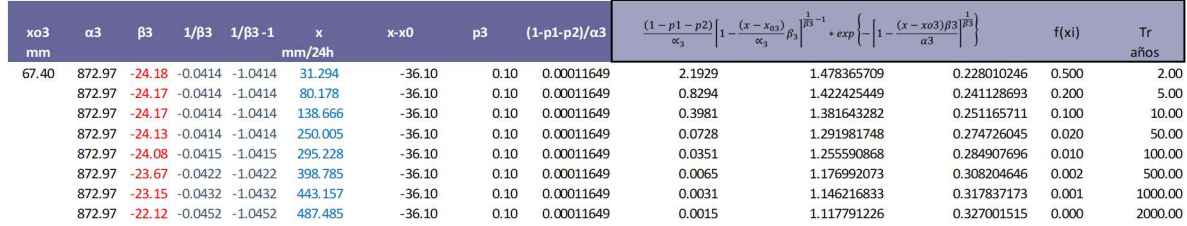

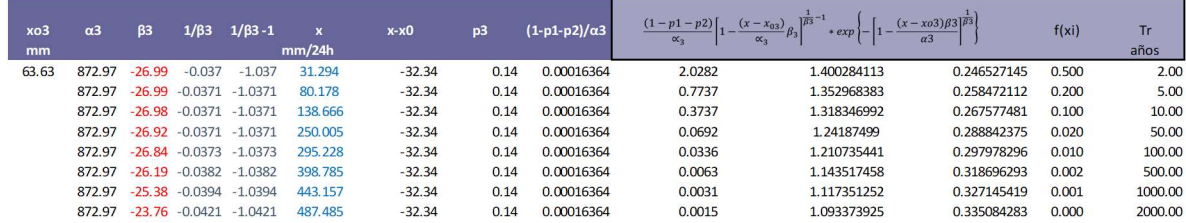

|                            |                |              |                                                |                         |                         | idrograma unitario triangular para periodos de retorno Tr= 2,5,10,50,100,500 y 2000 |                |
|----------------------------|----------------|--------------|------------------------------------------------|-------------------------|-------------------------|-------------------------------------------------------------------------------------|----------------|
|                            |                |              |                                                |                         |                         |                                                                                     |                |
|                            |                |              | HIDROGRAMAS CUENCA Y SUPERPOSICIÓN, PARA Tr DE |                         |                         |                                                                                     | 2 AÑOS         |
|                            | T(HRS)         | $\mathbf{1}$ | $\overline{2}$                                 | $\overline{\mathbf{3}}$ | $\overline{\mathbf{a}}$ | 5                                                                                   | total(m3/s)    |
| 0:00:00                    | 0.00           | 0.00         |                                                |                         |                         |                                                                                     | 0.00           |
| 0:59:00                    | 0.98           | 1.80         | 0.00                                           |                         |                         |                                                                                     | 1.80           |
| 1:58:00                    | 1.97           | 3.60         | 3.60                                           | 0.00                    |                         |                                                                                     | 7.20           |
| 2:57:00                    | 2.95           | 5.40         | 7.20                                           | 9.00                    | 0.00                    |                                                                                     | 21.59          |
| 3:55:59                    | 3.93           | 7.20         | 10.80                                          | 17.99                   | $\overline{15.11}$      | 0.00                                                                                | 51.10          |
|                            | 4.92           | 9.00         | 14.39                                          | 26.99                   | 30.23                   | 6.48                                                                                | 87.08          |
|                            |                |              |                                                |                         |                         |                                                                                     | 120.27         |
| 4:54:59                    |                |              |                                                |                         |                         |                                                                                     |                |
| 5:37:36                    | 5.63           | 8.00         | 17.99                                          | 35.98                   | 45.34                   | 12.95                                                                               |                |
| 6:20:12<br>7:02:49         | 6.34<br>7.05   | 7.00<br>6.00 | 15.99                                          | 44.98                   | 60.45                   | 19.43                                                                               | 147.85         |
|                            | 7.76           | 5.00         | 13.99                                          | 39.98<br>34.98          | 75.57<br>67.17          | 25.91                                                                               | 161.45         |
| 7:45:26                    | 8.47           | 4.00         | 11.99<br>10.00                                 | 29.99                   | 58.77                   | 32.39                                                                               | 151.53         |
| 8:28:02<br>9:10:39         | 9.18           | 3.00         |                                                | 24.99                   |                         | 28.79                                                                               | 131.54         |
|                            | 9.89           | 2.00         | 8.00                                           | 19.99                   | 50.38                   | 25.19                                                                               | 111.55         |
| 9:53:15                    |                |              | 6.00                                           |                         | 41.98                   | 21.59                                                                               | 91.56          |
|                            | 10:35:52 10.60 | 1.00<br>0.00 | 4.00<br>2.00                                   | 14.99<br>10.00          | 33.58<br>25.19          | 17.99<br>14.39                                                                      | 71.57          |
| 11:18:28 11.31<br>12:01:05 | 12.02          |              | 0.00                                           | 5.00                    | 16.79                   | 10.80                                                                               | 51.58<br>32.59 |
|                            |                |              |                                                |                         |                         |                                                                                     |                |
| 12:43:42<br>13:26:18       | 12.73<br>13.44 |              |                                                | 0.00                    | 8.40<br>0.00            | 7.20<br>3.60                                                                        | 15.59<br>3.60  |

E.-Hidrograma unitario triangular para periodos de retorno Tr= 2,5,10,50,100,500 y 2000 años

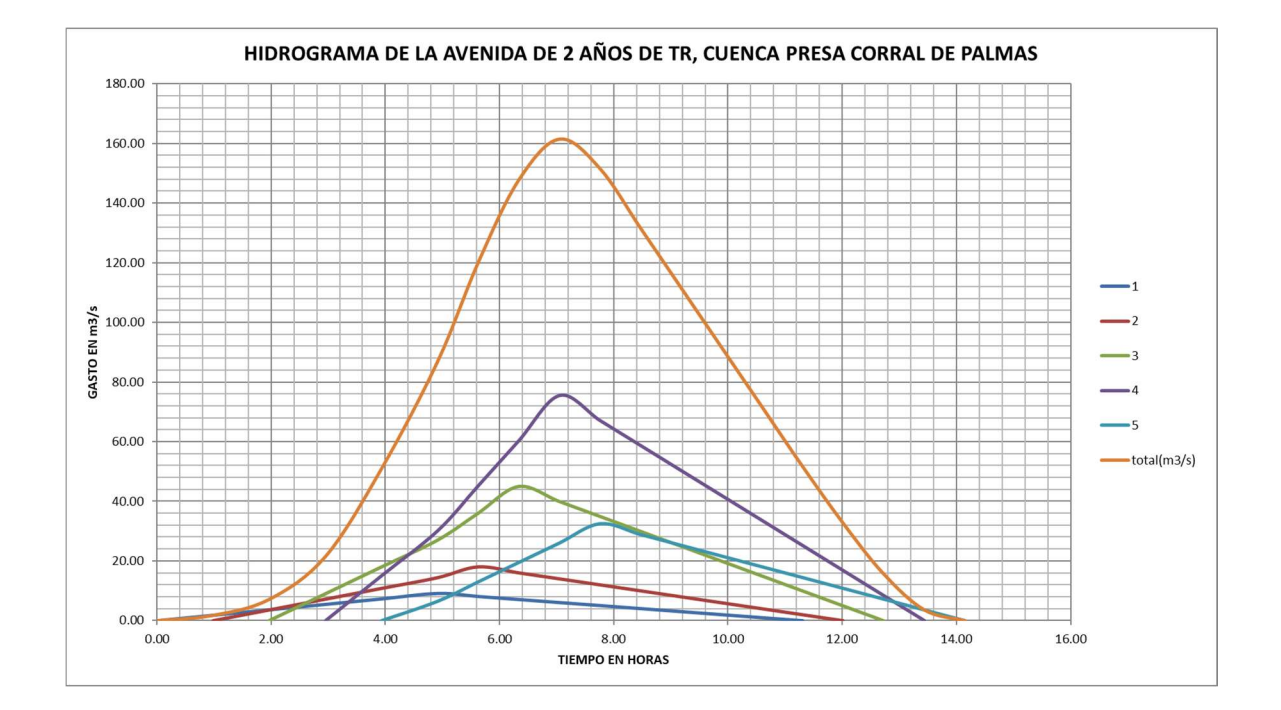

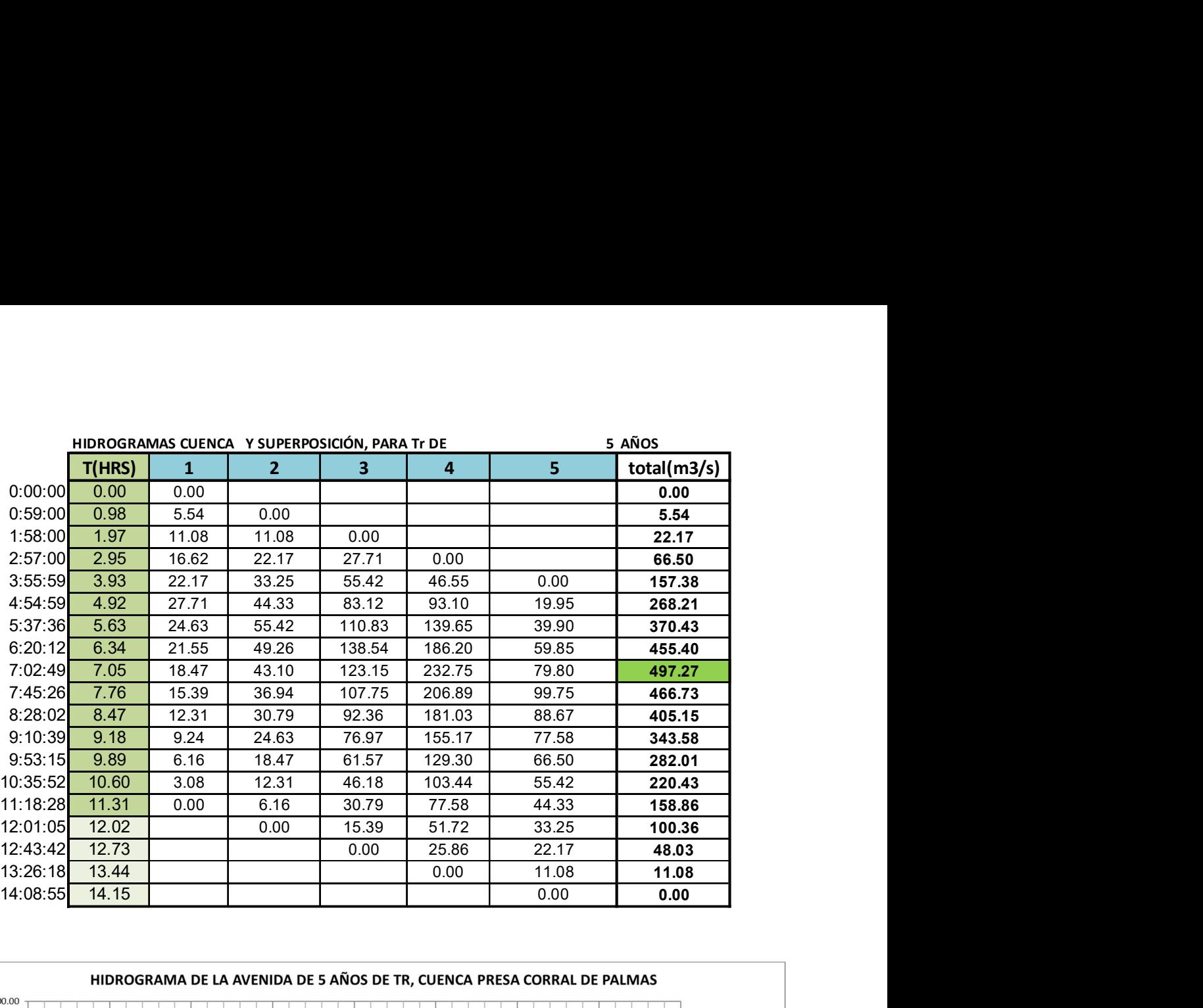

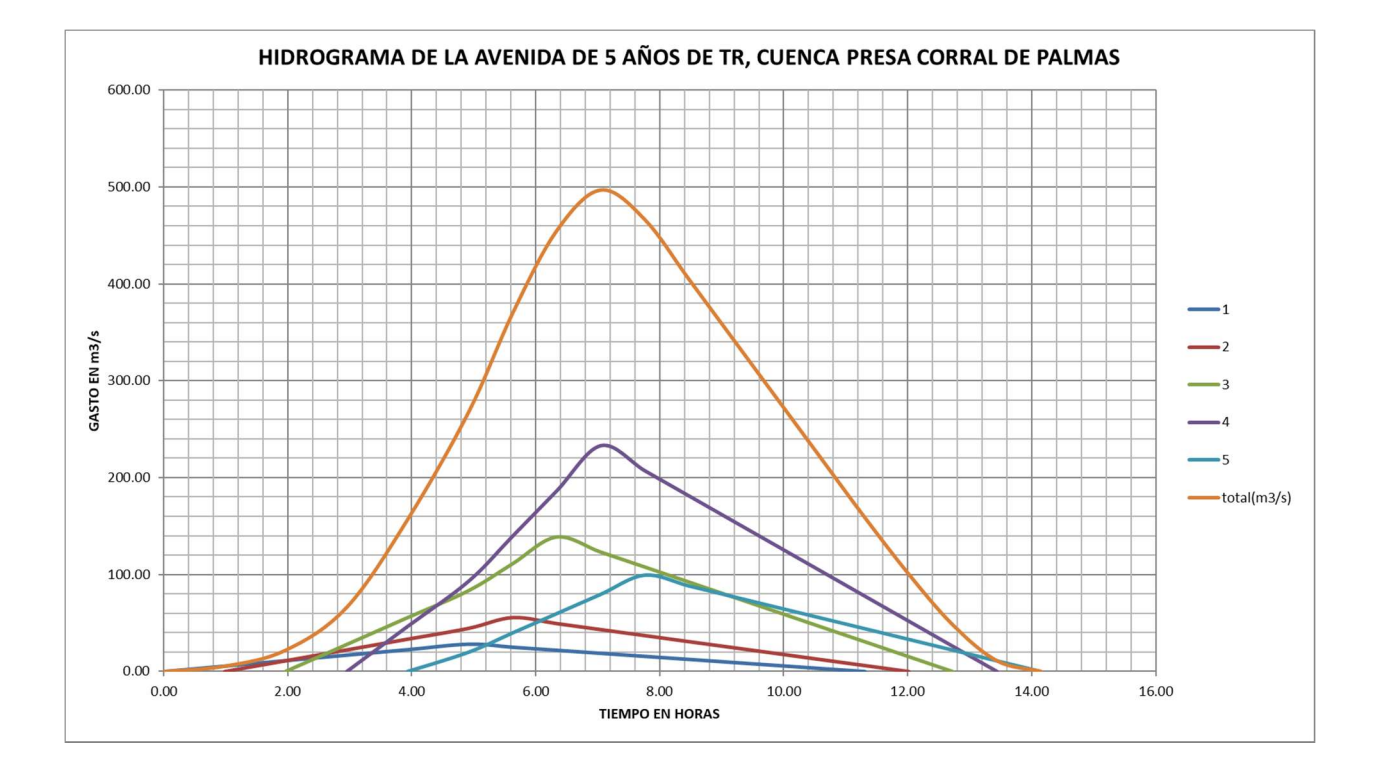

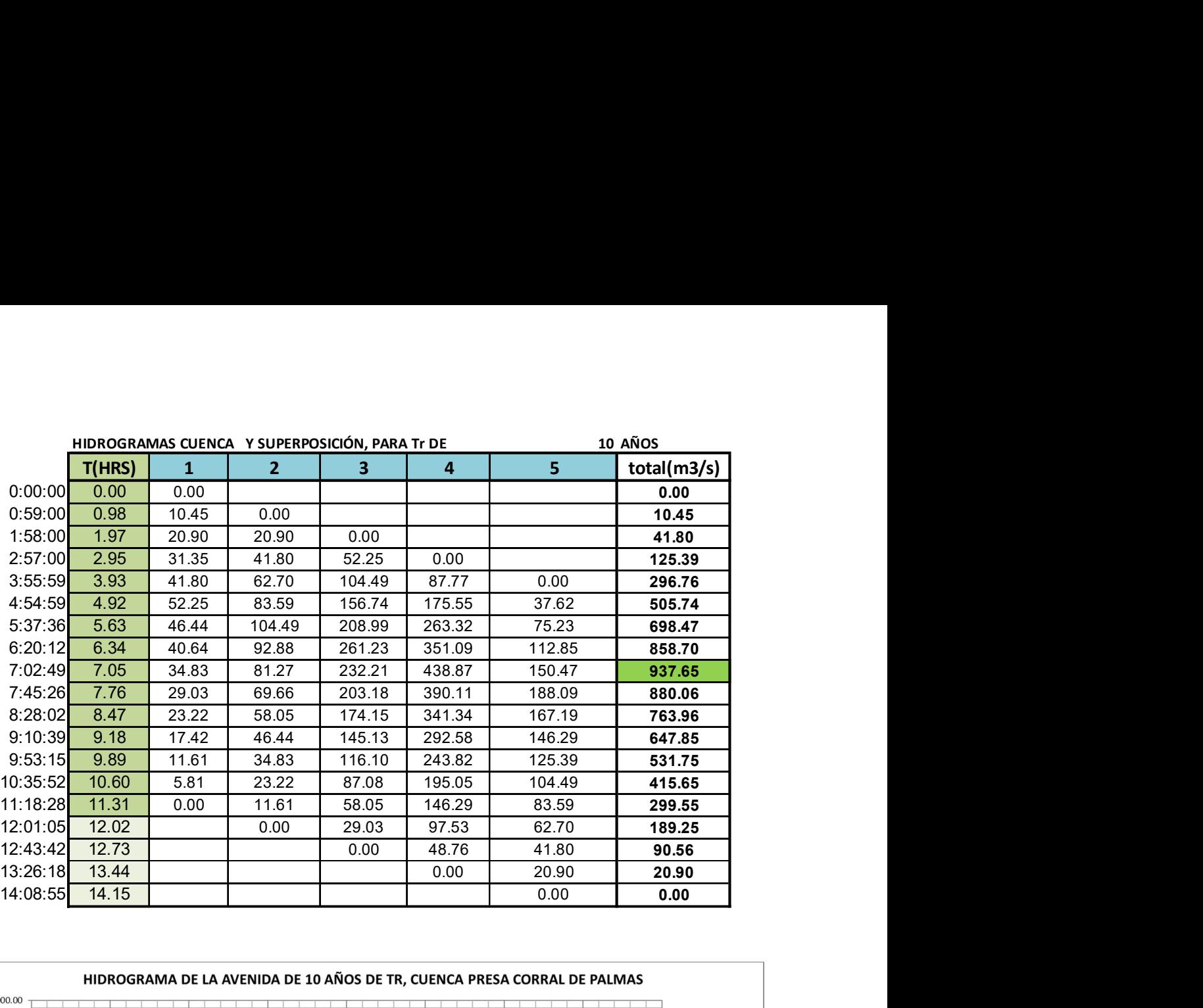

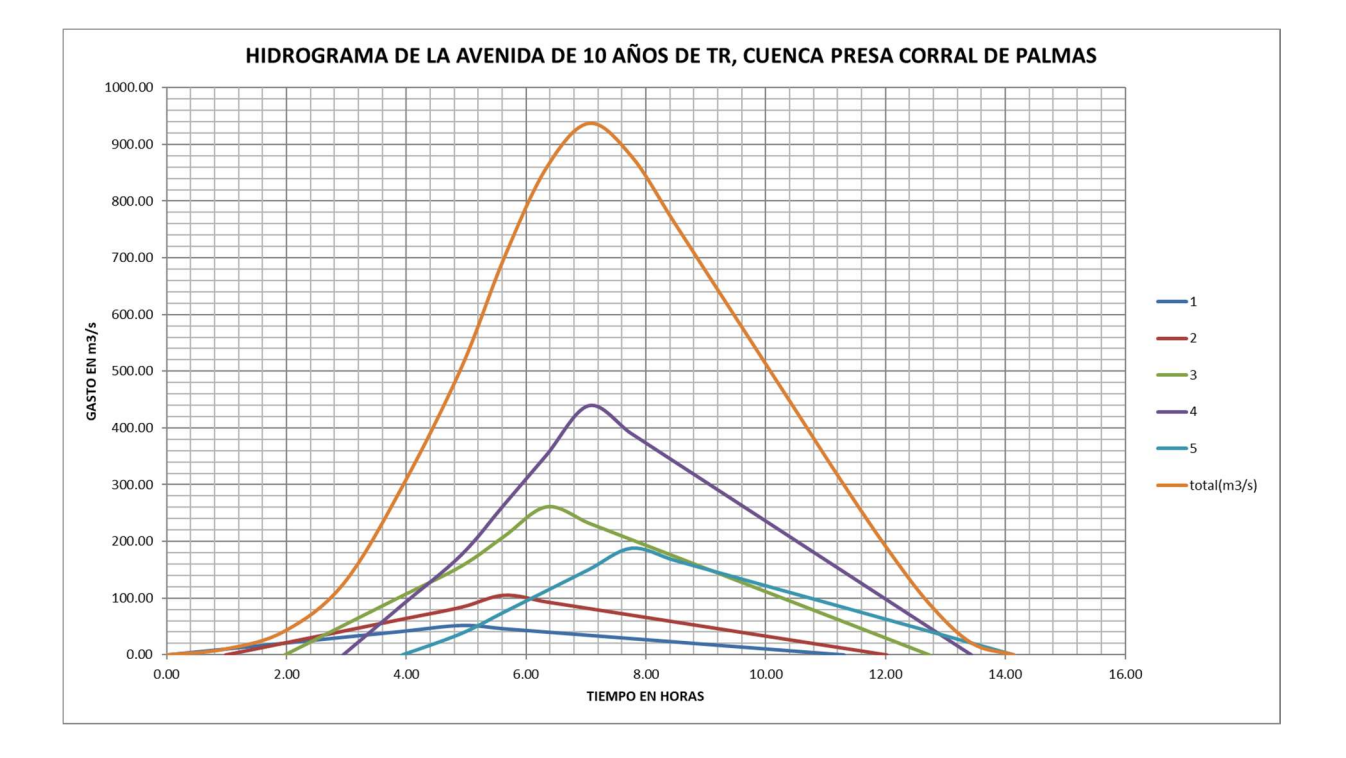

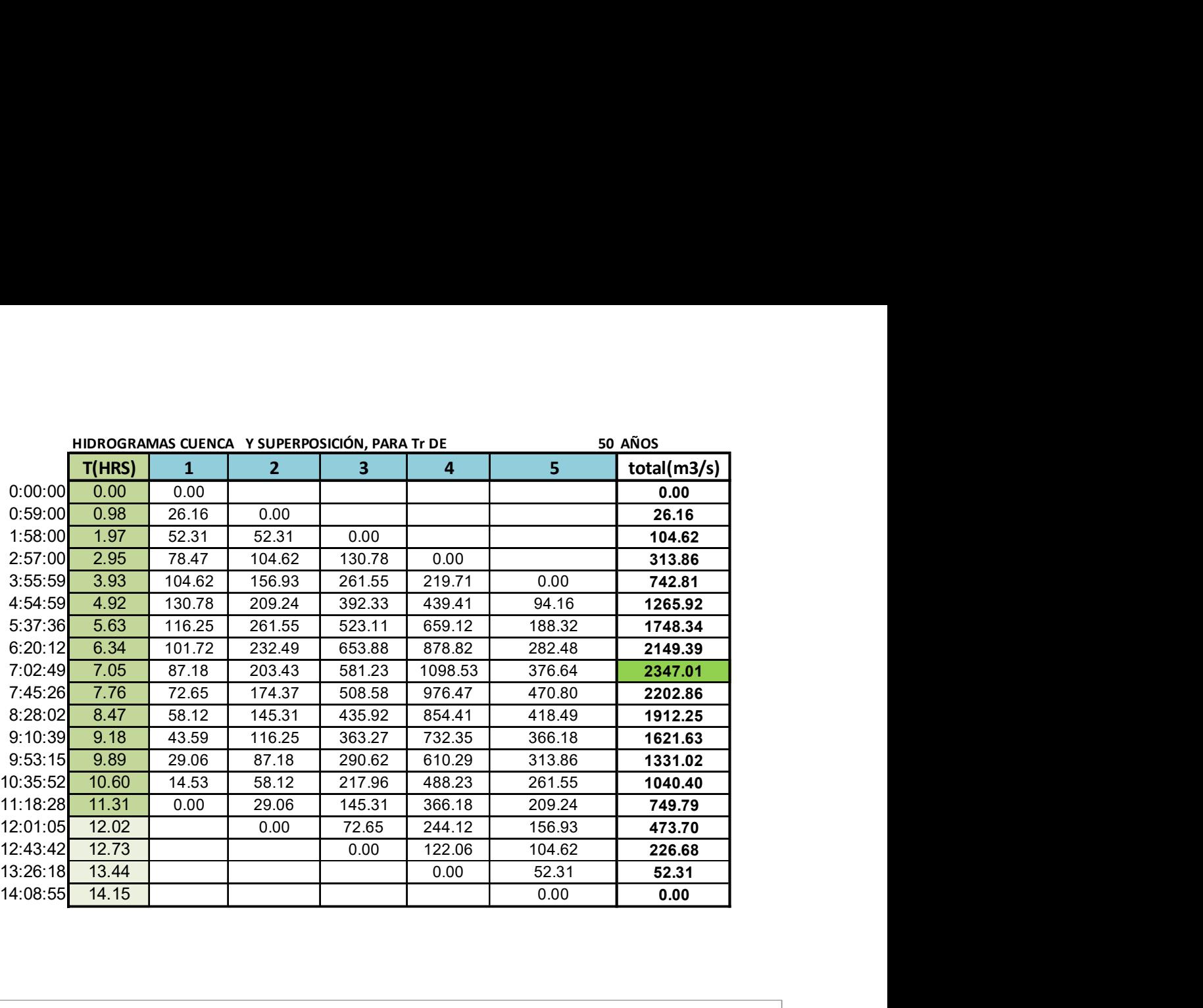

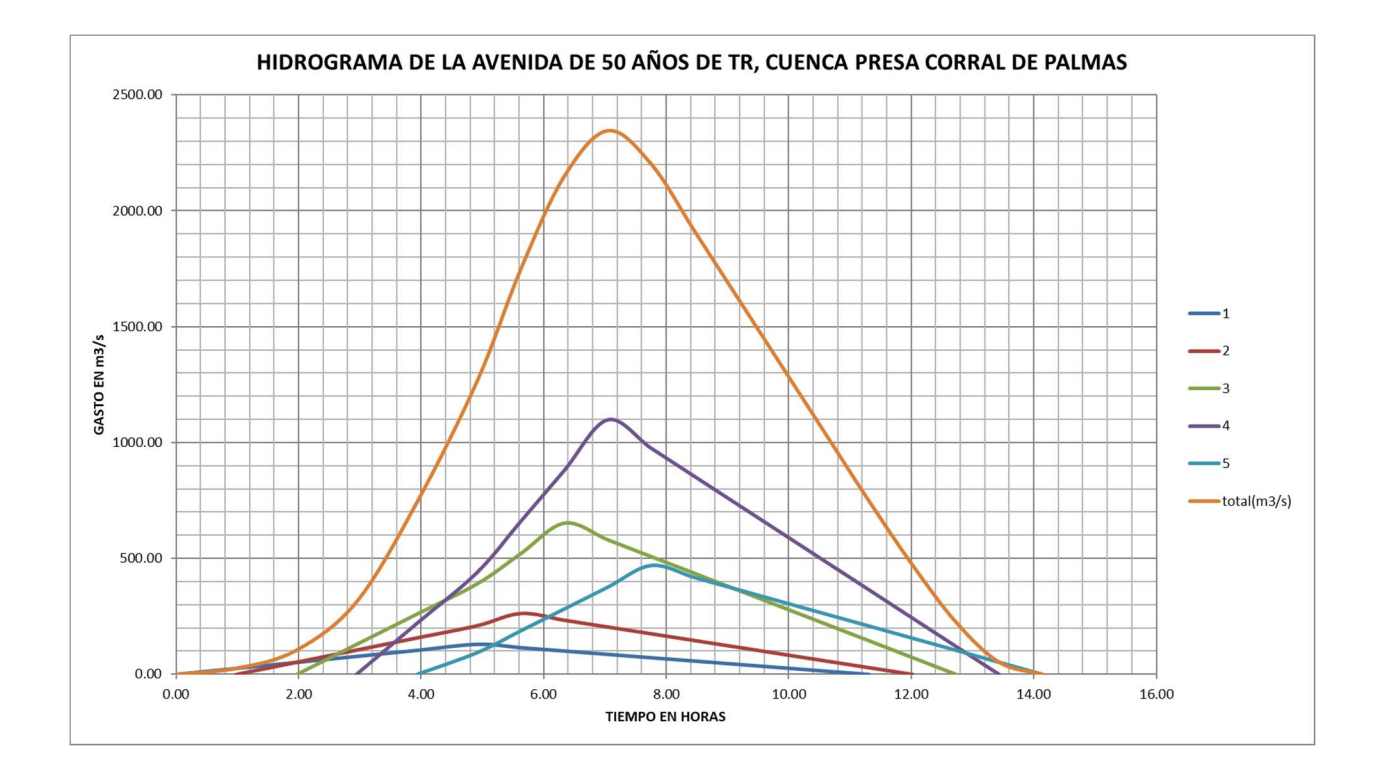

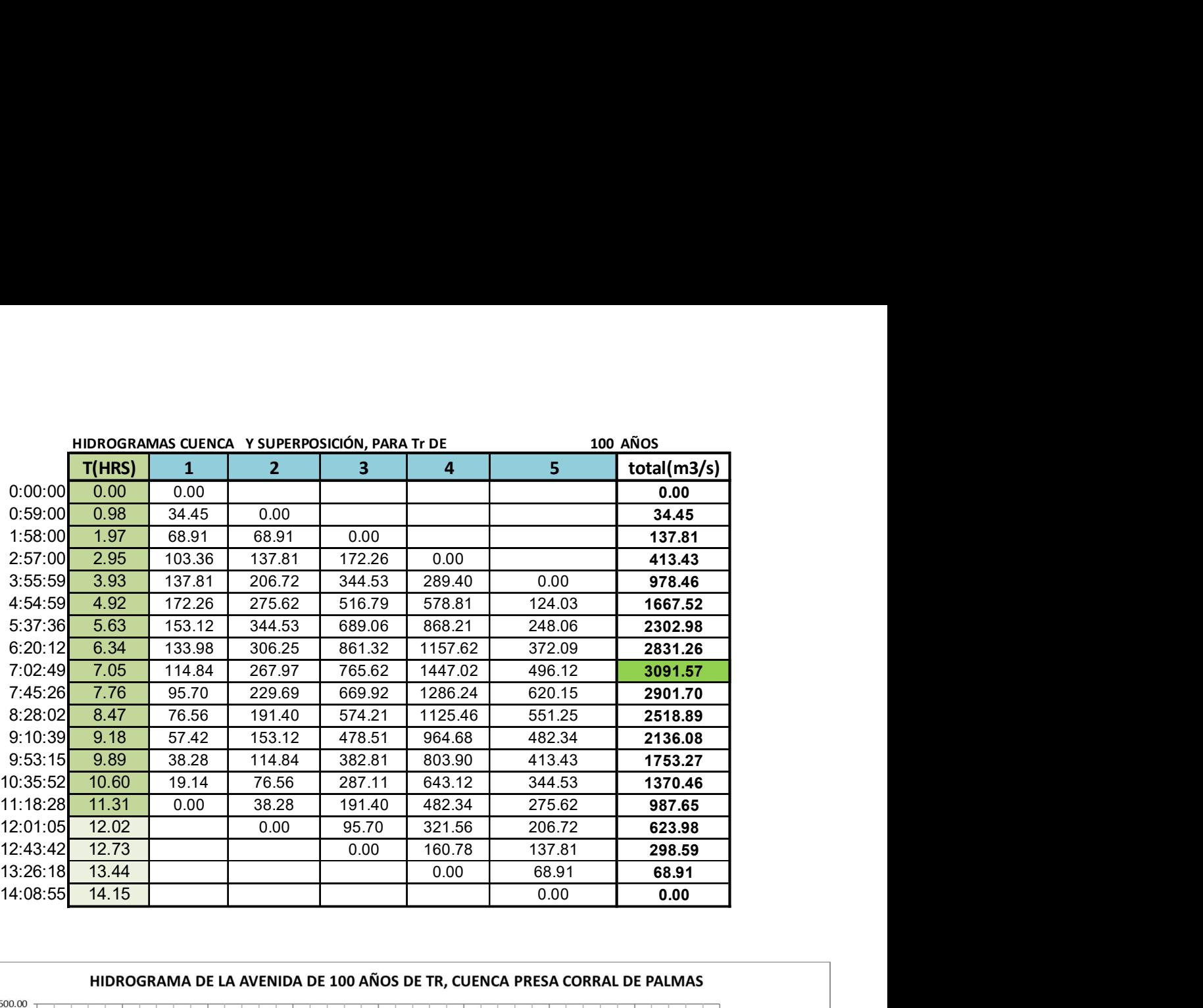

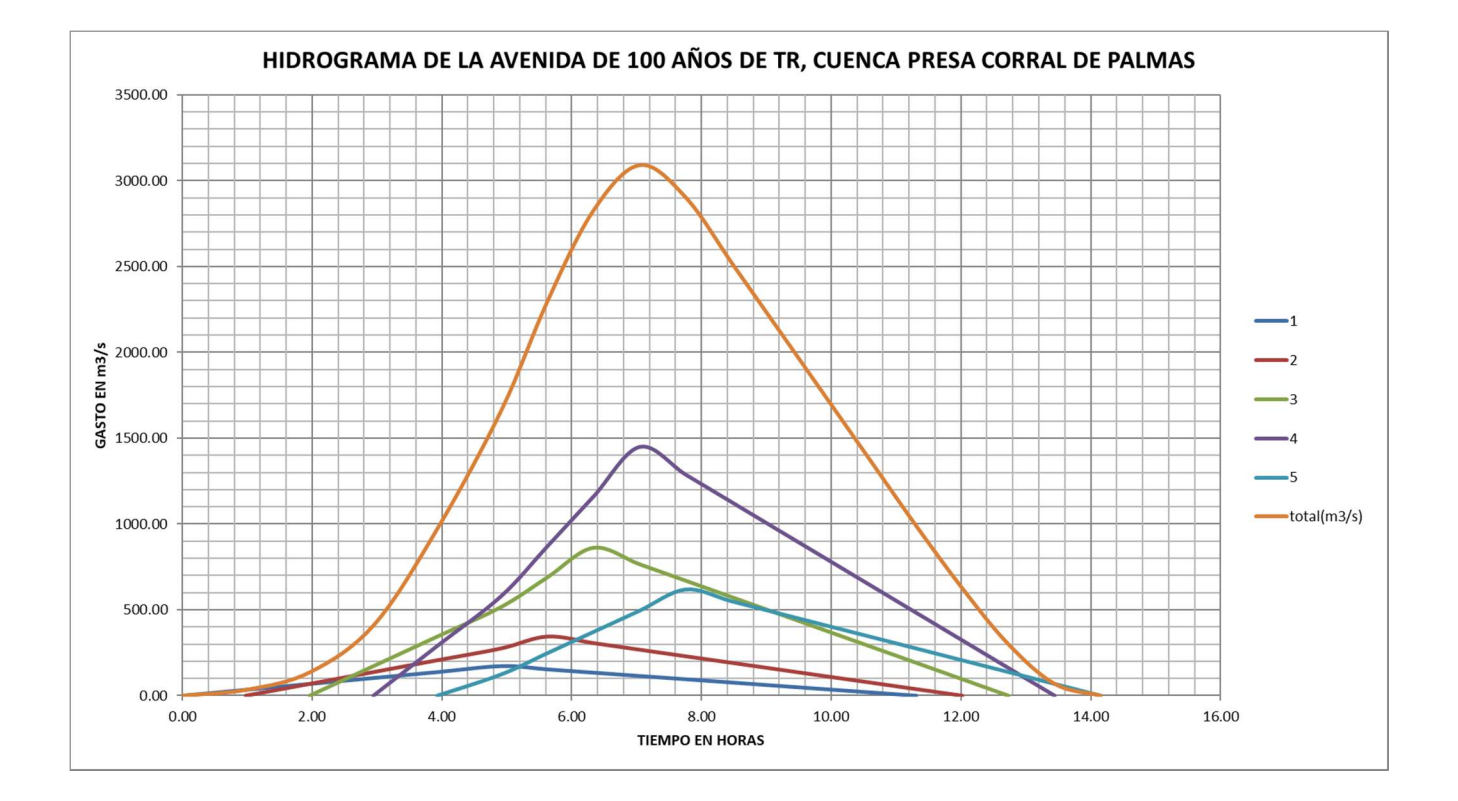

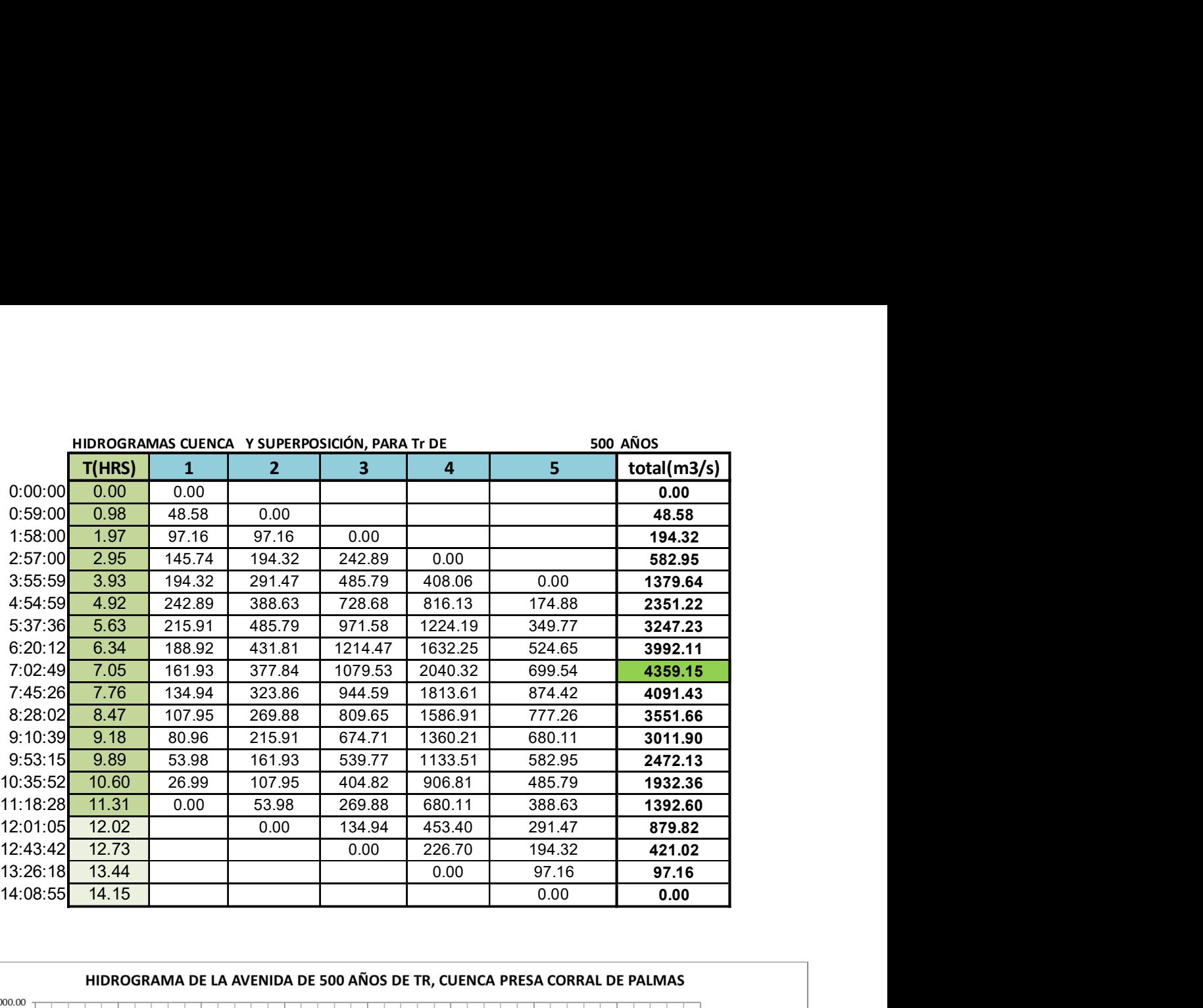

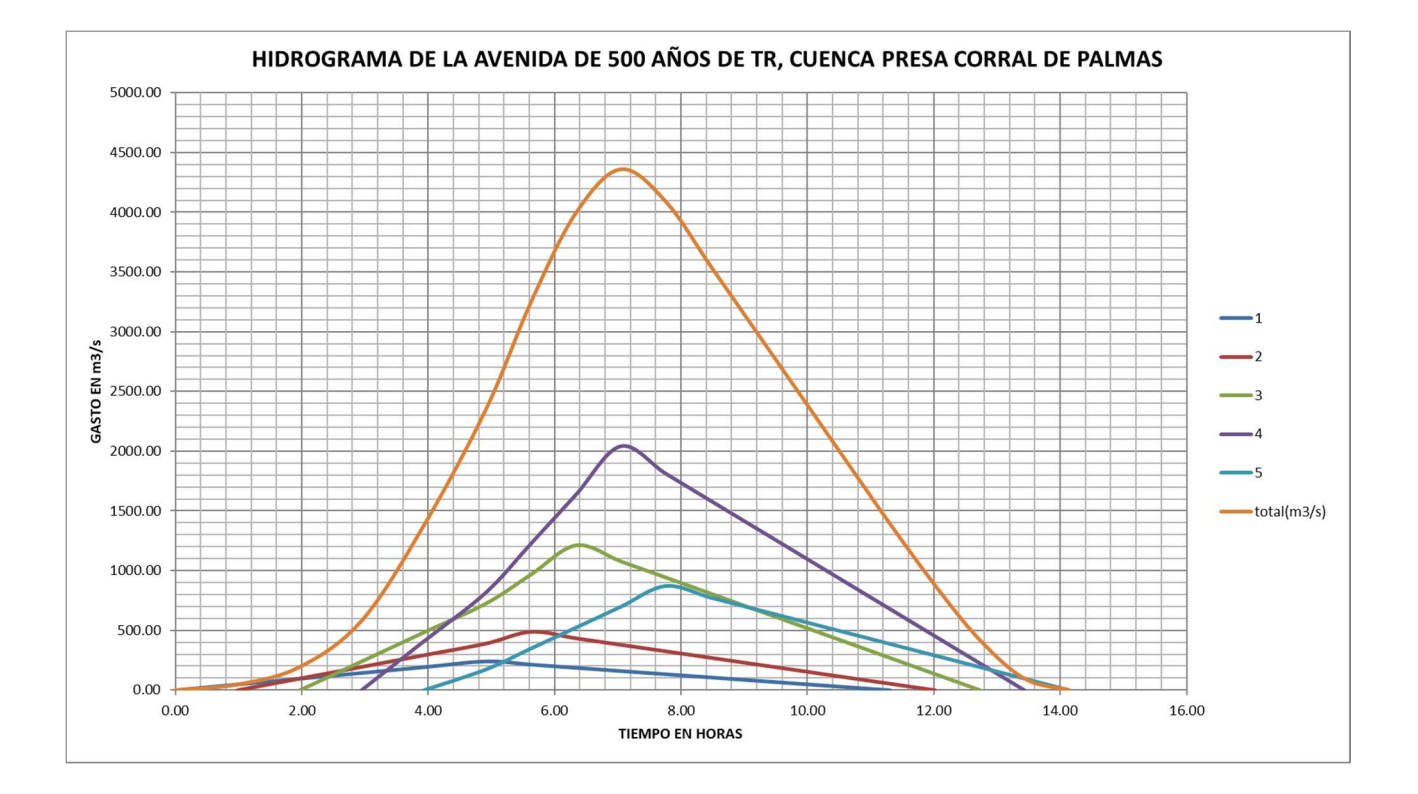

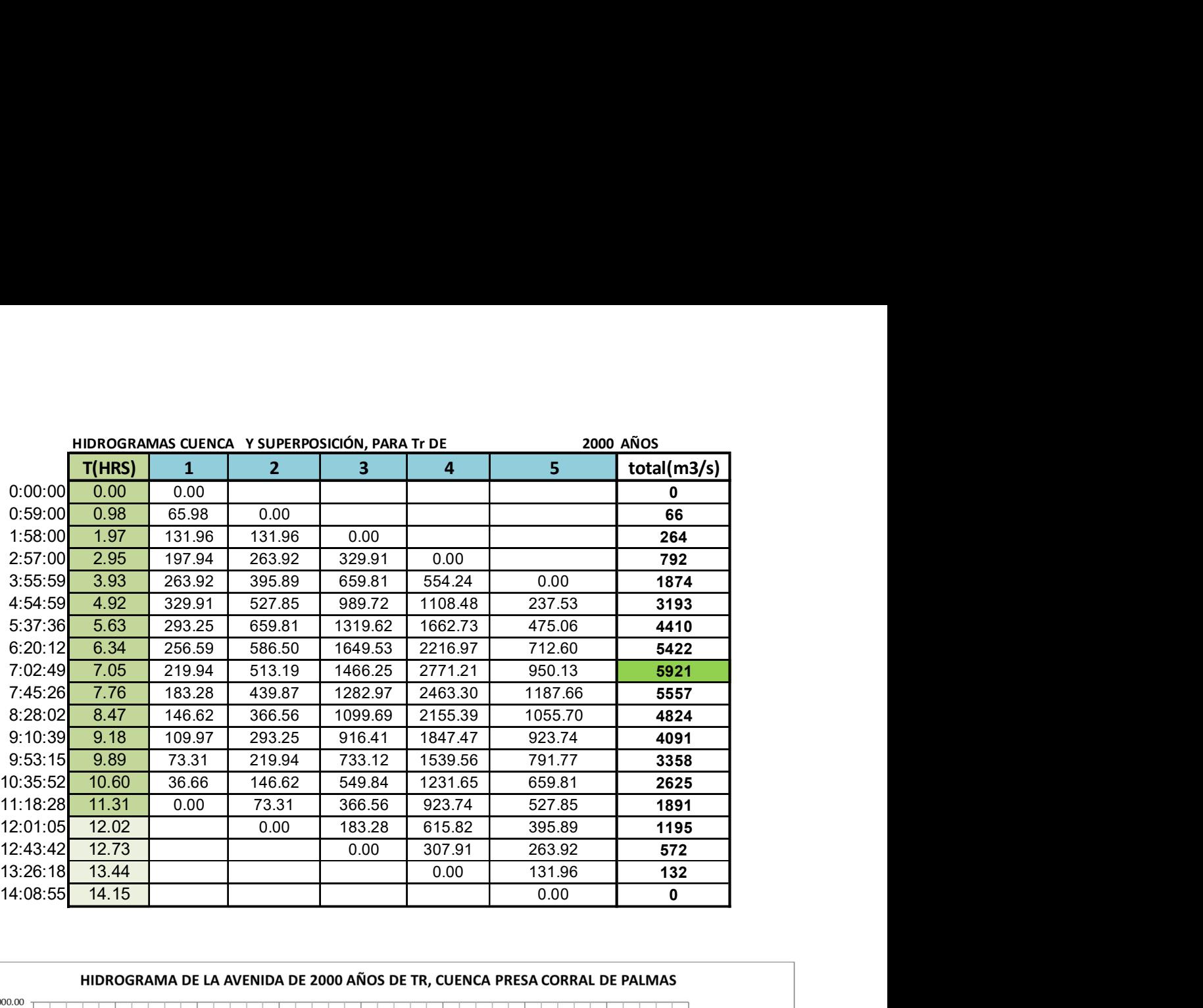

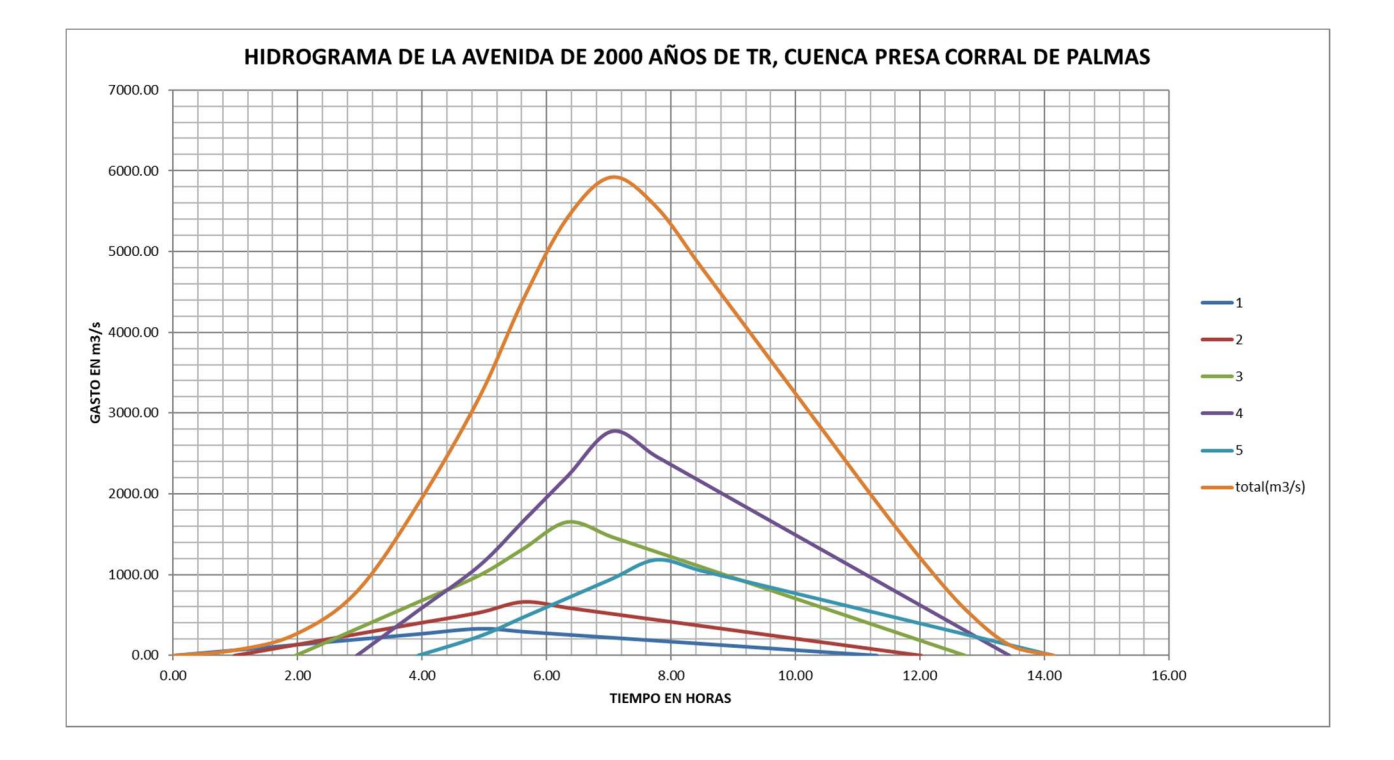

F.- Planos de la Presa Rompepicos "Corral de Palmas"

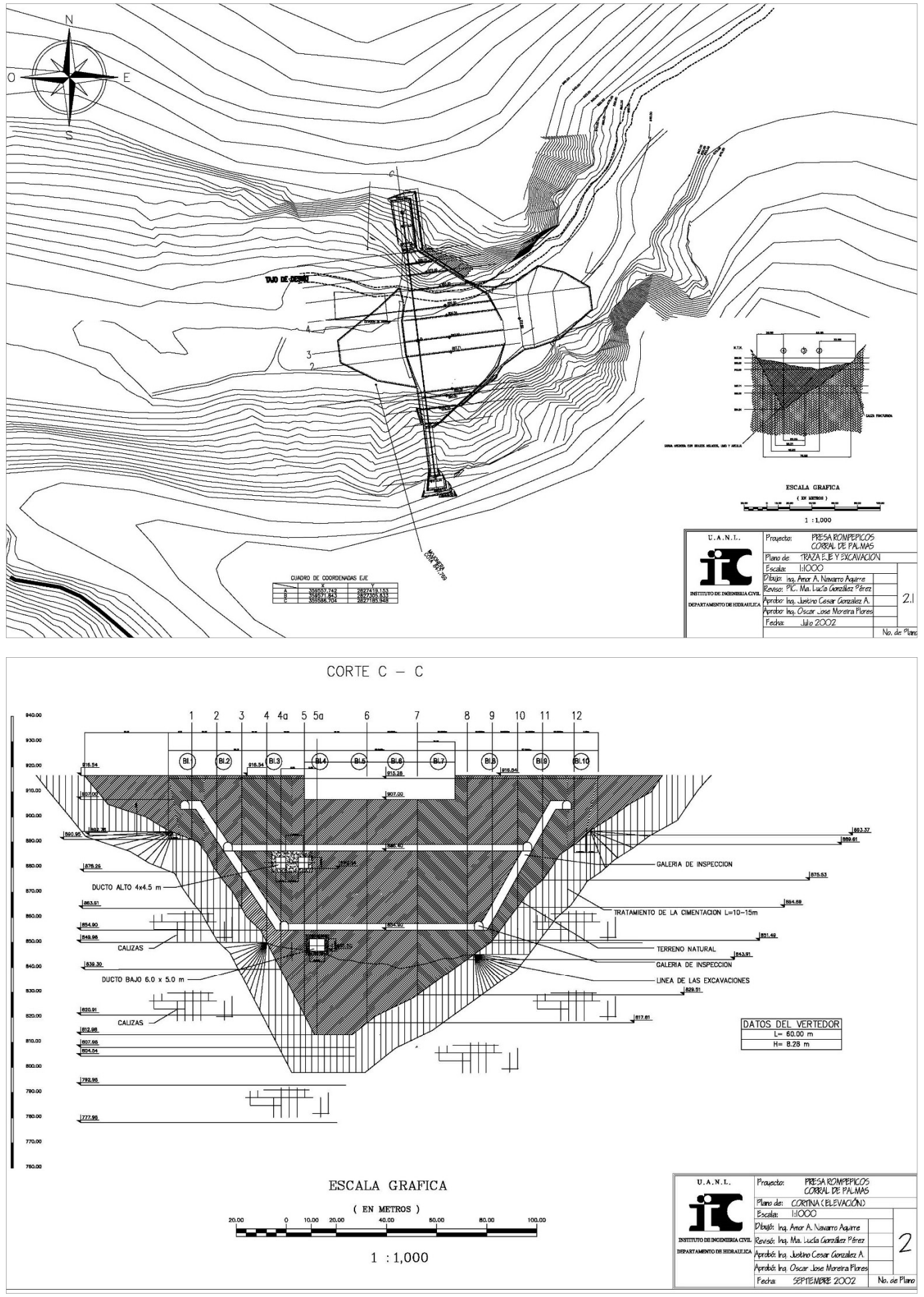

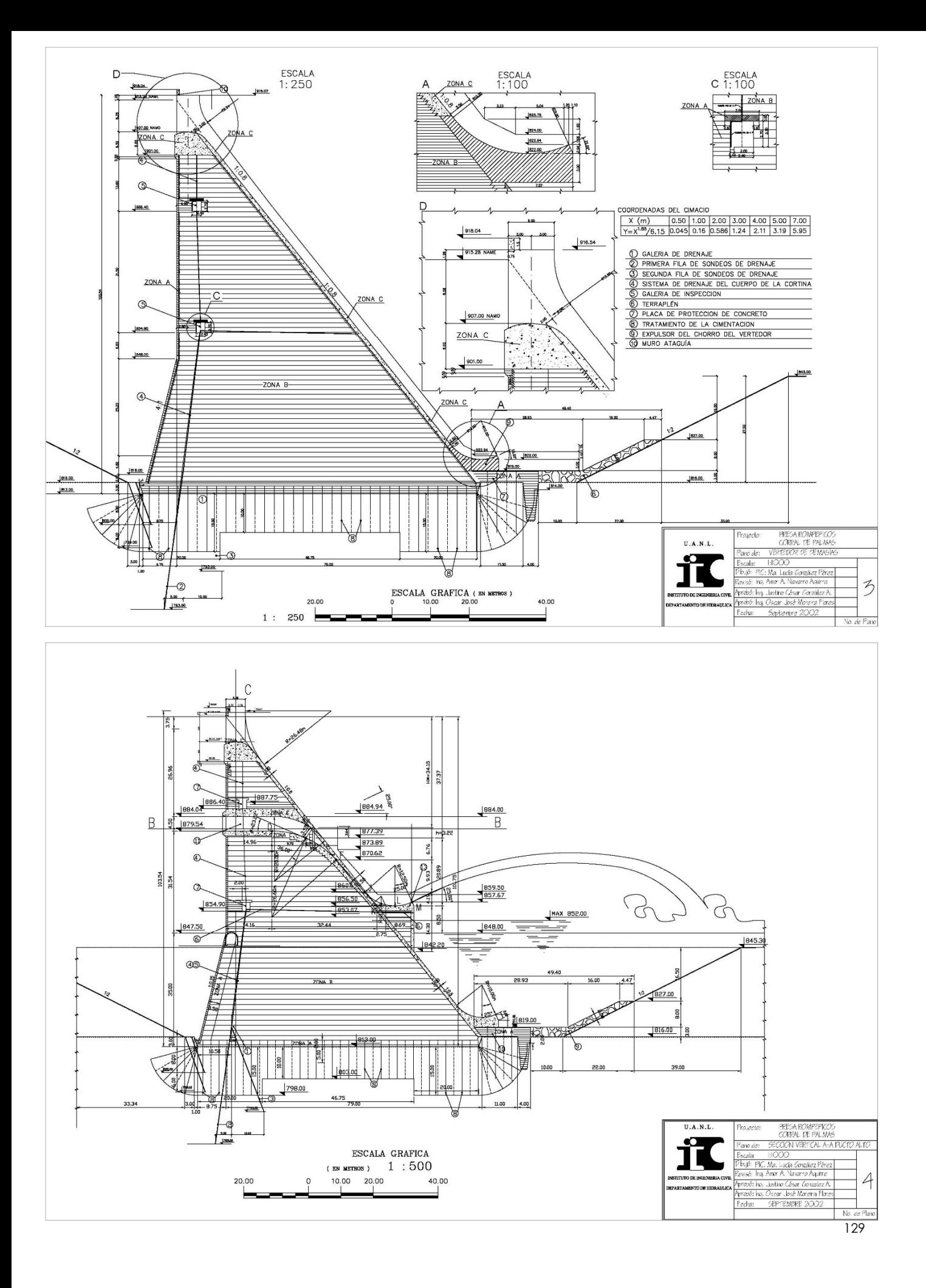

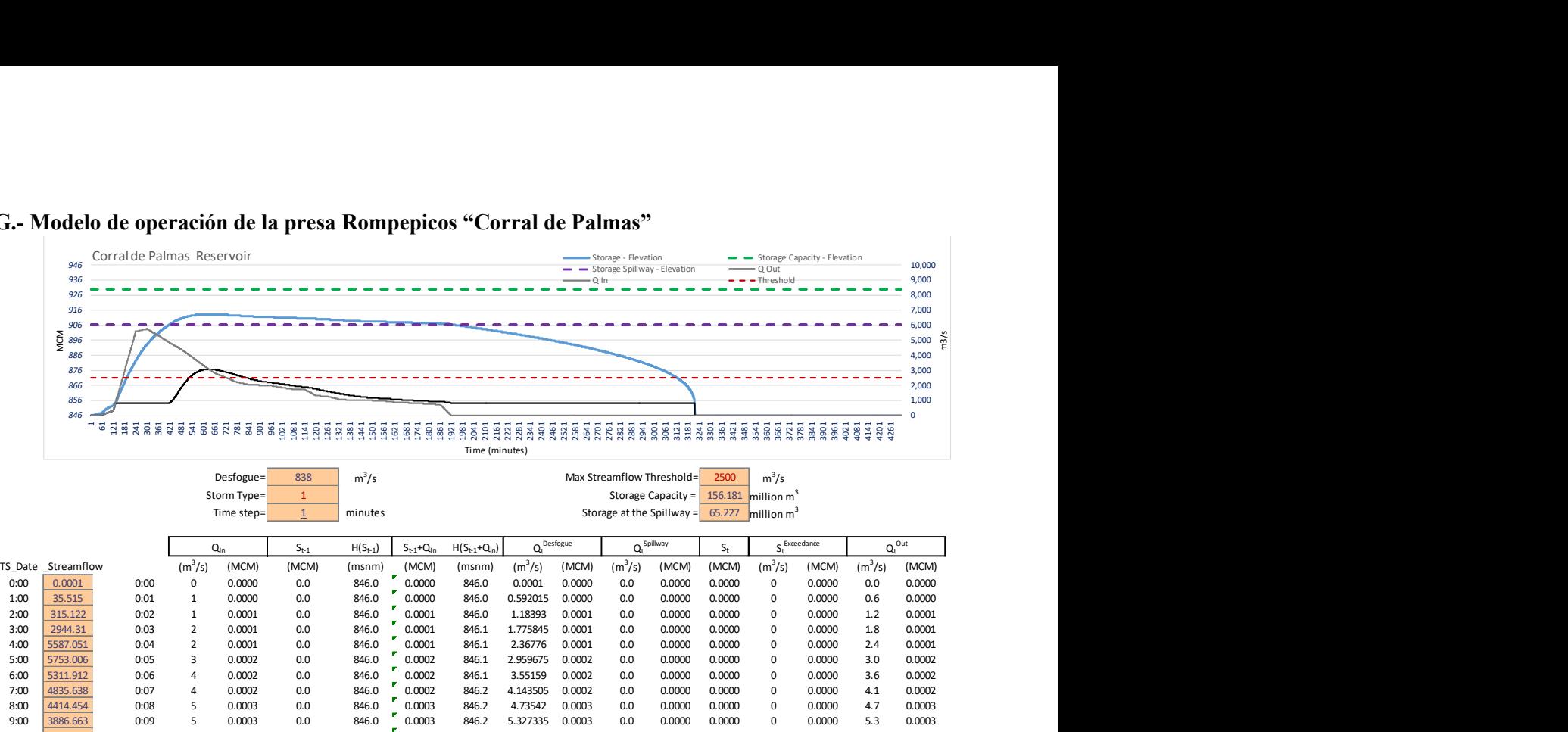

#### G.- Modelo de operación de la presa Rompepicos "Corral de Palmas"

|                | 946                             | Corral de Palmas Reservoir |                                  |                                        |                     |                    |                    |                     |                         |                  | Storage - Elevation        | - Storage Spillway - Elevation                                                                               |                  | $\overline{\phantom{0}}$ Q Out     | Storage Capacity - Elevation |                         | 10,000                  |
|----------------|---------------------------------|----------------------------|----------------------------------|----------------------------------------|---------------------|--------------------|--------------------|---------------------|-------------------------|------------------|----------------------------|----------------------------------------------------------------------------------------------------|------------------|------------------------------------|------------------------------|-------------------------|-------------------------|
|                | 936<br>926<br>916               |                            |                                  |                                        |                     |                    |                    |                     |                         |                  |                            |                                                                                                    |                  | $---$ Threshold                    |                              |                         | 9,000<br>8,000<br>7,000 |
|                | 906<br>$\frac{5}{2}$ 896<br>886 |                            |                                  |                                        |                     |                    |                    |                     |                         |                  |                            |                                                                                                    |                  |                                    |                              | 6,000<br>5,000<br>4,000 |                         |
|                | 876<br>866<br>856<br>846        |                            |                                  |                                        |                     |                    |                    |                     |                         |                  |                            |                                                                                                    |                  |                                    |                              |                         | 3,000<br>2.000<br>1,000 |
|                | ö                               |                            |                                  |                                        |                     | 7888               |                    | Time (minutes)      |                         |                  |                            |                                                                                                    | 293989           |                                    |                              |                         |                         |
|                |                                 |                            |                                  | Desfogue=<br>Storm Type=<br>Time step= | 838<br>$\mathbf{1}$ | $m^3/s$<br>minutes |                    |                     |                         |                  |                            | Max Streamflow Threshold=<br>Storage Capacity =<br>Storage at the Spillway = $65.227$ million m <sup>3</sup> | 2500             | $m^3/s$<br>156.181 million $m^3$   |                              |                         |                         |
|                |                                 |                            |                                  | $Q_{\text{in}}$                        | $S_{t-1}$           | $H(S_{t-1})$       | $S_{t-1} + Q_{10}$ | $H(S_{t-1}+Q_{in})$ | $Q_t^{\text{Desfogue}}$ |                  |                            | $Q_t$ <sup>Spillway</sup>                                                                                    | $S_t$            | $S_t^{\frac{Exceedance}{k}}$       |                              |                         | $Q_t^{\text{Out}}$      |
| TS_Date        | Streamflow<br>0.0001            | 0:00                       | $(m^3/s)$<br>$^{\circ}$          | (MCM)<br>0.0000                        | (MCM)<br>0.0        | (msnm)<br>846.0    | (MCM)<br>0.0000    | (msnm)<br>846.0     | $(m^3/s)$<br>0.0001     | (MCM)<br>0.0000  | (m <sup>3</sup> /s)<br>0.0 | (MCM)<br>0.0000                                                                                              | (MCM)<br>0.0000  | (m <sup>3</sup> /s)<br>$\mathbf 0$ | (MCM)<br>0.0000              | $(m^3/s)$<br>0.0        | (MCM)<br>0.0000         |
|                | 35.515<br>315.122               | 0:01<br>0:02               | 1<br><sup>1</sup>                | 0.0000<br>0.0001                       | 0.0<br>0.0          | 846.0<br>846.0     | 0.0000<br>0.0001   | 846.0<br>846.0      | 0.592015<br>1.18393     | 0.0000<br>0.0001 | 0.0<br>0.0                 | 0.0000<br>0.0000                                                                                             | 0.0000<br>0.0000 | $\mathbf 0$<br>$\mathbf 0$         | 0.0000<br>0.0000             | 0.6<br>1.2              | 0.0000<br>0.0001        |
|                | 2944.31<br>5587.051             | 0:03                       | $\overline{2}$<br>$\overline{2}$ | 0.0001                                 | 0.0                 | 846.0              | ×<br>0.0001        | 846.1               | 1.775845                | 0.0001           | 0.0<br>0.0                 | 0.0000                                                                                                    | 0.0000           | $\mathbf 0$<br>$\mathbf{0}$        | 0.0000                       | 1.8                     | 0.0001                  |
|                | 5753.006                        | 0:04<br>0:05               | $\overline{\mathbf{3}}$          | 0.0001<br>0.0002                       | 0.0<br>0.0          | 846.0<br>846.0     | 0.0001<br>0.0002   | 846.1<br>846.1      | 2.36776<br>2.959675     | 0.0001<br>0.0002 | 0.0                        | 0.0000<br>0.0000                                                                                             | 0.0000<br>0.0000 | $\mathbf 0$                        | 0.0000<br>0.0000             | 2.4<br>3.0              | 0.0001<br>0.0002        |
|                | 5311.912                        | 0:06                       | $\overline{4}$                   | 0.0002                                 | 0.0                 | 846.0              | 0.0002             | 846.1               | 3.55159                 | 0.0002           | 0.0                        | 0.0000                                                                                                    | 0.0000           | 0                                  | 0.0000                       | 3.6                     | 0.0002                  |
| 7:00<br>8:00   | 4835.638<br>4414.454            | 0:07<br>0:08               | $\overline{4}$<br>-5             | 0.0002<br>0.0003                       | 0.0<br>0.0          | 846.0<br>846.0     | 0.0002<br>0.0003   | 846.2<br>846.2      | 4.143505<br>4.73542     | 0.0002<br>0.0003 | 0.0<br>0.0                 | 0.0000<br>0.0000                                                                                             | 0.0000<br>0.0000 | $\mathbf{0}$<br>$\mathbf 0$        | 0.0000<br>0.0000             | 4.1<br>4.7              | 0.0002<br>0.0003        |
|                | 3886.663                        | 0:09                       | - 5                              | 0.0003                                 | 0.0                 | 846.0              | 0.0003             | 846.2               | 5.327335                | 0.0003           | 0.0                        | 0.0000                                                                                                    | 0.0000           | $\mathbf 0$                        | 0.0000                       | 5.3                     | 0.0003                  |
| 10:00          | 3332.149                        | 0:10                       | 6                                | 0.0004                                 | 0.0                 | 846.0              | 0.0004             | 846.2               | 5.91925                 | 0.0004           | 0.0                        | 0.0000                                                                                                    | 0.0000           | $\Omega$                           | 0.0000                       | 5.9                     | 0.0004                  |
| 11:00<br>12:00 | 2820.536<br>2521.229            | 0:11<br>0:12               | $\overline{7}$<br>$\overline{7}$ | 0.0004<br>0.0004                       | 0.0<br>0.0          | 846.0<br>846.0     | 0.0004<br>0.0004   | 846.3<br>846.3      | 6.511165<br>7.10308     | 0.0004<br>0.0004 | 0.0<br>0.0                 | 0.0000<br>0.0000                                                                                             | 0.0000<br>0.0000 | $\Omega$<br>$\mathbf 0$            | 0.0000<br>0.0000             | 6.5<br>7.1              | 0.0004<br>0.0004        |
|                | 2207.449                        | 0:13                       |                                  | 0.0005                                 | 0.0                 | 846.0              | 0.0005             | 846.3               | 7.694995                | 0.0005           | 0.0                        | 0.0000                                                                                                    | 0.0000           | $\Omega$                           | 0.0000                       | 7.7                     | 0.0005                  |

Figura 56.- Operación de la presa Corral de Palmas durante el huracán Gilberto

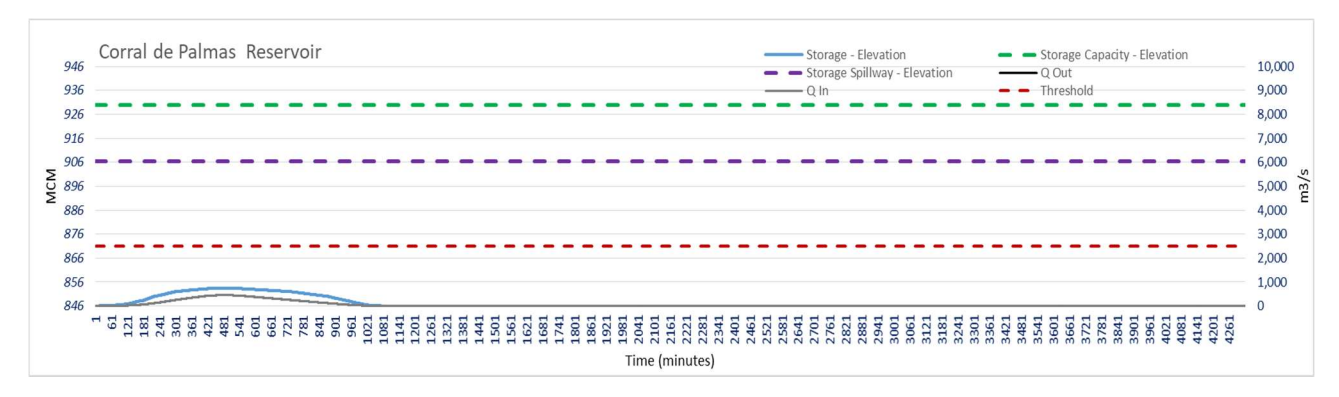

Figura 57.- Operación de la presa Corral de Palmas . Tr=2 años de periodo de retorno, no considera Cambio Climático

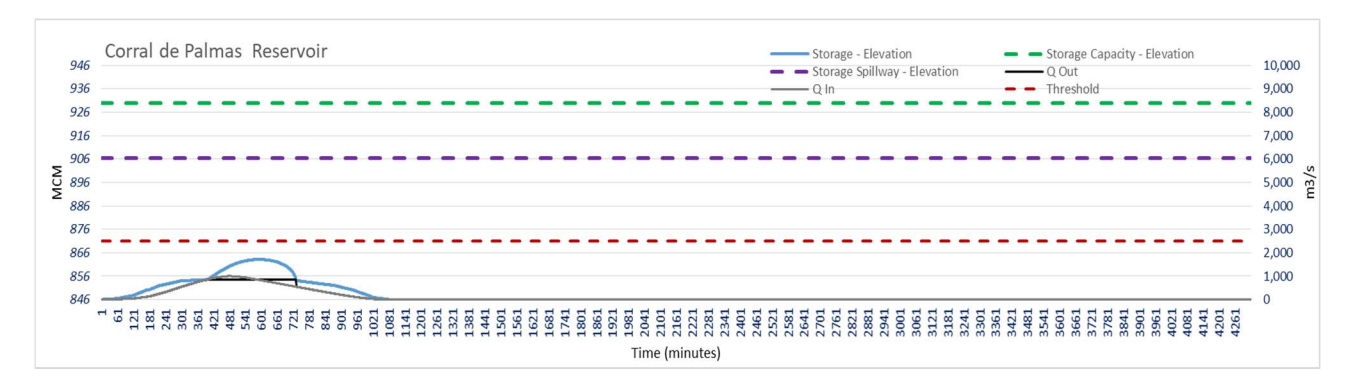

Figura 58.- Operación de la presa Corral de Palmas . Tr=5 años de periodo de retorno, no considera Cambio Climático

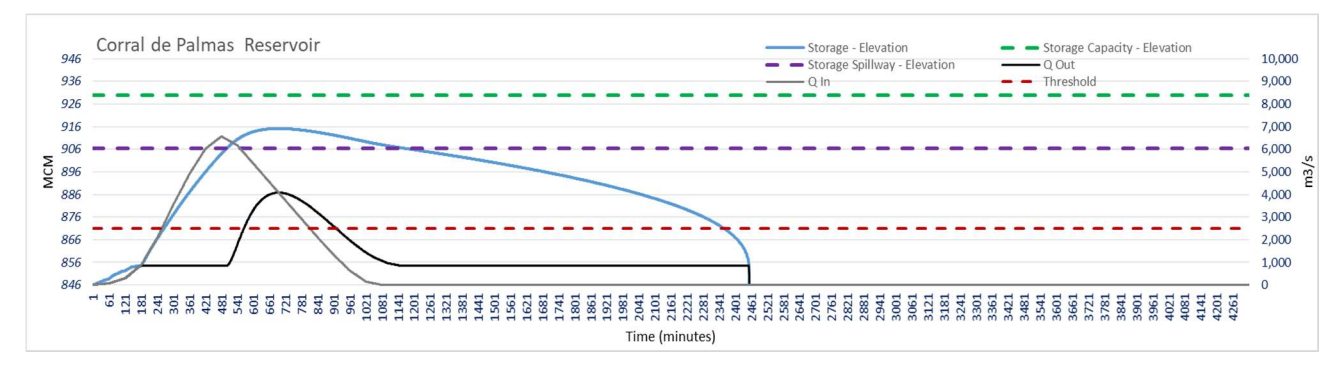

Figura 59.- Operación de la presa Corral de Palmas . Tr=500 años de periodo de retorno, no considera Cambio Climático

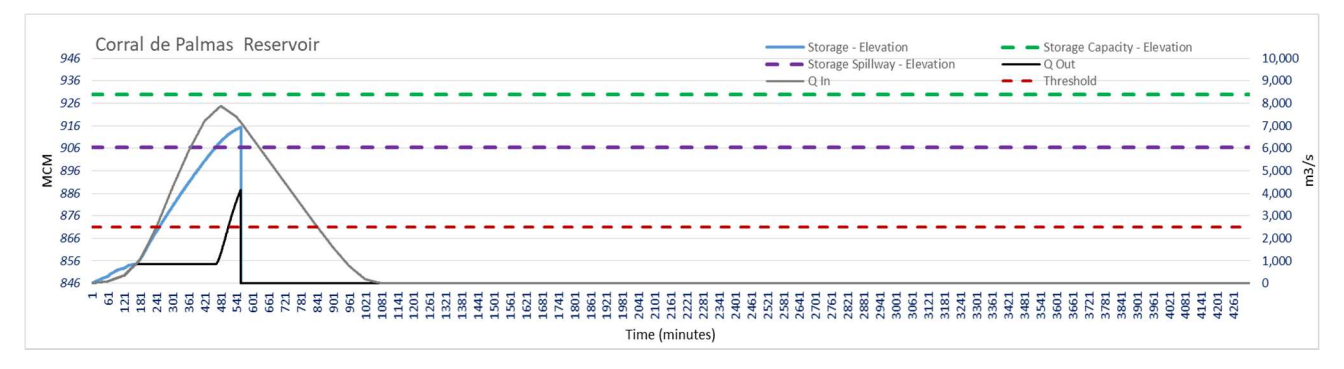

Figura 60.- Operación de la presa Corral de Palmas . Tr=2000 años de periodo de retorno, no considera Cambio Climático

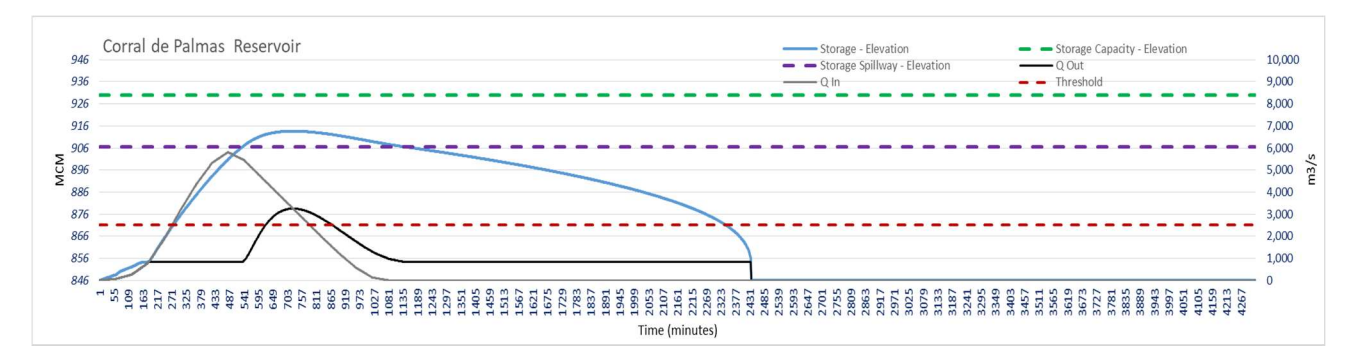

Figura 61.- Operación de la presa Corral de Palmas . Tr=1000 años de periodo de retorno, considera Cambio Climático

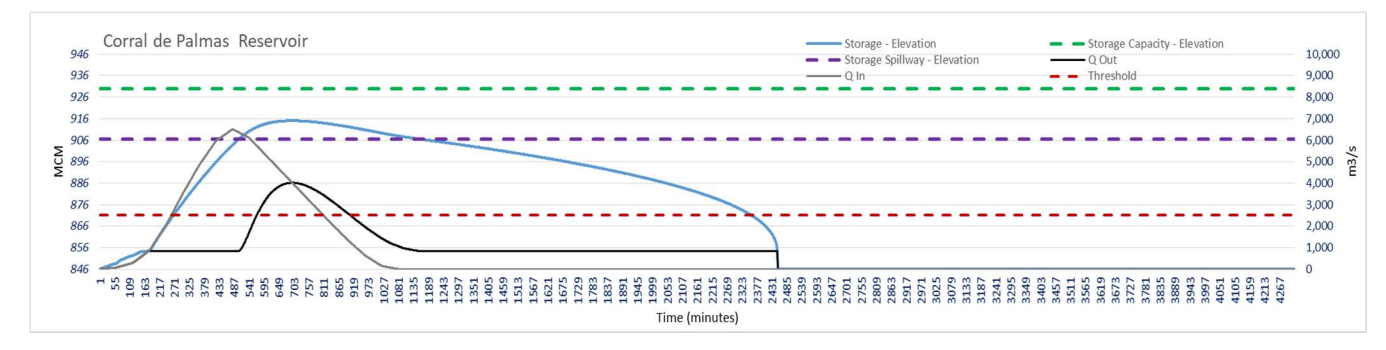

Figura 62.- Operación de la presa Corral de Palmas . Tr=2000 años de periodo de retorno, considera Cambio Climático